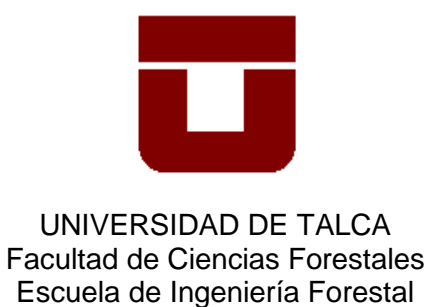

# **"CONSTRUCCIÓN DE MODELOS MATEMÁTICOS PARA LA PREDICCIÓN DEL COMPORTAMIENTO DE LAS CRECIDAS EN LAS CUENCAS DEL RÍO MAULE Y DEL RÍO MATAQUITO"**

ALEJANDRO GONZÁLEZ

**Memoria para optar al título de: INGENIERO FORESTAL**

**PROFESOR GUÍA: DR. ING. ROBERTO PIZARRO TAPIA**

**TALCA – CHILE 2008**

### **1.- INTRODUCCIÓN**

Las crecidas corresponden a procesos naturales, sin periodicidad, constituidos por un incremento importante y repentino del caudal, el cual lleva consigo un ascenso del nivel de la corriente hasta alcanzar un máximo o caudal punta y descender a continuación (Ollero, 1996 citado por Vera, 2008). Los episodios relacionados con las crecidas, han provocado innumerables pérdidas, sobre todo para las actividades humanas y los bienes públicos, siendo consideradas en todo el mundo como un riesgo natural importante. De este modo, se verifican inundaciones de zonas ribereñas, daños en infraestructura, pérdidas del entorno natural y principalmente de vidas humanas, todos ellos aspectos que están presentes en un país como Chile.

Debido a esto, resulta esencial desarrollar investigaciones que permitan predecir el comportamiento de las crecidas, con la finalidad de tener un mayor conocimiento de las mismas y entregar un nivel de alerta, sobre todo cuando hay riesgo de vidas humanas. Tucci y Collischonn (2006), mencionan que la predicción de crecidas se ha convertido en un activo social y económico importante en la gestión de recursos hídricos para la gestión de riesgos.

Numerosos estudios dan cuenta de las mejoras en cuanto a la predicción de caudales punta, a través de los cuales se puede llegar a conocer el comportamiento de las crecidas. De este modo, los modelos matemáticos cobran una gran importancia para la estimación de caudales, constituyendo una forma de resolver los problemas hídricos teóricos (Estrela, 1992 citado por Caro, 2001). Muchas de las predicciones que se realizan dependen de enlaces muy simples, los cuales han sido establecidos empíricamente entre la variable observada, por ejemplo, el nivel de aguas arriba y, una variable que hay interés en predecir, por ejemplo el nivel de aguas abajo en un momento posterior (OMM, 1994).

En este marco, podría ser efectivo un método para predecir el comportamiento de las crecidas a través de modelos matemáticos, obtenidos a partir de análisis estadísticos, sabiendo lo que ha ocurrido en estaciones aguas arriba de la cuenca. Por lo tanto, sería importante definir si los caudales punta aguas arriba, tienen relación con los mismos

caudales aguas abajo, ya que, se podrían predecir montos y tiempos de ocurrencia de crecidas, en zonas de interés económico y social.

Este estudio pretende analizar los caudales punta en ciertos puntos de interés de la cuenca del río Maule y del río Mataquito, con el fin de proporcionar un análisis para la predicción del comportamiento de las crecidas, como parte de un sistema de apoyo al trabajo desarrollado por el Departamento de Hidrología de la Dirección General de Aguas.

### **2.- OBJETIVOS**

### **2.1. Objetivo General**

Contribuir al mejoramiento de la calidad de los pronósticos de crecidas, que actualmente realiza el Departamento de Hidrología de la Dirección General de Aguas, en zonas de relevancia económica y social de la Región del Maule.

### **2.2.- Objetivo Especifico**

Desarrollar modelos matemáticos para estimar caudales máximos en la cuenca del Maule y del Mataquito, mediante el análisis de los caudales punta registrados en cuencas altas.

# **3.- REVISIÓN BIBLIOGRÁFICA**

#### **3.1. Hidrograma de crecida**

Para Bedient y Huber (1992), un hidrograma es un trazado continuo de descarga instantánea versus tiempo. En un sentido mas estricto, Pizarro y Novoa (1986), definen al hidrograma como una relación grafica entre las variables caudal y tiempo de un área determinada, obtenida en un punto del cauce.

Existen factores que influyen en la forma de un hidrograma, los cuales pueden ser climáticos (intensidad, distribución areal de la precipitación y duración de la tormenta), incluyendo el volumen de escorrentía; y los factores fisiográficos de importancia, como el tamaño y forma del área de drenaje, la red de drenaje, la pendiente y el canal principal (Sherman, 1932 citado por Bedient y Huber, 1992).

En relación a la forma de un hidrograma de crecidas, Pizarro (1993) señala que la forma de éste se presenta como indica la figura 1. Según el autor, en un hidrograma de crecidas se aprecian tres componentes: una curva de subida, correspondiente a la parte comprendida entre los puntos A y B, en donde se alcanza el caudal máximo o caudal punta (nivel de la cresta); luego, una curva de bajada, correspondiendo al tramo comprendido entre los puntos B y D, donde D representa el fin de la afluencia de aguas superficiales. El punto C representa el primer punto de quiebre de la curva de bajada y D el segundo. Finalmente, se aprecia una curva recesiva o de agotamiento, la que está comprendida entre los puntos D y E, en donde las aguas provienen, teóricamente y en forma exclusiva, de alimentación subterránea.

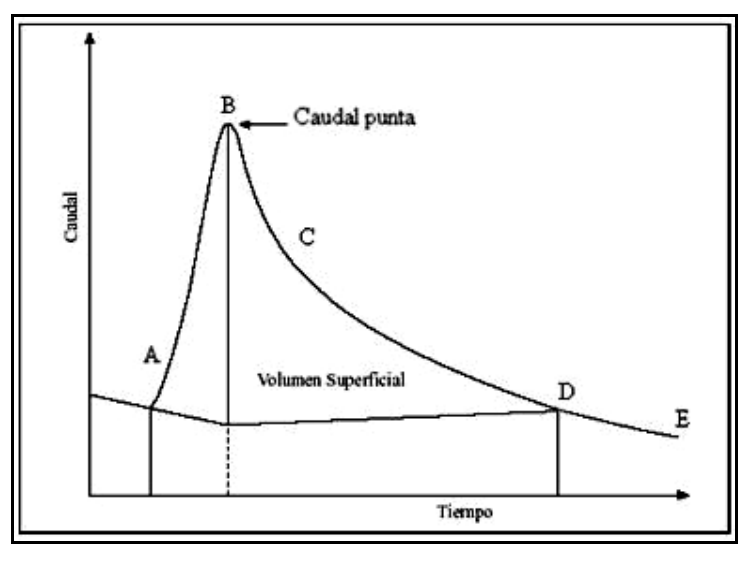

Figura 1. Hidrograma de crecida.

### **3.1.2. Caudal máximo o punta**

Pizarro (1993), definen como caudal o gasto, al volumen de agua que fluye a través de una sección transversal por unidad de tiempo, donde la unidad de medida empleada es m<sup>3</sup>/s. En un hidrograma de crecidas, el valor de caudal más alto de la curva corresponde al caudal punta o máximo (Linsley *et al*, 1988).

En los últimos años, el fenómeno del cambio climático ha demostrado tener influencia sobre el comportamiento de los caudales punta (Pizarro *et. al* 2006), apresurando procesos naturales como por ejemplo el derretimiento glaciar, el cual, según Morales (2005), estaría provocando una mayor presencia de caudales con valores extremos, en cuencas de origen andino.

En este marco, la predicción de este tipo de caudales es de vital importancia para estudiar el comportamiento de las crecidas, con el propósito de aumentar la capacidad para reducir las pérdidas y los perjuicios económicos que éstas generan. En relación a esto, Tucci y Collischonn (2006) señalan que la predicción del caudal es un activo para la gestión de riesgos relacionados con los recursos hídricos, la reducción de daños, el suministro de socorro, la mejora del uso eficiente del agua y la protección del medio ambiente.

#### **3.1.3. Medición del nivel de aguas**

La Dirección General de Aguas (DGA), se encarga de investigar y medir el recurso hídrico en todo el país. Para llevar a cabo esta tarea, debe mantener el Servicio Hidrométrico Nacional, el cual opera, entre otros, con las estaciones fluviométricas encargadas de proporcionar información concerniente a los caudales.

Debido a la dificultad de realizar una medición directa y continua del caudal, se realiza una medición de los niveles del agua, en los diferentes ríos y cauces, para luego transformar la información en datos de caudal. En relación a esto, Linsley *et al* (1988), definen el nivel de un río como la elevación del agua en una estación medida por encima del cero arbitrario de referencia.

La medición de los niveles del agua, permite generar la información base disponible de una estación fluviométrica, y se realiza a través de instrumentos como el limnímetro y el limnígrafo, con los cuales finalmente se obtienen los limnigramas. Los datos del limnigrama, al ser asociados con los de la curva de descargas, permiten construir el hidrograma.

Por otro lado, la información registrada en los limnigramas y las curvas de gasto, puede presentar algunos errores o alteraciones tanto de tipo instrumental como de causas externas (Ruiz, 1995 citado por Caro, 2001).

En los últimos años, la tarea de registrar datos por medio de instrumentos tradicionales como los limnímetros y limnígrafos, ha dado paso a nuevos sistemas de información. La incorporación de medidores y sensores automáticos como el Limnígrafo electrónico (Datalogger), en conjunto con la señal satelital (figura 2), permiten recoger con rapidez la información, incluso en tiempo real, convirtiéndose en herramientas fundamentales para el monitoreo de los caudales y las crecidas repentinas.

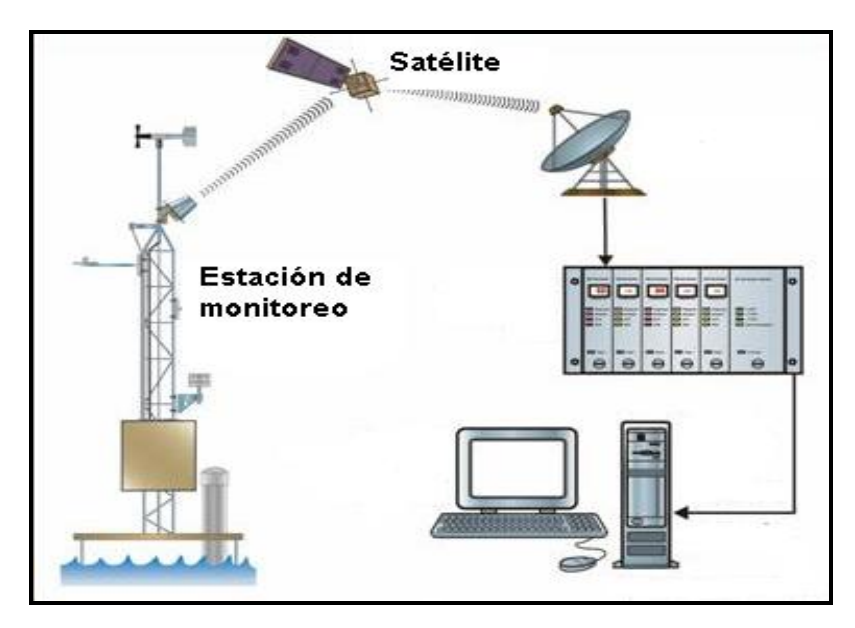

Figura 2. Esquema de monitoreo satelital de la información (Fuente: [www.stevenswater.com\)](http://www.stevenswater.com/)

El procedimiento empleado para la medición de los caudales entrega sólo una aproximación, dada la dificultad que existe para medir directamente el caudal, sobretodo cuando se trata de una crecida, la cual provoca cambios en la sección del canal, lo que altera los datos de altura observados. En relación a esto, Aguilera (2007) menciona que la curva de descarga, en su zona alta, normalmente no es medida y sólo existe una extrapolación hacia esas zonas poco accesibles; sin embargo, esta información representa de un modo importante lo que ocurre en las cuencas de la Región del Maule y es la única información con que se cuenta.

### **3.2. Las crecidas**

Según Tucci y Collischonn (2006), las crecidas poseen un tiempo de acción muy corto y son una combinación de un episodio meteorológico relacionado habitualmente con una tormenta y una situación hidrológica particular, como puede ser una cuenca pequeña, una pendiente pronunciada o una baja capacidad de infiltración.

Las grandes crecidas, producto de tormentas torrenciales, generan caudales máximos muy altos, dando origen a inundaciones repentinas o *flash flood*. En ocasiones,

este tipo de crecidas son causadas por intensas lluvias localizadas en cuencas hidrográficas naturales, mientras que en otras ocasiones son el resultado de fuertes lluvias en una cuenca que ha sido alterada por la actividad humana (reducción de la estabilidad de la cuenca, cambios en la escorrentía o en las características hidráulicas del canal) o son causa de la liberación repentina de agua de una presa o barrera, ya sea de construcción natural o realizada por el hombre (Dang Du y Van Dai, 2006).

Las crecidas repentinas a menudo se relacionan con las cuencas rurales, pero en las grandes ciudades, con el aumento de la impermeabilización y con el cambio de arroyos naturales por canales y tuberías, el tiempo de concentración se reduce y aumenta el caudal máximo (Tucci y Collischonn, 2006).

Según Morín *et al* (2008), las crecidas repentinas se encuentran entre los desastres naturales más destructivos, por lo cual la previsión de tales eventos se ha convertido cada vez más en una prioridad en muchos países. Los desastres relacionados con el agua (principalmente las crecidas) marcan una tendencia alarmante que ha ido en aumento en todo el mundo, originada por factores como cambios en el uso del suelo, una población creciente en las planicies de inundación y un aumento cada vez mayor de las precipitaciones extremas (Barrett, 2004). Esto último, podemos interpretarlo como una consecuencia del calentamiento global, fenómeno al que acompaña un aumento en la concentración de vapor de agua en la atmósfera, lo que nos lleva a un aumento en la intensidad de las precipitaciones, y esto a su vez, puede desembocar en crecidas (Kundzewicz, 2006).

#### **3.2.1 Predicción de crecidas**

Una predicción hidrológica es la estimación del estado futuro de los fenómenos hidrológicos (OMM, 1994). Debido a que las crecidas son eventos raros e impredecibles, así como también rápidos e intensos, la predicción con suficiente tiempo de advertencia es uno de los principales objetos de investigación (Estupina-Borrell *et al*, 2006). Al respecto, Ruin *et al* (2008) mencionan que las mejoras en las predicciones y advertencias de estos fenómenos, no dejan de tener utilidad y deben enfocarse a la reducción de pérdidas, tanto de vidas humanas como económicas.

Dentro de las medidas que existen para abordar este problema y mitigar así los desastres relacionados con el agua, Barrett (2004) menciona el empleo de enfoques estructurales (diques, embalses, defensas fluviales, etc.) y no estructurales (zonificar planicies de inundación, seguros frente a crecidas, sistemas de alerta de crecidas) para crear un programa de respuesta y de predicción de crecidas, permitiendo entregar suficiente tiempo para que las comunidades puedan actuar, ya que, cuanto menor sea ese tiempo de respuesta, más se reducirán los daños y las muertes.

En un sistema de predicción de crecidas, el primer paso es comprender las circunstancias de los accidentes producidos y la consecuencia de tales acontecimientos (Ruin *et al,* 2008). Tucci y Collischonn (2006), mencionan que durante los últimos 50 años se han venido utilizando métodos para la predicción del caudal, basados en una modelización de ciertas variables hidrológicas, como por ejemplo las observaciones del nivel del agua en zonas más altas. Según Barret (2004), la información necesaria para los modelos encargados de la predicción de crecidas, puede variar desde niveles hídricos en una estación aguas arriba a un conjunto más amplio de variables. Pedregal *et al* (2009), sostiene que la literatura sobre este tema es inmensa, ya que la predicción de los caudales en determinados puntos de un río se ha hecho de muchas formas diferentes. El mismo autor, señala que a menudo se encuentran estudios acerca de la evolución de las crecidas mediante la predicción de un punto del río y sobre la base de mediciones realizadas aguas arriba de la cuenca, generando en algunos casos, modelos matemáticos que permiten predecir de manera sencilla las crecidas.

Por otro lado, el factor tiempo es muy importante para estudiar el comportamiento de una crecida. La utilidad de un pronóstico de crecidas depende en gran medida del tiempo trascurrido (tiempo de retardo o Lag time) entre la recepción de la predicción y la invasión de las aguas; sin embargo, estas señales de advertencia a veces se reducen a unas pocas horas o incluso minutos (Richards y Clark, 1974). Por tanto es vital conocer y lo más pronto posible, la altura y la evolución de una crecida en un sitio aguas arriba, a fin de preveer su comportamiento aguas abajo; mientras más pronto se obtenga esta información, mayor será la precisión de las predicciones (UNESCO, 1999).

#### **3.2.2 Método de predicción del caudal punta**

Uno de los elementos hidrológicos básicos y cuya predicción es de interés práctico, es el nivel o caudal máximo de la crecida (OMM, 1994). En relación a ésto, UNESCO (1999) describe un simple método empírico para la predicción de crecidas, basado en una correlación entre los caudales punta observados durante una etapa, en una o varias estaciones aguas arriba, con los observados en otra etapa, en otro punto ubicado aguas abajo.

Según la OMM (1994), mediante una simple correlación gráfica en la altura de la cresta donde se produce el caudal punta (figura 3), puede proporcionar una predicción con un plazo igual al tiempo de recorrido de la onda de crecida.

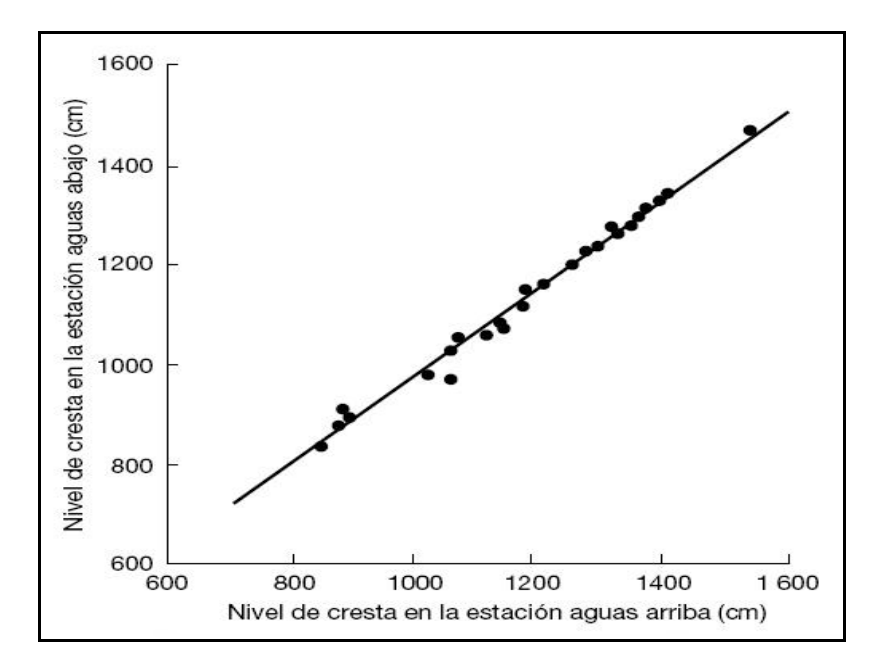

Figura 3. Correlación entre los niveles de la cresta (Fuente OMM, 1994).

Esta técnica podría emplearse directamente con los caudales punta (m<sup>3</sup>/s), siguiendo el mismo procedimiento. Posteriormente, los datos se pueden modelar utilizando técnicas de regresión, hasta encontrar un modelo matemático que permita predecir los caudales punta. Este método es muy simple y puede dar buenos resultados en determinadas ocasiones, tales como en ausencia de sedimentación, sin cambios bruscos en la configuración

hidráulica del canal, que no hayan remansos aguas abajo y la no presencia de cauces entrantes (UNESCO, 1999). Sin embargo, Fread (1993), citado por Szilagyi *et al* (2005), señala que las técnicas que se emplean para el estudio de propagación de la onda de crecida, asumen efectos insignificantes de remansos, así como también necesariamente un valor único para la curva de descarga.

### **3.3. Modelos matemáticos**

Según Llamas (1993), un modelo es la representación simplificada de la realidad, de un sistema complejo, bajo una forma física o matemática, con un gran número de factores que lo componen. En un sentido más específico, un modelo matemático puede ser interpretado como un esquema lógico que intenta representar un fenómeno, utilizando en esencia un conjunto de ecuaciones, para entender y tal vez predecir su comportamiento.

Los modelos matemáticos han llegado a ser la herramienta esencial del hidrólogo y del planificador de recursos hídricos, sobre todo en el dominio de la estadística y de la investigación operacional (Llamas, 1993). Además, son de gran importancia para la estimación de caudales, debido a que tienen un mayor sentido físico e hidrológico (Estrela, 1992; citado por Caro, 2001). En relación a esto, Estupina-Borrell *et al* (2006), mencionan que los modelos hidrológicos pueden llevar a cabo una mejor comprensión de los procesos de las crecidas y contribuir a una mejor predicción de las inundaciones repentinas (*flash floods*).

Wilby *et. al* (2004), citados por Pedregal *et al* (2009), mencionan a las técnicas de regresión como uno de los procedimientos que han sido más utilizados en la modelización de caudales. Po medio de una regresión, se obtienen las fórmulas matemáticas para deducir una variable de interés, lo cual se inicia midiendo la asociación lineal entre dos variables. Por otro lado, cuando estas variables no presentan una relación lineal satisfactoria, se puede resolver este problema por medio de polinomios, o simplemente, ajustar los parámetros utilizando regresiones no lineales (OMM, 1994). Al respecto, Pedregal *et al*  (2009) señala que la modelización y la previsión de los caudales, considerados generalmente como un problema no lineal, producto de la dinámica del los ríos, muchas veces se resuelven por modelos lineales.

Para construir un modelo matemático, muchos autores recomiendan seguir ciertos pasos, comenzando por recopilar información y definir las posibles variables a utilizar (dependientes e independientes), para luego formular un modelo mediante un conjunto de ecuaciones, para posteriormente interpretar su significado. Llamas (1993), describe cuatro etapas para la elaboración de un modelo matemático: Identificación, calibración, validación y límites de aplicación. Las etapas más importantes para la elaboración de un modelo son la calibración y la validación, las cuales, se pueden definir de la siguiente manera (Llamas, 1993; citado por Balocchi, 2008):

- Calibración, etapa en que se evalúan y estiman los parámetros del modelo a través de criterios deductivos, además de la ayuda de observaciones anteriores sobre las solicitaciones y respuestas.

- Validación, etapa donde se compara una respuesta teórica obtenida mediante solicitaciones experimentales, versus la misma respuesta obtenida por observaciones directas.

#### **3.4. Métodos no paramétricos**

En la mayoría de los estudios realizados por la ingeniería hidrológica, en los cuales se pretende estimar los volúmenes de flujo o los cambios en estos valores, el caudal es considerado una variable dependiente (Linsley *et al*, 1988). Esta condición particular de los caudales que se da en hidrología, afecta los supuestos de normalidad requeridos por un análisis estadístico. En casos como éste, no es correcto o no es posible hacer supuestos sobre las distribuciones muestrales, debiendo ser utilizados los métodos "no paramétricos", ya que, estos son la manera más directa de solucionar el problema de la falta de normalidad (Icaza, 2006).

En este marco, Mason y Lind (1992) manifiestan que cuando se utilizan datos no paramétricos, como los caudales, no es necesario suponer que la población sigue una distribución normal. Para la mayor parte de las pruebas no paramétricas, no se requiere del tipo de cálculos que suelen necesitarse al momento de asumir una curva normal, como por ejemplo probar la heterocedasticidad, la autocorrelación y otros (Levin, 1988; citado por Caro, 2001). Éste es el caso de la ecuación de regresión, herramienta de modelización que

permite predecir el probable valor de una variable dependiente *Y*, en función de una o varias variables independientes *X,* y que recurre a procedimientos no paramétricos cuando los supuestos que fundamentan su análisis no se cumplen (Wayne, 1999). Por otro lado, Gujarati 1992, citado por Pavez 2004, señala que si el objetivo del modelo que se quiere ajustar es únicamente la estimación puntual de un valor, no es necesario que se cumplan los supuestos clásicos de regresión.

### **3.5. Antecedentes de las cuencas a estudiar**

#### **3.5.1. Cuenca del río Maule**

La cuenca del río Maule pertenece a la Región del Maule y se localiza en el territorio continental de Chile, entre los paralelos 34º 41` y 36º 33' de latitud sur, y desde los 70º 20' de longitud oeste hasta el Océano Pacífico. Con una superficie de 30.296, 1 Km², la Región comprende las provincias de Curicó, Linares, Cauquenes y Talca, siendo esta última su capital, la cual está distante 258 Km al sur de Santiago.

La cuenca del Maule posee una superficie de 20.295 km², ocupando el cuarto lugar en extensión del país (DGA, 2004). Nace en la laguna del Maule, a 2.200 m sobre el nivel del mar, dando origen al principal río de la cuenca, el Maule, cuyo caudal oscila entre los 150 m³/s, durante enero y febrero, y los 800 m³/s durante el deshielo en los últimos tres meses del año (CNR, 2000).

La cuenca sur del río Maule es drenada en su totalidad por el río Loncomilla, mientras que el río Claro colecta las aguas del sector norte; ambos ríos son los principales afluentes del río Maule, los cuales poseen regímenes pluvial y nivo-pluvial respectivamente (DGA, 2004).

Por otro lado, el más importante afluente del río Loncomilla, por la ribera derecha, es el Achibueno; tanto, que algunos autores consideran formado el Loncomilla a partir de su confluencia o junta (DGA, 2004). El nacimiento del río Achibueno se ubica en la denominada Laguna Achibueno, que está aproximadamente a 1810 m.s.n.m. Luego de recorrer 90 Km y de juntarse con el río Ancoa, desemboca en el río Loncomilla. En su primer tramo, antes de juntarse con el río Ancoa, el río Achibueno no presenta extracciones u otros aportes; sin embargo, aguas abajo de la confluencia de ambos ríos, el Achibueno recibe otros aportes producto de una vasta red de riego, lo cual hace que las estadísticas de la estación fluviométrica aguas debajo de este punto, estén altamente influenciadas (Cepeda, 1982; citado por Sandoval, 2000).

El río Maule atraviesa la mayor parte de la llanura aluvial del Valle Central sin recibir tributarios (figura 4) y luego de recorrer casi 250 Km desemboca en el mar, al norte la ciudad de Constitución, la cual se encuentra expuesta a considerables inundaciones debido a los desbordes del Río.

### **3.5.2. Cuenca del río Mataquito**

Más al norte, la Región del Maule cuenta con otra gran cuenca hidrográfica, la del río Mataquito, que también se origina en la Cordillera de los Andes, siendo ésta la más pequeña de las cuencas andinas de la zona, la que recibe afluentes de escasa consideración y prácticamente todos generados en depresiones de la cordillera de la Costa (DGA, 2004).

Con una superficie aproximada de 6.200 Km², se origina 12 Km al Oeste de Curicó, a partir de la confluencia de sus dos principales afluentes; el río Teno, que se origina en la Cordillera de los Andes y el Lontué, proveniente de más al sur, de la confluencia del río Colorado y Los Patos. Tras recorrer unos 95 Km, el río Mataquito desemboca en el océano Pacifico (figura 4), en las proximidades de Iloca, a 100 Km al oeste de Curicó (CONAMA, 2007; citado por Aguilera, 2007).

Poco antes de su desembocadura, en las riberas del río Mataquito, está ubicada la comuna de Licantén, la cual ha sido expuesta a fuertes inundaciones, debido a las crecidas repentinas del Río, como la ocurrida el 23 de mayo de 2008, que dejó 2 mil damnificados y 500 casas inundadas.

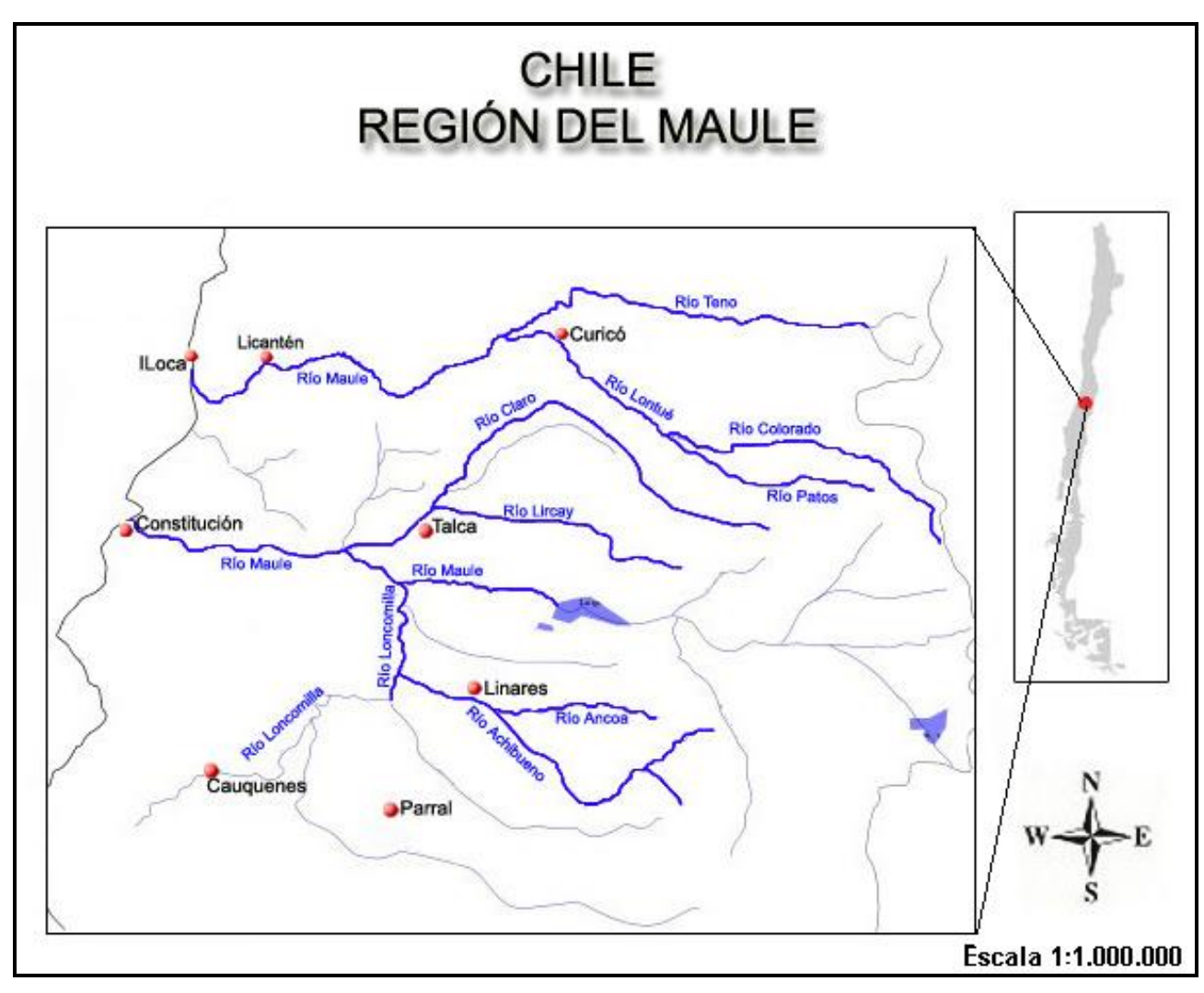

Figura 4. Mapa de ubicación de la Región del Maule.

## **4.- METODOLOGÍA**

#### **4.1. Revisión Bibliográfica**

En esta etapa, se recopiló la mayor cantidad de información disponible relacionada con el tema en estudio. Dicha información fue extraída de diversos medios, como literatura especializada en hidrología, textos en Internet, revistas y otro tipo de publicaciones. Debido a lo específico del tema y a la carencia de estudios similares en Chile, la mayoría de la bibliografía utilizada ha sido desarrollada por autores extranjeros.

### **4.2. Obtención de datos**

La Dirección General de Aguas (VII Región), organismo estatal dependiente del Ministerio de Obras Publicas (MOP), fue la institución encargada de proporcionar toda la información necesaria para lograr el desarrollo de la presente memoria. Dicha información, corresponde a los registros en formato digital del día, hora y caudal instantáneo de cada una de las estaciones seleccionadas, según el periodo disponible.

La información utilizada se basa en un registro de siete años, que va desde el 1 de enero de 1999 al 31 de diciembre de 2006. Cabe señalar que, el período de años utilizados es aceptable para este tipo de estudios, como el desarrollado por Liang (1990), el cual utilizó un registro de datos que contempló un periodo de ocho años. Por otro lado, esta base de datos resulta particularmente interesante de ser estudiada, ya que según el estudio realizado por Vera (2008), en esta última década se ha presentado una mayor cantidad de caudales máximos en la zona central de Chile y en especial en la Región del Maule.

### **4.3. Selección de estaciones**

A través de reuniones con la Dirección General de Aguas (DGA), se establecieron los puntos en los cuales se debía llevar a cabo este estudio, definiendo así las estaciones serían utilizadas para ser modeladas y las que jugarían el rol de predictoras. En la tabla Nº1 se presentan las estaciones con detalle.

Tabla Nº 1. Estaciones fluviométricas seleccionadas para este estudio.

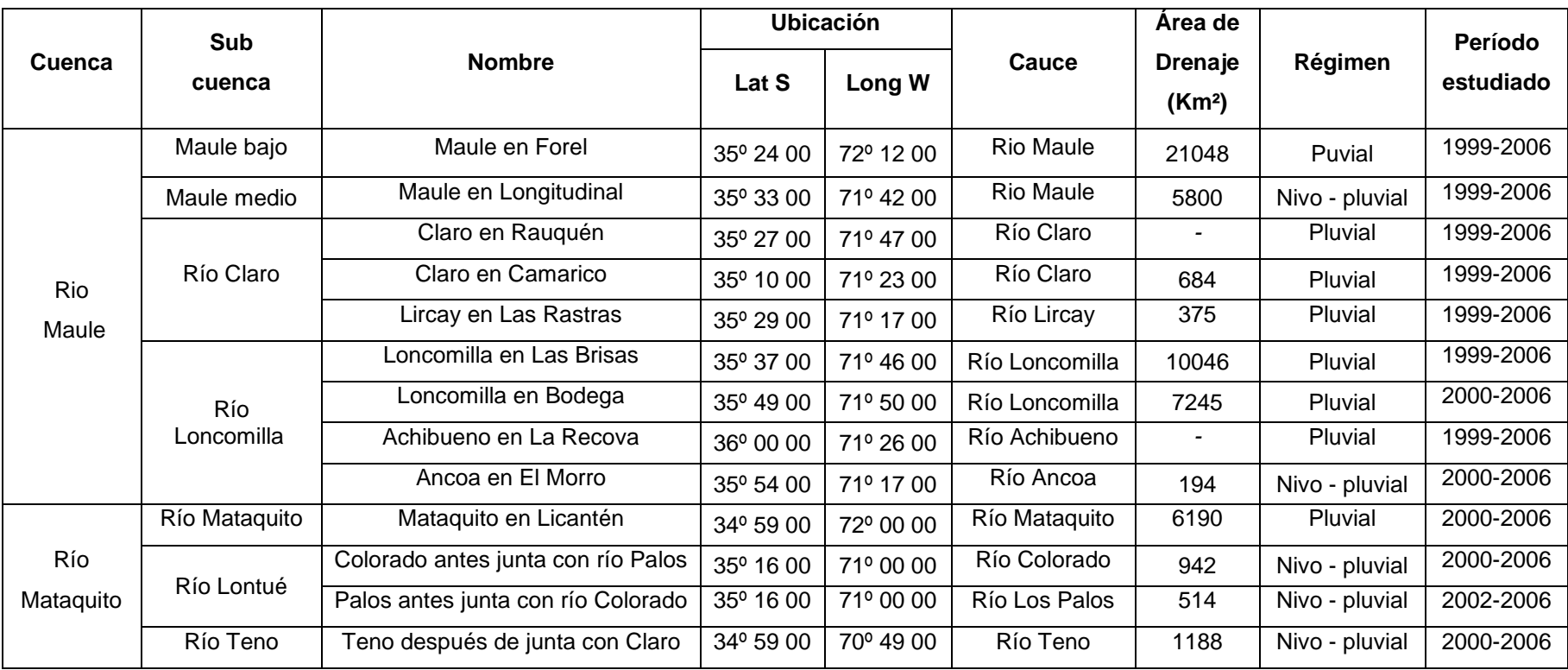

Del mismo modo se determinaron los puntos a modelar, siendo éstos establecidos de acuerdo a ciertas zonas consideradas como críticas para la población, cada vez que se producen desastres generados por las crecidas. Existe un consenso en que el punto de mayor interés es la estación Maule en Forel, en donde la DGA ha registrado el mayor caudal instantáneo hasta la fecha, durante la crecida del 28 de junio de 1993, donde se registró un caudal de 17.355 m3/s. Sin embargo, debido a las últimas inundaciones registradas en la comuna de Licantén, la estación Mataquito en Licantén sería otro punto de gran relevancia para la región.

De esta manera, se escogieron cuatro puntos a modelar, tres en la cuenca del Maule y uno en la cuenca del Mataquito, representados por cuatro estaciones ubicadas aguas abajo de la cuenca. Cada uno de estos puntos fueron modelados desde zonas altas por un total de tres estaciones predictoras, de manera individual y también en conjunto.

Para identificar la ubicación dentro de la Región de todas las estaciones fluviométricas, tanto de las estaciones a modelar como de las estaciones predictoras, se presenta el siguiente croquis de ubicación de la Región del Maule, el cual representa además el esquema diseñado para la modelación de cada punto.

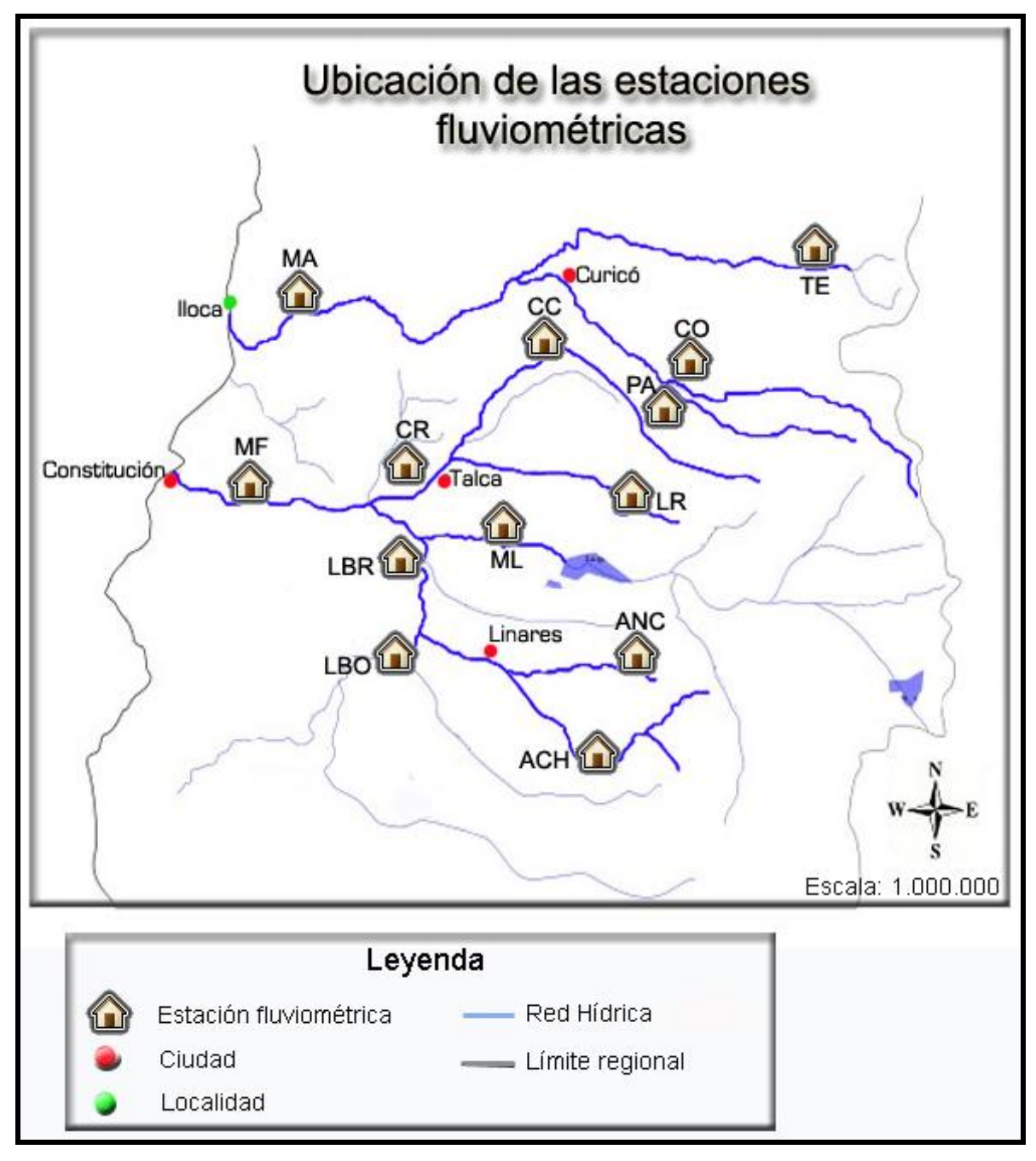

Figura 5. Mapa de ubicación de las estaciones (Fuente: DGA).

- **ACH**: Achibueno en la Recova **LR**: Lircay en las Rastra
- 
- 
- **CO**: Colorado antes de junta con Palos **MF**: Maule en Forel
- 
- 
- **LBR**: Loncomilla en las Brisas
- 
- **ANC**: Ancoa en el Morro **MA**: Mataquito en Licantén
- **CC**: Claro en Camarico **ML**: Maule en Longitudinal
	-
- **CR**: Claro en Rauquén **PA**: Palos antes de junta con Colorado
- **LBO**: Loncomilla en Bodega **TE**: Teno después de junta con Claro

De la figura 5, se desprende lo siguiente:

### **Pm1: Punto a modelar Nº1: Estación Maule en Forel (MF).**

Estaciones predictoras:

- a) Claro en Rauquén (CR)
- b) Loncomilla en las Brisas (LBR)
- **c)** Maule en Longitudinal (ML).

### **Pm2: Punto a modelar Nº2: Estación Claro en Rauquén (CR).**

Estaciones predictoras:

- a) Claro en Camarico (CC)
- b) Lircay en las Rastras (LR).

### **Pm3: Punto a modelar Nº3: Estación Loncomilla en las Brisas (LBR).**

Estaciones predictoras:

- a) Loncomilla en las Bodega (LBO)
- b) Achibueno en la Recova (ACH)
- **c)** Ancoa en el Morro (ANC).

### **Pm4: Punto a modelar Nº4: Estación Mataquito en Licantén (MA).**

Estaciones predictoras:

- a) Colorado en junta con Palos (CO)
- b) Palos en junta con Colorado (PA)
- **c)** Teno antes de junta con Claro (TE).

#### **4.4. Selección de las crecidas**

Esta etapa se inició con la construcción de los hidrogramas de crecida en cada estación en estudio. Luego de analizar y depurar la información entregada, se construyeron los hidrogramas mensuales completos, con lo cual se pudo identificar cada crecida. Para ello, fue necesario analizar cada año, mes a mes, buscando el caudal máximo o punta.

Posteriormente se realizó una minuciosa selección de las crecidas más importantes, durante el período de estudio dispuesto en cada estación, entre la estación predictora y el punto a predecir. De esta manera, la selección se basó en una serie de pares de crecidas con la información correspondiente a la fecha, hora y el caudal punta (m<sup>3</sup>/s) de la crecida en estudio.

Luego de obtener los pares con distintas crecidas entre cada estación a modelar y la o las estaciones predictoras, se conformó una selección de pares de datos entre el punto a modelar (aguas abajo), con una, luego con dos y finalmente con tres estaciones predictoras (aguas arriba), actuando de forma individual y también en conjunto. Estos pares de datos contienen la información de los caudales punta aguas arriba y aguas abajo, que posteriormente se utilizaron en el proceso de modelación.

### **4.5. Índice de caudal punta**

Con la finalidad de comprender la relación y el comportamiento existente entre los caudales máximos o caudales punta, aguas arriba y aguas abajo, que se presentaron en este estudio, se elaboró un índice de caudales punta, el cual se obtiene a partir del cuociente entre el valor del caudal punta de la estación modelada, aguas abajo, y el valor del caudal punta de la estación predictora, aguas arriba. Este indicador se define por la siguiente expresión:

> $I_{QP} = QP$  aguas abajo QP aguas arriba

Donde:

 $I_{\text{OP}} =$  Indice de caudal punta QP = Caudal máximo o punta

De este modo, este indicador compara los valores observados del caudal punta de ambas estaciones para generar una proporción entre ambos y así visualizar cuanto mayor es el caudal registrado en la estación ubicada aguas abajo, en relación al caudal registrado en la estación ubicada aguas arriba.

A su vez, para la relación con más de una estación predictora, el caudal punta del denominador se compone de la suma de las estaciones predictoras en cuestión, lo cual permite pensar que el valor del indicador disminuirá conforma aumente el número de estaciones predictoras, pudiendo incluso ser menor a 1.

#### **4.6 Modelación del caudal punta**

Esta etapa consistió en modelar, por medio de distintos modelos de regresión, los caudales punta de la estación ubicada aguas abajo (estación a modelar) en función de los caudales punta de la o las estaciones ubicadas aguas arriba (estaciones predictoras):

$$
Em_{QP} = f (EP_{QP})
$$

Donde,

Em<sub>QP</sub>: Caudal punta de la estación a modelar (m<sup>3</sup>/s)  $EP_{QP}$ : Caudal punta de la estación predictora (m<sup>3</sup>/s)

Para ello, se designaron las variables dependientes e independientes a ser utilizadas en cada modelo. En primera instancia se definió como variable dependiente al caudal punta de la estación a ser modelada (aguas abajo) y como variable independiente al caudal punta de la estación predictora (aguas arriba). Adicionalmente, se usaron otras variables independientes para dos y tres estaciones predictoras actuando en conjunto, utilizando la suma de caudales punta de estas estaciones como una variable combinada en lugar del caudal punta de las estaciones individuales, la cual depende de las distintas combinaciones dadas entre las estaciones predictoras. Cabe recordar, que el punto a modelar  $N^{\circ}2$  (Pm<sub>2</sub>),

Claro en Rauquén, posee sólo dos estaciones predictoras, a diferencia de los demás puntos modelados.

### **4.6.1. Tratamiento de las variables**

Las distintas variables independientes que se generaron con una, con dos y con tres estaciones predictoras, fueron tratadas por medio de técnicas de regresión, para lo cual se utilizaron un total de 26 modelos matemáticos, por medio del software Statgraphics. En la tabla Nº2 se aprecian los modelos utilizados en este estudio.

. Tabla Nº 2. Modelos matemáticos probados con el software Statgraphics.

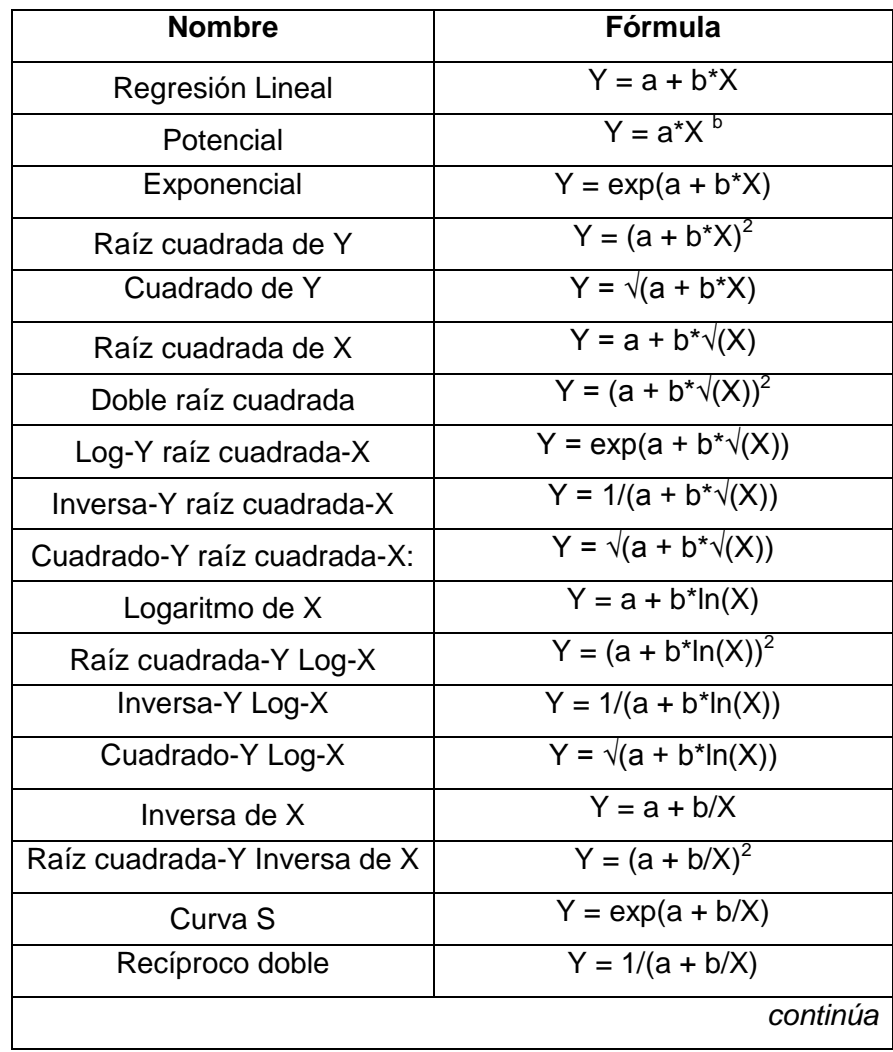

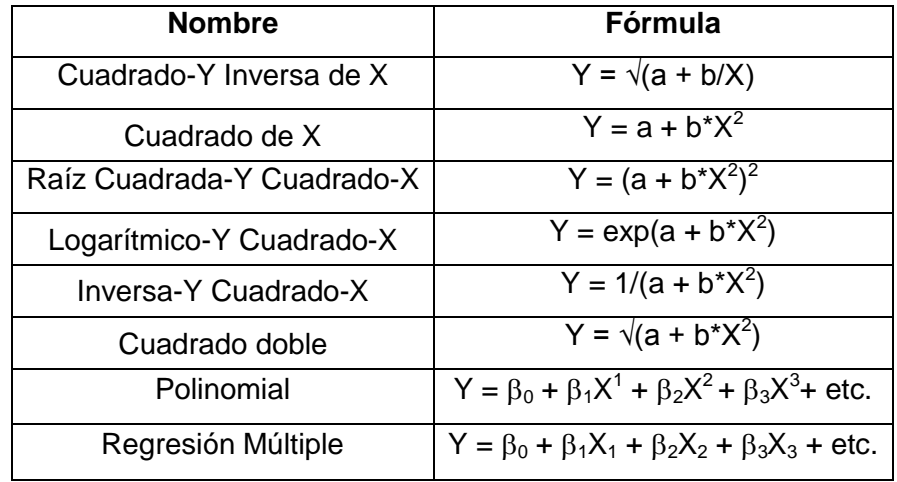

Donde la variable dependiente Y corresponde al caudal punta aguas abajo, en tanto que la variable independiente X corresponde al caudal punta aguas arriba, el cual puede provenir de una, dos o tres estaciones predictoras según sea el caso.

# **4.6.2. Relaciones entre Variables dependientes e independientes**

En un primer caso, se modelaron los datos por medio de una regresión simple, para lo cual se tuvieron las siguientes variables dependientes e independientes.

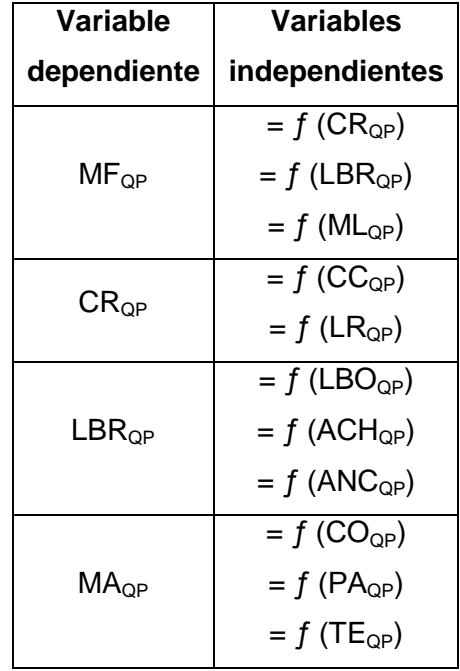

A éstas, se suma otro conjunto de variables que provienen de las estaciones a modelar y las variables independientes definidas por la suma de los caudales punta:

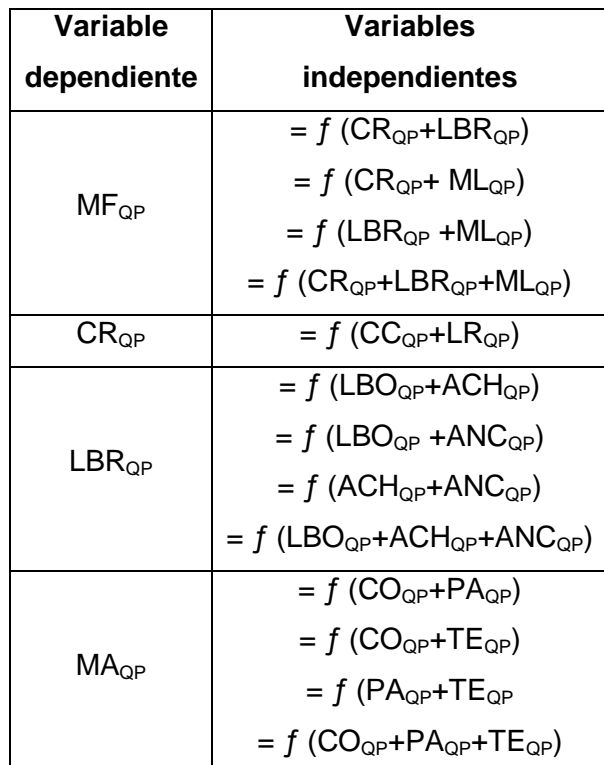

Por otra parte, existe un último grupo de variables independientes que provienen de la combinación de estaciones predictoras, pero a diferencia de las otras, éstas fueron modeladas por medio de una regresión lineal múltiple. Cabe señalar que, por regresión lineal múltiple se entiende el análisis de regresión lineal, pero ahora con más de una variable independiente. De este modo, este conjunto de variables se compone de la siguiente manera:

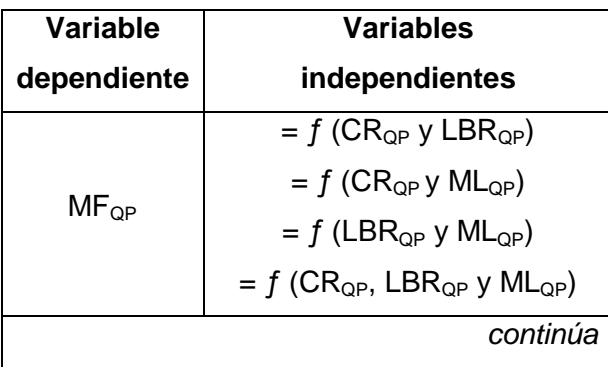

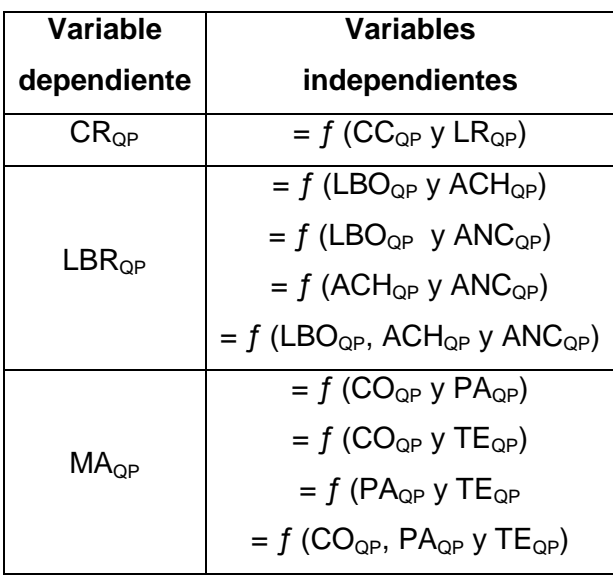

### **4.7. Calibración del modelo**

Derivado de las diferencias encontradas en el número de crecidas, la cantidad de datos utilizados en la calibración de cada modelo varió según la selección de pares de datos (crecidas). En general, se estimó que un 60-70% del total de los datos fueran utilizados para el ajuste y posterior selección de los mejores modelos, por medio del Coeficiente de determinación ( $R^2$ ) y el Error estándar de estimación (EEE).

Por otro lado, el 30-40% restante de las crecidas se utilizó en la etapa de validación de los mejores modelos seleccionados, la cual se verificó por medio del Coeficiente de determinación (R<sup>2</sup>) y el Error estándar de estimación (EEE), añadiendo a esta fase el Test de concordancia de Bland y Altman (ACBA).

### **4.8. Validación del modelo**

En esta etapa, se analizaron los mejores modelos con el fin de observar la calidad de éstos en su capacidad de predicción. La validación se realiza comparando la respuesta teórica, obtenida desde el modelo, con la misma respuesta obtenida por observaciones directas (Llamas, 1993).

Para validar cada uno de los modelos, se utilizaron las medidas de bondad de ajuste ya señaladas. Se entiende por medidas de bondad de ajuste a la asimilación de datos observados de una variable, a una función matemática previamente establecida y reconocida, a través de la cual es posible interpolar y extrapolar información; en otras palabras, predecir el comportamiento de la variable en estudio (Pizarro *et al*, 1986). En este marco, las medidas de bondad de ajuste utilizadas fueron las siguientes:

 **Coeficiente de Determinación:** este indicador permite establecer qué proporción de la variación total de los caudales observados, son explicados por los caudales modelados.

$$
R^2 = 1 - \frac{\sum (y - \hat{y})^2}{\sum (y - y)^2}
$$

Donde,

 $y =$  caudales observados.

y = promedio de los caudales observados.

 $\hat{v}$  = caudales modelados.

 **Error Estándar de Estimación:** este indicador permite ver la disparidad promedio entre los caudales observados y los estimados o modelados de cada crecida, donde los valores cercanos a 0 indican que el modelo hace una buena descripción de los caudales. La fórmula del indicador es la siguiente:

$$
\text{EEE} = \sqrt{\frac{\sum (y - \hat{y})^2}{n - 2}}
$$
 (Regression simple) ; 
$$
\text{EEE} = \sqrt{\frac{\sum (y - \hat{y})^2}{n - m - 1}}
$$
 (Regression multiple)

Donde:

y = caudales observados.

 $\hat{y}$  = caudales modelados.

n = número de datos de caudal.

m= número de variables independientes.

 **Test de concordancia de Bland y Altman (ACBA):** este método, gráfico y analítico, permitió discriminar cuánto difieren los datos reales de los estimados por el modelo en cuestión. En términos estadísticos, el grado de concordancia lo asignan las diferencias promedio (dp) entre el valor real y el estimado y, la desviación estándar (DS) de dichas diferencias. Adicionalmente se establece un límite de confianza (LC), con un 95% de nivel de significancia, definido por la expresión:

$$
LC = dp \pm 2^{\ast}DS
$$

De esta manera, la relación valor real v/s modelado, con un valor dp lo más cercano a cero (en valor absoluto), será la de mejor ajuste. En caso de existir igualdad o diferencia mínima del valor dp, se determina como mejor ajuste aquel que presente un menor valor DS y sus LC sean más estrechos (Bland y Altman, 1999; citado por Nuñez, 2005).

La gráfica que muestra la figura 6, facilita la observación de los componentes anteriormente descritos. En ella se puede apreciar la dispersión de las diferencias promedio en torno a la media de las mismas, las cuales se encuentran acotadas por los límites de confianza. Lo ideal es que las diferencias se encuentren dispersas de forma homogénea y cerca de la media, sin sobrepasar los límites de confianza.

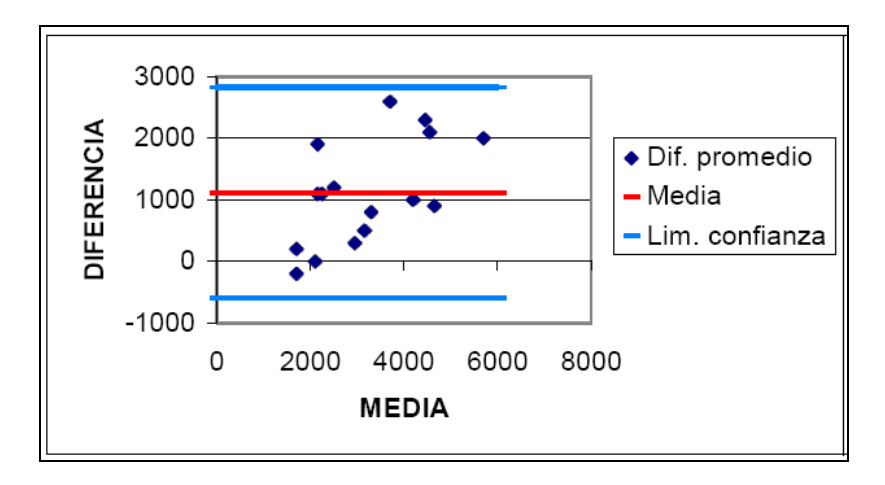

Figura 6: Ejemplo gráfico del test ACBA.

### **4.9. Análisis de los desfases temporales de los hidrogramas**

En esta etapa, se midió el tiempo que demora en viajar el caudal de un punto a otro. Para esto, se estableció una relación entre cada estación predictora, ubicada aguas arriba, con la respectiva estación a modelar, ubicada aguas abajo. A continuación, se describen los diferenciales de tiempo calculados.

#### **4.9.1 Desfase entre caudales punta**

Este diferencial de tiempo se midió sobre el punto máximo del hidrograma de crecida y se denomina desfase del caudal punta  $(D_{QP})$ , el cual consiste en calcular el tiempo que demora en llegar la onda de crecida desde la estación ubicada aguas arriba a la estación ubicada aguas abajo, para lo cual se requirió la hora a la cual se produjo el caudal punta en ambas estaciones.

En el hidrograma de la figura 7 se observa el desarrollo de la crecida en la estación aguas arriba y luego en la estación aguas abajo, destacando el tiempo comprendido entre el punto máximo o caudal punta de ambas.

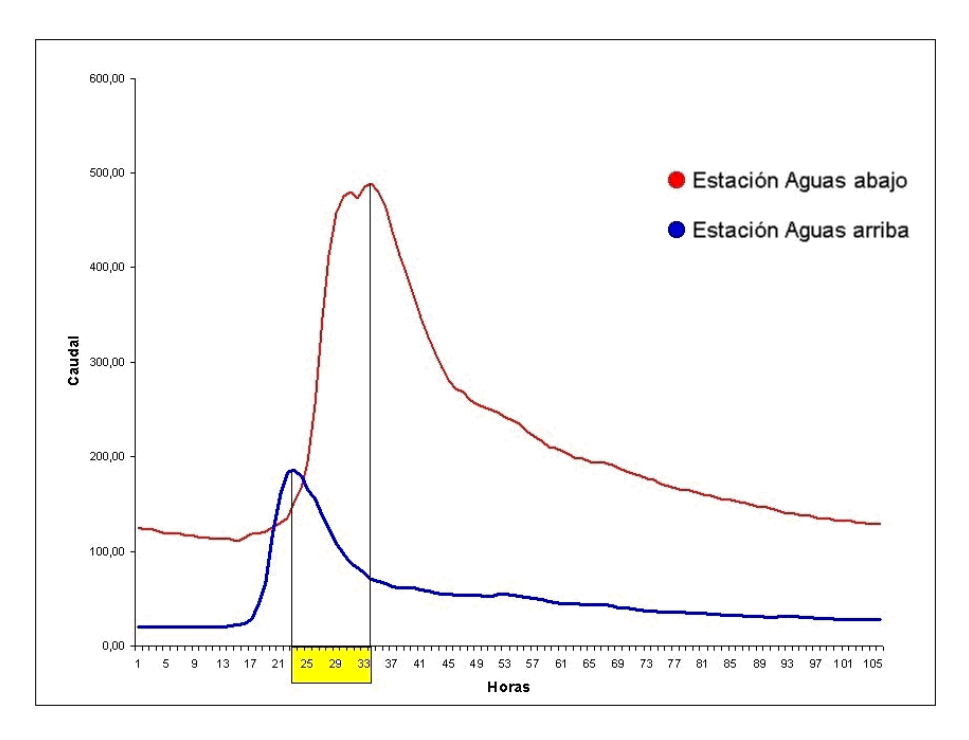

Figura 7. Forma de cálculo, para el desfase entre caudales punta.

### **4.9.2 Desfase al inicio de la crecida**

En el segundo caso, se midió la diferencia de tiempo que se genera entre en inicio de la crecida, aguas arriba y aguas abajo, denominado desfase del caudal inicial  $(D_{Qi})$ , el cual se obtuvo, a partir del registro horario del inicio de la crecida en ambos puntos (figura 8).

En el hidrograma de la figura 8 se observa el desarrollo de la crecida en la estación aguas arriba y luego en la estación aguas abajo, destacando el tiempo comprendido entre el comienzo de la crecida o caudal inicial de ambas.

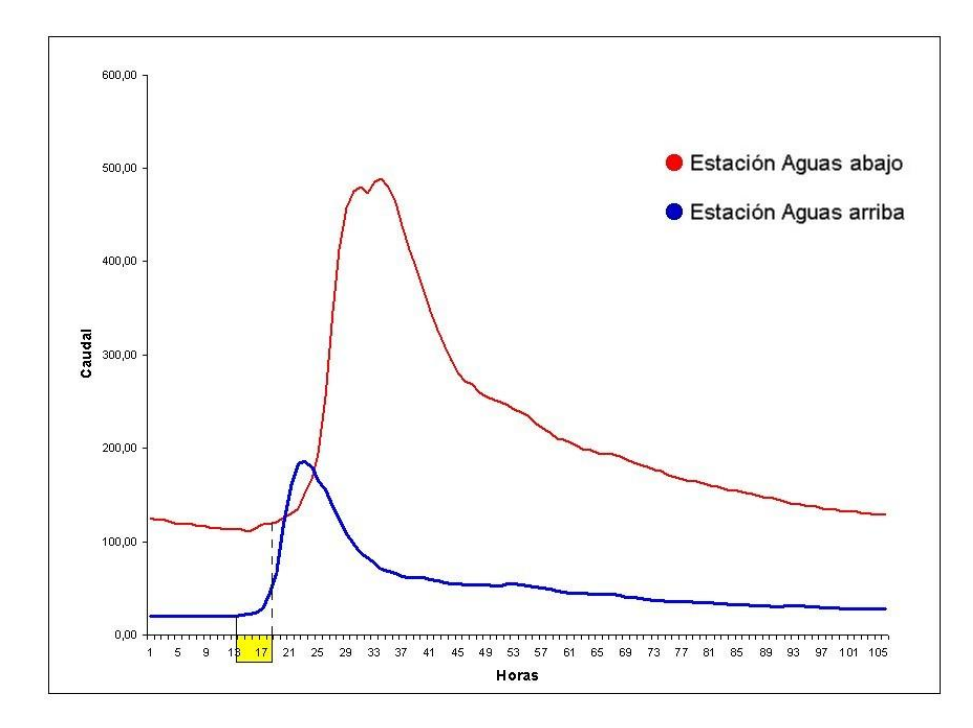

Figura 8. Forma de cálculo, para el desfase entre caudales iniciales

### **4.10. Materiales**

En este estudio se utilizaron los siguientes materiales:

 • Información hidrológica en formato digital de caudales punta y de las crecidas completas, proporcionada por la Dirección General de Aguas, VII Región; la cual, es capturada por esta institución desde las estaciones fluviométricas.

- Equipos tales como PC, impresoras y escáner.
- •. Software Microsoft Excel, Microsoft World, Statgraphics Centurion XV y Adobe Photoshop CS.

# **5.- PRESENTACIÓN DE RESULTADOS**

A continuación se presentan los principales resultados obtenidos en cada una de las etapas señaladas anteriormente en la metodología.

### **5.1. Selección de las crecidas**

La selección consistió en conformar un listado de pares de datos de caudal punta entre la estación predictora y el punto o estación a ser modelada. Estos pares de datos, son la misma crecida que ha ocurrido primero en la estación predictora (aguas arriba) y luego en la estación modelada (aguas abajo), los cuales contienen la información necesaria tanto para la modelación como para el análisis de los desfases, ya que cada conjunto de caudales punta reúne la fecha, hora y valor de la crecida ocurrida en ambos puntos (estación predictora y estación modelada), tal como se aprecia en el ejemplo de la Tabla Nº3.

Tabla Nº 3: Información de una crecida seleccionada para la estación Claro en Rauquén y la estación Maule en Forel, correspondiente a la fecha, hora y caudal punta.

| Fecha |       |                 | Estación predictora | Estación a modelar<br><b>Maule en Forel</b> |       |                     |  |
|-------|-------|-----------------|---------------------|---------------------------------------------|-------|---------------------|--|
|       |       |                 | Claro en Rauquén    |                                             |       |                     |  |
| Año   | Mes l |                 | Día   Hora   Caudal |                                             |       | Día   Hora   Caudal |  |
| 2000  | Junio | $27 \mid 21:39$ | 1402.87             | 28                                          | 05:40 | 4683.69             |  |

A modo de ejemplo, la tabla Nº4 presenta la información de todas las crecidas seleccionadas, para la estación a modelar Maule en Forel, en función de la estación predictora Claro en Rauquén, junto con el Índice de caudal punta obtenido a partir de los datos de ambas estaciones. Este indicador compara los valores observados del caudal punta en ambas estaciones, para generar una proporción entre ambos y así visualizar cuanto mayor es el caudal registrado aguas abajo, en relación al caudal registrado aguas arriba. En la ultima columna las letras c y v indican si el dato fue utilizado en la etapa de calibración o validación respectivamente, o si corresponde al 2% de los datos que fueron eliminados, para lo cual se le designa con la letra e.

| Fecha |            | Estación predictora |       |         | Estación a modelar    |       |               |          |              |  |
|-------|------------|---------------------|-------|---------|-----------------------|-------|---------------|----------|--------------|--|
|       |            | Claro en Rauquén    |       |         | <b>Maule en Forel</b> |       |               | $I_{QP}$ | Dato         |  |
| Año   | <b>Mes</b> | Día                 | Hora  | Caudal  | Día                   | Hora  | <b>Caudal</b> |          |              |  |
| 2000  | Mayo       | 30                  | 05:39 | 61,90   | 30                    | 10:40 | 242,80        | 3,92     | $\mathbf{C}$ |  |
| 2000  | Junio      | 14                  | 02:39 | 1533,51 | 14                    | 11:40 | 4261,07       | 2,78     | $\mathbf{C}$ |  |
| 2000  | Junio      | 23                  | 08:39 | 1677,49 | 23                    | 18:40 | 5839,23       | 3,48     | v            |  |
| 2000  | Junio      | 27                  | 21:39 | 1402,87 | 28                    | 05:40 | 4683,69       | 3,34     | C            |  |
| 2000  | Julio      | 01                  | 04:39 | 1962,22 | 1                     | 09:40 | 17212,94      | 8,77     | e            |  |
| 2000  | Julio      | 07                  | 11:39 | 687,88  | 8                     | 16:40 | 2942,95       | 4,28     | $\mathsf{V}$ |  |
| 2000  | Septiembre | 10                  | 18:39 | 631,83  | 11                    | 03:40 | 4524,63       | 7,16     | v            |  |
| 2000  | Septiembre | 14                  | 19:39 | 509,47  | 15                    | 02:40 | 2153,77       | 4,23     | C            |  |
| 2000  | Septiembre | 20                  | 17:39 | 324,73  | 21                    | 03:40 | 2344,11       | 7,22     | $\mathbf c$  |  |
| 2001  | Abril      | 14                  | 09:39 | 65,10   | 15                    | 12:40 | 282,46        | 4,34     | $\mathbf C$  |  |
| 2001  | Abril      | 23                  | 12:39 | 88,60   | 23                    | 19:40 | 364,78        | 4,12     | v            |  |
| 2001  | Mayo       | 27                  | 02:39 | 741,10  | 27                    | 11:40 | 3405,23       | 4,59     | $\mathsf C$  |  |
| 2001  | Mayo       | 29                  | 11:39 | 854,42  | 29                    | 16:40 | 5841,24       | 6,84     | $\mathbf{C}$ |  |
| 2001  | Junio      | 14                  | 14:39 | 1420,26 | 15                    | 01:40 | 6282,24       | 4,42     | $\mathbf c$  |  |
| 2001  | Julio      | 04                  | 06:39 | 744,95  | 4                     | 14:40 | 5733,60       | 7,70     | $\mathsf{V}$ |  |
| 2001  | Julio      | 09                  | 01:39 | 905,69  | 9                     | 09:40 | 2760,14       | 3,05     | $\mathbf{C}$ |  |
| 2001  | Julio      | 13                  | 09:39 | 1186,33 | 14                    | 04:40 | 4998,90       | 4,21     | ${\bf C}$    |  |
| 2001  | Julio      | 19                  | 09:39 | 1614,99 | 19                    | 18:40 | 8830,70       | 5,47     | $\mathbf{C}$ |  |
| 2001  | Julio      | 30                  | 16:39 | 979,46  | 31                    | 00:40 | 3550,66       | 3,63     | $\mathbf{C}$ |  |
| 2001  | Agosto     | 26                  | 08:39 | 981,11  | 26                    | 16:40 | 2197,54       | 2,24     | $\mathsf{V}$ |  |
| 2001  | Agosto     | 29                  | 13:39 | 2100,08 | 29                    | 21:40 | 10780,76      | 5,13     | с            |  |
| 2002  | Febrero    | 28                  | 07:39 | 134,43  | 28                    | 19:40 | 678,22        | 5,05     | $\mathbf{C}$ |  |
| 2002  | Marzo      | 16                  | 00:39 | 929,62  | 16                    | 08:40 | 2261,14       | 2,43     | V            |  |
| 2002  | Abril      | 07                  | 06:39 | 75,72   | $\overline{7}$        | 13:40 | 463,53        | 6,12     | $\mathsf c$  |  |
| 2002  | Mayo       | 16                  | 06:39 | 456,90  | 16                    | 14:40 | 1914,58       | 4,19     | C            |  |
| 2002  | Mayo       | 26                  | 00:39 | 1153,57 | 26                    | 07:40 | 3210,70       | 2,78     | C            |  |
| 2002  | Junio      | 01                  | 11:39 | 866,67  | 1                     | 18:40 | 2268,30       | 2,62     | $\mathbf C$  |  |
| 2002  | Junio      | 04                  | 04:39 | 1064,35 | 5                     | 02:40 | 3176,04       | 2,98     | $\mathsf{V}$ |  |
| 2002  | Junio      | 28                  | 00:39 | 294,11  | 28                    | 07:40 | 1375,32       | 4,68     | $\mathbf{C}$ |  |
| 2002  | Julio      | 21                  | 04:39 | 835,79  | 21                    | 20:40 | 3184,71       | 3,81     | С            |  |
| 2002  | Agosto     | 07                  | 06:39 | 1755,31 | $\overline{7}$        | 21:40 | 6585,70       | 3,75     | С            |  |
| 2002  | Agosto     | 25                  | 17:39 | 1644,79 | 25                    | 21:40 | 16665,63      | 10,13    | е            |  |
| 2002  | Septiembre | 05                  | 07:39 | 609,60  | 5                     | 14:40 | 2113,19       | 3,47     | v            |  |
| 2002  | Septiembre | 10                  | 21:39 | 328,76  | 11                    | 09:40 | 1231,34       | 3,75     | C            |  |
| 2002  | Septiembre | 17                  | 03:39 | 525,02  | 17                    | 18:40 | 2301,73       | 4,38     | $\mathbf{C}$ |  |
| 2002  | Octubre    | 6                   | 20:39 | 177,66  | $\overline{7}$        | 07:40 | 1089,34       | 6,13     | v            |  |
| 2003  | Enero      | 21                  | 17:39 | 154,47  | 22                    | 00:40 | 854,83        | 5,53     | с            |  |
| 2003  | Mayo       | 22                  | 06:39 | 241,05  | 22                    | 22:40 | 624,63        | 2,59     | с            |  |
| 2003  | Junio      | 15                  | 06:39 | 343,45  | 15                    | 16:40 | 1252,44       | 3,65     | v            |  |
| 2003  | Junio      | 21                  | 02:39 | 690,78  | 21                    | 06:40 | 3652,81       | 5,29     | $\mathsf C$  |  |
|       | continúa   |                     |       |         |                       |       |               |          |              |  |

Tabla Nº 4: Total de crecidas seleccionadas para la estación predictora Claro en Rauquén y la estación modelada Maule en Forel, junto al Índice de caudal punta (I<sub>QP</sub>).

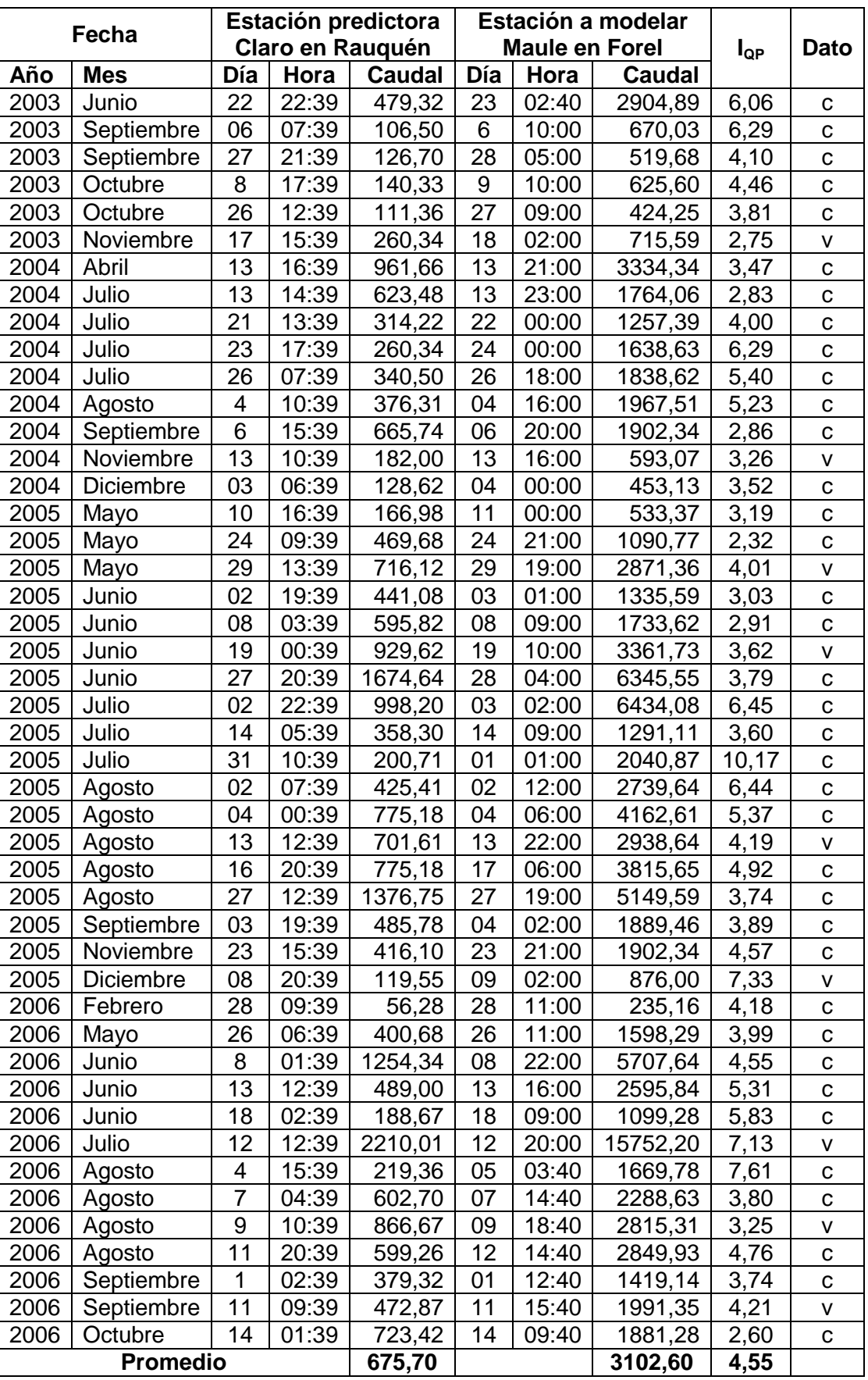

En la tabla Nº4, se observa un total de 87 crecidas, destacando los valores máximos encontrados para el caudal punta en la estación aguas arriba y en la estación aguas abajo, así como también para el Índice de caudal punta, los cuales fueron 2210,0m<sup>3</sup>/s (12/07/06), 17212,94 $\mathrm{m}^3$ /s (01/07/00) y 10,17 (07/05), respectivamente. Al final de la tabla, se presentan los valores promedio obtenidos del total de datos para el caudal punta y para el Índice de caudal punta. Este último, muestra un caudal punta aguas abajo que supera en promedio 4,6 veces al caudal punta aguas arriba; sin embargo, éste valor queda sujeto a la variabilidad que pueda existir entre los datos. En el Apéndice I se encuentran las tablas con los resultados para las demás estaciones.

### **5.1.2. Selección de las crecidas con dos estaciones predictoras**

En base a la selección anterior, se realizó una segunda selección de crecidas, la cual incluyó a dos estaciones predictoras actuando en conjunto con la estación a modelar. Esta información es de utilidad para el proceso de modelación de los caudales punta, por medio de dos estaciones predictoras. La tabla Nº5 muestra un ejemplo de la selección de las crecidas para dos estaciones predictoras con la estación a modelar.

Tabla Nº 5: Información de una crecida seleccionada para las estaciones predictoras Claro Rauquén y Loncomilla en las Brisas, con la estación a ser modelada Maule en Forel.

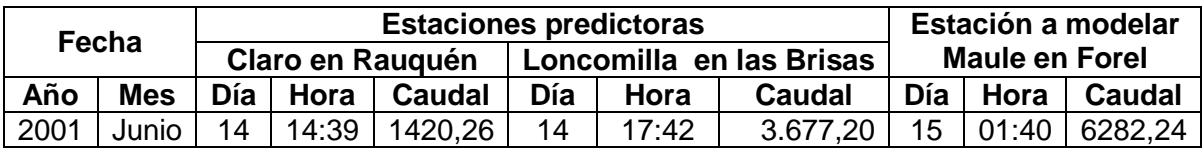

Cabe señalar, que en este caso, el Índice de caudal punta se obtuvo a partir del cuociente entre el caudal punta de la estación modelada y la suma de los caudales punta de ambas estaciones predictoras. Las tablas con la selección de crecidas con dos estaciones predictoras actuando en conjunto se encuentran en el Apéndice I.
#### **5.1.3. Selección de las crecidas con tres estaciones predictoras**

Finalmente se realizó una tercera selección de crecidas, la cual incluyó a tres estaciones predictoras actuando en conjunto con la estación modelada. Esta información fue de utilidad para el proceso de modelación de los caudales punta con las tres estaciones predictoras.

Cabe recordar que en el segundo punto a modelar, estación Claro en Rauquén, sólo se modeló con dos estaciones predictoras, por lo que no forma parte de este análisis.

La tabla Nº6 muestra un ejemplo de la selección de crecidas para las tres estaciones predictoras con la estación a modelar.

Tabla Nº 6: Información de una crecida seleccionada en el mes de marzo del año 2002 para las estaciones predictoras Claro en Rauquén, Loncomilla en las Brisas y Maule en Longitudinal, con la estación a ser modelada Maule en Forel.

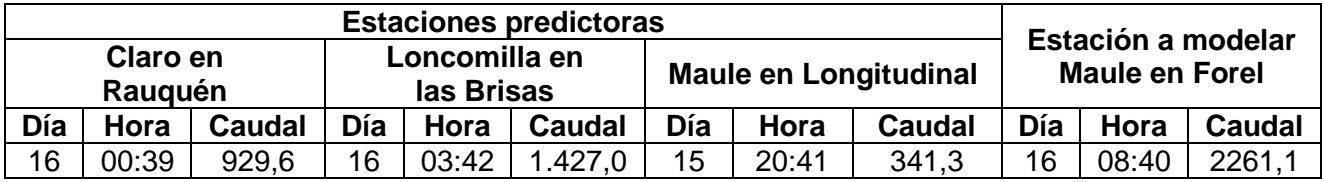

Cabe señalar, que en éste caso, el Índice de caudal punta se obtuvo a partir del cuociente entre el caudal punta de la estación modelada y la suma de los caudales punta de las tres estaciones predictoras. Las tablas con la selección de crecidas con tres estaciones predictoras actuando en conjunto se encuentran en el Apéndice I.

#### **5.1.3. Resumen de la selección de crecidas en cada punto**

A partir de la información generada de todos los datos obtenidos, se construyeron las tablas Nº7 a la Nº10, las cuales presentan un resumen de la información recopilada en cada punto, a partir de la relación de cada estación a modelar con una, dos y tres estaciones predictoras.

De igual forma, para conocer qué proporción existe entre las medias de los caudales máximos y sus desviaciones típicas, se procedió a calcular el Coeficiente de variación (Cv), el cual permite conocer de mejor manera el porcentaje de variabilidad existente entre la relación de caudales punta de las estaciones aguas arriba y las estaciones aguas abajo. Se expresa de la siguiente manera:

$$
Cv = \frac{S * 100}{X}
$$

Tabla Nº 7: Resumen de los pares de crecidas seleccionadas para el punto 1 (Pm<sub>1</sub>), estación Maule en Forel, con la información correspondiente al caudal punta (m<sup>3</sup>/s), el coeficiente de variación (CV) y el Índice del caudal punta ( $I_{QP}$ ).

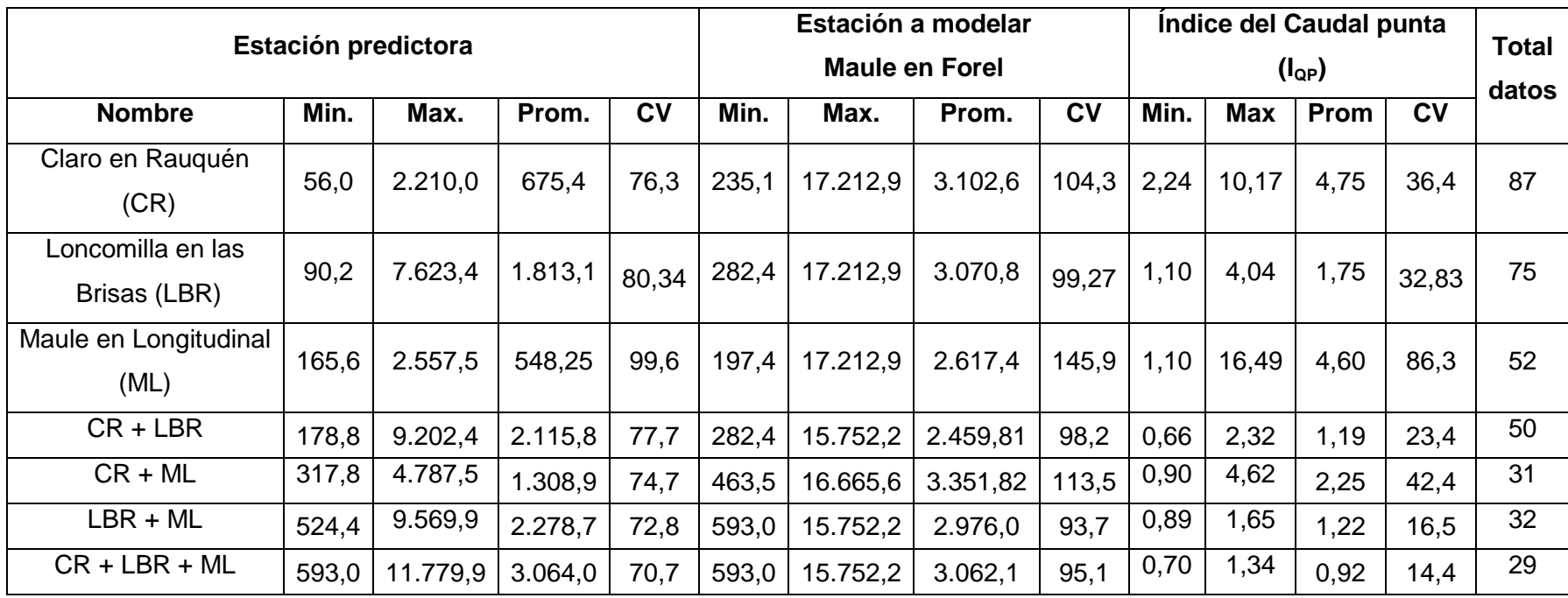

CR + LBR: Suma de los caudales punta de las estaciones Claro en Rauquén y Loncomilla en las Brisas.

CR + ML: Suma de los caudales punta de las estaciones Claro en Rauquén y Maule en Longitudinal.

LBR + ML: Suma de los caudales punta de las estaciones Loncomilla en las Brisas y Maule en Longitudinal.

CR + LBR + ML: Suma de los caudales punta de las estaciones Claro en Rauquén, Loncomilla en las Brisas y Maule en Longitudinal. Prom: Promedio

Mín: Valor mínimo encontrado para el caudal punta.

Max: Valor máximo encontrado para el caudal punta.

De la tabla Nº7 se desprende que, para la relación entre la estación modelada con una estación predictora, llama la atención la variación de los resultados observados en la estación Maule en Forel, en relación al promedio del caudal punta, considerando que se trata de la misma estación. Esto se debe a las diferencias encontradas en el número de crecidas con cada estación predictora, ya que, en algunas ocasiones no se repite la misma crecida en todas las relaciones entre estaciones (aguas arriba y aguas abajo). De esta manera, se observa que la diferencia del número de datos entre las estaciones predictoras y la estación a modelar, produce en esta última una variación del promedio obtenido, a partir de la relación con cada una de las estaciones predictoras. Esto se repite en todas las estaciones modeladas que se presentan a continuación en el resto de las tablas.

Para la relación entre las estaciones predictoras Claro en Rauquén y Loncomilla en las Brisas con la estación modelada Maule en Forel, se observa un total de 50 crecidas, pudiendo observar un caudal punta máximo de 2.210,01 m<sup>3</sup>/s, 6.992,43 m<sup>3</sup>/s y 15.752,20 m<sup>3</sup>/s, respectivamente. Por otra parte, al final de la tabla, se observan los valores promedio obtenidos del total de datos para el caudal punta y para el Índice de caudal punta, el cual se obtuvo a partir del cuociente entre el valor de la estación modelada y la suma de los valores de ambas estaciones predictoras, siendo ésta última superior en algunos casos. De esta forma, es posible observar que el caudal punta de la estación ubicada aguas abajo supera en promedio 1,19 veces al caudal punta proveniente de la suma de las dos estaciones ubicadas aguas arriba.

Finalmente, para la relación entre la estación modelada con las tres estaciones predictoras, se observa un total de 29 crecidas pudiendo observar al final de la tabla los valores promedio obtenidos del total de datos para el caudal punta y para el Índice de caudal punta, el cual se obtuvo a partir del cuociente entre el valor de la estación modelada y la suma de los valores de las tres estaciones predictoras, siendo esta última superior en la mayoría de los casos. De esta forma, es posible observar que el caudal punta de la estación ubicada aguas abajo es superado en la mayoría de los datos por la suma de los caudales punta de las tres estaciones predictoras. Esto indica que en conjunto, las tres estaciones predictoras cubren casi todo el caudal que se percibe en la estación aguas abajo, lo cual resulta favorable al momento de intentar predecir en este punto.

Tabla Nº 8: Resumen de los pares de crecidas seleccionadas para el punto 2 (Pm<sub>2</sub>), estación Claro en Rauquén, con la información correspondiente al caudal punta (m3/s), el coeficiente de variación (CV) y el Índice del caudal punta ( $I_{QP}$ ).

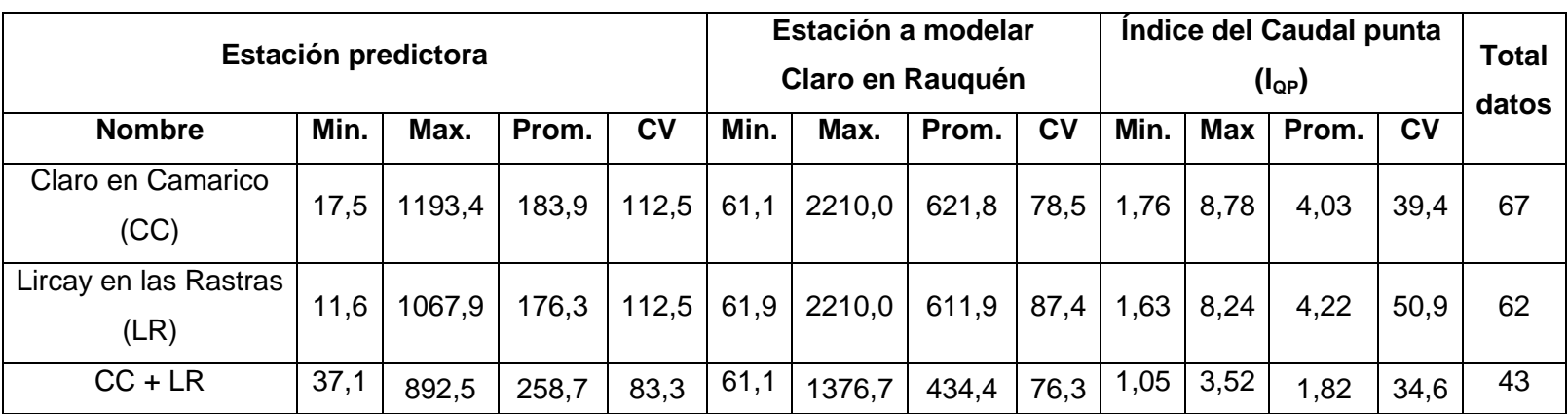

CC + LR: Suma de los caudales punta de las estaciones Claro en Camarico y Lircay en las Rastras

Prom: Promedio

Mín: Valor mínimo encontrado para el caudal punta.

Max: Valor máximo encontrado para el caudal punta.

Tabla Nº 9: Resumen de los pares de crecidas seleccionadas para el punto 3 (Pm<sub>3</sub>), estación Loncomilla en las Brisas, con la información correspondiente al caudal punta (m<sup>3</sup>/s), el coeficiente de variación (CV) y el Índice del caudal punta ( $I_{QP}$ ).

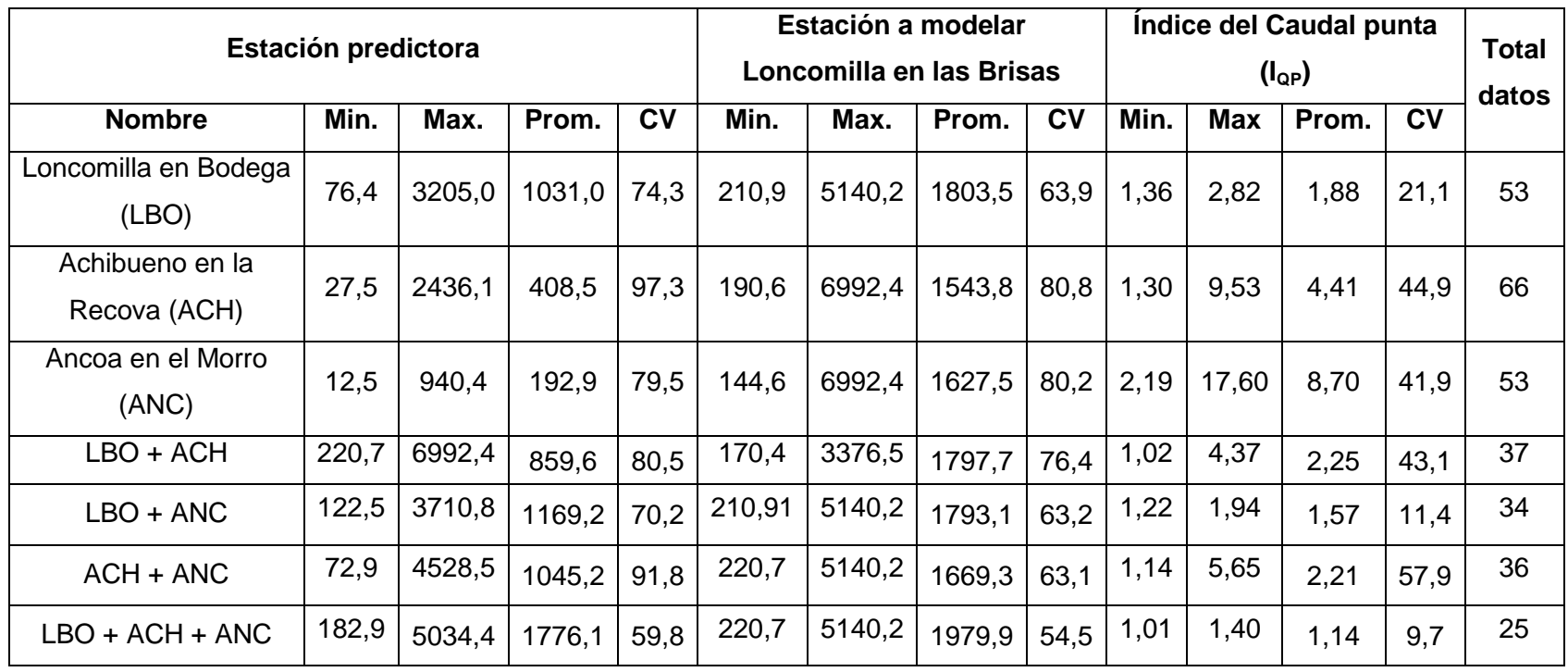

LBO + ACH: Suma de los caudales punta de las estaciones Loncomilla en Bodega y Achibueno en la Recova.

LBO + ANC: Suma de los caudales punta de las estaciones Loncomilla en Bodega y Ancoa en el Morro.

ACH + ANC: Suma de los caudales punta de las estaciones Achibueno en la Recova y Ancoa en el Morro.

LBO + ACH + ANC: Suma de los caudales punta de las estaciones Loncomilla en Bodega, Achibueno en la Recova y Ancoa en el Morro. Prom: Promedio

Mín: Valor mínimo encontrado para el caudal punta.

Max: Valor máximo encontrado para el caudal punta.

Tabla Nº 10: Resumen de los pares de crecidas seleccionadas para el punto 4 (Pm<sub>4</sub>), estación Mataquito en Licantén, con la información correspondiente al caudal punta (m<sup>3</sup>/s), el coeficiente de variación (CV) y el Índice del caudal punta ( $I_{QP}$ ).

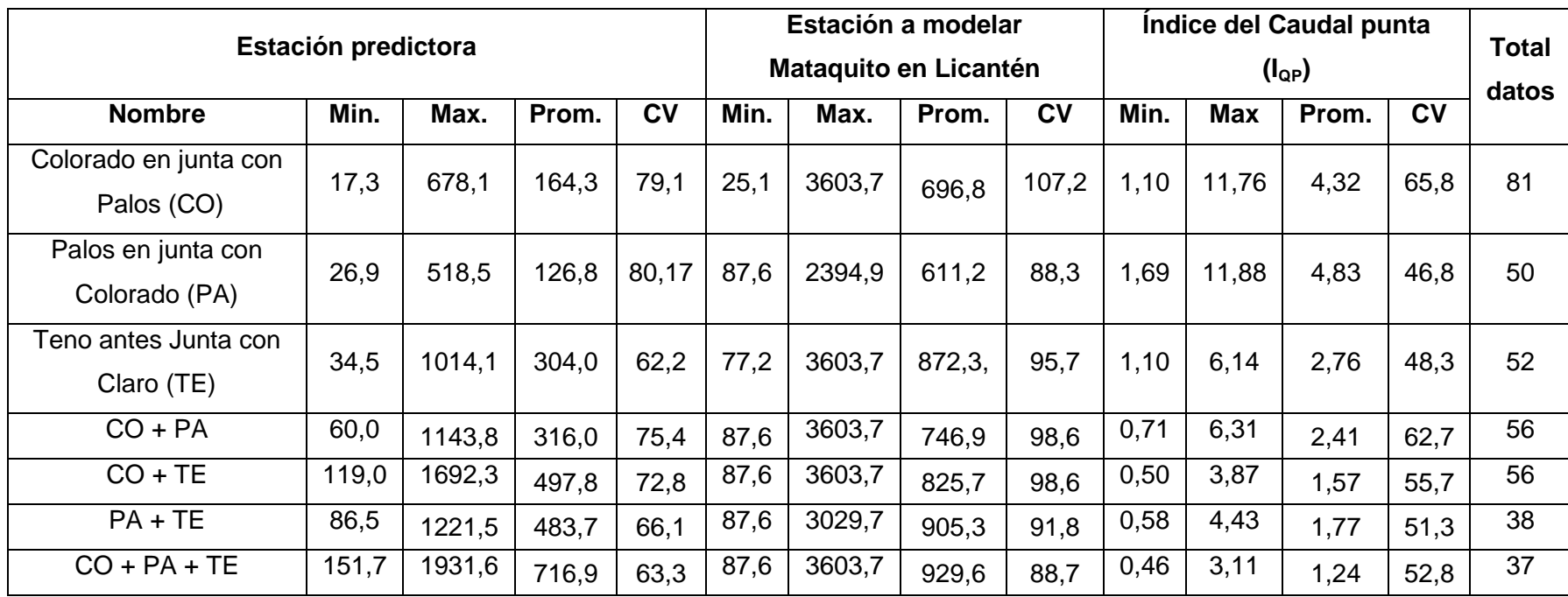

CO + PA: Suma de los caudales punta de las estaciones Colorado en junta con Palos y Palos en junta con Colorado.

CO + TE: Suma de los caudales punta de las estaciones Colorado en junta con Palos y Teno antes Junta con Claro.

PA + TE: Suma de los caudales punta de las estaciones Palos en junta con Colorado y Teno antes Junta con Claro.

CO + PA + TE: Suma de los caudales punta de las estaciones Colorado en junta con Palos, Palos en junta con Colorado y Teno antes junta con Claro.

Prom: Promedio

Mín: Valor mínimo encontrado para el caudal punta.

Max: Valor máximo encontrado para el caudal punta.

#### **5.2. Modelos generados para la estimación del caudal punta**

Antes de utilizar los datos se identificaron los valores anómalos presentes, ya que según Peña (1994), una regla empírica ampliamente contrastada es esperar entre un 2% y un 5% de observaciones con errores de medición, transcripción y otras razones. Por tanto, se acogió esta regla.

A partir del conjunto de pares de datos obtenidos entre la estación modelada con cada estación o grupo de estaciones predictoras, se procedió a modelar los caudales punta aguas abajo, en función de los caudales punta aguas arriba. Para ello se utilizaron 26 modelos matemáticos, de los cuales sólo algunos fueron seleccionados en la etapa correspondiente a la calibración.

Para cada caso, ya sea con una, con dos o con tres estaciones predictoras, se seleccionaron los tres mejores modelos, de acuerdo a los resultados obtenidos con el Coeficiente de determinación ( $R^2$ ) y el Error estándar de estimación (EEE). En la tabla  $N^o11$ se presentan los tipos de modelos que más se utilizaron del total de modelos probados.

| <b>Nombre</b>         | Fórmula                                                        | Nº de veces    |
|-----------------------|----------------------------------------------------------------|----------------|
| Polinomio             | $Y = \beta_0 + \beta_1 X^1 + \beta_2 X^2 + \beta_3 X^3$ + etc. | 22             |
| Lineal                | $Y = a + b^*X$                                                 | 14             |
| Raíz Cuadrada de Y    | $Y = (a + b^{*}X)^{2}$                                         | 6              |
| Raíz Cuadrada Doble   | $Y = (a + b^* \sqrt{(X)})^2$                                   | 6              |
| Potencial             | $Y = a^*X^b$                                                   | 5              |
| Múltiple              | $Y = \beta_0 + \beta_1 X_1 + \beta_2 X_2 + \beta_3 X_3 +$ etc. | 4              |
| Recíproco Doble       | $Y = 1/(a + b/X)$                                              | 4              |
| Cuadrado de X         | $Y = a + b^{*}X^{2}$                                           | 3              |
| Cuadrado Doble        | $\overline{Y} = \sqrt{(a + b^*X^2)}$                           | 3              |
| Raíz Cuadrada de X    | $Y = a + b^* \sqrt{(X)}$                                       | $\overline{2}$ |
| Log-Y Raíz Cuadrada-X | $Y = exp(a + b^*\sqrt{(X)})$                                   | $\overline{2}$ |
| Raíz Cuadrada-Y Log-X | $Y = (a + b^*ln(X))^2$                                         | 1              |

Tabla Nº 11. Modelos matemáticos más utilizados, del total de modelos seleccionados en los cuatro puntos.

A continuación, las tablas Nº12 a la Nº20, presentan los resultados obtenidos para los tres mejores modelos seleccionados, formulados con una, dos y tres estaciones modeladoras.

Tabla Nº 12: Modelos generados para el punto a modelar 1, estación Maule en Forel (MF), considerando una estación predictora.

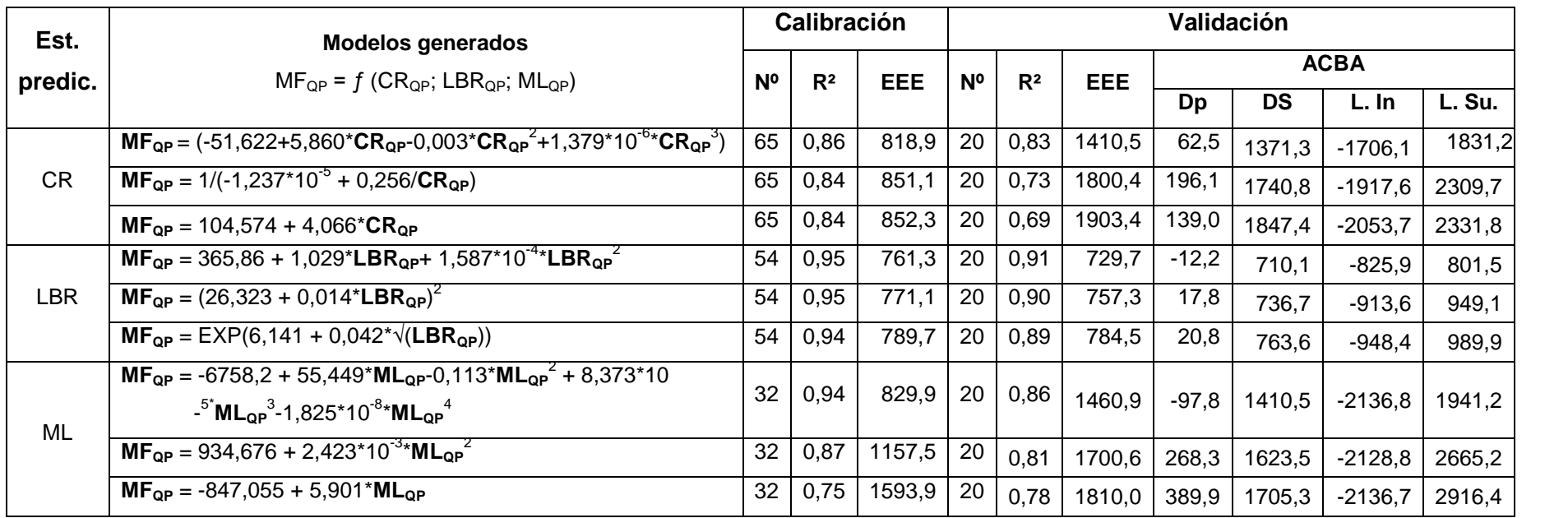

MFQP: Caudal punta de la estación Maule en Forel

CRQP: Caudal punta de la estación Claro en Rauquén

LBR<sub>QP</sub>: Caudal punta de la estación Loncomilla en las Brisas

MLQP: Caudal punta de la estación Maule en Longitudinal

R<sup>2</sup>: Coeficiente de determinación

EEE: Error estándar de estimación (m $3$ /s)

Dp: Diferencias promedio del Test de Bland y Altman (ACBA)

DS: Desviación de las diferencias promedio del Test de Bland y Altman (ACBA)

L. Su: Límite superior del Test de Bland y Altman (ACBA)

L. In: Límite inferior del Test de Bland y Altman (ACBA)

Tabla Nº 13: Modelos generados para el punto a modelar 1, estación Maule en Forel (MF), considerando dos estaciones predictoras (con una y con dos variables independientes).

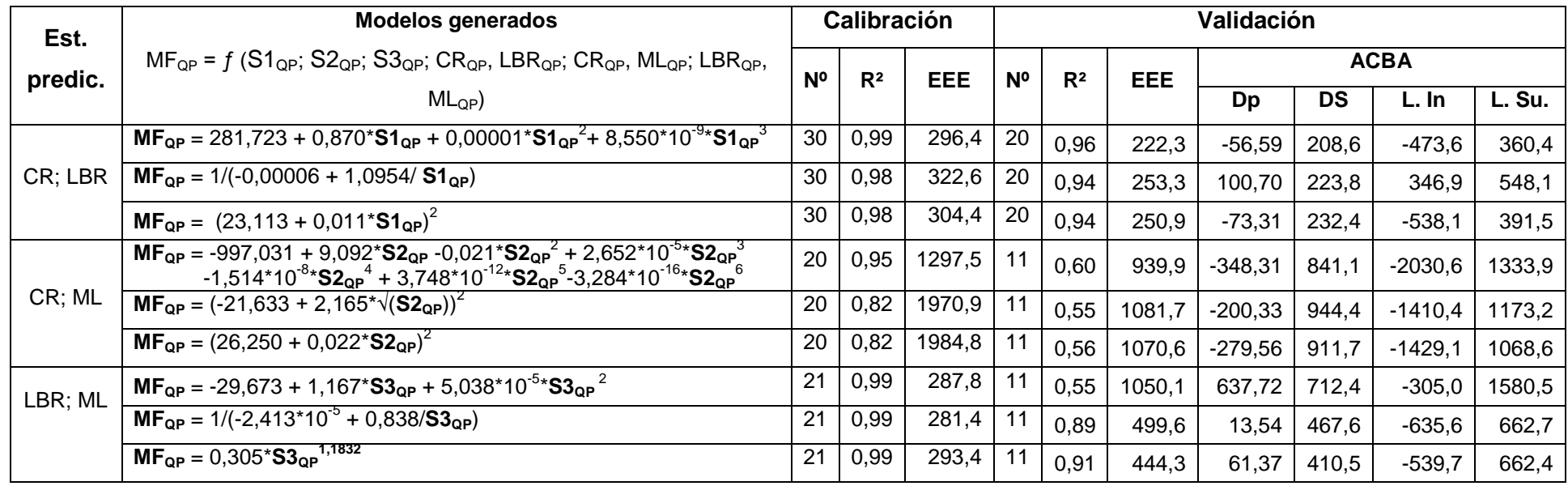

MFQP: Caudal punta de la estación Maule en Forel

 $S1_{QP}$  = Suma de los caudales punta de las estaciones Claro en Rauquén y Loncomilla en las Brisas.

 $S2_{QP}$  = Suma de los caudales punta de las estaciones Claro en Rauquén y Maule en Longitudinal.

 $S3_{QP}$  = Suma de los caudales punta de las estaciones Loncomilla en las Brisas y Maule en Longitudinal.

R<sup>2</sup>: Coeficiente de determinación

EEE: Error estándar de estimación (m $3$ /s)

Dp: Diferencias promedio del Test de Bland y Altman (ACBA)

DS: Desviación de las diferencias promedio del Test de Bland y Altman (ACBA)

L. Su: Límite superior del Test de Bland y Altman (ACBA)

L. In: Límite inferior del Test de Bland y Altman (ACBA)

Tabla Nº 14: Modelos generados para el punto a modelar 2, estación Claro en Rauquén (CR), considerando una estación predictora.

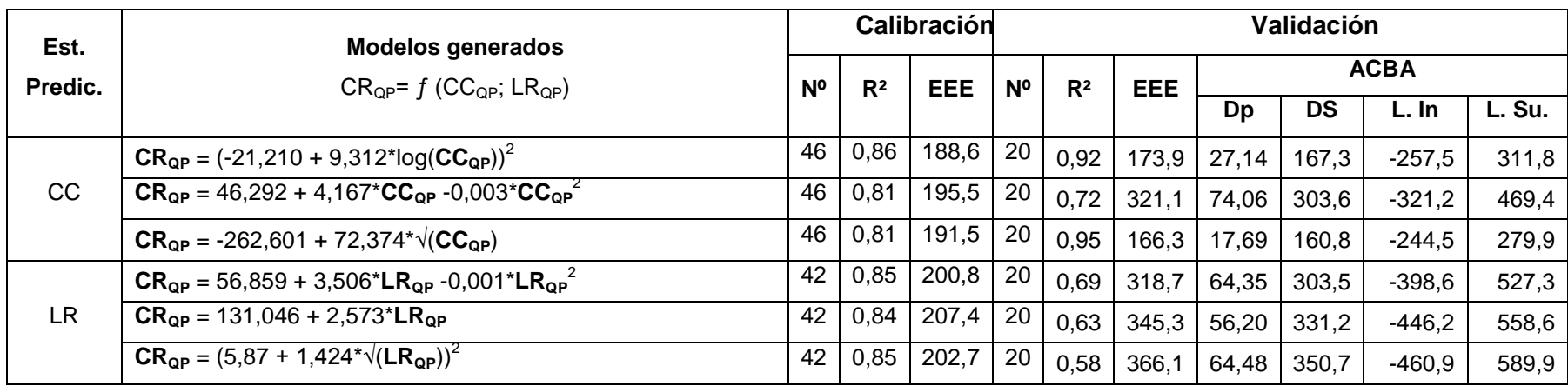

CRQP: Caudal punta de la estación Claro en Rauquén

CCQP: Caudal punta de la estación Claro en Camarico

LR<sub>QP</sub>: Caudal punta de la estación Lircay en las Rastras

R<sup>2</sup>: Coeficiente de determinación

EEE: Error estándar de estimación (m $3$ /s)

Dp: Diferencias promedio del Test de Bland y Altman (ACBA)

DS: Desviación de las diferencias promedio del Test de Bland y Altman (ACBA)

L. Su: Límite superior del Test de Bland y Altman (ACBA)

L. In: Límite inferior del Test de Bland y Altman (ACBA)

Tabla Nº 15: Modelos generados para el punto a modelar 2, estación Claro en Rauquén (CR), considerando dos estaciones predictoras.

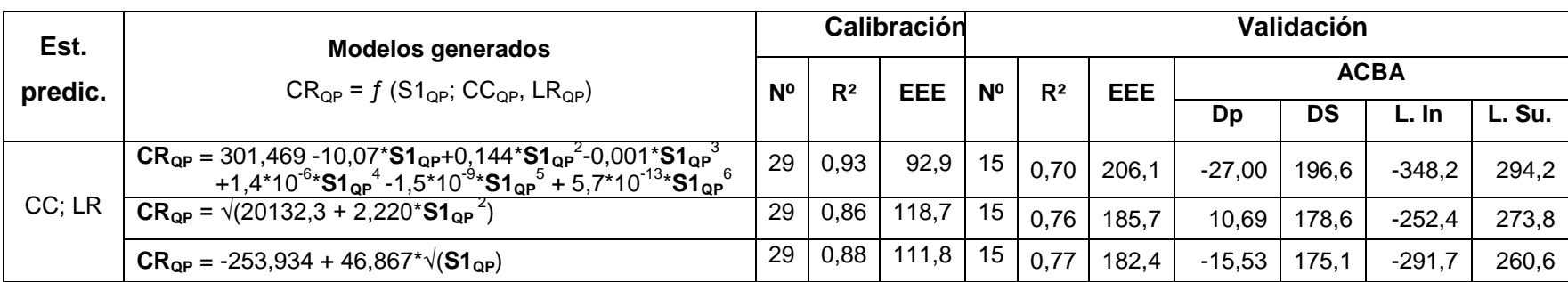

CRQP: Caudal punta de la estación Claro en Rauquén

 $S1_{QP}$  = Suma de los caudales punta de las estaciones Claro en Camarico y Lircay en las Rastras

R<sup>2</sup>: Coeficiente de determinación

EEE: Error estándar de estimación (m $3$ /s)

Dp: Diferencias promedio del Test de Bland y Altman (ACBA)

DS: Desviación de las diferencias promedio del Test de Bland y Altman (ACBA)

L. Su: Límite superior del Test de Bland y Altman (ACBA)

L. In: Límite inferior del Test de Bland y Altman (ACBA)

Tabla Nº 16: Modelos generados para el punto a modelar 3, estación Loncomilla en las Brisas (LBR), considerando una estación predictora.

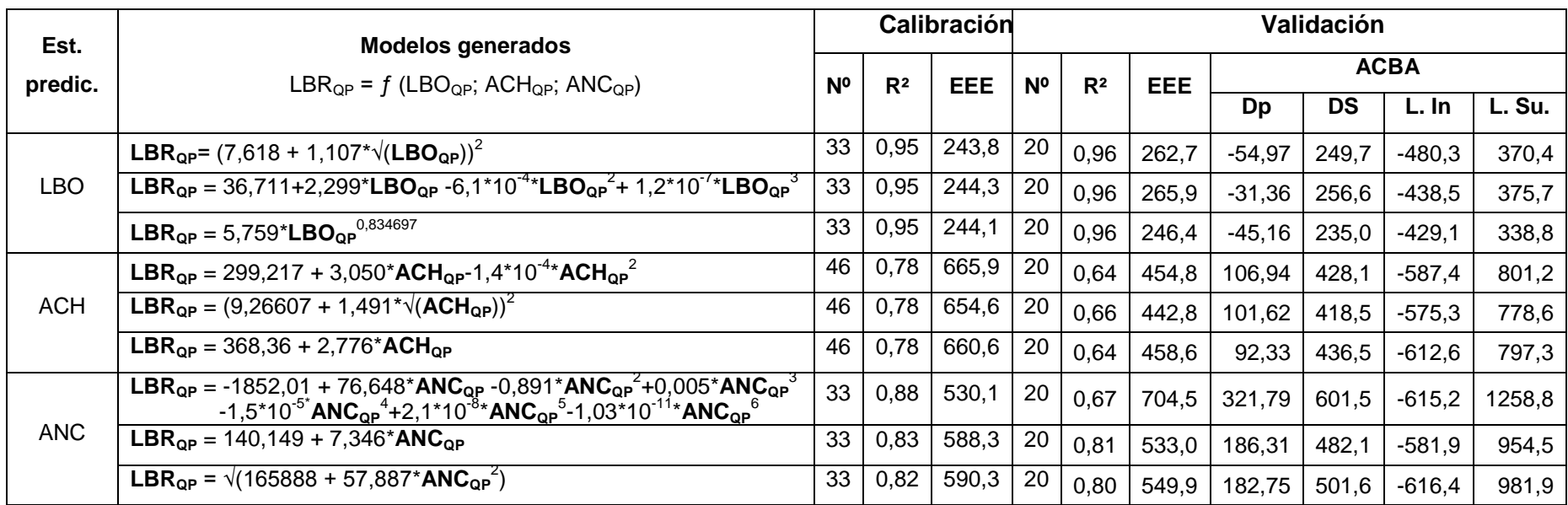

LBRQP: Caudal punta de la estación Loncomilla en las Brisas

LBO<sub>OP</sub>: Caudal punta de la estación Loncomilla en Bodega

ACH<sub>OP</sub>: Caudal punta de la estación Achibueno en la Recova

ANCQP: Caudal punta de la estación Ancoa en el Morro

R<sup>2</sup>: Coeficiente de determinación

EEE: Error estándar de estimación (m $3$ /s)

Dp: Diferencias promedio del Test de Bland y Altman (ACBA)

DS: Desviación de las diferencias promedio del Test de Bland y Altman (ACBA)

L. Su: Límite superior del Test de Bland y Altman (ACBA)

L. In: Límite inferior del Test de Bland y Altman (ACBA)

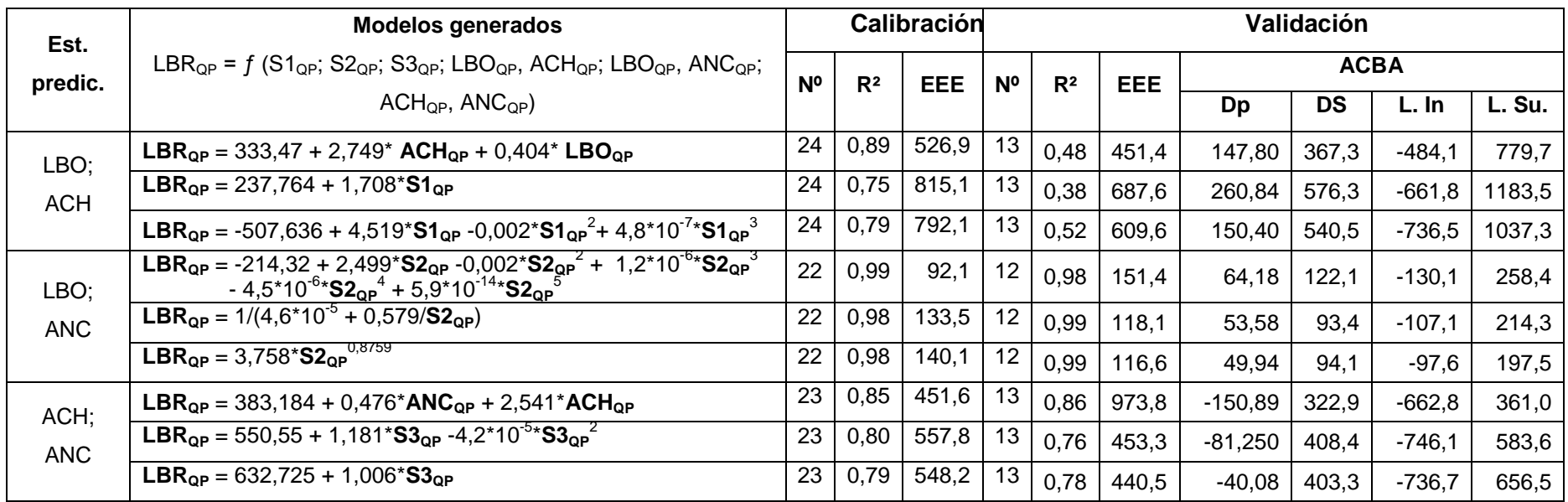

Tabla Nº 17: Modelos generados para el punto a modelar 3, estación Loncomilla en las Brisas (LBR), considerando dos estaciones predictoras.

LBR<sub>OP:</sub> Caudal punta de la estación Loncomilla en las Brisas

S1<sub>OP</sub>= Suma de los caudales punta de las estaciones Loncomilla en Bodega y Achibueno en la Recova.

S2<sub>OP</sub>= Suma de los caudales punta de las estaciones Loncomilla en Bodega y Ancoa en el Morro.

 $S3_{QP}$ = Suma de los caudales punta de las estaciones Achibueno en la Recova y Ancoa en el Morro.

R<sup>2</sup>: Coeficiente de determinación

EEE: Error estándar de estimación (m $3$ /s)

Dp: Diferencias promedio del Test de Bland y Altman (ACBA)

DS: Desviación de las diferencias promedio del Test de Bland y Altman (ACBA)

L. Su: Límite superior del Test de Bland y Altman (ACBA)

L. In: Límite inferior del Test de Bland y Altman (ACBA)

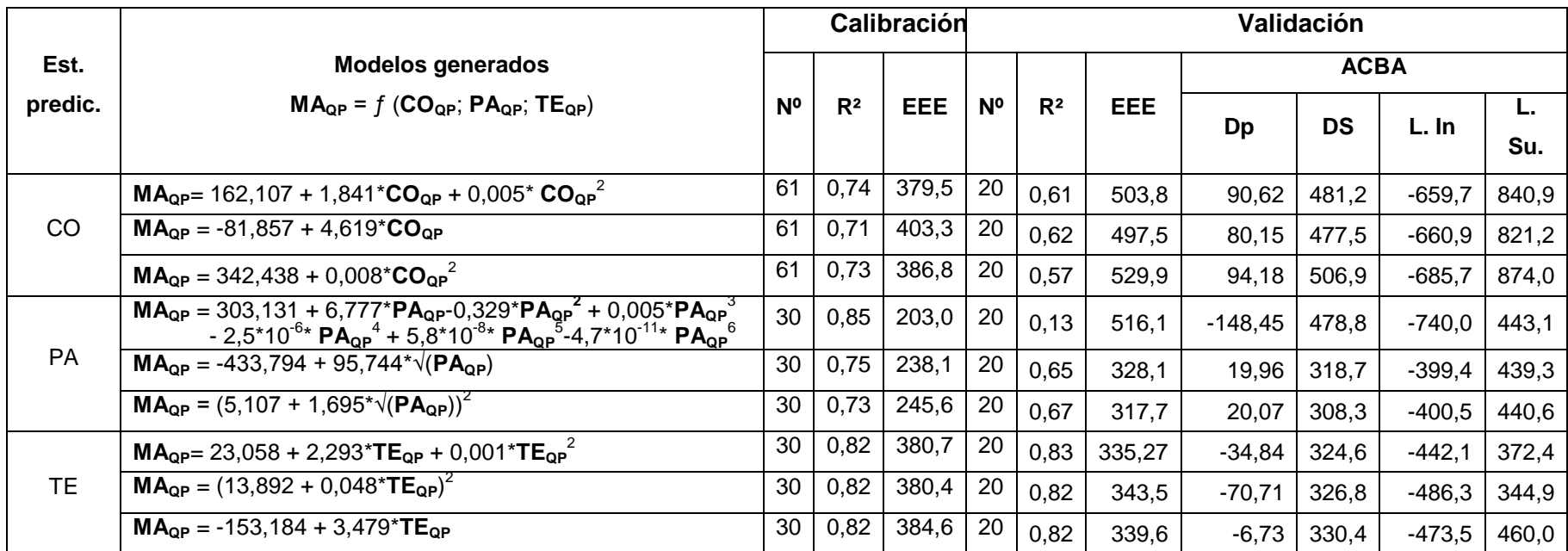

Tabla Nº 18: Modelos generados para el punto a modelar 4, estación Mataquito en Licantén (MA), considerando una estación predictora.

MAQP: Caudal punta de la estación Mataquito en Licantén

COQP: Caudal punta de la estación Colorado antes de junta con Palos

PAQP: Caudal punta de la estación Palos antes de junta con Colorado

TEQP: Caudal punta de la estación Teno después de junta con Claro

R<sup>2</sup>: Coeficiente de determinación

EEE: Error estándar de estimación (m $3$ /s)

Dp: Diferencias promedio del Test de Bland y Altman (ACBA)

DS: Desviación de las diferencias promedio del Test de Bland y Altman (ACBA)

L. Su: Límite superior del Test de Bland y Altman (ACBA)

L. In: Límite inferior del Test de Bland y Altman (ACBA) N<sup>o</sup>: Número de datos utilizados

Tabla Nº 19: Modelos generados para el punto a modelar 4, estación Mataquito en Licantén (MA), considerando dos estaciones predictoras.

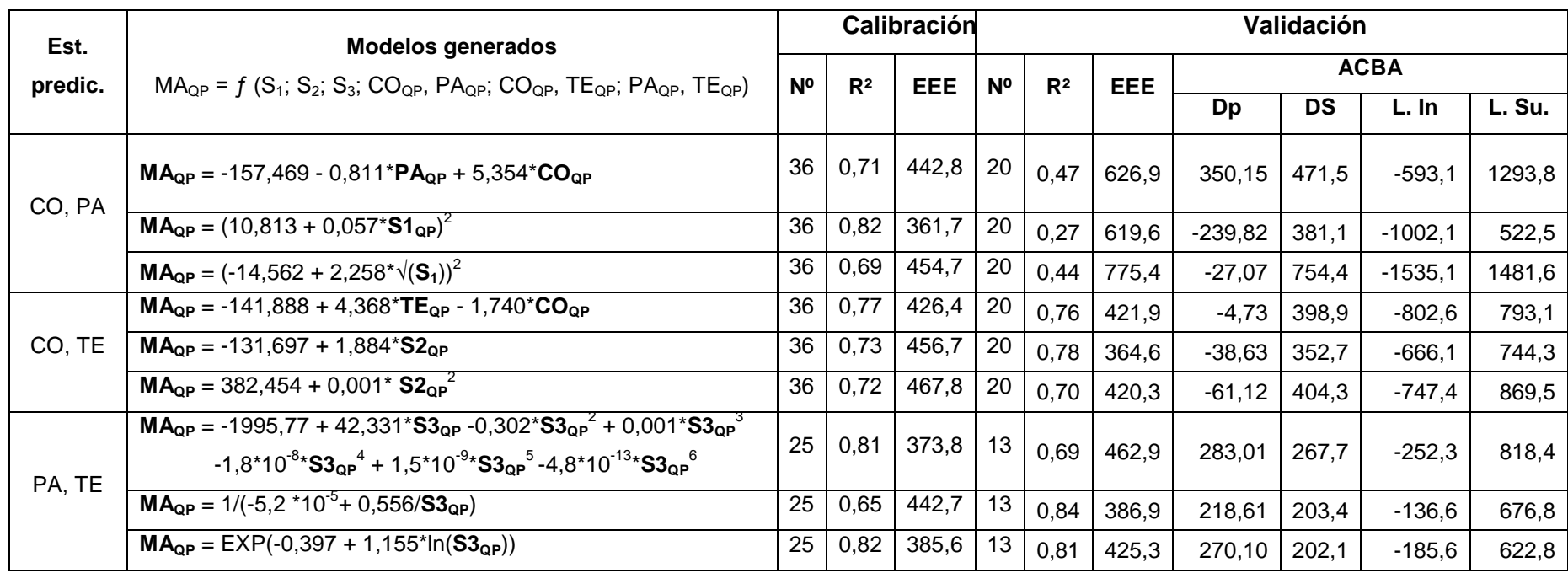

MAQP: Caudal punta de la estación Mataquito en Licantén

S1<sub>QP</sub>= Suma de los caudales punta de las estaciones Colorado en junta con Palos y Palos en junta con Colorado.

S2<sub>QP</sub>= Suma de los caudales punta de las estaciones Colorado en junta con Palos y Teno antes Junta con Claro.

S3<sub>QP</sub>= Suma de los caudales punta de las estaciones Palos en junta con Colorado y Teno antes Junta con Claro.

R<sup>2</sup>: Coeficiente de determinación

EEE: Error estándar de estimación (m $3$ /s)

Dp: Diferencias promedio del Test de Bland y Altman (ACBA)

DS: Desviación de las diferencias promedio del Test de Bland y Altman (ACBA)

L. Su: Límite superior del Test de Bland y Altman (ACBA)

L. In: Límite inferior del Test de Bland y Altman (ACBA) N<sup>o</sup>: Número de datos utilizados

Tabla Nº 20: Modelos generados para los cuatro puntos a modelar, considerando tres estaciones predictoras.

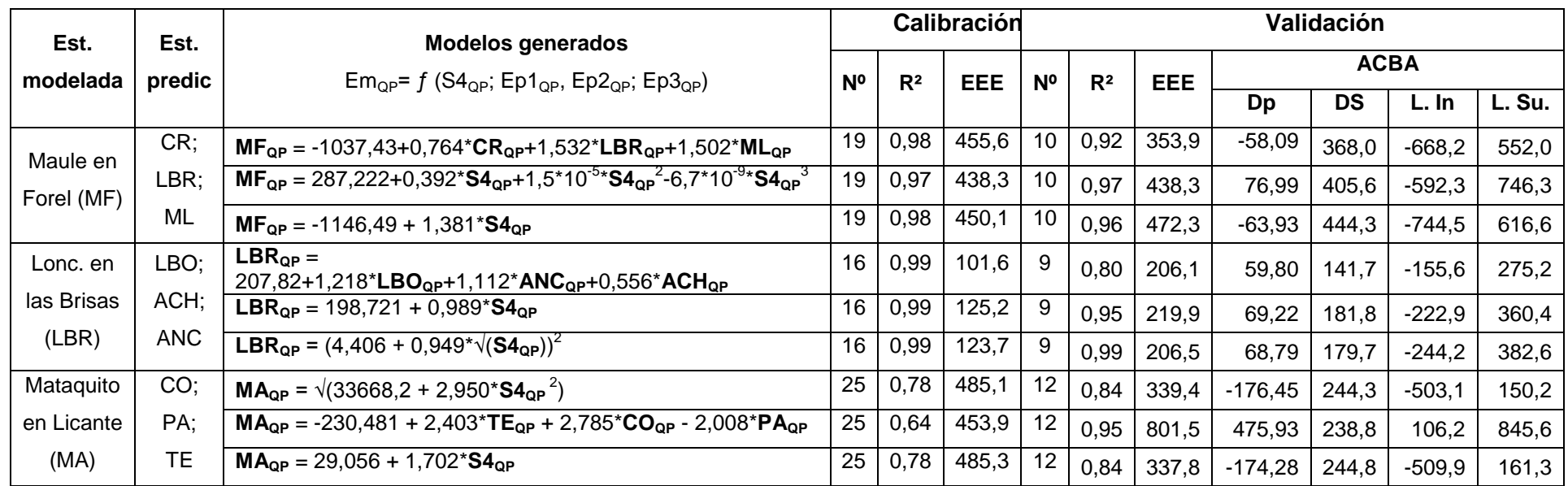

 $MF<sub>OP</sub>:$  Caudal punta de la estación Maule en Forel

 $2$ : Coeficiente de determinación (%)

EEE: Error estándar de estimación ( $m^3/s$ )

 $CR<sub>QP</sub>:$  Caudal punta de la estación Claro en Rauquén

LBR<sub>QP</sub>: Caudal punta de la estación Loncomilla en las Brisas............................. Nº: Número de datos utilizados

MLQP: Caudal punta de la estación Maule en Longitudinal

LBRQP: Caudal punta de la estación Loncomilla en las Brisas

CRQP: Caudal punta de la estación Claro en Rauquén

MAQP: Caudal punta de la estación Mataquito en Licantén

S4Q**<sup>P</sup>** = Suma de los caudales punta de las tres estaciones predictoras.

Dp: Diferencias promedio del Test de Bland y Altman (ACBA)

DS: Desviación de las diferencias promedio del Test de Bland y Altman (ACBA)

L. Su: Límite superior del Test de Bland y Altman (ACBA)

L. In: Límite inferior del Test de Bland y Altman (ACBA)

#### **5.3. Desfase temporal de los hidrogramas**

#### **5.3.1. Desfase para el caudal punta**

La información para el cálculo del desfase entre caudales punta  $(D_{\text{OP}})$  provino de las crecidas seleccionadas entre la estación predictora (aguas arriba) y la estación a modelar (aguas abajo), las cuales proporcionaron el registro de la hora al momento de alcanzar el caudal punta de la crecida, en ambas estaciones. En la tabla Nº21 se observan 5 crecidas, de un total de 87, para las estaciones Claro en Rauquén (aguas arriba) y Maule en Forel (aguas abajo) donde se aprecia el desfase entre caudales punta. La tabla completa, así como las tablas para los demás casos, se encuentran en el apéndice III.

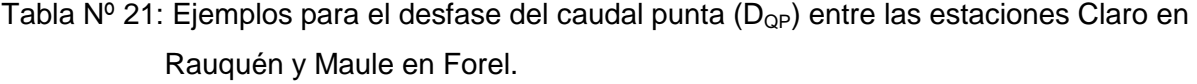

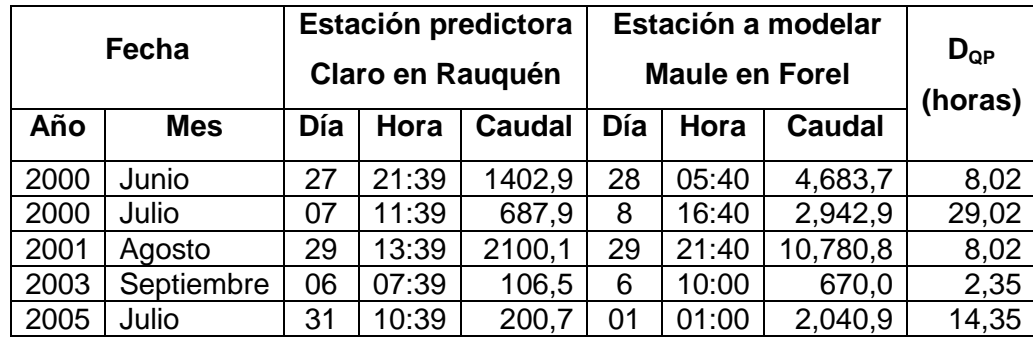

En la tabla, se aprecia por ejemplo que para la crecida del 28/06/2000 el lapso entre el caudal punta aguas arriba y el caudal punta aguas abajo, fue de 8,02 horas. A partir de estos datos, se obtuvo un valor promedio, el cual, como se puede observar en el ejemplo anterior, proviene de datos muy dispersos.

Para observar los resultados promedio en cada uno de los casos estudiados, se diseñó la tabla Nº22, donde además del promedio, se aprecia el valor mínimo y máximo encontrado para este desfase. Del mismo modo, se añade a la tabla el coeficiente de variación para conocer de mejor manera el porcentaje de variabilidad presente en los datos, así como también el número de ellos, con que se obtuvo el valor promedio.

Tabla Nº 22. Valor mínimo, máximo y promedio para cada relación de estaciones con este desfase, junto al número de datos y el coeficiente de variación (%).

| <b>Estación</b>             | <b>Estaciones</b>           | <b>N°</b>    | Valores para el D <sub>op</sub> |        |        |           |
|-----------------------------|-----------------------------|--------------|---------------------------------|--------|--------|-----------|
|                             | aguas arriba                | <b>Datos</b> | Min.                            | Max.   | Prom.  | <b>CV</b> |
| aguas abajo                 |                             |              | (hrs.)                          | (hrs.) | (hrs.) | $(\%)$    |
| Maule<br>en Forel           | Claro en Rauguén            | 87           | 2,35                            | 29,02  | 9,30   | 55,8      |
|                             | Loncomilla en las Brisas    | 70           | 3,97                            | 17,00  | 7,52   | 40,1      |
|                             | Maule en Longitudinal       | 52           | 3,98                            | 24,32  | 11,64  | 44,8      |
| Claro<br>en Rauquén         | Claro en Camarico           | 67           | 2,65                            | 13,65  | 5,85   | 42,7      |
|                             | Lircay en las Rastras       | 60           | 4,65                            | 25,65  | 11,03  | 32,9      |
| Loncomilla<br>en las Brisas | Loncomilla en Bodega        | 53           | 0,70                            | 19,70  | 3,86   | 89,0      |
|                             | Achibueno en la Recova      | 64           | 7,28                            | 25,98  | 11,27  | 35,8      |
|                             | Ancoa en el Morro           | 53           | 1,57                            | 20,57  | 11,09  | 33,5      |
| Mataquito<br>en Licantén    | Colorado en junta con Palos | 81           | 9,92                            | 30,55  | 20,02  | 23,4      |
|                             | Palos en junta con colorado | 56           | 2,93                            | 42,93  | 20,45  | 33,1      |
|                             | Teno antes junta con Claro  | 52           | 12,50                           | 45,50  | 21,37  | 35,1      |

En promedio el desfase del caudal punta  $(D_{QP})$  no supera las 12 horas en la mayoría de los casos, lo cual muestra un lapso muy corto para la anticipación de una crecida aguas abajo. Sin embargo, la estación Mataquito en Licantén, supera en promedio las 20 horas con cada una de sus correspondientes estaciones ubicadas aguas arriba, lo cual podría indicar que en esta estación existe una mejor capacidad de anticipación frente a una crecida. Por otro lado, el coeficiente de variación alcanzado con la estación Colorado en junta con Palos, es de un 23.4%, indicando que no existe mucha variabilidad entre los datos.

Sin embargo, el valor promedio del desfase, en cada uno de los casos, no está relacionado con la existencia de caudales mayores o menores. No obstante, el valor promedio puede ser considerado sólo como referencia.

#### **5.3.2. Desfase al inicio de la crecida.**

La información recopilada para el cálculo de este desfase del caudal inicial  $(D_{Qi})$ , mostró una diferencia con respecto a la utilizada para el desfase entre caudales punta. En algunos casos no fue posible identificar el caudal inicial, ya que no es tan notorio como el caudal punta, lo cual disminuyó el número de datos.

La figura 10 muestra un ejemplo de un hidrograma de crecida, donde se puede observar tanto el caudal punta como el caudal al momento que comienza la crecida (caudal inicial). Por otro lado, en la figura 11, se observa un hidrograma de crecida donde se puede identificar el caudal punta, pero no el comienzo de la crecida.

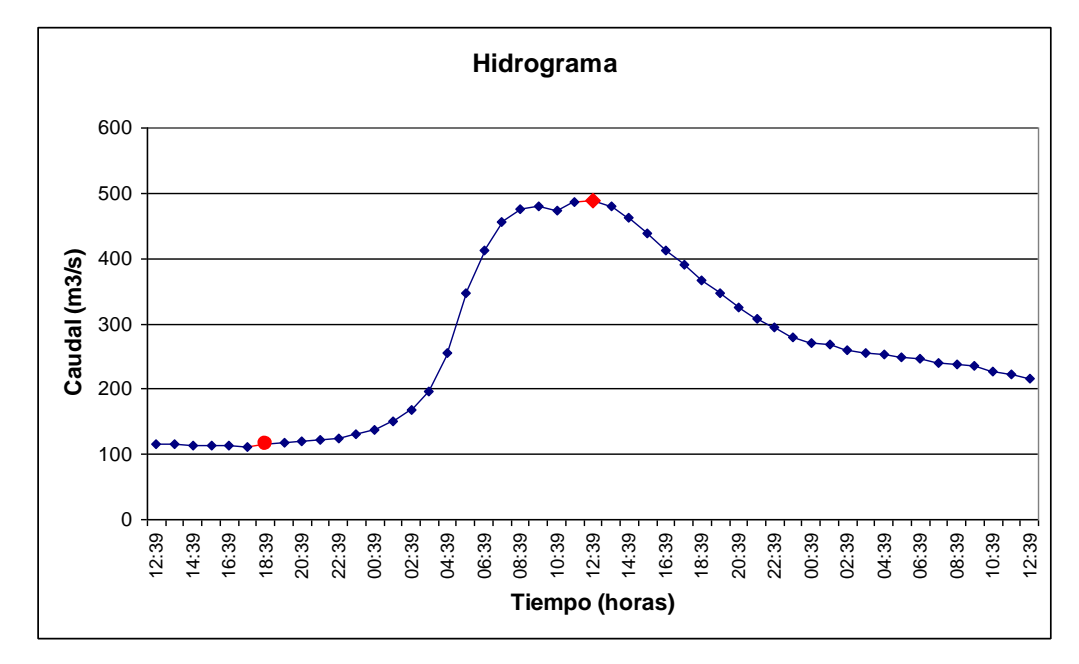

Figura 10. Hidrograma de crecida donde se observa claramente el caudal al inicio y en el punto máximo de la crecida.

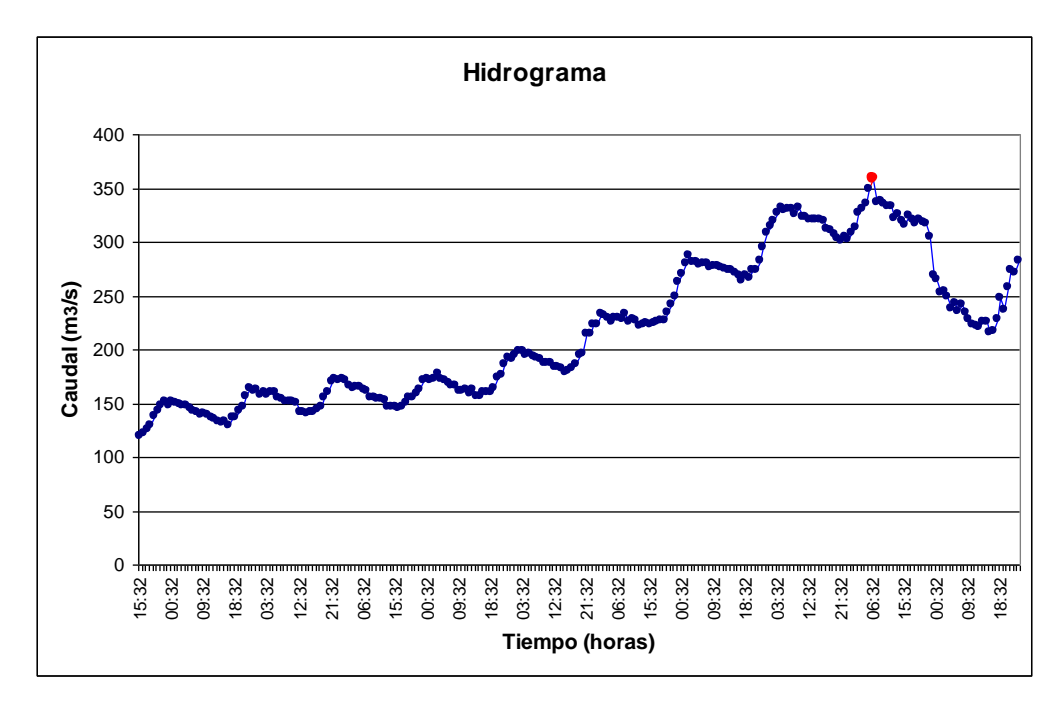

Figura 11. Hidrograma de crecida donde sólo se observa con claridad el caudal en el punto máximo de la crecida.

En relación a esto, la estación aguas arriba Maule en Longitudinal, en el punto a modelar 1 (Pm<sub>1</sub>), tiene registros de crecidas producidas de manera natural y también de forma controlada, debido a que el cauce está influenciado por descargas provenientes del Embalse Colbún, el cual es un lago artificial que se ubica aguas arriba de la estación. Esta situación dificultó la observación del caudal inicial, ya que cuando se producen estas descargas, no es posible identificar dónde ocurre el inicio de la crecida, tal como se aprecia en la figura 11. Por lo tanto no fue posible calcular el desfase del caudal inicial en esta estación.

En la tabla Nº23 se observan 10 crecidas, de un total de 65, para las estaciones Claro en Rauquén y Maule en Forel, donde para cada crecida, se aprecia el desfase del caudal inicial. La tabla completa, así como las tablas para los demás casos, se encuentran en el apéndice III.

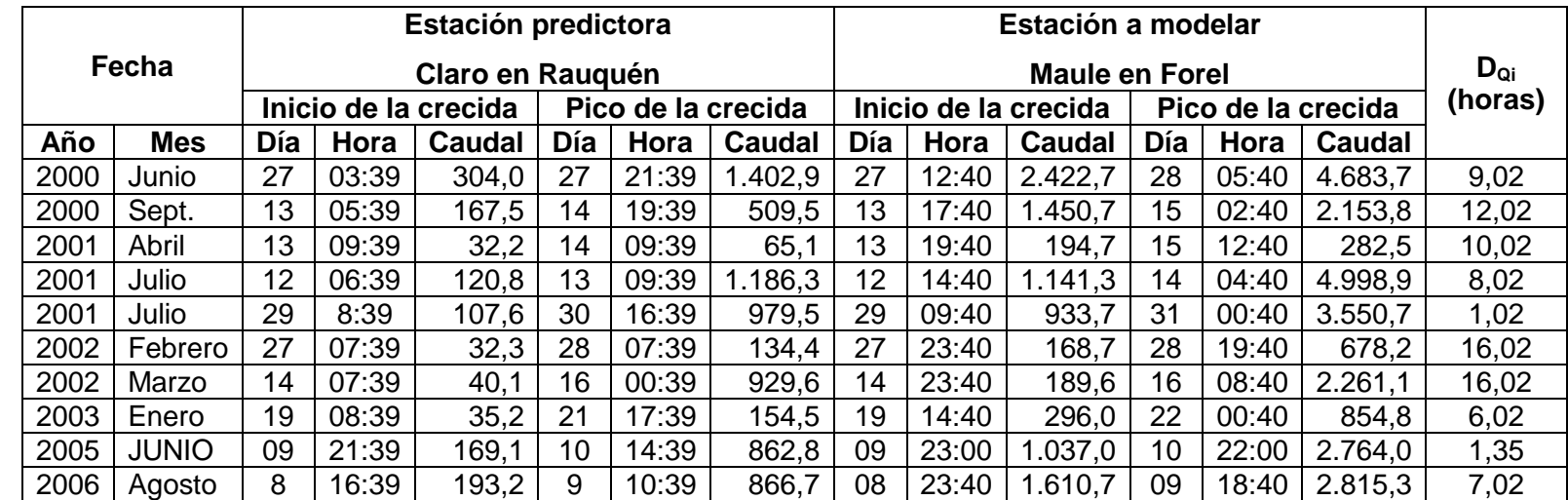

Tabla Nº 23: Ejemplos para el desfase del caudal inicial (D<sub>Qi</sub>) entre las estaciones Claro en Rauquén y Maule en Forel.

En la tabla Nº23 se aprecia que, por ejemplo, para la crecida del 28/06/2000, el lapso entre el caudal al inicio aguas arriba y el caudal al inicio aguas abajo, fue de 9,02 horas. A partir de estos datos, se obtuvo un valor promedio, el cual como se puede apreciar en el ejemplo anterior, presenta valores muy dispersos. Los resultados promedio para el desfase del caudal inicial se encuentran en la tabla Nº24, incluyendo el valor mínimo y máximo encontrado, así como también el coeficiente de variación y el número de datos.

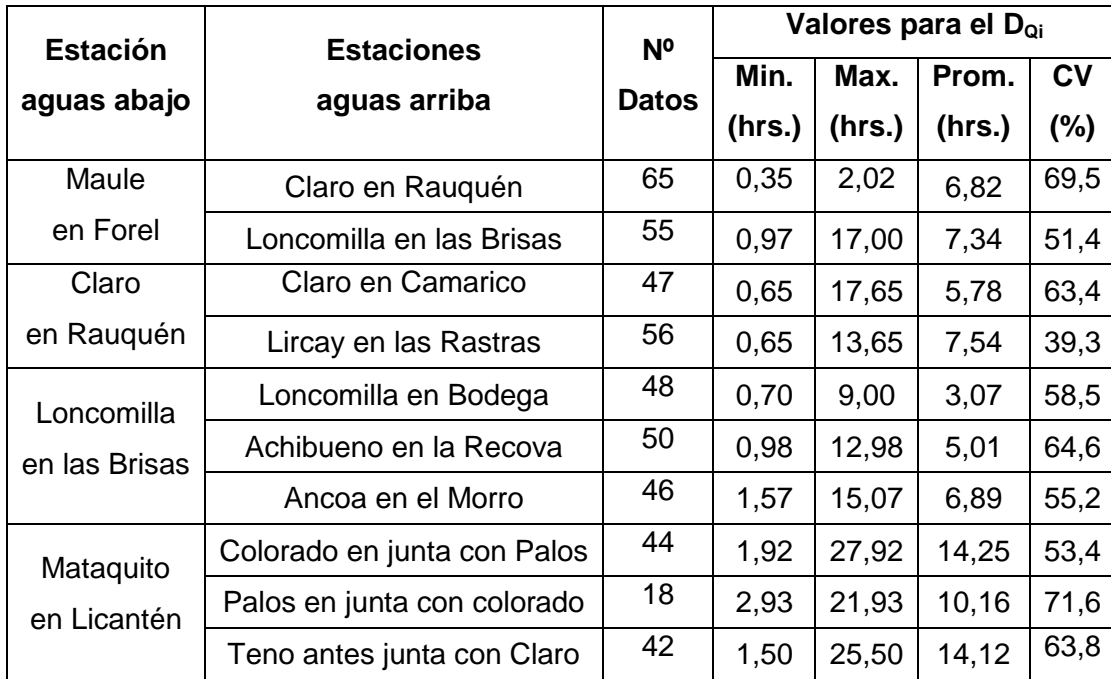

Tabla Nº 24. Valor mínimo, máximo y promedio para cada relación de estaciones con este desfase, junto al número de datos y el coeficiente de variación (%).

En promedio, el desfase del inicial  $(D_{0i})$  presenta valores bajos, no superando las 15 horas en la mayoría de los casos, donde por ejemplo, la relación promedio entre Loncomilla en las Brisas y Loncomilla en Bodega, alcanza las 3 horas en promedio. Sin embargo, Mataquito en Licantén, con Teno antes de Junta con Claro, presenta un promedio de 14 horas.

En relación a los valores para el coeficiente de variación, se aprecia que éstos son altos, lo cual indica que existe una mayor dispersión de datos en este diferencial de tiempo. No obstante, este valor puede ser considerado sólo como referencia.

# **6.- ANÁLISIS Y DISCUSIÓN DE LOS RESULTADOS**

## **6.1. Selección de crecidas**

Entre la estación modelada y la estación o estaciones modeladoras, se obtuvo una serie de pares de crecidas, correspondientes a las más importantes ocurridas durante cada mes, dentro del periodo de años estudiados, incluyendo en algunos casos hasta 4 crecidas por mes. La selección de las crecidas contempló una revisión de todos los meses del año, sin hacer una diferencia entre las producidas en periodos estivales o períodos invernales. De todos modos, la mayor cantidad de datos seleccionados en cada punto, se encuentran concentrados entre los meses de Mayo y Septiembre.

A modo de ejemplo, la figura 13 muestra el hidrograma para el mes de junio del año 2005, cuyos registros corresponden a las estaciones Loncomilla en las Brisas y Maule en Forel. En ella se pueden apreciar varias crecidas de las cuales es posible distinguir las más importantes.

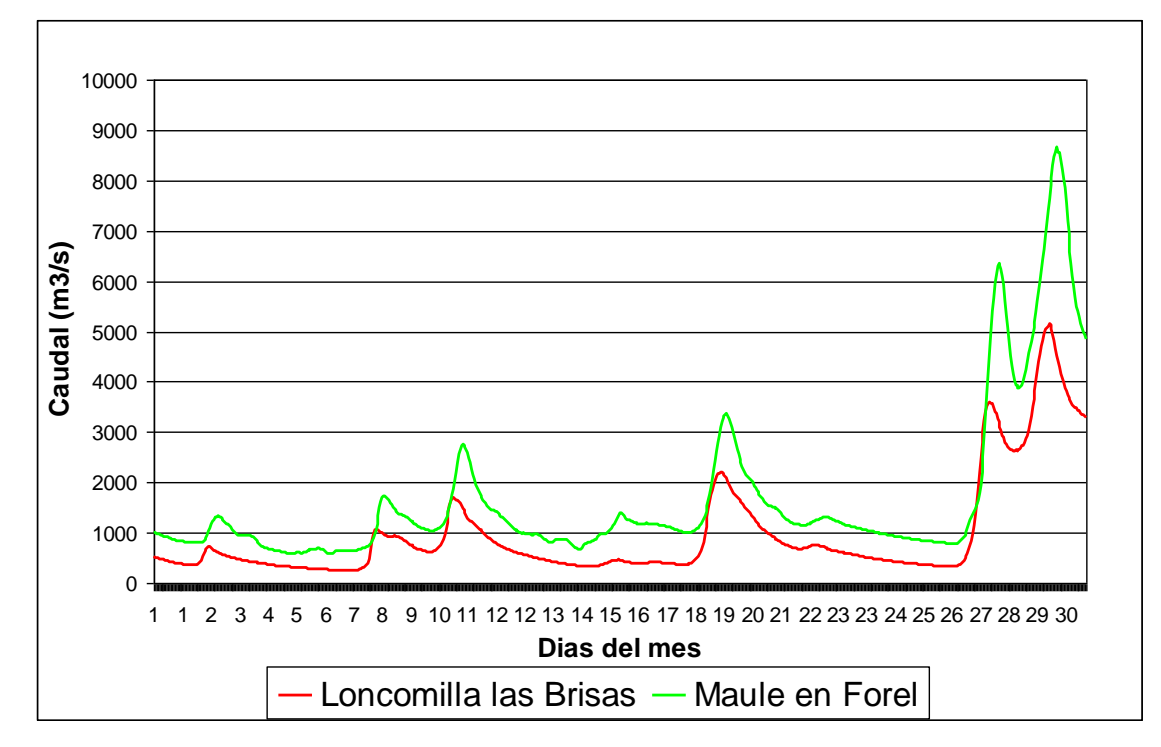

Figura 13. Hidrograma de crecidas para la estación aguas arriba Loncomilla en las Brisas y la estación aguas abajo Maule en Forel.

#### **6.2. Caudales punta**

#### **6.2.1. Coeficiente de variación**

Para conocer qué porcentaje de variabilidad existe entre los valores de los caudales punta presentados para cada una de las estaciones, se calculó el coeficiente de variación. La figura 14, presenta el coeficiente de variación para el promedio de los caudales punta en cada estación.

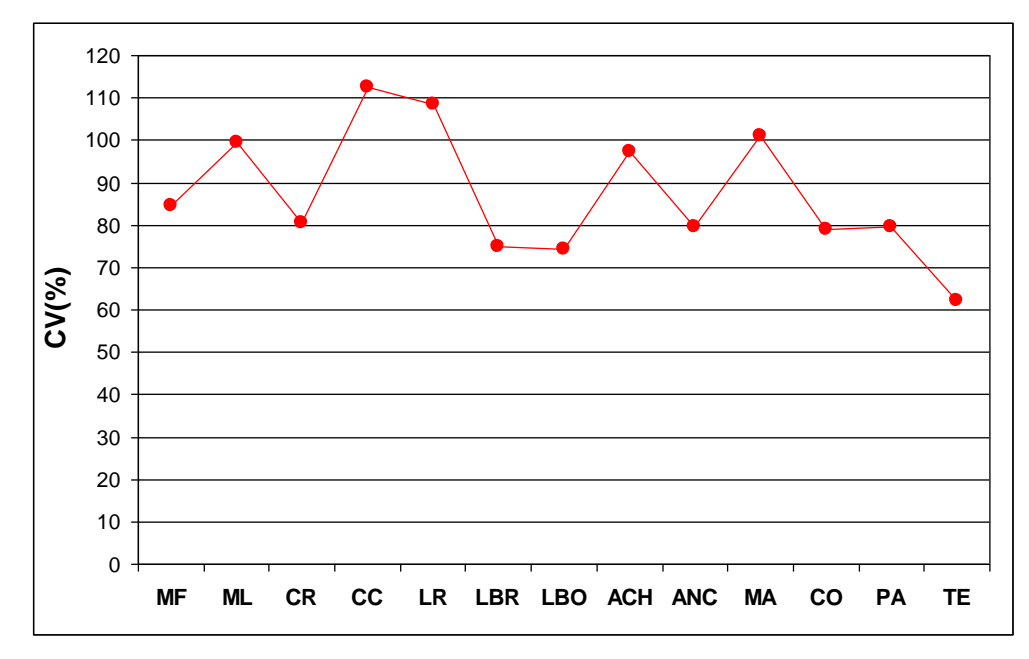

Figura 14. Coeficiente de variación (%) del caudal punta para cada una de las estaciones seleccionadas.

En general, se observa que en el coeficiente de variación más alto lo presenta la estación Claro en Camarico (LR), alcanzando un valor del 112,5%, lo cual indicaría que los datos están muy dispersos en esta estación. Sin embargo, el resto de las estaciones sobrepasa el 60%, lo cual indica la presencia de una variabilidad no despreciable.

#### **6.2.2. Correlación entre caudales punta**

La correlación gráfica entre el caudal punta de la estación predictora (aguas arriba) y el caudal punta de la estación a modelar (aguas abajo), presentó una alta relación lineal en todos los casos, como era de esperar. A modo de ejemplo, la figura 15 muestra el diagrama de dispersión para el caudal punta de la estación predictora Loncomilla en Bodega (QP<sub>LBO</sub>), con el caudal punta de la estación modelada Loncomilla en las Brisas (QP<sub>LBR</sub>), donde se aprecia una correlación positiva entre los datos. Para las demás estaciones ver el Apéndice II.

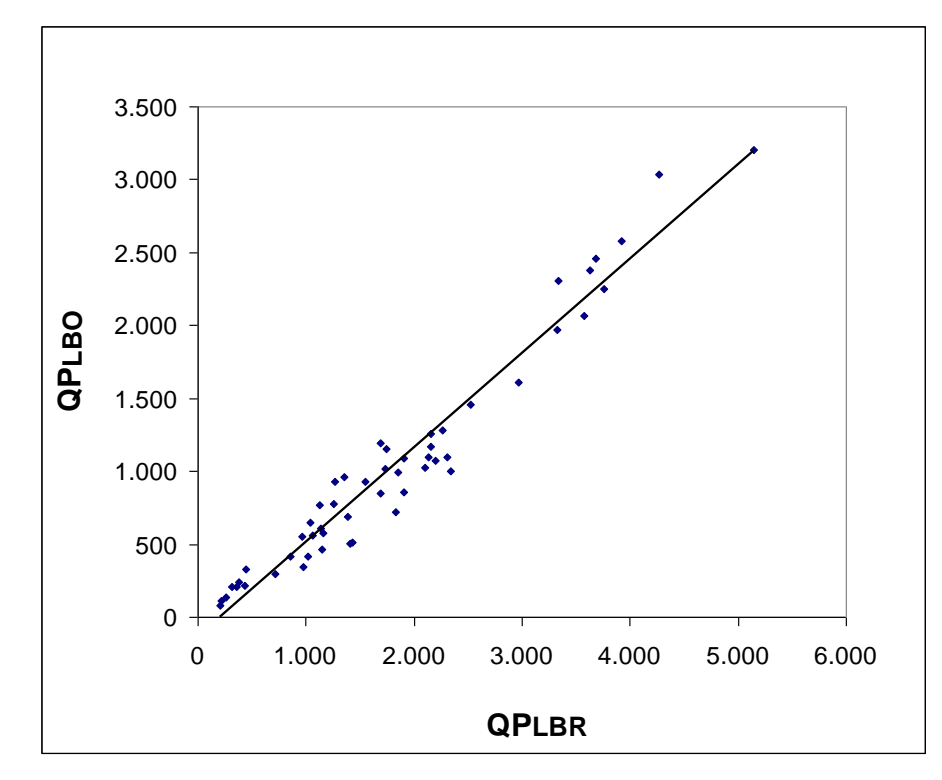

Figura 15. Diagrama de dispersión para el caudal punta de la estación aguas arriba (QP<sub>LBO</sub>) y el caudal punta de la estación aguas abajo  $(QP_{LBR})$ .

## **6.2.3 Índice del caudal punta**

En general, para los ríos de la Región del Maule, los valores promedio del Índice del caudal punta varían entre 2 y 5, donde la mayoría de las estaciones modeladas, sobrepasan en promedio cuatro veces los caudales punta de las estaciones predictoras, siempre y cuando éstas modelen en forma individual y no como la suma de más de una estación.

Como se observa en la figura 16, el mayor valor se aprecia en la estación modelada Loncomilla en las Brisas, con la estación predictora Ancoa en el Morro, donde el caudal punta de la estación aguas abajo supera en promedio 8,7 veces al caudal punta de la estación aguas arriba, con fluctuaciones que tienen un mínimo de 2,2 y un máximo de 17,6.

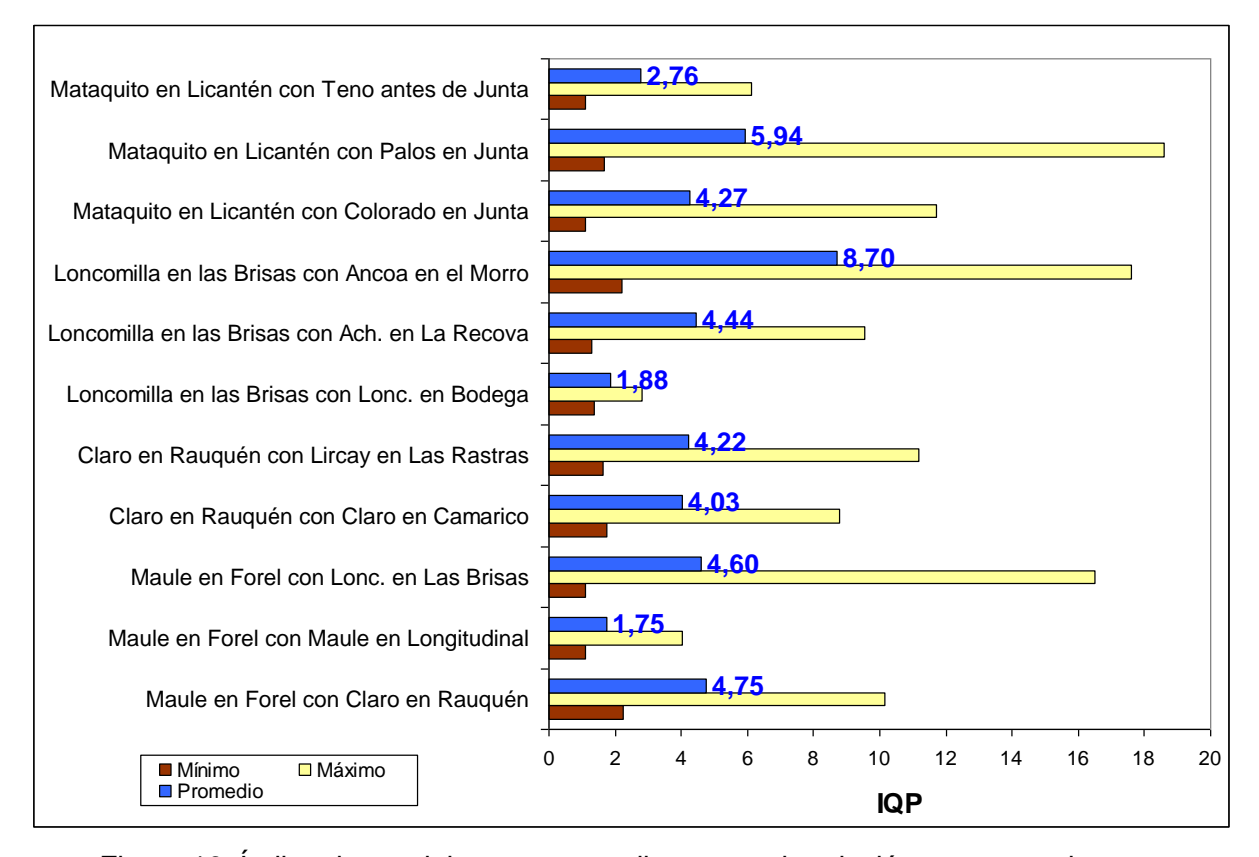

Figura 16. Índice de caudal punta promedio para cada relación entre estaciones aguas abajo y aguas arriba.

De este modo, se podría lograr una aproximación del caudal punta de cada estación modelada, con cada uno de los valores promedio presentados por este indicador, mediante la multiplicación del mismo por el caudal punta de la estación predictora. El resultado de dicha multiplicación, debiera estar a su vez, comprendido entre el valor obtenido con el mínimo y el máximo del indicador.

Cuando se consideran los resultados promedios de este indicador, con la suma de los caudales punta de dos estaciones predictoras, se genera una mejor aproximación que con una, ya que, por tratarse de un cuociente, el valor del índice tiende a disminuir, acercándose al valor 1. Del mismo modo, los resultados observados con tres estaciones

predictoras, Indican que la proporción alcanzada por el indicador es muy similar a la observada, con valores para el indicador iguales a 1 y disminuyendo la variabilidad presente en los datos.

## **6.2.4 Comportamiento del Índice de caudal punta**

Dado los valores del índice de caudal punta, se podría pensar que en algunas estaciones se verifica una relación de este indicador con los montos del caudal punta aguas arriba o aguas abajo. Sin embargo, en todos los casos observados, los datos no presentan una tendencia definida. En algunos casos, se demuestra que a mayor caudal punta, el indicador tiende a crecer (figura 17) y en otros casos tiende a disminuir (figura 18), mientras que en otros, no hay una tendencia definida (figura 19).

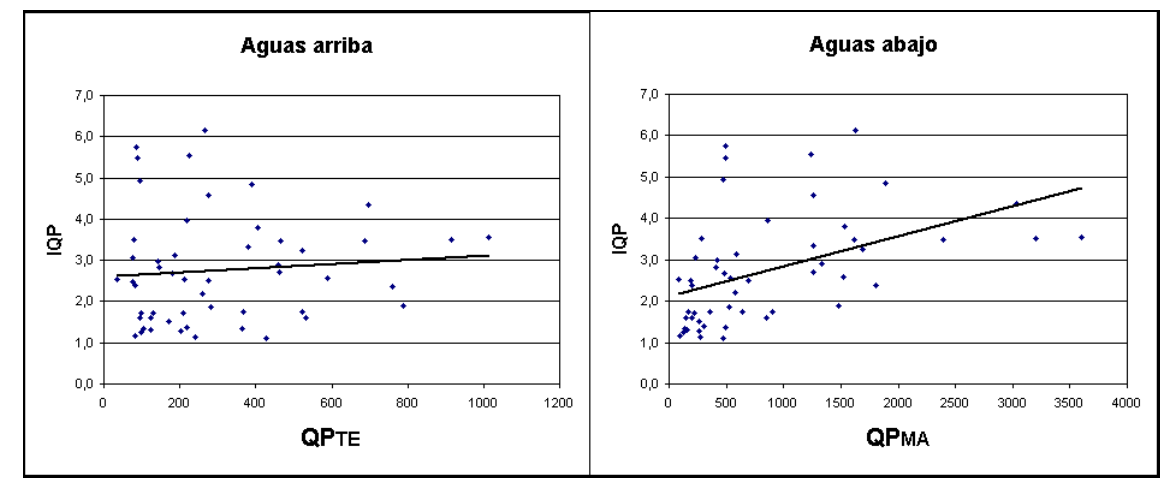

Figura 17: Gráficos para la relación entre la estación predictora Teno antes de junta con Claro (TE) y la estación modelada Mataquito en Licantén (MA).

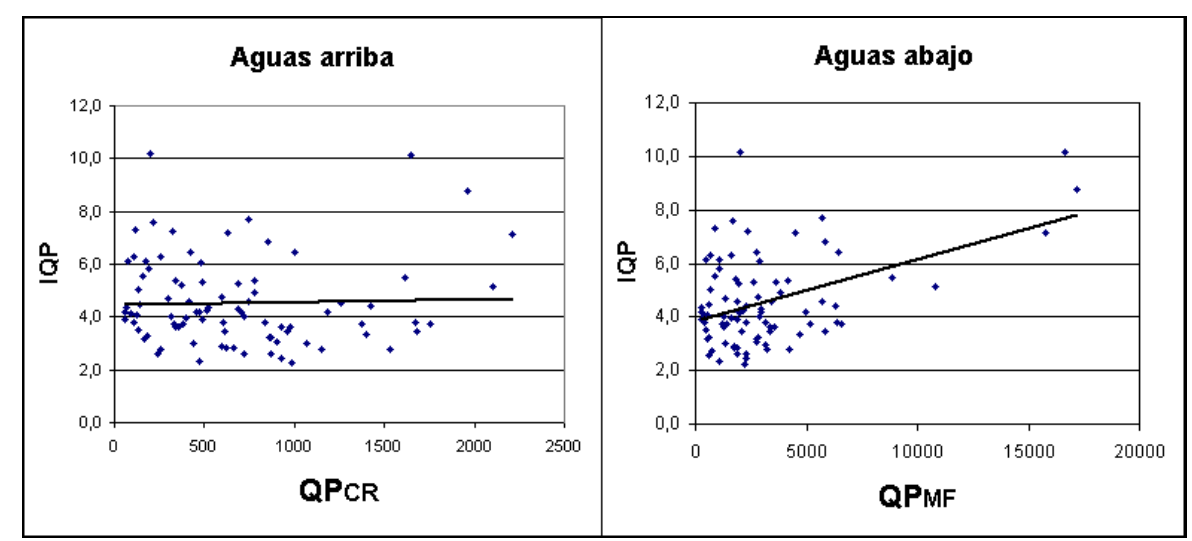

Figura 18: Gráficos para la relación entre la estación predictora Claro en Rauquén (CR) y la estación modelada Maule en Forel (MF).

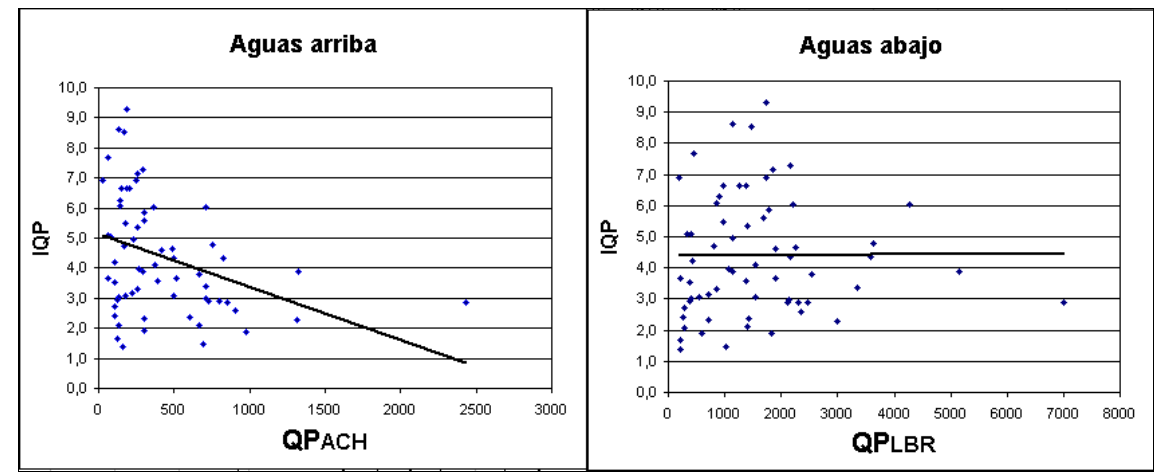

Figura 19: Gráficos para la relación entre la estación predictora Achibueno en la Recova (ACH) y la estación modelada Loncomilla en las Brisas (LBR).

Sin embargo, en la mayoría de las relaciones observadas entre el indicador y los caudales punta de las estaciones ubicadas aguas arriba, se muestra una leve tendencia, ya que a mayor caudal punta aguas arriba, el  $I_{QP}$  tiende a disminuir.

## **6.3. Análisis de la Validación de los modelos**

En la etapa de calibración, el coeficiente de determinación y error estándar de estimación, permitieron seleccionar los tres mejores modelos para cada caso estudiado, con un  $R^2$  superior a 0,70 en la mayoría de ellos.

Posteriormente, en la validación, la mayoría de los valores observados para el coeficiente de determinación indican que los modelos ajustados explican en gran parte la variabilidad de los datos de la estación modelada. Sólo en algunos casos el error estándar de estimación (EEE) y el test de concordancia de Bland y Altman (ACBA), no concuerdan con los resultados obtenidos por el coeficiente de determinación, posiblemente debido a que el R² sólo explica la variabilidad de los datos y es independiente de la cuantificación del error.

Por otro lado, se consideró el test de Bland y Altman (ACBA) para confirmar los resultados obtenidos con coeficiente de determinación y el error estándar de estimación, ya que permite discriminar cuánto difieren los datos observados de los estimados y evaluar si la magnitud del promedio de la diferencia entre ambos es hidrológicamente aceptable. Si este indicador (diferencias promedio) no fuese lo suficientemente claro, de igual forma se procede a observar la menor desviación estándar de las diferencias, y en su defecto, se pueden apreciar los limites de confianza (Nuñez, 2005).

De los tres mejores modelos seleccionados en cada punto a modelar, formulados con una, dos y tres estaciones predictoras, se escogieron dos, según los mejores resultados obtenidos con las medidas de bondad de ajuste, principalmente con el error estándar de estimación y con el Test de Bland y Altman, dado los buenos resultados observados con el coeficiente de determinación en la mayoría de los modelos seleccionados. En la siguiente tabla, se presentan los mejores modelos designados por cada una de las medidas de bondad de ajuste mencionadas:

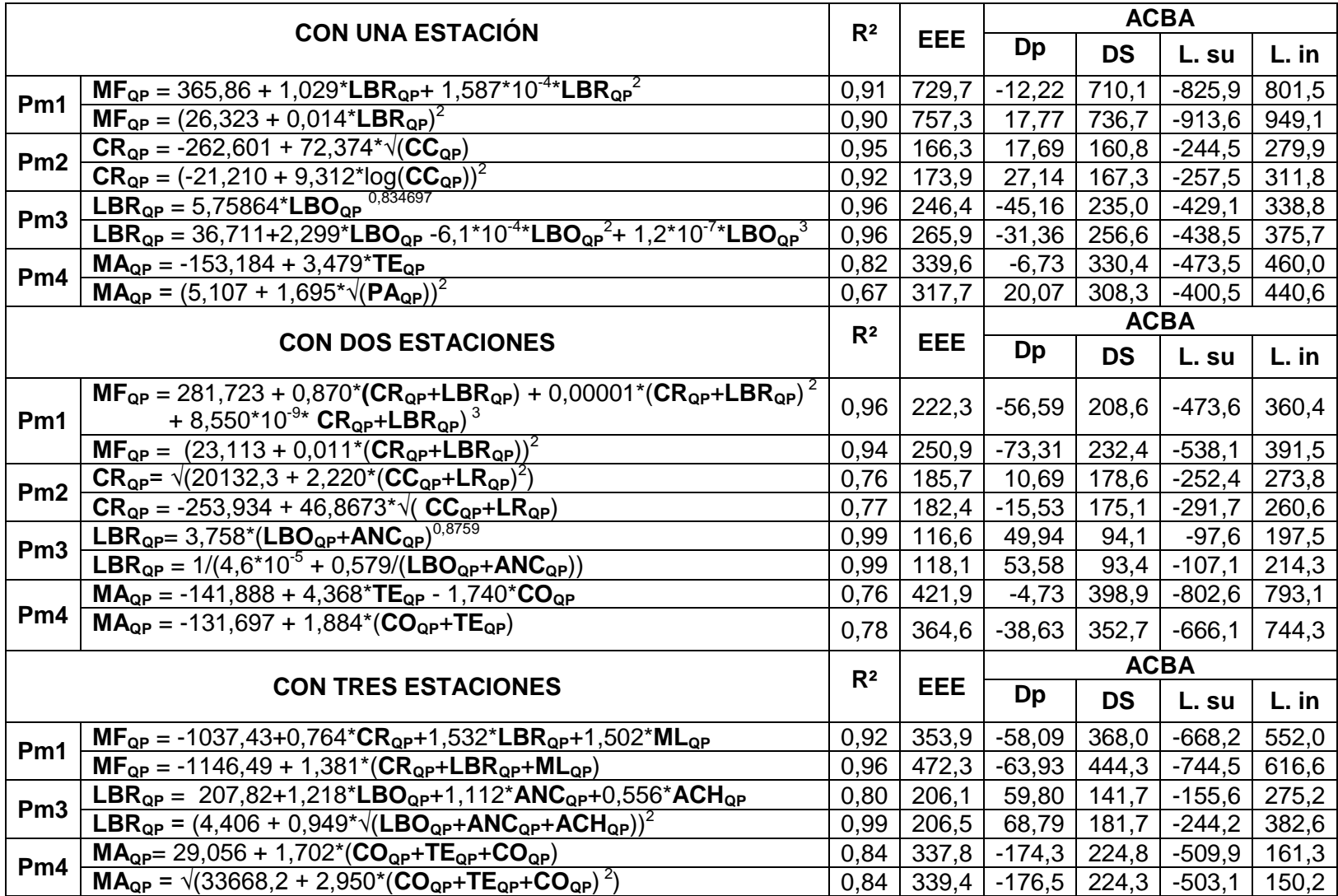

Tabla Nº25. Selección de los dos mejores modelos para cada punto a modelar, formulado con una, con dos y con tres estaciones

predictoras, a través de los resultados obtenidos con el error estándar de estimación (EEE) y del test ACBA.

**R²:** Coeficiente de Determinación **Dp**: Diferencias promedio **DS**: Desviación de las diferencias promedio

**L. Su**: Límite superior **L. In**: Límite inferior

En general, el error estándar de estimación y el test de concordancia de Bland y Altman coinciden en siete de los once casos observados y sólo difieren en cuatro de ellos. Por lo tanto, para determinar qué modelo es el mejor, se decidió escoger los que define el Test de Bland y Altman, dado que involucra mayores y mejores aspectos de evaluación a través de la magnitud del promedio de las diferencias, el cual indica el sesgo que existe entre los datos observados y los estimados por los modelos.

La tabla Nº26 constituye la selección final del mejor modelo para cada caso. En ella, se aprecian los modelos que arrojaron los mejores resultados según lo indicado principalmente por el test ACBA y el error estándar de estimación.

Tabla Nº 26. Selección final de los mejores modelos para cada punto a modelar, según el número de estaciones predictoras y los resultados obtenidos con el R², EEE y el test ACBA.

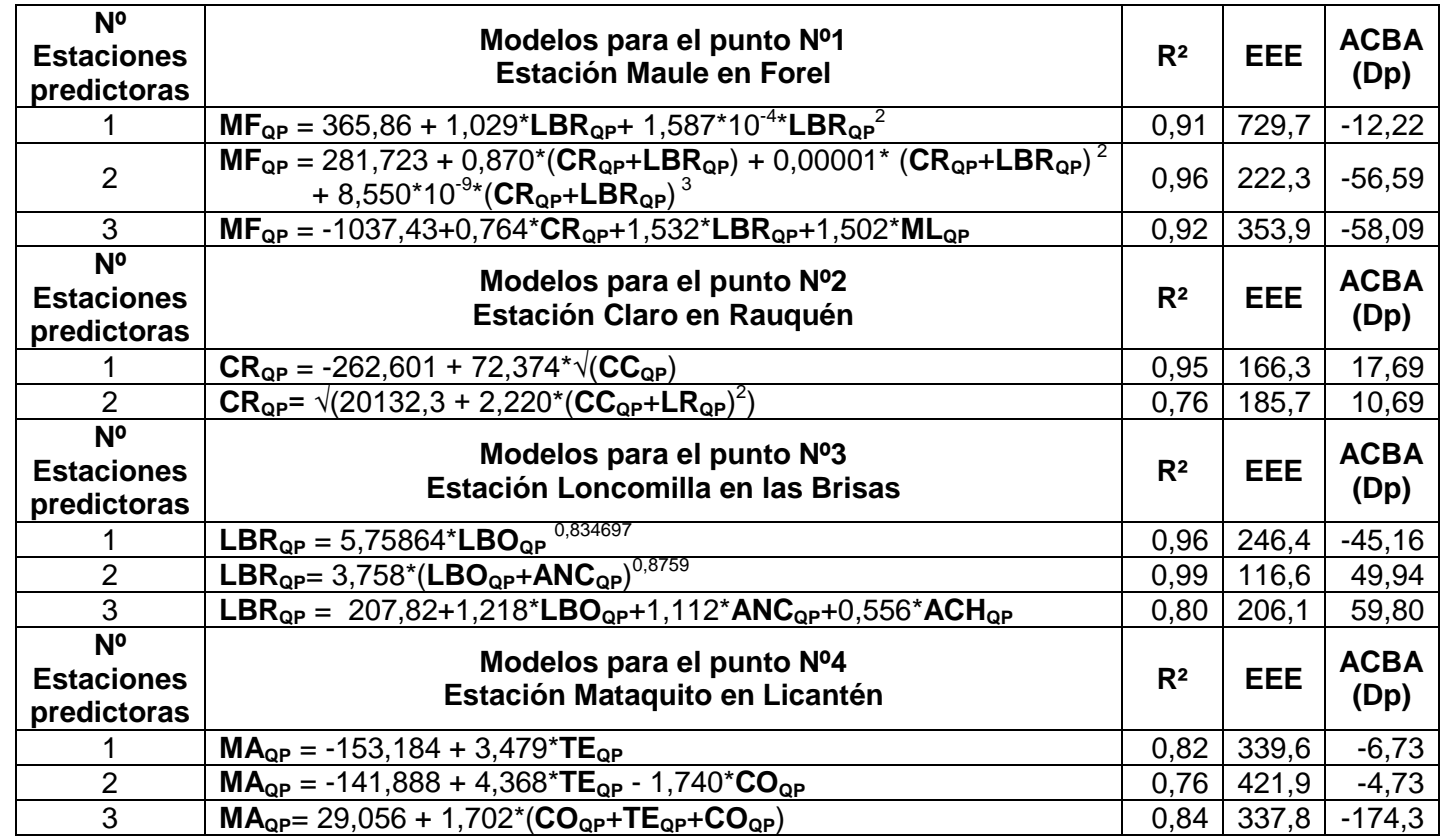

ACH<sub>QP</sub>: Caudal punta de Achibueno en la Recova LBR<sub>QP</sub>: Caudal punta de Loncomilla en las Brisas R<sup>2</sup>: Coeficiente de determinación **ANCQP**: Caudal punta de Ancoa en el Morro **MAQP**: Caudal punta de Mataquito en Licantén **EEE**: Error estándar de estimación **CCQP**: Caudal punta de Claro en Camarico **MLQP**: Caudal punta de Maule en Longitudinal **Dp**: Diferencias promedio **COQP**: Caudal punta de Colorado antes de junta con P. **MFQP**: Caudal punta de Maule en Forel **CRQP**: Caudal punta de Claro en Rauquén **PAQP**: Caudal punta de Palos antes de junta con C. **LBOQP**: Caudal punta de Loncomilla en Bodega **TEQP**: Caudal punta de Teno después de junta con C.

Junto con observar los modelos más indicados para cada punto, se pueden observar las estaciones predictoras que logran una mejor estimación de los caudales punta de cada estación modelada.

### **6.4. Análisis para los diferenciales de tiempo**

La figura 20 muestra los resultados promedio de los desfases calculados en este estudio, para todas las relaciones entre estaciones ubicadas aguas arriba y aguas abajo de la cuenca.

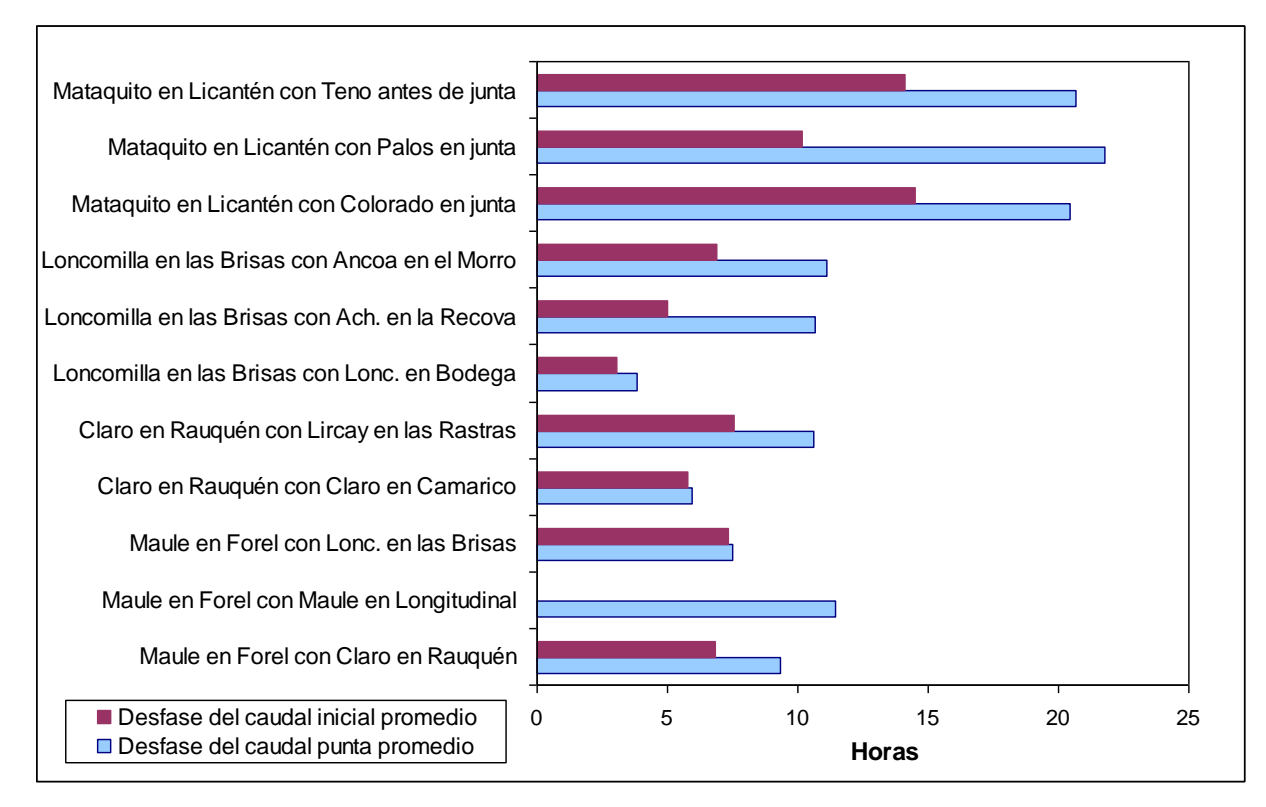

Figura 20. Desfases promedio para las relaciones entre estaciones.

Para la anticipación de una crecida, los valores más altos en cuanto al desfase entre caudales punta, se observan con la estación Mataquito en Licantén y sus respectivas estaciones predictoras. Esta tendencia puede deberse a la distancia entre la estación predictora y la estación a modelar, ya que, ciertamente, las estaciones aguas arriba que se ubican a una mayor distancia del punto a modelar, están en mejores condiciones para desarrollar una anticipación o capacidad de respuesta frente a una crecida.

Observando el comportamiento de las crecidas en el momento que éstas se inician, se encontró que en la mayoría de los casos, el desfase del caudal inicial  $(D_{0i})$  presentó una curva exponencial negativa con respecto a los caudales punta que se produjeron aguas abajo. A modo de ejemplo, la figura 21 muestra la gráfica del total de datos correspondientes al desfase del caudal inicial, entre la estación Teno después de junta con Claro (aguas arriba) y la estación Mataquito en Licantén (aguas abajo), con respecto a los caudales punta producidos en la estación aguas abajo. Para las demás estaciones ver Apéndice IV.

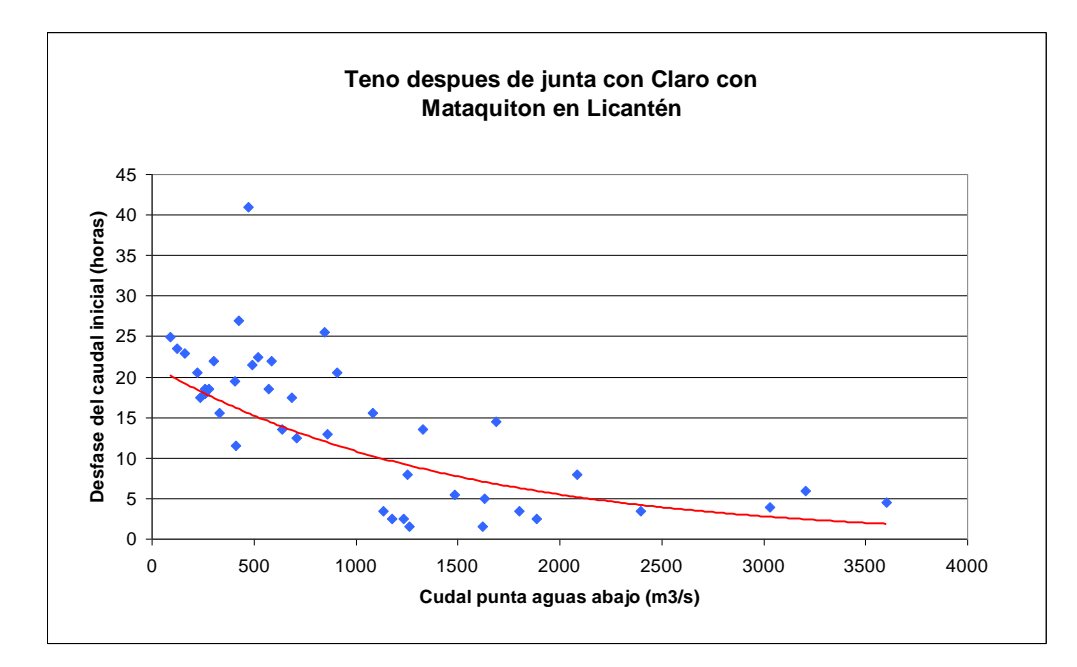

Figura 21. Gráfico de dispersión entre el desfase del caudal inicial y el caudal punta aguas abajo.

De la gráfica se desprende que a mayor caudal punta aguas abajo se verifica una disminución en el desfase temporal entre los inicios de las crecida, aguas arriba y aguas abajo, lo cual señala que los tiempos potenciales de respuesta, se acortan cuando las crecidas son más importantes.
## **7.- CONCLUSIONES Y RECOMENDACIONES**

### **7.1. Conclusiones**

A continuación se presentan las principales conclusiones de este estudio:

- A partir de los resultados promedios del Índice del caudal punta, se puede conocer en una primera aproximación la relación que existe entre los caudales punta de la estación modelada (aguas abajo), con respecto a los caudales punta de cada una de sus estaciones predictoras (aguas arriba). De esta forma, a través del valor promedio entregado por el indicador, en conjunto con el caudal punta aguas arriba, se puede obtener una aproximación del caudal punta que pasará aguas abajo, con una fluctuación determinada por un valor mínimo y un valor máximo.
- La siguiente tabla, presenta los valores del Índice del caudal punta, con los cuales se recomienda obtener una aproximación del caudal punta aguas abajo, en cada uno de los casos estudiados.

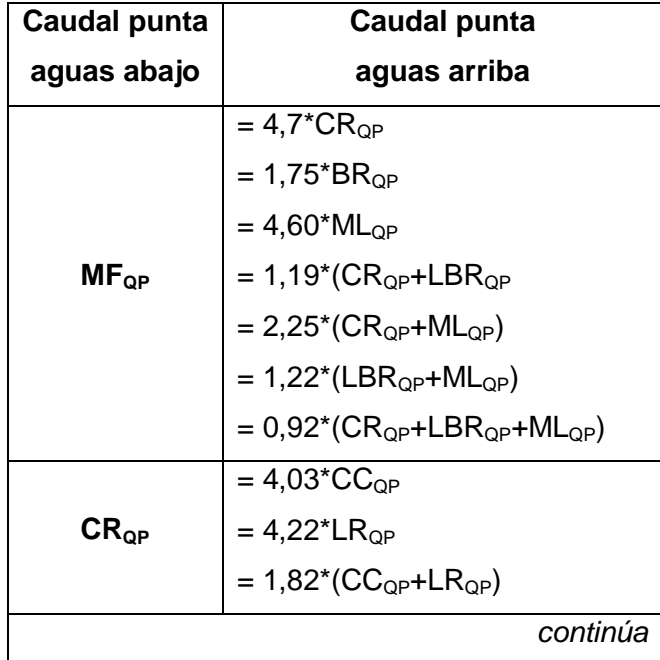

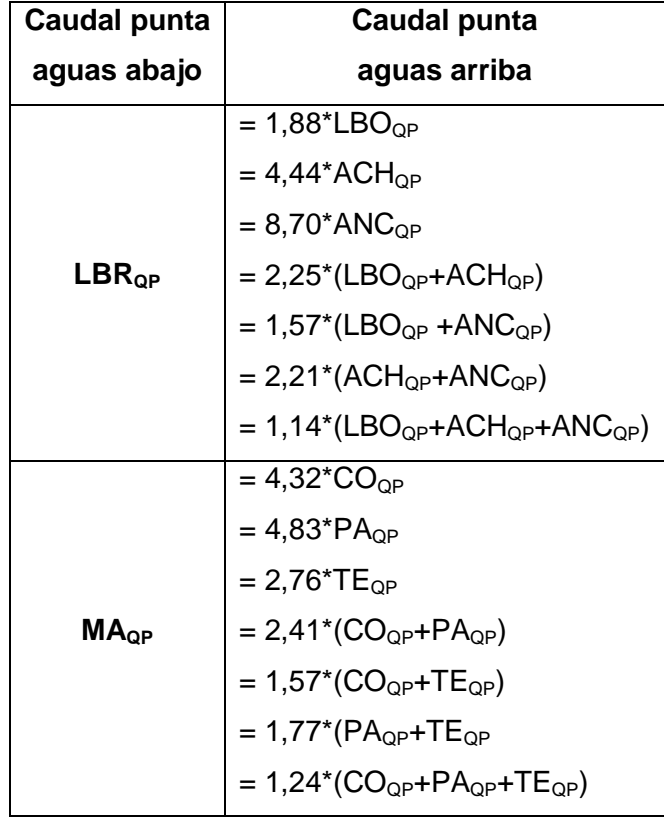

- Para los modelos generados, los resultados obtenidos con el coeficiente de determinación ( $R^2$ ) en el ajuste de los modelos mediante la utilización del software statgraphics, aconsejan complementar la utilización del mismo, debido a que en algunos casos al obtener coeficientes de determinación altos, también se obtuvieron errores estándar de estimación muy altos. Sin embargo, en la etapa de validación, las medidas de bondad de ajuste utilizadas en este estudio coincidieron sus resultados en la gran mayoría de los casos.
- En general, tanto en la cuenca del río Maule como en la del Mataquito, es posible obtener estimaciones de los caudales punta aguas abajo, a partir de estaciones aguas arriba y ello en base a diversos modelos matemáticos. Así también, es posible afirmar que existan puntos en donde los modelos lineales presentan una mayor precisión que los modelos más complejos, lo que corrobora lo señalado por Pedregral *et al* (2009).
- Por lo tanto, para la predicción de los caudales punta de cada estación modelada se recomiendan los siguientes modelos matemáticos:

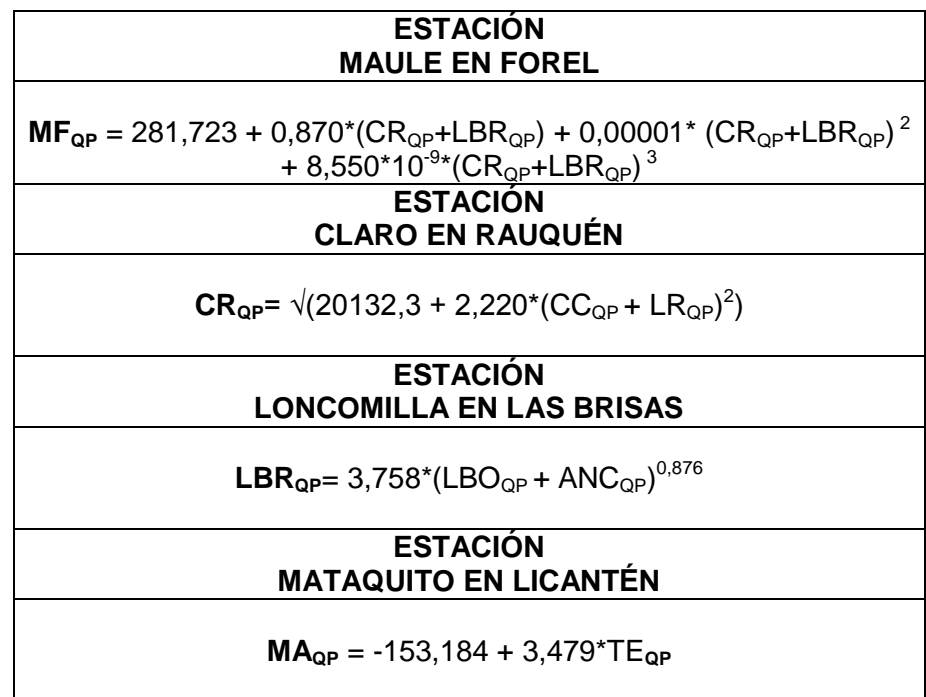

- En relación al desfase del caudal punta, se puede concluir que los altos valores encontrados en la estación Mataquito en Licantén con sus estaciones predictoras, pudieran estar relacionados con la distancia a la que se encuentran estas últimas del punto ubicado aguas abajo, lo cual otorgaría a la estación Mataquito en Licantén, en conjunto con cada una de sus estaciones predictoras, la mayor capacidad de respuesta en cuanto al tiempo de anticipación frente a las crecidas.
- Finalmente, la información analizada sugiere que altos valores de caudal punta aguas abajo, se relacionan con menores tiempos de inicio de la crecida, lo que determina que en presencia de caudales de mayor magnitud, el tiempo de respuesta tiende a reducirse, lo que disminuye las posibilidades de un actuar oportuno.

#### **7.2. Recomendaciones**

- Para futuros estudios de este tipo, se recomienda utilizar el test ACBA para acompañar los resultados obtenidos por el error estándar de estimación, ya que, en este estudio se observó que al comparar los valores del error estándar de estimación, para cada uno de los modelos seleccionados, con un método analítico como lo es el test de Bland y Altman, se aprecia en general, una concordancia entre los resultados obtenidos con ambos métodos en los modelos seleccionados.
- El comportamiento del desfase del caudal inicial debiera ser estudiado en profundidad para comprobar si existe un camino hacia la predicción de montos más precisos de caudales punta, por medio de este diferencial de tiempo.
- Finalmente, sería recomendable ampliar este estudio a otro tipo de cuencas de similares características, para poder realizar estudios comparativos con los resultados obtenidos.

## **8.- BIBLIOGRAFÍA**

Aguilera, M.; 2007. Estimación de funciones de distribución de probabilidad, para caudales máximos, en la Región del Maule. Tesis Ing. Forestal. Talca, Chile. Universidad de Talca, Facultad de ciencias forestales. 86 p.

Balocchi, F.; 2008. Modelación de caudales recesivos para períodos estivales en la cuenca del estero Upeo, Región del Maule. Tesis Ing. Forestal. Talca, Chile. Universidad de Talca, Facultad de Ciencias Forestales. 97 p.

Barret, C.; 2004. Predicción de crecidas y respuestas a las mismas: cómo reducir las pérdidas por crecidas a la vez que gestiona el agua de manera más eficaz. [Boletín de la](http://dialnet.unirioja.es/servlet/revista?tipo_busqueda=CODIGO&clave_revista=2705)  [Organización Meteorológica Mundial,](http://dialnet.unirioja.es/servlet/revista?tipo_busqueda=CODIGO&clave_revista=2705) ISSN 0250-6025 (53): 29-34.

Bedient, P.; Huber, W. 1992. Hydrology and floodplain analysis. New York. Addison-Wesley publishing company. U.S.A. 692 p.

Caro, J. 2001. Modelación de caudales recesivos para la cuenca del Río Purapel, estación Nirivilo. Tesis Ing. Forestal. Talca, Chile. Universidad de Talca, Facultad de Ciencias Forestales. 121 p.

CNR (Comisión Nacional de Riego, Chile). 2000. Geografía del Riego: Cuenca del Maule. Chileriego N°4: 26-29.

Dang Du, C.;Van Dai, N.; 2006 Flash flood warning system for tuy loan river basin. Center for Hydrology and Water Resources.(en línea) Institute of Meteorology and Hydrology. Consultado 4 abr. 2009. Disponible en http://www.imh.ac.vn/b\_tintuc\_sukien/bc\_hoinghi\_hoithao/l888thumucuoi/flash%20flood%20cao%20dang%20du.doc

DGA (Dirección General de Aguas, Chile). 2004. Diagnóstico y Clasificación de los Cursos y cuerpos de Agua según objetivos de Calidad: Cuenca del río Maule. (en línea). Consultado 27 ago. Disponible en 2006. http://www.sinia.cl/1292/articles-31018\_Maule.pdf

DGA (Dirección General de Aguas, Chile). 2004. Diagnóstico y Clasificación de los Cursos y cuerpos de Agua según objetivos de Calidad: Cuenca del río Mataquito. (en línea).Consultado 2 ago. 2007. Disponible en http://www.sinia.cl/1292/articles-31018\_Mataquito.pdf

Estupina-Borrell, V.; Dartus, D.; Ababou, R. 2006. Flash flood modeling with the MARINE hydrological distributed model. (en línea).Hydrology and Earth System Sciencies Discussions 3: 3397-3438. Consultado 10 Dic. 2008. Disponible en [http://overview.sref.org/1812-](http://overview.sref.org/1812-2116/hessd/2006-3-3397) [2116/hessd/2006-3-3397](http://overview.sref.org/1812-2116/hessd/2006-3-3397)

Icaza, G. 2006. Instituto de Matemáticas y Física Universidad de Talca. (en línea). Consultado 4 Dic. 2006. Disponible en http://dta.utalca.cl/estadistica/ejercicios/interpretar/Metodos/12noparam.pdf

Kundzewicz, Z. 2006. El cambio climático y las crecidas. [Boletín de la Organización](http://dialnet.unirioja.es/servlet/revista?tipo_busqueda=CODIGO&clave_revista=2705)  [Meteorológica Mundial](http://dialnet.unirioja.es/servlet/revista?tipo_busqueda=CODIGO&clave_revista=2705) 55 (3): 170-173.

Liang, G.C. 1990. Linear perturbation model for real-time flow forecasting on the Yangtze River at Hankou. (en línea). The Hydrolopcal Basis for Water Resources Management IAHS (197): 47-55. Consultado 9 Feb. 2008. Disponible en http://www.cig.ensmp.fr/~iahs/redbooks/a197/iahs\_197\_0047.pdf

Linsley, R.; Kohler, M.; Pauulhus, J. 1988. Hidrología para ingenieros. 2ª edición de Mc Graw-Hill Latinoamericana. D.F. México. 386 p.

Llamas, J. 1993. Hidrología general, principio y aplicaciones. España. Servicio Editorial Universidad del País Vasco. 635 p.

Martínez, E. 2004. Modelación de caudales recesivos para la cuenca del río Lontué, Estación Estero Upeo en Upeo, VII Región del Maule, Chile. Tesis Ing.. Forestal. Talca, Chile. Universidad de Talca, Facultad de Ciencias Forestales. 114p.

Mason, R.; Lind, D. 1992. Estadística para administración y economía. 7<sup>a</sup> ed. México. Ediciones Alfaomega S.A. 911p.

Morales, C. M. 2005. Análisis de las escorrentías mensuales u anuales de la Cuenca del Lontué y la potencial influencia glaciar en la producción de agua. Tesis Ing. Forestal. Talca, Chile. Universidad de Talca, Facultad de Ciencias Forestales. 127p.

Morin, E.; Jacoby, Y.; Navon, S.; Bet-Halachmi, E. 2008. Towards flash flood prediction in the dry Dead Sea region utilizing radar rainfall information. (en línea). Advances in Water Resources SO309. Consultado 10 de dic. 2008. Disponible en <http://www.wrah2008.com/PDF/O3-011.pdf>

Nuñez, M. 2005. Propuesta y análisis de modelos matemáticos para la estimación de caudales recesivos en la cuenca del río Lontué, estación estero Upeo en Upeo,VII región del Maule, Chile. Tesis Ing.. Forestal. Talca, Chile. Universidad de Talca, Facultad de Ciencias Forestales. 144 p.

OMM (Organización Meteorológica Mundial). 1994. Guía de Prácticas hidrológicas.(en línea). Quinta edición (168). CAPÍTULO 41:581-617p. Consultado el 25 de abr. 2009. Disponible en http://www.bom.gov.au/hydro/wr/wmo/guide to hydrological [\\_practices/w](http://www.bom.gov.au/hydro/wr/wmo/guide_to_hydrological%20_practices/)mospa.pdf

Pavez*,* M*.* 2004. Determinación gráfica y matemática de las Curvas Intensidad- Duración-Frecuencia (IDF),en seis estaciones pluviográficas de la Región del Maule. Tesis Ing. Forestal. Talca, Chile. Universidad de Talca, Facultad de Ciencias Forestales. 151 p.

Pedregal, D.J.; Rivas, R.; Feliu, V; Sánchez, L; Linares, A. 2009. A non-linear forecasting system for the Ebro River at Zaragoza, Spain. Environmental Modelling & Software (24): 502-509.

Pizarro, R. 1993. Elementos técnicos de hidrología III. Proyecto regional mayor sobre uso y conservación de recursos hídricos en áreas rurales de América latina y el Caribe. Universidad de Talca. Talca. Chile. 135 p.

Pizarro, R.; Novoa, P. 1986. Instructivo N°5. Determinación de valores probabilísticos para variables hidrológicas. Elementos técnicos de Hidrología. Corporación Nacional Forestal (CONAF). Chile. 78 p.

Pizarro, R.; Morales, C.; Moran, L.; Vargas, J.; Sanguesa, C.; Godoy, C.; 2006. Informe País. Estado del Medio Ambiente en Chile 2005. Santiago, Chile. Capitulo 2. Aguas continentales. Instituto de Asuntos Públicos, Universidad de Chile. Editorial LOM. 371 p.

Richards, M.; Clark, R. 1974. Systems for Preparing Timely Flash Flood Warnings (Flash Floods Proceedings of the Paris Symposium September 1974). (en línea). International Association of Hydrological Sciences Publication (112):106-109. Consultado 2 mar. 2009. Disponible en [http://www.cig.ensmp.fr/~iahs/redbooks/a112/iahs\\_112\\_0106.pdf](http://www.cig.ensmp.fr/~iahs/redbooks/a112/iahs_112_0106.pdf)

Ruin, I.; Creutin, J.; Anquetin, S.; Lutoff, C. 2008. Human exposure to flash floods – Relation between flood parameters and human vulnerability during a storm of September 2002 in Southern France. (en línea). [Journal of Hydrology](http://www.sciencedirect.com/science/journal/00221694) 361(1-2):199-213. Consultado 11 dic. 2008. Disponible en [http://www.sciencedirect.com/science?\\_ob=ArticleURL&\\_udi=B6V6C4T542M11&\\_user=966](http://www.sciencedirect.com/science?_ob=ArticleURL&_udi=B6V6C4T542M11&_user=966472&_rdoc=1&_fmt=&_orig=search&_sort=d&view=c&_acct=C000049582&_version=1&_urlVersion=0&_userid=966472&md5=5849d34afa93d22e3c6eca15ab623dbb) [472&\\_rdoc=1&\\_fmt=&\\_orig=search&\\_sort=d&view=c&\\_acct=C000049582&\\_version=1&\\_url](http://www.sciencedirect.com/science?_ob=ArticleURL&_udi=B6V6C4T542M11&_user=966472&_rdoc=1&_fmt=&_orig=search&_sort=d&view=c&_acct=C000049582&_version=1&_urlVersion=0&_userid=966472&md5=5849d34afa93d22e3c6eca15ab623dbb) [Version=0&\\_userid=966472&md5=5849d34afa93d22e3c6eca15ab623dbb](http://www.sciencedirect.com/science?_ob=ArticleURL&_udi=B6V6C4T542M11&_user=966472&_rdoc=1&_fmt=&_orig=search&_sort=d&view=c&_acct=C000049582&_version=1&_urlVersion=0&_userid=966472&md5=5849d34afa93d22e3c6eca15ab623dbb)

Sandoval, C. 2000. Análisis comparativo de los modelos de precipitación-escorrentía de Grunsky, Peñuelas, Coutagne y Turc, en la cuenca del rio Achibueno y en la cuenca del río Purapel. Tesis Ing. Forestal. Talca, Chile. Universidad de Talca, Facultad de Ciencias Forestales. 115 p.

Szilagyi, J., Balint, G., Gauzer, B., Bartha, P. 2005. Flow routing with unknown rating curves using a state-sapce reservoir-cascade-type formulation. (en línea). Journal of Hydrology (311):219–229. Consultado 7 mayo 2009. Disponible en: http://snr.unl.edu/szilagyi/jh061.pdf.

Tucci, C.; Collischonn W. 2006. Predicción de crecidas. [Boletín de la Organización](http://dialnet.unirioja.es/servlet/revista?tipo_busqueda=CODIGO&clave_revista=2705)  [Meteorológica Mundial](http://dialnet.unirioja.es/servlet/revista?tipo_busqueda=CODIGO&clave_revista=2705) 55(3):179-184.

UNESCO. 1999. Flash floods in arid and semi-arid zones. Technical Documents in Hidrology (23). International Hydrological Programme V. UNESCO, Paris. 60 p.

Vera, M.; 2008. Análisis comparativo del comportamiento de los caudales punta en las regiones del Libertador Bernardo O`Higgins y Metropolitana. Tesis Ing. Forestal. Talca, Chile. Universidad de Talca, Facultad de Ciencias Forestales. 92 p.

Wayne, D. 1999. Bioestadística: base para el análisis de las ciencias de la salud. 3ª ed. México. Edición. Editorial Limusa. 878 p.

# **APÉNDICES**

# **APÉNDICE I. Selección de crecidas.**

A continuación se presentan las tablas con las crecidas seleccionadas en cada punto, señalando el día, la hora y el caudal punta registrado, junto al Índice de caudal punta (I<sub>QP</sub>). En la ultima columna las letras c y v indican si el dato fue utilizado en la etapa de calibración o validación respectivamente, o si corresponde al 2% de los datos que fueron eliminados (e).

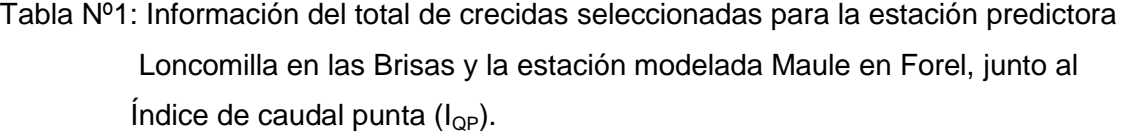

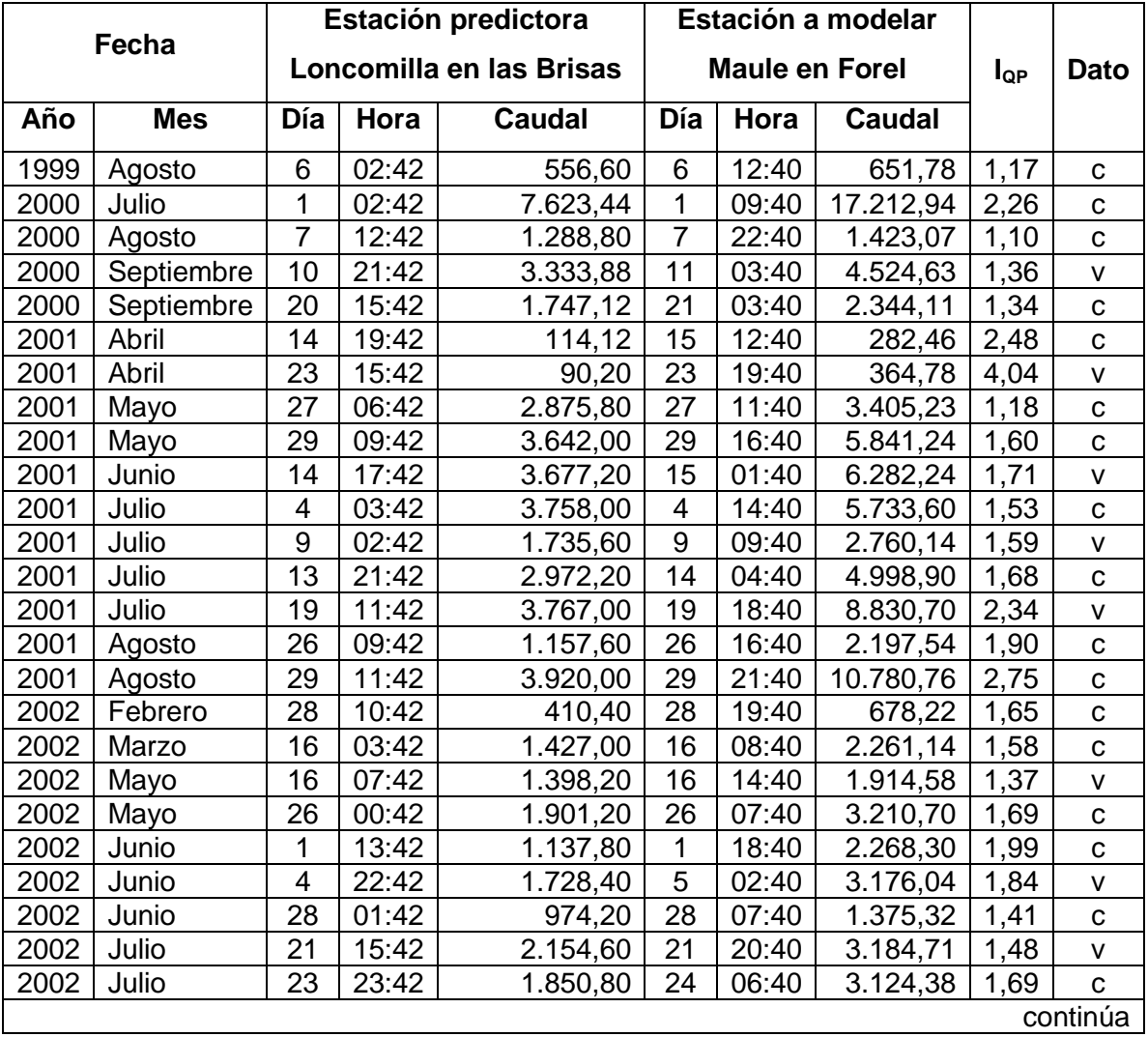

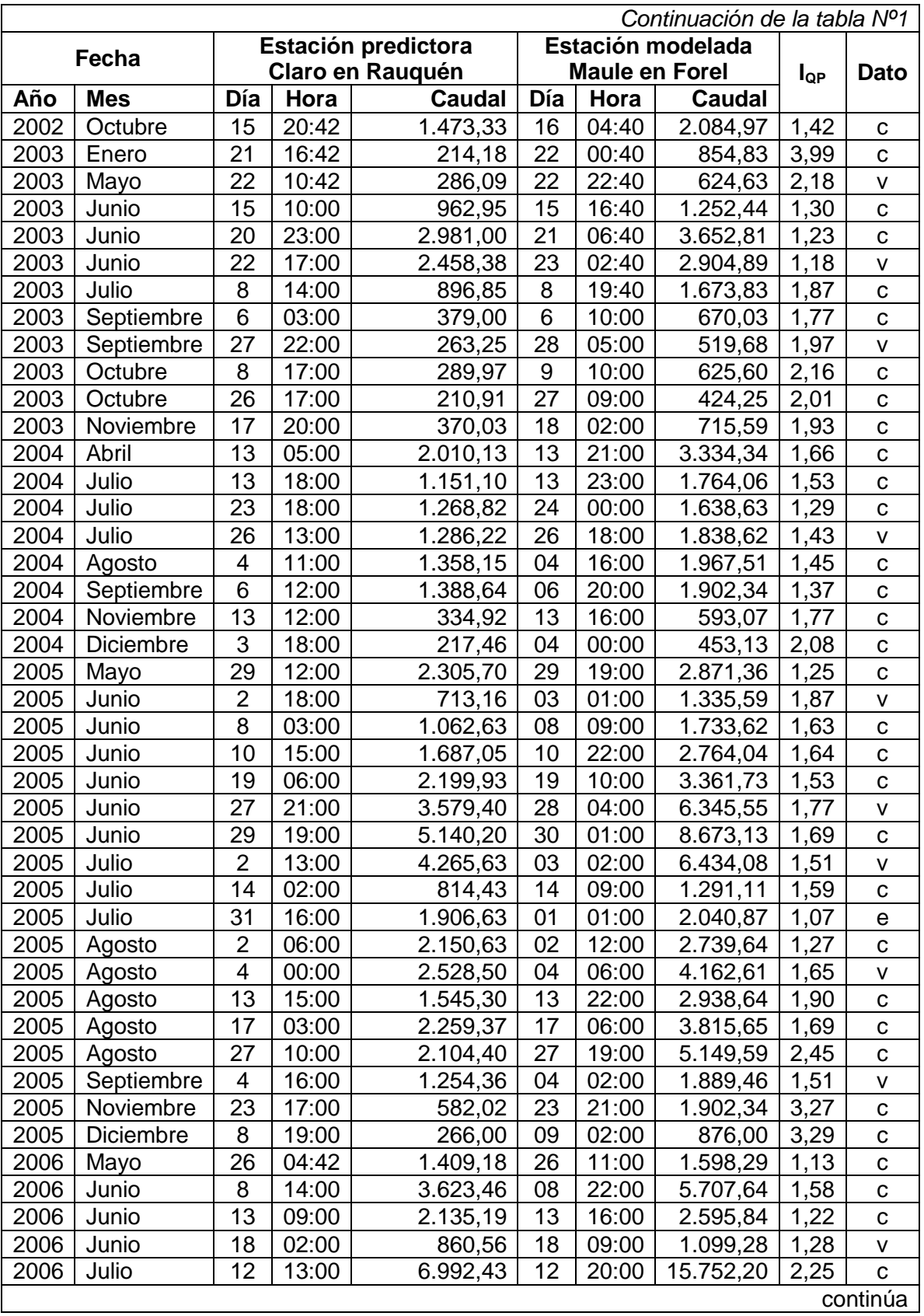

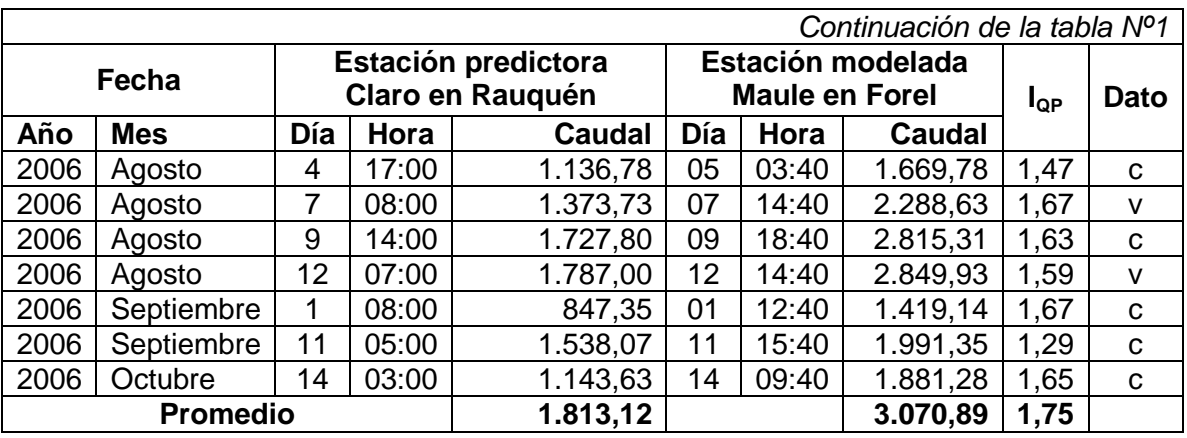

Tabla Nº2: Información del total de crecidas seleccionadas para la estación predictora Maule en Longitudinal y la estación modelada Maule en Forel, junto al Índice de caudal punta  $(I_{QP})$ .

|      |            | Estación predictora |       |                              |                       | Estación modelada |           |          |              |
|------|------------|---------------------|-------|------------------------------|-----------------------|-------------------|-----------|----------|--------------|
|      | Fecha      |                     |       | <b>Maule en Longitudinal</b> | <b>Maule en Forel</b> |                   |           | $I_{QP}$ | <b>Dato</b>  |
| Año  | <b>Mes</b> | Día                 | Hora  | Caudal                       | Día                   | Hora              | Caudal    |          |              |
| 2000 | Enero      | 4                   | 23:41 | 168,23                       | 5                     | 07:40             | 197,44    | 1,17     | C            |
| 2000 | Junio      | 30                  | 19:41 | 2.557,42                     | $\mathbf{1}$          | 09:40             | 17.212,94 | 6,73     | $\mathbf C$  |
| 2000 | Octubre    | 30                  | 23:41 | 459,44                       | 31                    | 03:40             | 591,92    | 1,29     | $\mathsf{V}$ |
| 2002 | Marzo      | 15                  | 20:41 | 341,28                       | 16                    | 08:40             | 2.261,14  | 6,63     | $\mathbf C$  |
| 2002 | Abril      | 6                   | 19:41 | 323,24                       | $\overline{7}$        | 13:40             | 463,53    | 1,43     | v            |
| 2002 | Mayo       | 25                  | 10:41 | 369,03                       | 26                    | 07:40             | 3210,7    | 8,70     | $\mathbf C$  |
| 2002 | Junio      | 4                   | 18:41 | 388,05                       | 5                     | 02:40             | 3176,04   | 8,18     | $\sf V$      |
| 2002 | Julio      | 23                  | 19:41 | 383,26                       | 24                    | 06:40             | 3124,38   | 8,15     | $\mathbf C$  |
| 2002 | Agosto     | 25                  | 05:41 | 1.964,33                     | 25                    | 21:40             | 16.665,63 | 8,48     | $\mathbf C$  |
| 2003 | Enero      | 21                  | 17:41 | 744,16                       | 22                    | 00:40             | 854,83    | 1,15     | $\mathbf C$  |
| 2003 | Mayo       | 21                  | 23:41 | 369,46                       | 22                    | 22:40             | 624,63    | 1,69     | $\mathsf{V}$ |
| 2003 | Julio      | $\overline{7}$      | 22:41 | 364,47                       | 8                     | 19:40             | 1.673,83  | 4,59     | $\mathsf{V}$ |
| 2003 | Septiembre | 6                   | 03:41 | 211,32                       | 6                     | 10:00             | 670,03    | 3,17     | $\mathbf C$  |
| 2003 | Diciembre  | 6                   | 14:41 | 215,05                       | 6                     | 23:00             | 321,06    | 1,49     | $\mathbf C$  |
| 2004 | Enero      | 17                  | 03:41 | 196,61                       | 17                    | 11:00             | 243,11    | 1,24     | $\mathbf C$  |
| 2004 | Febrero    | 28                  | 00:41 | 165,63                       | 28                    | 08:00             | 227,26    | 1,37     | $\mathbf C$  |
| 2004 | Marzo      | 31                  | 01:41 | 211,32                       | 31                    | 10:00             | 286,88    | 1,36     | $\vee$       |
| 2004 | Marzo      | 4                   | 02:41 | 193,06                       | 04                    | 11:00             | 312,38    | 1,62     | $\mathbf C$  |
| 2004 | Abril      | 13                  | 01:41 | 344,68                       | 13                    | 21:00             | 3.334,34  | 9,67     | v            |
| 2004 | Mayo       | 19                  | 09:41 | 339,87                       | 19                    | 21:00             | 408,49    | 1,20     | $\mathbf C$  |
| 2004 | Julio      | 13                  | 03:41 | 238,29                       | 13                    | 23:00             | 1.764,06  | 7,40     | v            |
| 2004 | Julio      | 26                  | 03:41 | 226,58                       | 26                    | 18:00             | 1.838,62  | 8,11     | $\mathbf C$  |
| 2004 | Octubre    | 16                  | 16:41 | 330,25                       | 17                    | 07:00             | 596,65    | 1,81     | $\sf V$      |
| 2004 | Noviembre  | 12                  | 22:41 | 189,52                       | 13                    | 16:00             | 593,07    | 3,13     | $\mathbf C$  |
| 2005 | Febrero    | 3                   | 20:41 | 222,67                       | 04                    | 12:00             | 253,87    | 1,14     | $\mathbf c$  |
| 2005 | Abril      | 9                   | 23:41 | 297,85                       | 10                    | 09:00             | 335,65    | 1,13     | C            |
| 2005 | Mayo       | 28                  | 18:41 | 316,18                       | 29                    | 19:00             | 2.871,36  | 9,08     | $\mathbf C$  |
| 2005 | Junio      | 7                   | 23:41 | 349,49                       | 08                    | 09:00             | 1.733,62  | 4,96     | $\mathbf C$  |
| 2005 | Junio      | 10                  | 15:41 | 364,47                       | 10                    | 22:00             | 2.764,04  | 7,58     | $\mathbf C$  |
| 2005 | Junio      | 18                  | 23:41 | 359,48                       | 19                    | 10:00             | 3.361,73  | 9.35     | C            |
| 2005 | Junio      | 27                  | 18:41 | 384,79                       | 28                    | 04:00             | 6.345,55  | 16,49    | v            |
| 2005 | Julio      | 2                   | 07:41 | 438,15                       | 03                    | 02:00             | 6.434,08  | 14,68    | C            |
| 2005 | Agosto     | 13                  | 16:41 | 1.128,00                     | 13                    | 22:00             | 2.938,64  | 2,61     | C            |
| 2005 | Agosto     | 27                  | 09:41 | 1.661,76                     | 27                    | 19:00             | 5.149,59  | 3,10     | v            |
| 2005 | Septiembre | 3                   | 22:41 | 601,54                       | 04                    | 04:00             | 1.895,90  | 3,15     | С            |
| 2005 | Noviembre  | 23                  | 11:41 | 1.483,41                     | 23                    | 21:00             | 1.902,34  | 1,28     | v            |
| 2005 | Diciembre  | 13                  | 15:41 | 805,78                       | 13                    | 22:00             | 884,39    | 1,10     | C            |
|      |            |                     |       |                              |                       |                   |           |          | Contin1úa    |

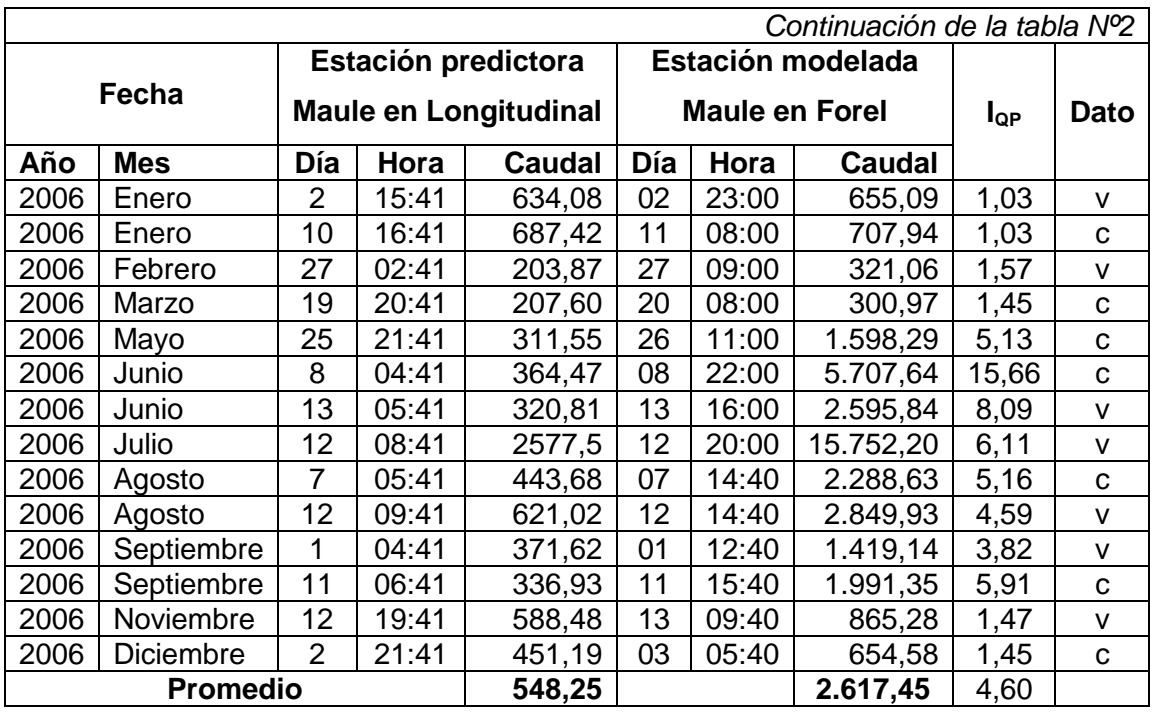

Tabla Nº3: Información del total de crecidas seleccionadas para la estación predictora Claro en Camarico y la estación modelada Claro en Rauquén, junto al Índice de caudal punta  $(I_{QP})$ .

|      |            | Estación predictora |       |                          |                | Estación modelada |                  |          |              |
|------|------------|---------------------|-------|--------------------------|----------------|-------------------|------------------|----------|--------------|
|      | Fecha      |                     |       | <b>Claro en Camarico</b> |                |                   | Claro en Rauquén | $I_{QP}$ | Dato         |
| Año  | <b>Mes</b> | Día                 | Hora  | Caudal                   | Día            | Hora              | Caudal           |          |              |
| 2002 | Marzo      | 15                  | 22:00 | 363,81                   | 16             | 0:39              | 929,62           | 2,56     | с            |
| 2002 | Abril      | $\overline{7}$      | 2:00  | 43,04                    | $\overline{7}$ | 6:39              | 75,70            | 1,76     | $\mathtt{C}$ |
| 2002 | Mayo       | 16                  | 0:00  | 115,48                   | 16             | 6:39              | 456,9            | 3,96     | v            |
| 2002 | Mayo       | 25                  | 17:00 | 316,93                   | 26             | 00:39             | 1.153,57         | 3,64     | $\mathbf C$  |
| 2002 | Junio      | $\mathbf 1$         | 00:00 | 122,86                   | 01             | 11:39             | 866,67           | 7,05     | $\mathbf C$  |
| 2002 | Junio      | 4                   | 0:00  | 210,76                   | 4              | 4:39              | 1.064,35         | 5,05     | V            |
| 2002 | Julio      | 21                  | 0:00  | 201,13                   | 21             | 4:39              | 835,79           | 4,16     | $\mathbf C$  |
| 2002 | Julio      | 23                  | 18:00 | 151,27                   | 23             | 23:39             | 843,46           | 5,58     | V            |
| 2002 | Julio      | 30                  | 9:00  | 59,74                    | 30             | 15:39             | 447,41           | 7,49     | $\mathbf C$  |
| 2002 | Agosto     | 6                   | 22:00 | 433,12                   | $\overline{7}$ | 6:39              | 1.755,31         | 4,05     | $\mathbf C$  |
| 2002 | Agosto     | $\overline{7}$      | 10:00 | 632,58                   | $\overline{7}$ | 13:39             | 1.714,78         | 2,71     | V            |
| 2002 | Agosto     | 25                  | 13:00 | 659,72                   | 25             | 17:39             | 1.644,79         | 2,49     | $\mathbf C$  |
| 2002 | Septiembre | 5                   | 2:00  | 146,33                   | 5              | 7:39              | 609,60           | 4,17     | $\mathbf C$  |
| 2002 | Septiembre | 16                  | 21:00 | 92,05                    | 17             | 3:39              | 525,02           | 5,70     | C            |
| 2002 | Octubre    | 4                   | 13:00 | 49,57                    | 4              | 19:39             | 160,67           | 3,24     | $\mathbf C$  |
| 2002 | Octubre    | 6                   | 14:00 | 61,91                    | 6              | 20:39             | 177,66           | 2,87     | C            |
| 2003 | Enero      | 21                  | 09:00 | 54,54                    | 21             | 17:39             | 154,47           | 2,83     | $\mathbf C$  |
| 2003 | Mayo       | 22                  | 03:00 | 39,54                    | 22             | 06:39             | 241,05           | 6,10     | $\mathbf C$  |
| 2003 | Junio      | 5                   | 18:00 | 43,73                    | 5              | 20:39             | 169,09           | 3,87     | $\mathbf C$  |
| 2003 | Junio      | 11                  | 01:00 | 64,61                    | 11             | 09:39             | 193,17           | 2,99     | V            |
| 2003 | Agosto     | 19                  | 15:00 | 17,52                    | 19             | 17:39             | 61,14            | 3,49     | $\mathbf C$  |
| 2003 | Septiembre | 5                   | 21:00 | 39,54                    | 6              | 01:39             | 104,88           | 2,65     | V            |
| 2003 | Octubre    | 8                   | 15:00 | 47,24                    | 8              | 17:39             | 140,33           | 2,97     | $\mathbf C$  |
| 2004 | Abril      | 13                  | 12:00 | 444,26                   | 13             | 16:39             | 961,66           | 2,16     | $\mathbf C$  |
| 2004 | Junio      | 9                   | 13:00 | 335,49                   | 9              | 20:39             | 738,09           | 2,20     | $\mathbf C$  |
| 2004 | Junio      | 20                  | 15:00 | 37,94                    | 20             | 20:39             | 154,47           | 4,07     | v            |
| 2004 | Junio      | 22                  | 17:00 | 32,51                    | 22             | 21:39             | 193,17           | 5,94     | с            |
| 2004 | Julio      | 13                  | 13:00 | 70,97                    | 13             | 14:39             | 623,48           | 8,78     | $\mathbf C$  |
| 2004 | Julio      | 21                  | 10:00 | 53,68                    | 21             | 13:39             | 314,22           | 5,85     | V            |
| 2004 | Agosto     | $\overline{4}$      | 04:00 | 75,38                    | 4              | 10:39             | 376,31           | 4,99     | $\mathbf{C}$ |
| 2004 | Septiembre | 4                   | 21:00 | 74,26                    | 5              | 06:39             | 186,42   2,51    |          | $\mathbf C$  |
| 2004 | Septiembre | 6                   | 09:00 | 205,56                   | 6              | 15:39             | 665,74           | 3,24     | v            |
| 2004 | Septiembre | 19                  | 02:00 | 40,37                    | 19             | 04:39             | 134,43           | 3,33     | $\mathbf C$  |
| 2004 | Noviembre  | 13                  | 01:00 | 70,97                    | 13             | 10:39             | 182,00           | 2,56     | V            |
| 2005 | Mayo       | 10                  | 07:00 | 51,80                    | 10             | 16:39             | 166,98           | 3,22     | $\mathbf C$  |
| 2005 | Mayo       | 13                  | 04:00 | 59,52                    | 13             | 13:39             | 144,32           | 2,42     | С            |
| 2005 | Mayo       | 18                  | 20:00 | 43,73                    | 19             | 00:39             | 288,42           | 6,60     | $\mathsf{v}$ |
|      |            |                     |       |                          |                |                   |                  |          | continúa     |

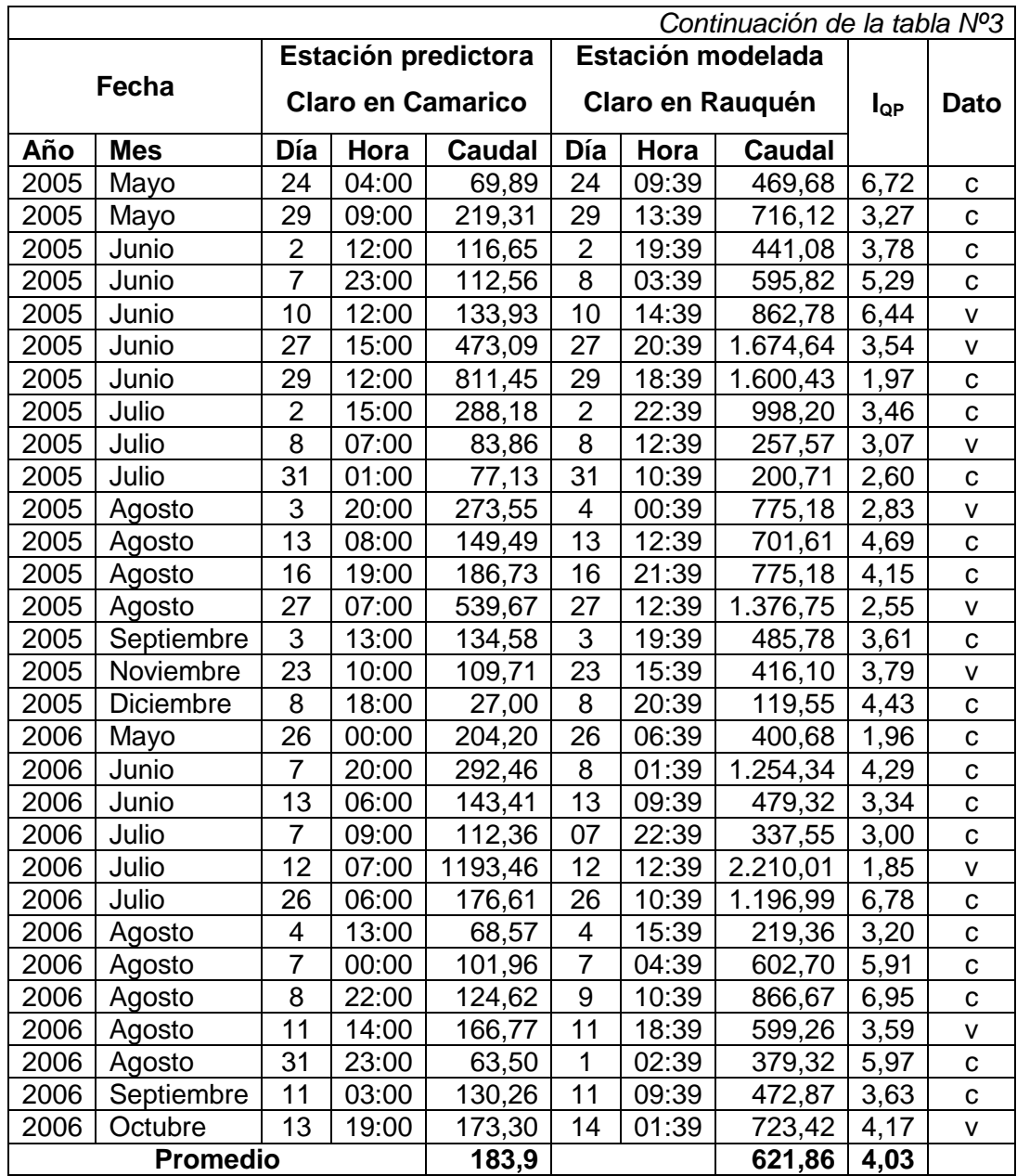

Tabla Nº4: Información del total de crecidas seleccionadas para la estación predictora Lircay en las Rastras y la estación modelada Claro en Rauquén, junto al Índice de caudal punta  $(I_{QP})$ .

|      |            |                  |       | Estación predictora   |     | Estación modelada |                         |          |              |
|------|------------|------------------|-------|-----------------------|-----|-------------------|-------------------------|----------|--------------|
|      | Fecha      |                  |       | Lircay en las Rastras |     |                   | <b>Claro en Rauquén</b> | $I_{QP}$ | Dato         |
| Año  | <b>Mes</b> | Día              | Hora  | Caudal                | Día | Hora              | <b>Caudal</b>           |          |              |
| 2000 | Mayo       | 29               | 13:00 | 11,64                 | 30  | 05:39             | 61,90                   | 5,3      | с            |
| 2000 | Junio      | 22               | 12:00 | 399,80                | 23  | 08:39             | 1.677,49                | 4,2      | C            |
| 2000 | Junio      | 27               | 09:00 | 170,23                | 27  | 21:39             | 1.402,87                | 8,2      | v            |
| 2000 | Junio      | 30               | 19:00 | 850,00                | 01  | 04:39             | 1.962,22                | 2,3      | C            |
| 2000 | Septiembre | 09               | 13:00 | 168,50                | 09  | 21:39             | 898,44                  | 5,3      | v            |
| 2000 | Septiembre | 14               | 12:00 | 72,98                 | 14  | 19:39             | 509,47                  | 7,0      | С            |
| 2001 | Junio      | 14               | 04:00 | 516,80                | 14  | 14:39             | 1.420,26                | 2,7      | $\mathbf C$  |
| 2001 | Julio      | 03               | 21:00 | 547,60                | 04  | 06:39             | 744,95                  | 1,4      | C            |
| 2001 | Julio      | 08               | 17:00 | 178,87                | 09  | 01:39             | 905,69                  | 5,1      | $\mathbf C$  |
| 2001 | Julio      | 18               | 23:00 | 346,40                | 19  | 09:39             | 1.614,99                | 4,7      | v            |
| 2001 | Agosto     | 26               | 00:00 | 120,07                | 26  | 08:39             | 981,11                  | 8,2      | C            |
| 2001 | Agosto     | 29               | 05:00 | 721,00                | 29  | 13:39             | 2.100,08                | 2,9      | $\mathbf C$  |
| 2002 | Marzo      | 15               | 15:00 | 263,15                | 16  | 00:39             | 929,62                  | 3,5      | V            |
| 2002 | Octubre    | 06               | 10:00 | 58,65                 | 6   | 20:39             | 177,66                  | 3,0      | C            |
| 2002 | Noviembre  | 2                | 21:00 | 36,96                 | 3   | 05:39             | 117,90                  | 3,2      | С            |
| 2002 | Diciembre  | 19               | 03:00 | 27,20                 | 19  | 14:39             | 83,82                   | 3,1      | V            |
| 2003 | Enero      | 21               | 05:00 | 51,62                 | 21  | 17:39             | 154,47                  | 3,0      | V            |
| 2003 | Junio      | 10               | 21:00 | 42,91                 | 11  | 09:39             | 193,17                  | 4,5      | $\mathsf C$  |
| 2003 | Junio      | 12               | 15:00 | 40,91                 | 12  | 21:39             | 257,57                  | 6,3      | V            |
| 2003 | Junio      | 14               | 22:00 | 51,62                 | 15  | 06:39             | 343,45                  | 6,7      | $\mathbf C$  |
| 2003 | Junio      | 20               | 14:00 | 271,70                | 21  | 02:39             | 690,78                  | 2,5      | $\mathbf C$  |
| 2003 | Junio      | 22               | 12:00 | 227,28                | 22  | 22:39             | 479,32                  | 2,1      | $\mathbf{C}$ |
| 2003 | Septiembre | 05               | 15:00 | 53,88                 | 06  | 07:39             | 106,50                  | 2,0      | $\sf V$      |
| 2003 | Septiembre | 27               | 09:00 | 53,88                 | 27  | 21:39             | 126,70                  | 2,4      | С            |
| 2003 | Octubre    | 08               | 09:00 | 53,88                 | 8   | 17:39             | 140,33                  | 2,6      | C            |
| 2004 | Abril      | 13               | 07:00 | 318,39                | 13  | 16:39             | 961,66                  | 3,0      | C            |
| 2004 | Abril      | 21               | 22:00 | 38,91                 | 22  | 09:39             | 173,33                  | 4,5      | С            |
| 2004 | Junio      | $\boldsymbol{9}$ | 09:00 | 365,66                | 9   | 20:39             | 738,09                  | 2,0      | V            |
| 2004 | Julio      | 13               | 07:00 | 106,25                | 13  | 14:39             | 623,48                  | 5,9      | С            |
| 2004 | Julio      | 21               | 05:00 | 49,37                 | 21  | 13:39             | 314,22                  | 6,4      | C.           |
| 2004 | Julio      | 27               | 23:00 | 36,96                 | 28  | 05:39             | 208,65                  | 5,6      | C            |
| 2004 | Agosto     | 04               | 00:00 | 57,46                 | 4   | 10:39             | 376,31                  | 6,5      | С            |
| 2004 | Septiembre | 06               | 03:00 | 218,64                | 6   | 15:39             | 665,74                  | 3,0      | V            |
| 2004 | Octubre    | 26               | 12:00 | 59,84                 | 26  | 16:39             | 186,42                  | 3,1      | С            |
| 2004 | Noviembre  | 12               | 19:00 | 56,26                 | 13  | 10:39             | 182,00                  | 3,2      | C            |
| 2005 | Mayo       | 10               | 02:00 | 51,62                 | 10  | 16:39             | 166,98                  | 3,2      | С            |
| 2005 | Mayo       | 12               | 22:00 | 51,62                 | 13  | 13:39             | 144,32                  | 2,8      | C            |
|      |            |                  |       |                       |     |                   |                         |          | continúa     |

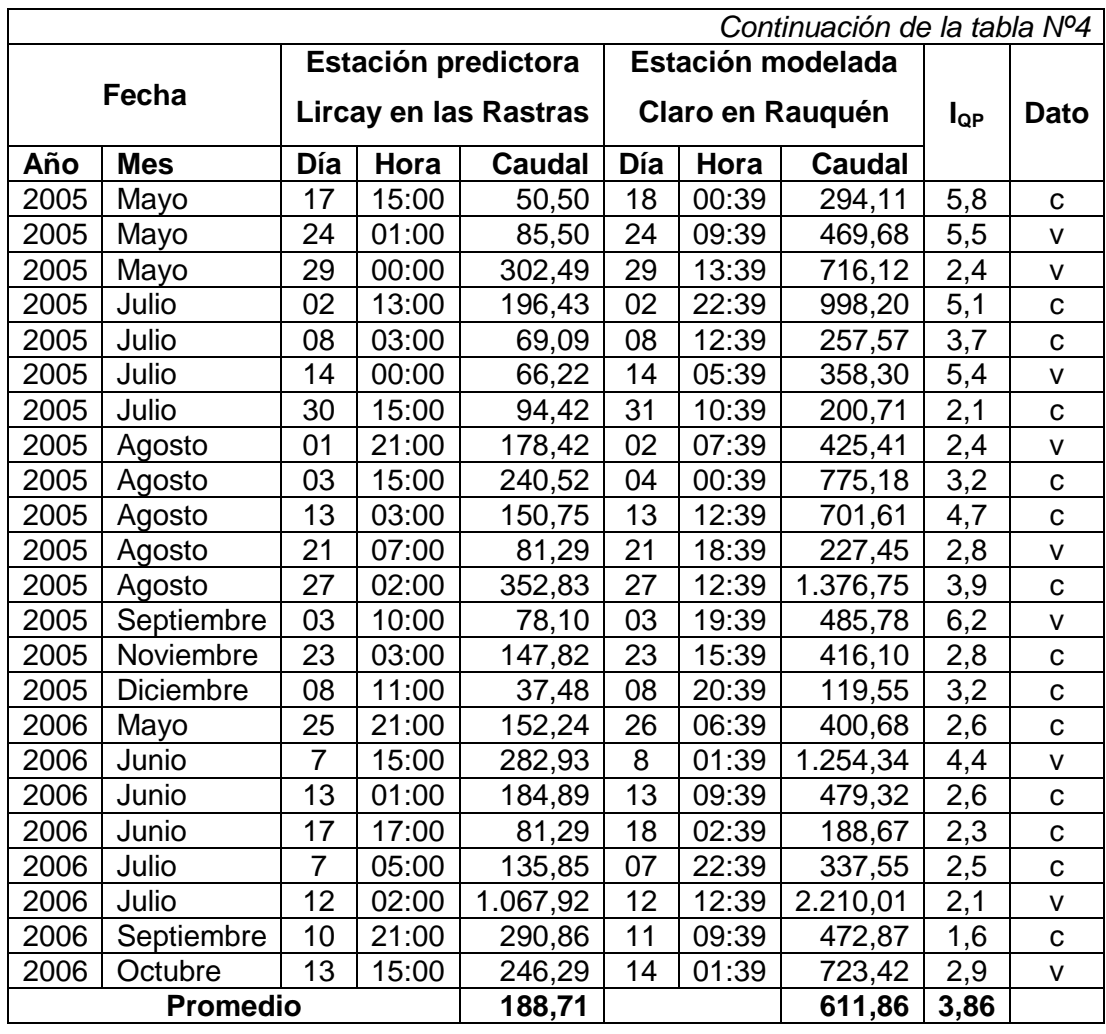

Tabla Nº5: Información del total de crecidas seleccionadas para la estación predictora Loncomilla en Bodega y la estación modelada Loncomilla en las Brisas, junto al Índice de caudal punta  $(I_{QP})$ .

|      |            |                                                  |       | Estación predictora |                  | Estación modelada |               |          |              |
|------|------------|--------------------------------------------------|-------|---------------------|------------------|-------------------|---------------|----------|--------------|
|      | Fecha      | Loncomilla en Bodega<br>Loncomilla en las Brisas |       |                     |                  |                   |               | $I_{QP}$ | Dato         |
| Año  | <b>Mes</b> | Día                                              | Hora  | <b>Caudal</b>       | Día              | Hora              | <b>Caudal</b> |          |              |
| 2000 | Septiembre | 10                                               | 20:00 | 2.307,00            | 10               | 21:42             | 3.333,88      | 1,45     | C            |
| 2000 | Septiembre | 20                                               | 22:00 | 1.155,00            | 20               | 15:42             | 1.747,12      | 1,51     | v            |
| 2001 | Junio      | 14                                               | 16:00 | 2.462,20            | 14               | 17:42             | 3.677,20      | 1,49     | C            |
| 2001 | Julio      | 3                                                | 20:00 | 2.249,76            | 4                | 03:42             | 3.758,00      | 1,67     | $\mathbf{C}$ |
| 2001 | Julio      | 13                                               | 19:00 | 1.607,00            | 13               | 21:42             | 2.972,20      | 1,85     | $\mathsf{V}$ |
| 2001 | Agosto     | 26                                               | 08:00 | 575,20              | 26               | 09:42             | 1.157,60      | 2,01     | $\mathbf c$  |
| 2001 | Agosto     | 29                                               | 12:00 | 2.582,40            | 29               | 12:42             | 3.920,00      | 1,52     | v            |
| 2002 | Marzo      | 16                                               | 01:00 | 512,00              | 16               | 03:42             | 1.427,00      | 2,79     | $\mathbf{C}$ |
| 2002 | Mayo       | 25                                               | 23:00 | 859,60              | 26               | 00:42             | 1.901,20      | 2,21     | $\mathbf{C}$ |
| 2002 | Junio      | 1                                                | 10:00 | 611,40              | 1                | 13:42             | 1.137,80      | 1,86     | $\mathsf{V}$ |
| 2002 | Junio      | 5                                                | 01:00 | 1.013,40            | $\mathbf 5$      | 03:42             | 1.735,60      | 1,71     | $\mathbf C$  |
| 2002 | Junio      | $\overline{7}$                                   | 12:00 | 1.192,00            | $\overline{7}$   | 14:42             | 1.685,20      | 1,41     | $\mathbf c$  |
| 2002 | Junio      | 27                                               | 23:00 | 345,60              | 28               | 01:42             | 974,20        | 2,82     | $\mathsf{V}$ |
| 2002 | Julio      | 21                                               | 14:00 | 1.170,00            | 21               | 15:42             | 2.154,60      | 1,84     | $\mathsf{V}$ |
| 2002 | Julio      | 23                                               | 20:00 | 994,40              | 23               | 23:42             | 1.850,80      | 1,86     | $\mathbf{C}$ |
| 2002 | Agosto     | $\overline{7}$                                   | 15:00 | 1.971,60            | $\overline{7}$   | 16:42             | 3.324,20      | 1,69     | $\mathbf C$  |
| 2003 | Junio      | 15                                               | 07:00 | 550,60              | 15               | 10:00             | 962,95        | 1,75     | $\mathbf c$  |
| 2003 | Agosto     | 19                                               | 13:00 | 110,00              | 19               | 18:00             | 220,74        | 2,01     | $\mathbf C$  |
| 2003 | Septiembre | 6                                                | 21:00 | 237,00              | $\overline{7}$   | 00:00             | 374,52        | 1,58     | $\mathsf{V}$ |
| 2003 | Septiembre | 27                                               | 19:00 | 134,60              | 27               | 22:00             | 263,25        | 1,96     | $\mathbf c$  |
| 2003 | Octubre    | $9\,$                                            | 22:00 | 211,80              | 10               | 00:00             | 309,98        | 1,46     | $\mathsf{V}$ |
| 2003 | Octubre    | 26                                               | 15:00 | 76,40               | 26               | 17:00             | 210,91        | 2,76     | $\mathbf C$  |
| 2003 | Noviembre  | 18                                               | 16:00 | 209,60              | 18               | 20:00             | 361,07        | 1,72     | $\mathsf{V}$ |
| 2004 | Abril      | 13                                               | 13:00 | 999,00              | 13               | 15:00             | 2.341,35      | 2,34     | C            |
| 2004 | Junio      | $9\,$                                            | 14:00 | 717,00              | $\boldsymbol{9}$ | 18:00             | 1.834,02      | 2,56     | $\mathbf{C}$ |
| 2004 | Julio      | 14                                               | 06:00 | 765,40              | 14               | 10:00             | 1.126,66      | 1,47     | $\mathbf c$  |
| 2004 | Julio      | 23                                               | 16:00 | 930,00              | 23               | 18:00             | 1.268,82      | 1,36     | $\mathsf{V}$ |
| 2004 | Agosto     | 4                                                | 09:00 | 957,60              | 4                | 11:00             | 1.358,15      | 1,42     | $\mathbf C$  |
| 2004 | Agosto     | 15                                               | 03:00 | 328,80              | 15               | 05:00             | 445,83        | 1,36     | $\mathsf{V}$ |
| 2004 | Septiembre | 6                                                | 09:00 | 689,00              | $\,6\,$          | 12:00             | 1.388,64      | 2,02     | $\mathbf C$  |
| 2004 | Septiembre | 18                                               | 19:00 | 216,20              | 19               | 00:00             | 435,96        | 2,02     | $\vee$       |
| 2005 | Mayo       | 29                                               | 10:00 | 1.095,00            | 29               | 12:00             | 2.305,70      | 2,11     | v            |
| 2005 | Junio      | 02                                               | 14:00 | 293,80              | $\overline{2}$   | 18:00             | 713,16        | 2,43     | с            |
| 2005 | Junio      | 08                                               | 00:00 | 557,80              | 8                | 03:00             | 1.062,63      | 1,91     | $\mathbf C$  |
| 2005 | Junio      | 10                                               | 11:00 | 846,40              | 10               | 15:00             | 1.687,05      | 1,99     | $\mathsf{V}$ |
| 2005 | Junio      | 19                                               | 00:00 | 1.071,00            | 19               | 06:00             | 2.199,93      | 2,05     | $\mathbf C$  |
| 2005 | Junio      | 27                                               | 17:00 | 2.069,40            | 27               | 21:00             | 3.579,40      | 1,73     | $\mathsf{V}$ |
|      |            |                                                  |       |                     |                  |                   |               |          | continúa     |

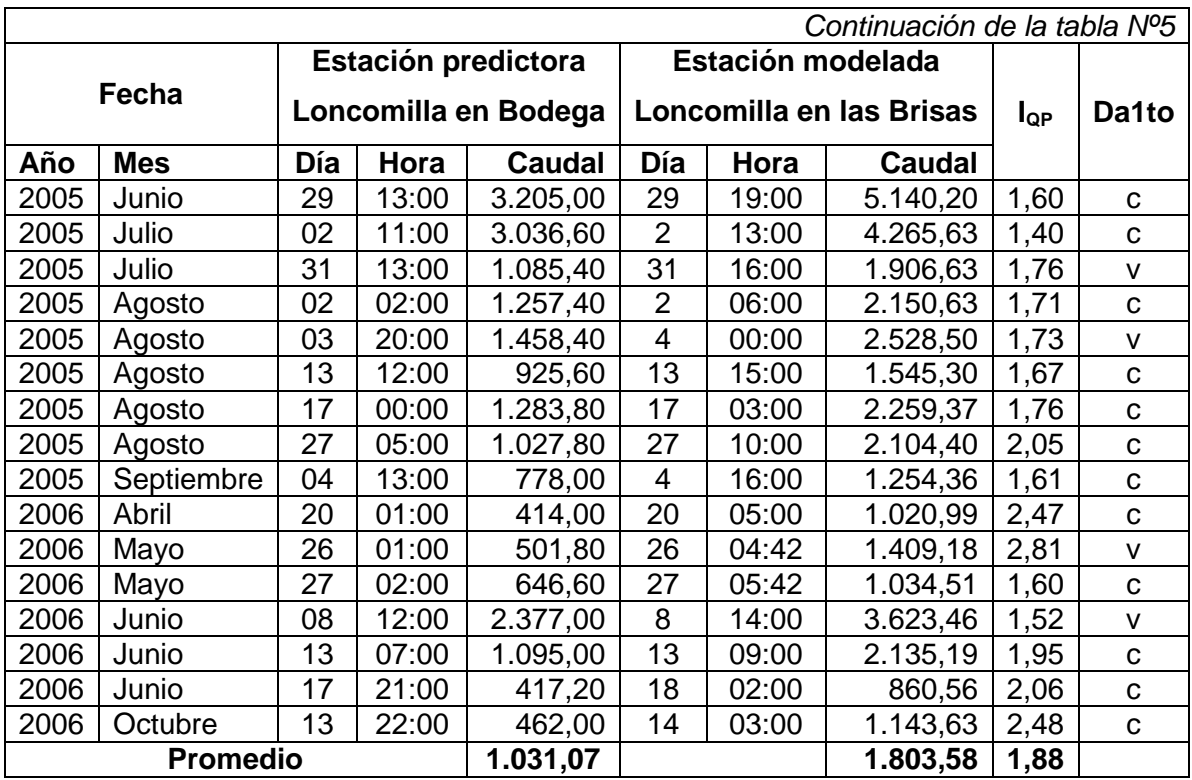

Tabla Nº6: Información del total de crecidas seleccionadas para la estación predictora Achibueno en la Recova y la estación modelada Loncomilla en las Brisas, junto al Índice de caudal punta  $(I_{QP})$ .

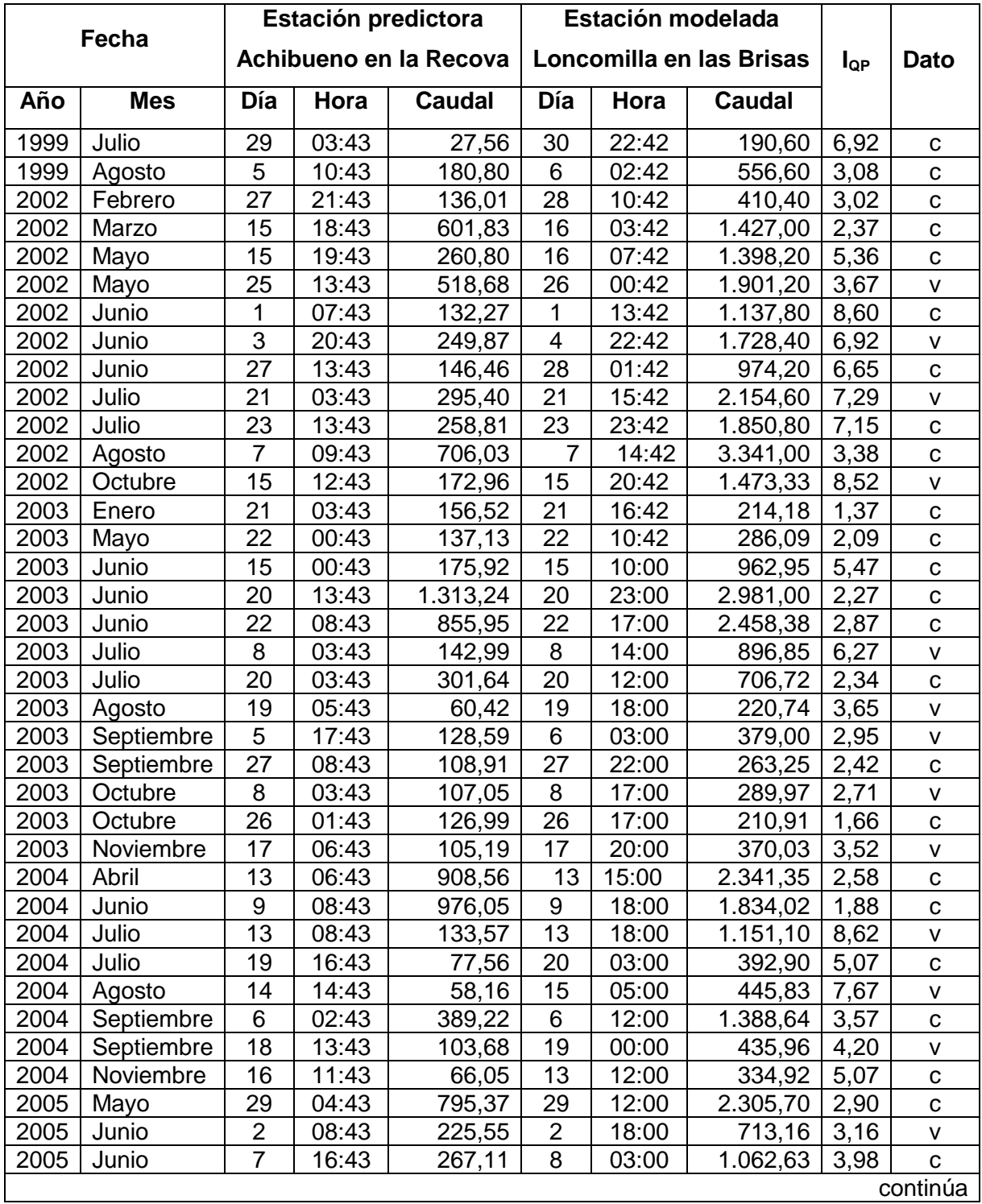

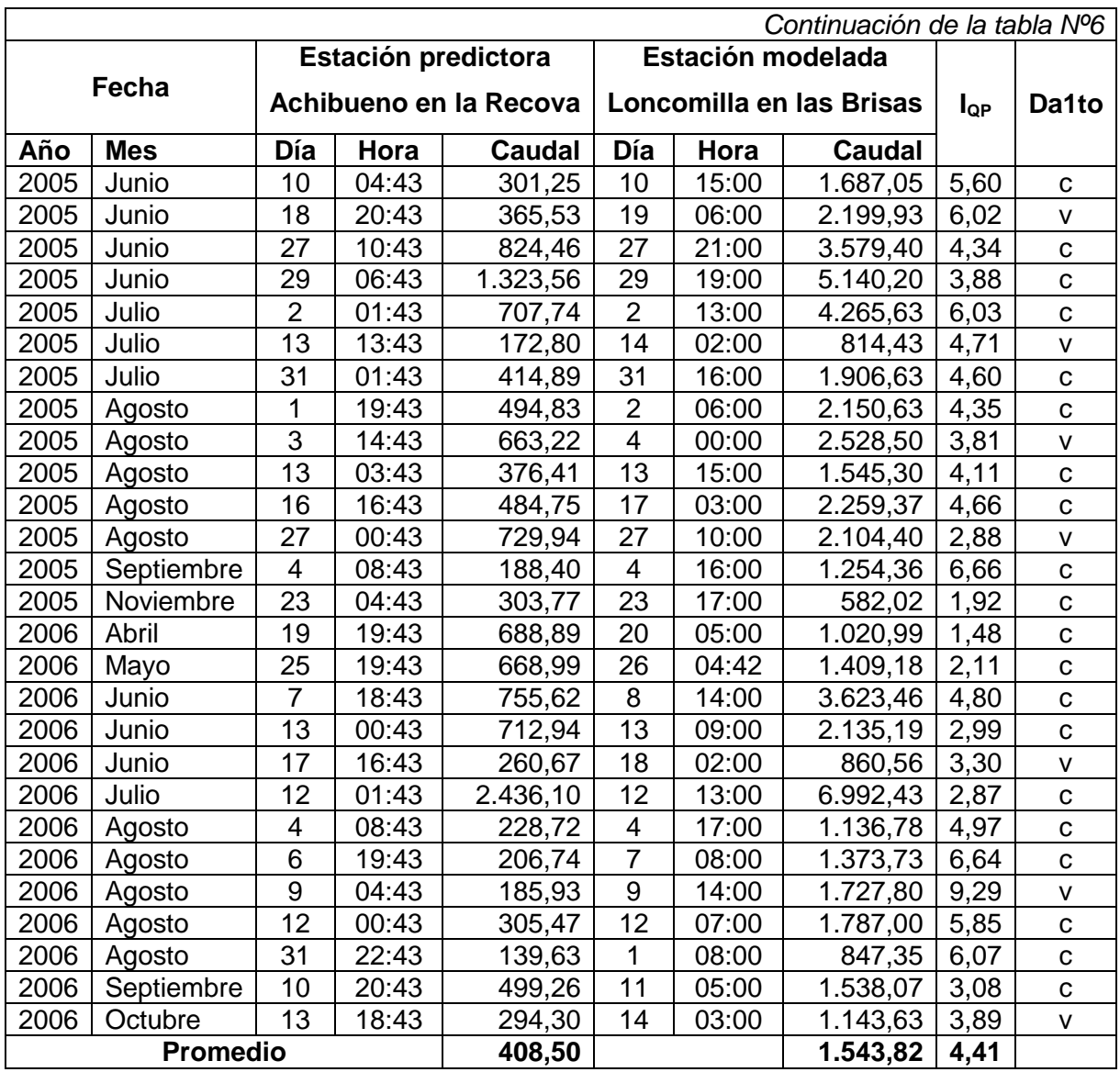

Tabla Nº7: Información del total de crecidas seleccionadas para la estación predictora Ancoa en el Morro y la estación modelada Loncomilla en las Brisas, junto al Índice de caudal punta  $(I_{QP})$ .

|      |            |                |       | Estación predictora |                | Estación modelada |                          |          |              |
|------|------------|----------------|-------|---------------------|----------------|-------------------|--------------------------|----------|--------------|
|      | Fecha      |                |       | Ancoa en el Morro   |                |                   | Loncomilla en las Brisas | $I_{QP}$ | Dato         |
| Año  | <b>Mes</b> | Día            | Hora  | Caudal              | Día            | Hora              | Caudal                   |          |              |
| 2001 | Junio      | 14             | 4:08  | 297,00              | 14             | 17:42             | 3.677,20                 | 12,38    | v            |
| 2002 | Febrero    | 27             | 23:08 | 52,91               | 28             | 10:42             | 410,40                   | 7,76     | C            |
| 2002 | Marzo      | 15             | 18:08 | 252,70              | 16             | 03:42             | 1.427,00                 | 5,65     | $\mathsf C$  |
| 2002 | Abril      | 6              | 16:08 | 57,67               | $\overline{7}$ | 12:42             | 144,60                   | 2,51     | v            |
| 2002 | Mayo       | 15             | 19:08 | 165,50              | 16             | 07:42             | 1.398,20                 | 8,45     | v            |
| 2002 | Mayo       | 25             | 15:08 | 226,61              | 26             | 00:42             | 1.901,20                 | 8,39     | C            |
| 2002 | Junio      | 1              | 12:08 | 69,25               | 1              | 13:42             | 1.137,80                 | 16,43    | $\mathbf C$  |
| 2002 | Junio      | 3              | 07:08 | 152,67              | $\sqrt{3}$     | 18:42             | 1.412,60                 | 9,25     | V            |
| 2002 | Julio      | 20             | 21:08 | 152,98              | 21             | 15:42             | 2.154,60                 | 14,08    | $\mathbf C$  |
| 2002 | Agosto     | $\overline{7}$ | 09:08 | 274,73              | $\overline{7}$ | 16:42             | 3.324,20                 | 12,10    | $\mathbf C$  |
| 2003 | Enero      | 21             | 02:08 | 78,42               | 21             | 16:42             | 214,18                   | 2,73     | $\mathbf{C}$ |
| 2003 | Mayo       | 21             | 21:08 | 87,67               | 22             | 10:42             | 286,09                   | 3,26     | $\sf V$      |
| 2003 | Junio      | 15             | 00:08 | 76,96               | 15             | 10:00             | 962,95                   | 12,51    | v            |
| 2003 | Junio      | 20             | 14:08 | 340,66              | 20             | 23:00             | 2.981,00                 | 8,75     | $\mathbf C$  |
| 2003 | Junio      | 22             | 11:08 | 317,21              | 22             | 17:00             | 2.458,38                 | 7,75     | $\mathsf{V}$ |
| 2003 | Julio      | 8              | 02:08 | 72,58               | 8              | 14:00             | 896,85                   | 12,36    | v            |
| 2003 | Julio      | 20             | 02:08 | 110,92              | 20             | 12:00             | 706,72                   | 6,37     | $\mathbf C$  |
| 2003 | Agosto     | 19             | 01:08 | 12,54               | 19             | 18:00             | 220,74                   | 17,60    | v            |
| 2003 | Septiembre | 5              | 14:08 | 67,43               | 6              | 03:00             | 379,00                   | 5,62     | $\mathbf C$  |
| 2003 | Septiembre | 27             | 06:08 | 57,71               | 27             | 22:00             | 263,25                   | 4,56     | V            |
| 2003 | Octubre    | 8              | 02:08 | 71,83               | 8              | 17:00             | 289,97                   | 4,04     | v            |
| 2003 | Octubre    | 25             | 23:08 | 96,33               | 26             | 17:00             | 210,91                   | 2,19     | $\mathbf C$  |
| 2003 | Noviembre  | 17             | 04:08 | 62,12               | 17             | 20:00             | 370,03                   | 5,96     | $\mathbf C$  |
| 2004 | Abril      | 12             | 19:08 | 358,87              | 13             | 05:00             | 2.010,13                 | 5,60     | $\mathsf C$  |
| 2004 | Junio      | 9              | 08:08 | 413,28              | 9              | 18:00             | 1.834,02                 | 4,44     | $\mathbf C$  |
| 2004 | Julio      | 13             | 06:08 | 78,34               | 13             | 18:00             | 1.151,10                 | 14,69    | v            |
| 2004 | Septiembre | 6              | 03:08 | 192,48              | 6              | 12:00             | 1.388,64                 | 7,21     | C            |
| 2005 | Mayo       | 29             | 02:56 | 353,26              | 29             | 12:00             | 2.305,70                 | 6,53     | $\mathbf C$  |
| 2005 | Junio      | $\overline{2}$ | 04:56 | 152,43              | $\overline{2}$ | 18:00             | 713,16                   | 4,68     | $\mathbf C$  |
| 2005 | Junio      | $\overline{7}$ | 16:56 | 112,30              | 8              | 03:00             | 1.062,63                 | 9,46     | $\mathsf{V}$ |
| 2005 | Junio      | 10             | 04:56 | 130,90              | 10             | 15:00             | 1.687,05                 | 12,89    | C            |
| 2005 | Junio      | 18             | 18:56 | 228,84              | 19             | 06:00             | 2.199,93                 | 9,61     | с            |
| 2005 | Junio      | 27             | 09:56 | 367,05              | 27             | 21:00             | 3.579,40                 | 9,75     | V            |
| 2005 | Junio      | 29             | 15:56 | 505,87              | 29             | 19:00             | 5.140,20                 | 10,16    | С            |
| 2005 | Julio      | 31             | 07:56 | 162,13              | 31             | 16:00             | 1.906,63                 | 11,76    | $\mathbf C$  |
| 2005 | Agosto     | 1              | 20:56 | 175,95              | $\overline{2}$ | 06:00             | 2.150,63                 | 12,22    | C            |
| 2005 | Agosto     | 3              | 14:56 | 247,05              | 4              | 00:00             | 2.528,50                 | 10,23    | v            |
|      |            |                |       |                     |                |                   |                          |          | continúa     |

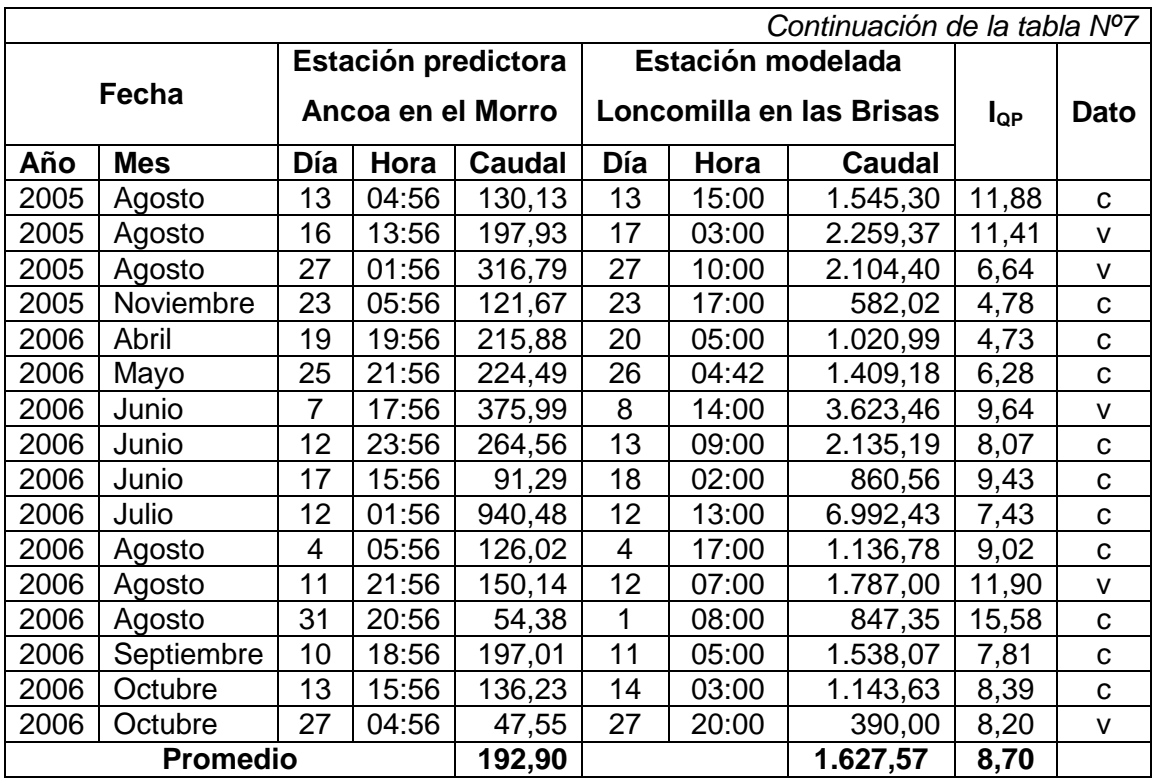

Tabla Nº8: Información del total de crecidas seleccionadas para la estación predictora Colorado en junta con Palos y la estación modelada Mataquito en Licantén, junto al Índice de caudal punta  $(I_{QP})$ .

|      |            | Estación predictora |                   |        |                | Estación modelada |                              |          |              |
|------|------------|---------------------|-------------------|--------|----------------|-------------------|------------------------------|----------|--------------|
|      | Fecha      |                     | Colorado en junta |        |                |                   | <b>Mataquito en Licantén</b> | $I_{QP}$ | Dato         |
| Año  | <b>Mes</b> | Día                 | Hora              | Caudal | Día            | Hora              | Caudal                       |          |              |
| 2000 | Octubre    | 29                  | 23:35             | 108,95 | 31             | 01:30             | 162,46                       | 1,49     | $\mathbf C$  |
| 2001 | Julio      | 13                  | 10:35             | 273,02 | 14             | 05:30             | 1.769,69                     | 6,48     | $\mathbf C$  |
| 2001 | Diciembre  | 17                  | 20:35             | 239,88 | 18             | 19:30             | 301,09                       | 1,26     | $\mathbf C$  |
| 2002 | Marzo      | 16                  | 09:35             | 225,06 | 17             | 01:30             | 498,26                       | 2,21     | $\mathbf C$  |
| 2002 | Mayo       | 15                  | 00:35             | 152,80 | 16             | 14:30             | 424,30                       | 2,78     | $\mathbf c$  |
| 2002 | Junio      | 1                   | 14:35             | 71,08  | 1              | 15:30             | 530,39                       | 7,46     | $\mathbf C$  |
| 2002 | Julio      | 20                  | 22:35             | 126,90 | 21             | 14:30             | 860,86                       | 6,78     | $\mathbf C$  |
| 2002 | Julio      | 23                  | 16:35             | 73,60  | 24             | 07:30             | 779,21                       | 10,59    | $\mathbf c$  |
| 2002 | Agosto     | 24                  | 14:35             | 639,60 | 25             | 22:30             | 3.206,78                     | 5,01     | $\mathbf C$  |
| 2002 | Septiembre | 4                   | 11:35             | 118,70 | 5              | 14:30             | 586,06                       | 4,94     | $\mathbf C$  |
| 2002 | Octubre    | 6                   | 09:35             | 70,84  | $\overline{7}$ | 08:30             | 196,96                       | 2,78     | $\mathbf C$  |
| 2002 | Noviembre  | 16                  | 22:35             | 196,86 | 17             | 21:30             | 274,00                       | 1,39     | $\mathbf c$  |
| 2002 | Diciembre  | 13                  | 23:35             | 246,48 | 14             | 20:30             | 291,62                       | 1,18     | $\mathbf C$  |
| 2003 | Enero      | 21                  | 09:35             | 245,32 | 22             | 11:30             | 470,71                       | 1,92     | $\mathbf C$  |
| 2003 | Mayo       | 21                  | 21:35             | 48,13  | 22             | 17:30             | 234,16                       | 4,87     | $\mathbf C$  |
| 2003 | Junio      | 10                  | 18:35             | 70,00  | 11             | 11:30             | 373,21                       | 5,33     | $\mathbf C$  |
| 2003 | Junio      | 12                  | 18:35             | 109,44 | 13             | 12:30             | 709,47                       | 6,48     | $\mathbf c$  |
| 2003 | Junio      | 14                  | 22:35             | 82,23  | 15             | 15:30             | 373,21                       | 4,54     | $\mathbf C$  |
| 2003 | Julio      | 20                  | 08:35             | 58,33  | 21             | 05:30             | 149,63                       | 2,57     | $\mathbf c$  |
| 2003 | Agosto     | 16                  | 03:35             | 18,83  | 17             | 10:30             | 81,05                        | 4,30     | $\mathbf C$  |
| 2003 | Septiembre | 27                  | 05:35             | 79,74  | 28             | 12:30             | 137,79                       | 1,73     | $\mathbf c$  |
| 2003 | Octubre    | 8                   | 02:35             | 56,90  | $9\,$          | 06:30             | 139,49                       | 2,45     | $\mathbf c$  |
| 2003 | Noviembre  | 16                  | 22:35             | 104,26 | 18             | 01:30             | 220,63                       | 2,12     | $\mathbf C$  |
| 2004 | Marzo      | 3                   | 01:35             | 20,67  | $\mathsf 3$    | 18:30             | 33,75                        | 1,63     | $\mathbf C$  |
| 2004 | Mayo       | 22                  | 02:35             | 17,13  | 22             | 12:30             | 64,12                        | 3,74     | $\mathbf C$  |
| 2004 | Junio      | 9                   | 10:35             | 196,98 | 10             | 03:30             | 490,77                       | 2,49     | $\mathbf c$  |
| 2004 | Julio      | 13                  | 09:35             | 55,32  | 14             | 02:30             | 280,53                       | 5,07     | $\mathbf C$  |
| 2004 | Agosto     | 3                   | 23:35             | 32,10  | $\overline{4}$ | 20:30             | 375,75                       | 11,71    | $\mathbf C$  |
| 2004 | Septiembre | 6                   | 05:35             | 144,59 | 7              | 01:30             | 687,68                       | 4,76     | $\mathbf C$  |
| 2004 | Octubre    | 26                  | 03:35             | 57,48  | 27             | 03:30             | 134,41                       | 2,34     | $\mathbf{C}$ |
| 2004 | Noviembre  | 12                  | 21:35             | 207,56 | 13             | 18:30             | 328,70                       | 1,58     | $\mathbf C$  |
| 2004 | Diciembre  | 1                   | 22:35             | 128,92 | $\overline{2}$ | 21:30             | 141,18                       | 1,10     | C            |
| 2005 | Abril      | 24                  | 06:35             | 14,28  | 25             | 17:30             | 25,12                        | 1,76     | С            |
| 2005 | Mayo       | 18                  | 14:35             | 52,69  | 19             | 08:30             | 404,54                       | 7,68     | C            |
| 2005 | Mayo       | 24                  | 04:35             | 49,48  | 24             | 21:30             | 383,51                       | 7,75     | $\mathbf C$  |
| 2005 | Mayo       | 29                  | 04:35             | 246,22 | 30             | 00:30             | 906,71                       | 3,68     | C            |
| 2005 | Junio      | $\overline{2}$      | 10:35             | 125,52 | 3              | 05:30             | 492,50                       | 3,92     | $\mathbf C$  |
|      |            |                     |                   |        |                |                   |                              |          | continúa     |

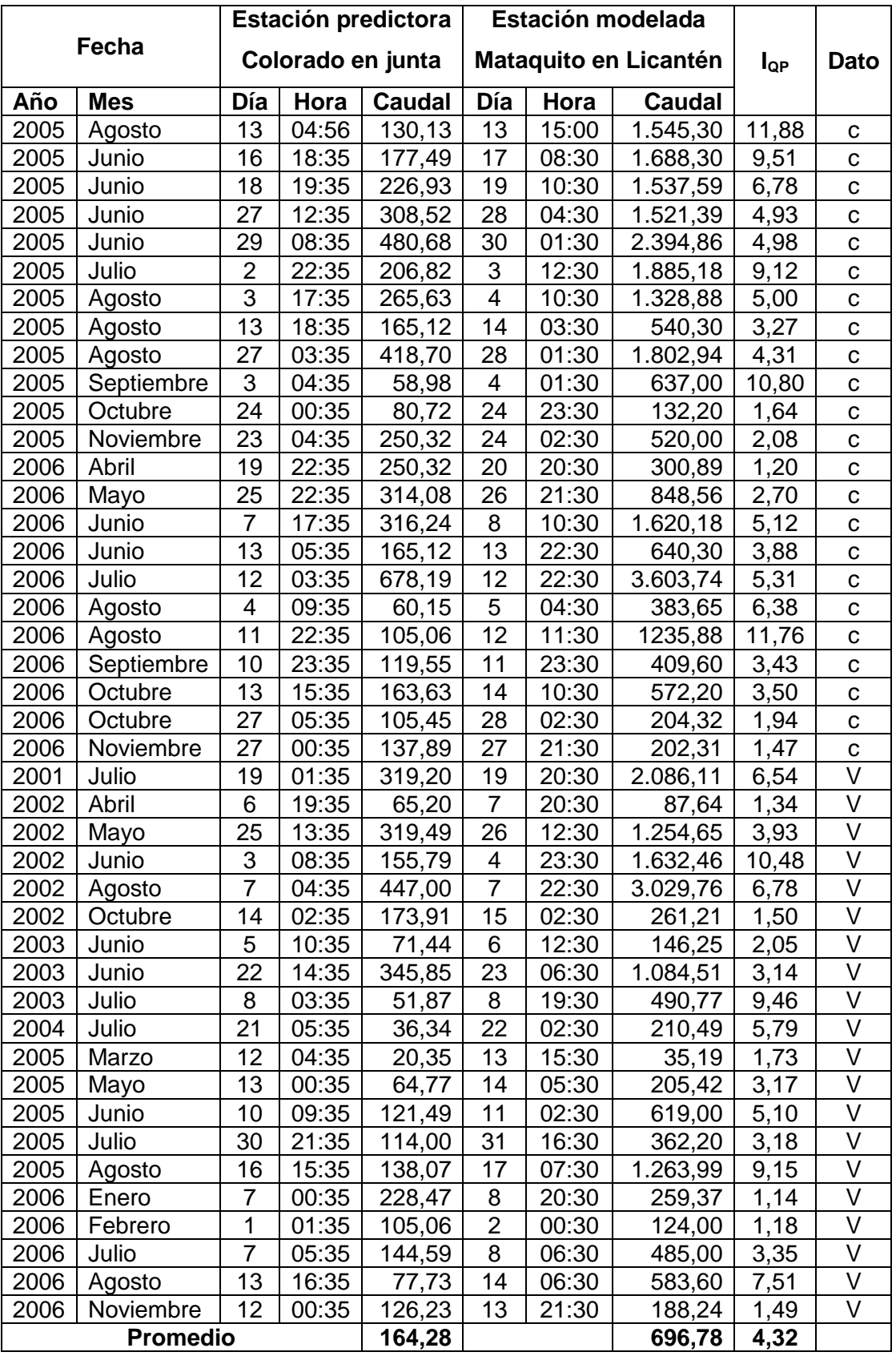

Tabla Nº9: Información del total de crecidas seleccionadas para la estación predictora Palos en junta con Colorado y la estación modelada Mataquito en Licantén, junto al Índice de caudal punta  $(I_{QP})$ .

|      |            | Estación predictora |       |               |                          | Estación modelada |                              |                   |              |
|------|------------|---------------------|-------|---------------|--------------------------|-------------------|------------------------------|-------------------|--------------|
|      | Fecha      | Palos en junta      |       |               |                          |                   | <b>Mataquito en Licantén</b> | $I_{\mathsf{QP}}$ | Dato         |
| Año  | <b>Mes</b> | Día                 | Hora  | <b>Caudal</b> | Día                      | Hora              | Caudal                       |                   |              |
| 2002 | Marzo      | 16                  | 08:34 | 233,32        | 17                       | 01:30             | 498,26                       | 2,14              | v            |
| 2002 | Abril      | 6                   | 19:34 | 51,97         | $\overline{7}$           | 20:30             | 87,64                        | 1,69              | C            |
| 2002 | Mayo       | 14                  | 23:34 | 87,10         | 16                       | 15:30             | 424,30                       | 4,87              | V            |
| 2002 | Mayo       | 25                  | 15:34 | 207,90        | 26                       | 12:30             | 1.254,65                     | 6,03              | C            |
| 2002 | Junio      | 3                   | 17:34 | 102,96        | 4                        | 23:30             | 1.632,46                     | 15,86             | $\mathbf C$  |
| 2002 | Julio      | 20                  | 22:34 | 85,47         | 21                       | 14:30             | 860,86                       | 10,07             | $\mathsf{V}$ |
| 2002 | Agosto     | $\overline{7}$      | 08:34 | 271,6         | $\overline{7}$           | 22:30             | 3.029,76                     | 11,16             | $\mathbf C$  |
| 2002 | Septiembre | 4                   | 22:34 | 92,19         | 5                        | 14:30             | 586,06                       | 6,36              | $\mathbf C$  |
| 2002 | Octubre    | 14                  | 00:34 | 90,46         | 15                       | 02:30             | 261,21                       | 2,89              | $\mathbf C$  |
| 2003 | Enero      | 21                  | 02:34 | 133,93        | 22                       | 11:30             | 470,71                       | 3,51              | V            |
| 2003 | Junio      | 20                  | 17:34 | 310,03        | 21                       | 10:30             | 1.177,60                     | 3,80              | $\mathbf c$  |
| 2003 | Junio      | 22                  | 13:34 | 253,67        | 23                       | 06:30             | 1.084,51                     | 4,28              | V            |
| 2003 | Julio      | 8                   | 01:34 | 54,58         | 8                        | 19:30             | 490,77                       | 8,99              | $\mathbf C$  |
| 2003 | Julio      | 14                  | 05:34 | 45,85         | 15                       | 01:30             | 195,27                       | 4,26              | V            |
| 2003 | Julio      | 20                  | 05:34 | 54,58         | 21                       | 05:30             | 149,63                       | 2,74              | $\mathbf C$  |
| 2003 | Septiembre | 5                   | 17:34 | 41,28         | 6                        | 16:30             | 119,20                       | 2,89              | V            |
| 2003 | Septiembre | 27                  | 08:34 | 55,88         | 28                       | 12:30             | 137,79                       | 2,47              | $\mathbf C$  |
| 2003 | Octubre    | 7                   | 23:34 | 51,97         | 9                        | 06:30             | 139,49                       | 2,68              | $\mathbf C$  |
| 2003 | Noviembre  | 17                  | 00:34 | 58,49         | 18                       | 01:30             | 220,63                       | 3,77              | $\mathbf C$  |
| 2004 | Abril      | 13                  | 09:34 | 518,57        | 14                       | 07:30             | 1.482,85                     | 2,86              | V            |
| 2004 | Junio      | 9                   | 10:34 | 172,20        | 10                       | 03:30             | 490,77                       | 2,85              | $\mathbf C$  |
| 2004 | Julio      | 13                  | 12:34 | 47,45         | 14                       | 02:30             | 280,53                       | 5,91              | $\mathbf C$  |
| 2004 | Agosto     | 3                   | 22:34 | 27,90         | $\overline{\mathcal{A}}$ | 20:30             | 375,75                       | 13,47             | C            |
| 2004 | Septiembre | 6                   | 06:34 | 102,56        | $\overline{7}$           | 01:30             | 687,68                       | 6,71              | $\mathbf C$  |
| 2004 | Octubre    | 26                  | 10:34 | 41,18         | 27                       | 03:30             | 134,41                       | 3,26              | V            |
| 2004 | Noviembre  | 12                  | 22:34 | 100,55        | 13                       | 18:30             | 328,70                       | 3,27              | $\mathbf C$  |
| 2005 | Mayo       | 10                  | 02:34 | 53,38         | 11                       | 00:30             | 198,66                       | 3,72              | $\mathsf{V}$ |
| 2005 | Mayo       | 13                  | 00:34 | 41,18         | 14                       | 05:30             | 205,42                       | 4,99              | $\mathbf C$  |
| 2005 | Mayo       | 18                  | 13:34 | 26,95         | 19                       | 08:30             | 404,54                       | 15,01             | $\mathbf C$  |
| 2005 | Mayo       | 29                  | 06:34 | 140,67        | $30\,$                   | 00:30             | 906,71                       | 6,45              | ${\bf C}$    |
| 2005 | Junio      | $\overline{2}$      | 09:34 | 75,07         | 3                        | 05:30             | 492,50                       | 6,56              | v            |
| 2005 | Junio      | $\overline{7}$      | 20:34 | 59,97         | 8                        | 17:30             | 438,36                       | 7,31              | $\mathbf C$  |
| 2005 | Junio      | 10                  | 09:34 | 78,32         | 11                       | 02:30             | 619,00                       | 7,90              | V            |
| 2005 | Junio      | 16                  | 19:34 | 90,87         | 17                       | 08:30             | 1688,30                      | 18,58             | $\mathbf C$  |
| 2005 | Junio      | 18                  | 20:34 | 161,30        | 19                       | 10:30             | 1.537,59                     | 9,53              | С            |
| 2005 | Junio      | 29                  | 09:34 | 398,25        | 30                       | 01:30             | 2.394,86                     | 6,01              | v            |
| 2005 | Julio      | $\overline{2}$      | 23:34 | 158,64        | 3                        | 12:30             | 1.885,18                     | 11,88             | $\mathbf C$  |
|      |            |                     |       |               |                          |                   |                              |                   | continúa     |

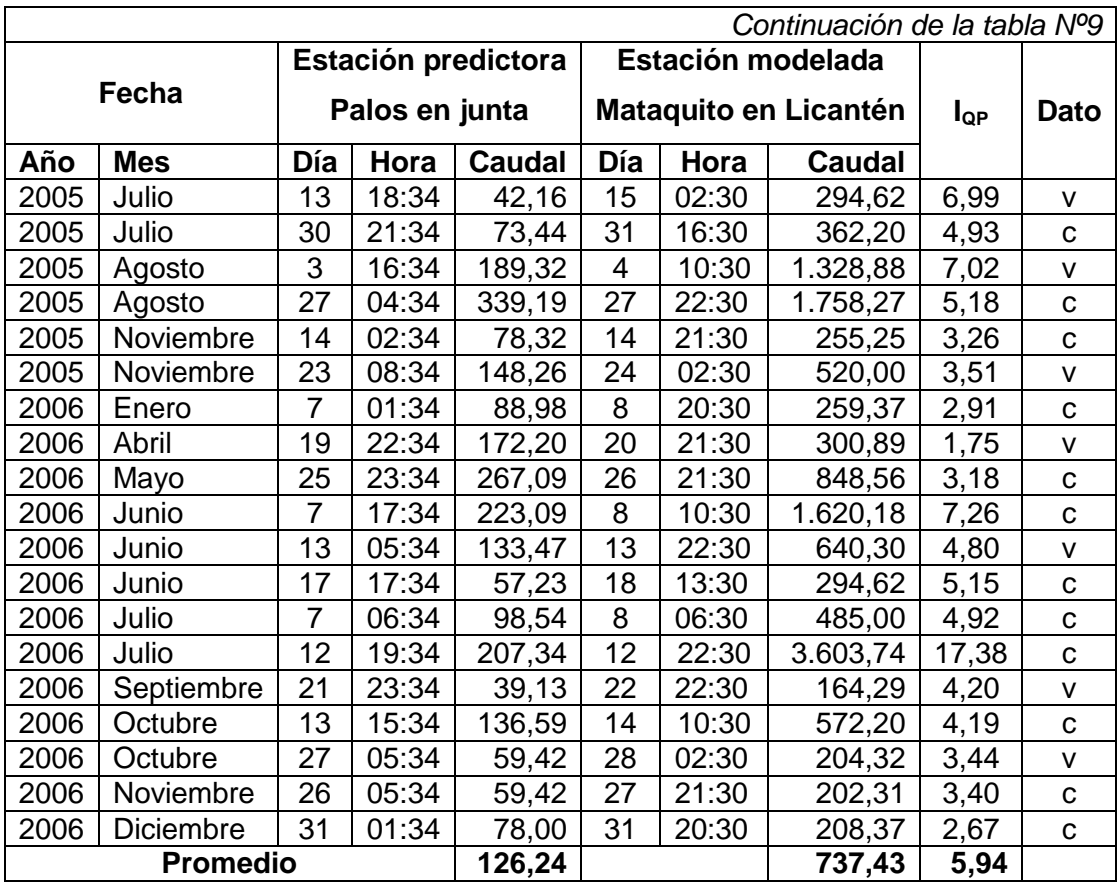

Tabla Nº10: Información del total de crecidas seleccionadas para la estación predictora Teno antes de junta con Claro y la estación modelada Mataquito en Licantén, junto al Índice de caudal punta  $(I_{QP})$ .

| Fecha |                  |                         |       | Estación predictora |                | Estación modelada |                              |          |              |
|-------|------------------|-------------------------|-------|---------------------|----------------|-------------------|------------------------------|----------|--------------|
|       |                  |                         |       | Teno antes de junta |                |                   | <b>Mataquito en Licantén</b> | $I_{QP}$ | Dato         |
| Año   | <b>Mes</b>       | Día                     | Hora  | Caudal              | Día            | Hora              | Caudal                       |          |              |
| 2000  | Octubre          | 30                      | 01:32 | 124,80              | 30             | 23:30             | 162,06                       | 1,30     | C            |
| 2001  | Diciembre        | 17                      | 22:32 | 217,60              | 18             | 19:30             | 301,09                       | 1,38     | C            |
| 2002  | Marzo            | 16                      | 10:32 | 86,62               | 17             | 01:30             | 498,26                       | 5,75     | $\mathbf C$  |
| 2002  | Abril            | 6                       | 19:32 | 34,54               | $\overline{7}$ | 20:30             | 87,64                        | 2,54     | v            |
| 2002  | Mayo             | 15                      | 1:32  | 142,47              | 16             | 15:30             | 424,30                       | 2,98     | C            |
| 2002  | Mayo             | 25                      | 15:32 | 463,12              | 26             | 12:30             | 1.254,65                     | 2,71     | V            |
| 2002  | Junio            | $\sqrt{3}$              | 08:32 | 265,87              | 4              | 23:30             | 1.632,46                     | 6,14     | $\mathsf{V}$ |
| 2002  | Julio            | 20                      | 22:32 | 217,32              | 21             | 14:30             | 860,86                       | 3,96     | $\mathbf{C}$ |
| 2002  | Agosto           | 7                       | 09:32 | 696,63              | $\overline{7}$ | 22:30             | 3.029,76                     | 4,35     | $\mathsf C$  |
| 2002  | Agosto           | 24                      | 15:32 | 915,78              | 25             | 22:30             | 3.206,78                     | 3,50     | v            |
| 2002  | Agosto           | 27                      | 18:32 | 379,24              | 28             | 08:30             | 1.261,89                     | 3,33     | $\mathbf C$  |
| 2002  | Septiembre       | $\overline{\mathbf{4}}$ | 03:32 | 187,59              | 5              | 14:30             | 586,06                       | 3,12     | $\mathbf C$  |
| 2002  | Septiembre       | 16                      | 22:32 | 95,49               | 17             | 11:30             | 470,71                       | 4,93     | v            |
| 2002  | Octubre          | 4                       | 11:32 | 97,03               | $\mathbf 5$    | 08:30             | 168,22                       | 1,73     | $\mathbf C$  |
| 2002  | Octubre          | 6                       | 10:32 | 123,37              | $\overline{7}$ | 08:30             | 196,96                       | 1,60     | $\mathsf{V}$ |
| 2002  | Octubre          | 14                      | 03:32 | 204,11              | 15             | 02:30             | 261,21                       | 1,28     | $\mathbf C$  |
| 2002  | Noviembre        | 16                      | 22:32 | 241,45              | 17             | 21:30             | 274,00                       | 1,13     | v            |
| 2003  | Enero            | 21                      | 17:32 | 428,34              | 22             | 11:30             | 470,71                       | 1,10     | C            |
| 2003  | Mayo             | 21                      | 21:00 | 76,80               | 22             | 17:30             | 234,16                       | 3,05     | $\mathbf C$  |
| 2003  | Julio            | 8                       | 05:00 | 89,71               | 8              | 19:30             | 490,77                       | 5,47     | $\mathsf{V}$ |
| 2003  | Julio            | 14                      | 06:00 | 82,01               | 15             | 01:30             | 195,27                       | 2,38     | $\mathsf{V}$ |
| 2003  | Julio            | 20                      | 07:00 | 93,88               | 21             | 05:30             | 149,63                       | 1,59     | ${\bf C}$    |
| 2003  | Noviembre        | 17                      | 00:00 | 128,42              | 18             | 01:30             | 220,63                       | 1,72     | C            |
| 2003  | Diciembre        | 1                       | 00:00 | 82,01               | 1              | 23:30             | 95,78                        | 1,17     | v            |
| 2004  | Abril            | 13                      | 15:00 | 787,81              | 14             | 07:30             | 1.482,85                     | 1,88     | $\mathtt{C}$ |
| 2004  | Junio            | 9                       | 11:00 | 362,84              | 10             | 03:30             | 490,77                       | 1,35     | C            |
| 2004  | Julio            | 13                      | 10:00 | 80,09               | 14             | 02:30             | 280,53                       | 3,50     | $\mathbf C$  |
| 2004  | Julio            | 27                      | 10:00 | 76,55               | 28             | 21:30             | 190,20                       | 2,48     | $\mathsf{V}$ |
| 2004  | Septiembre       | 6                       | 07:00 | 275,51              | 7              | 01:30             | 687,68                       | 2,50     | $\mathbf C$  |
|       | 2004   Diciembre | $\mathbf 1$             | 00:00 | 105,00              | $\overline{2}$ | 21:30             | 141,18                       | 1,34     | ${\bf c}$    |
| 2005  | Mayo             | 29                      | 06:00 | 521,09              | 30             | 00:30             | 906,71                       | 1,74     | С            |
| 2005  | Junio            | 16                      | 15:00 | 521,09              | 17             | 08:30             | 1.688,30                     | 3,24     | С            |
| 2005  | Junio            | 18                      | 10:00 | 405,30              | 19             | 10:30             | 1.537,59                     | 3,79     | v            |
| 2005  | Junio            | 27                      | 13:00 | 589,76              | 28             | 04:30             | 1.521,39                     | 2,58     | с            |
| 2005  | Junio            | 18                      | 20:34 | 161,30              | 19             | 10:30             | 1.537,59                     | 9,53     | С            |
| 2005  | Junio            | 29                      | 09:34 | 398,25              | 30             | 01:30             | 2.394,86                     | 6,01     | C            |
| 2005  | Julio            | 2                       | 23:34 | 158,64              | 3              | 12:30             | 1.885,18                     | 11,88    | с            |
|       |                  |                         |       |                     |                |                   |                              |          | continúa     |

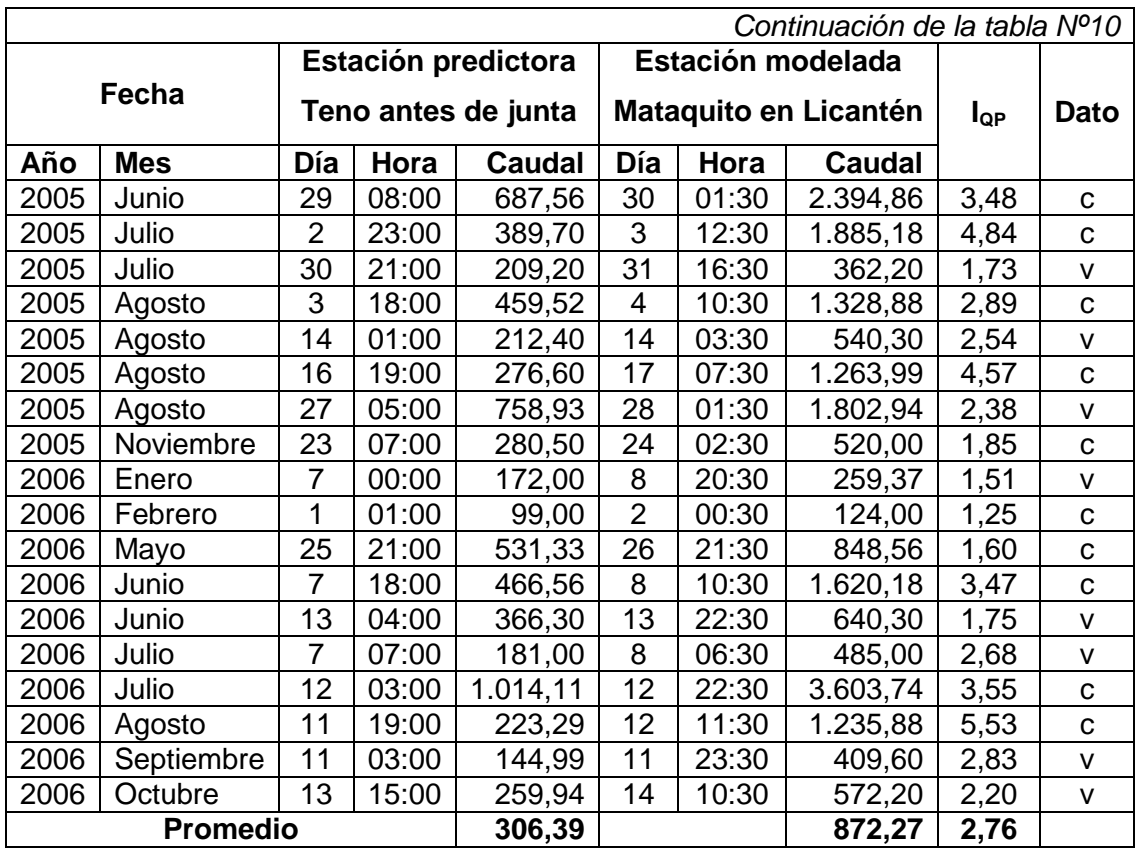

Tabla Nº11: Información del total de crecidas seleccionadas para las estaciones predictoras Claro en Rauquén y Loncomilla en las Brisas con la estación modelada Maule en Forel, junto con la suma de los caudales punta de las estaciones predictoras y el Índice de caudal punta  $(I_{QP})$ .

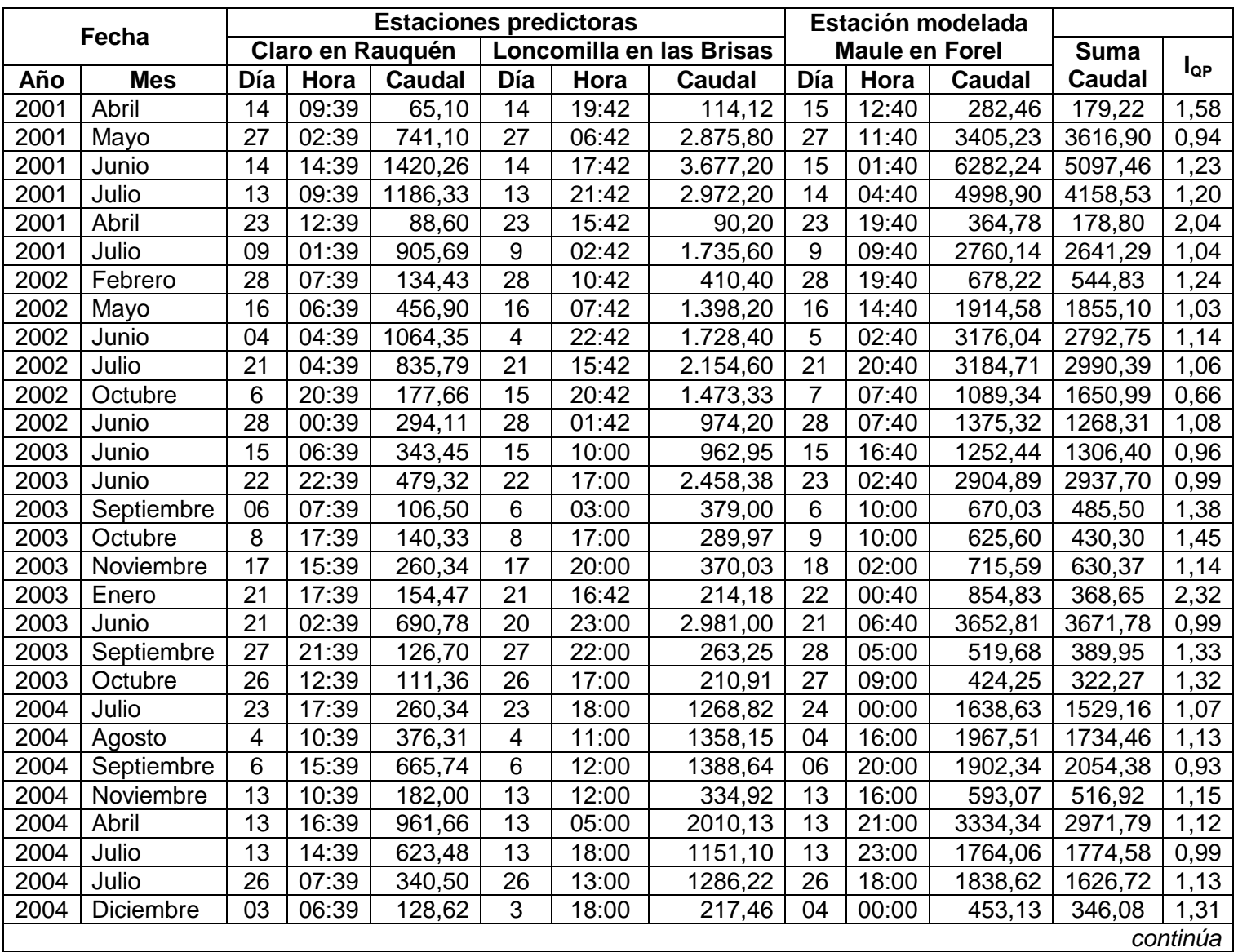

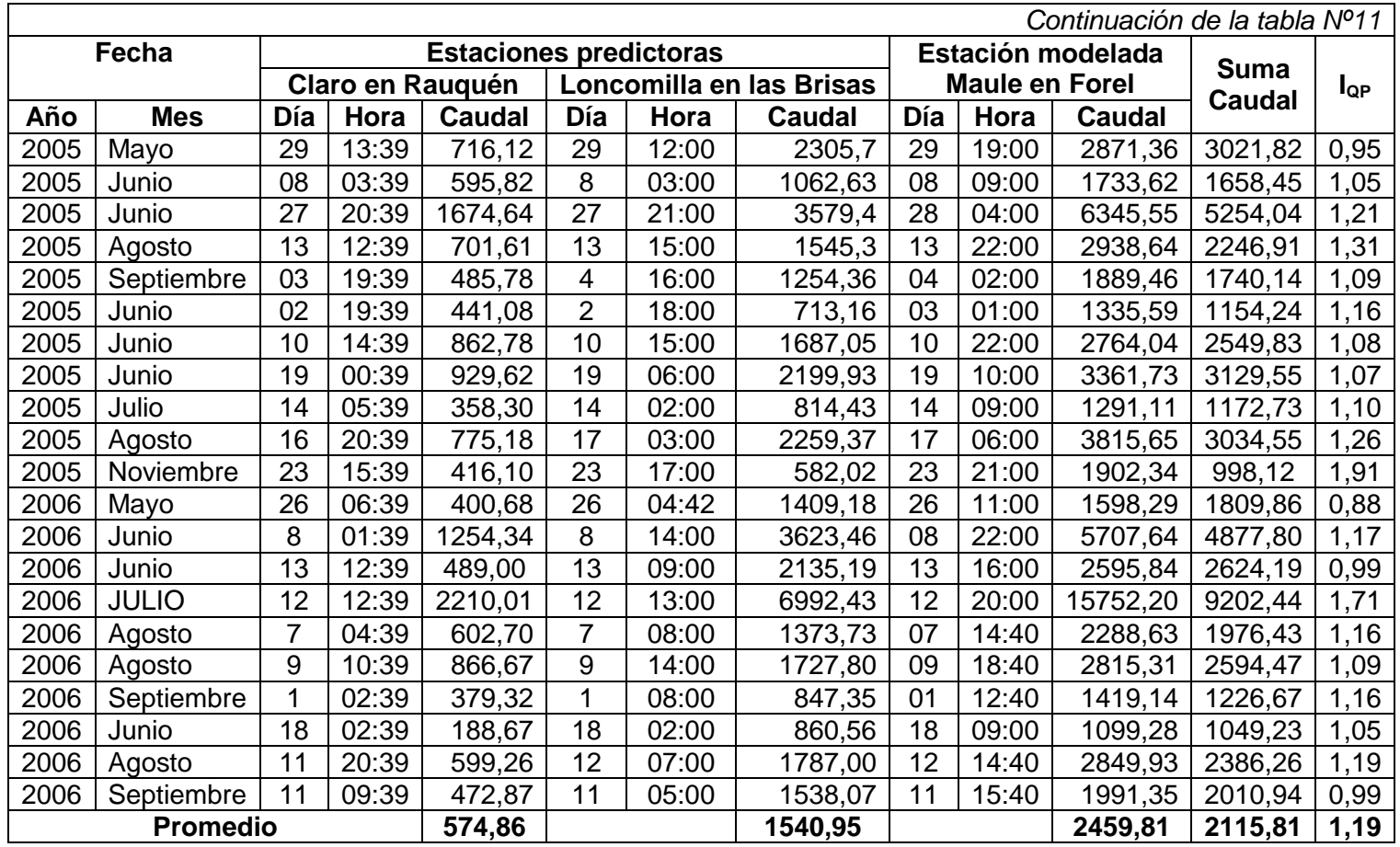

Tabla Nº12: Información del total de crecidas seleccionadas para las estaciones predictoras Claro en Rauquén y Maule en Longitudinal con la estación modelada Maule en Forel, junto con la suma de los caudales punta de las estaciones predictoras y el Índice de caudal punta (lop).

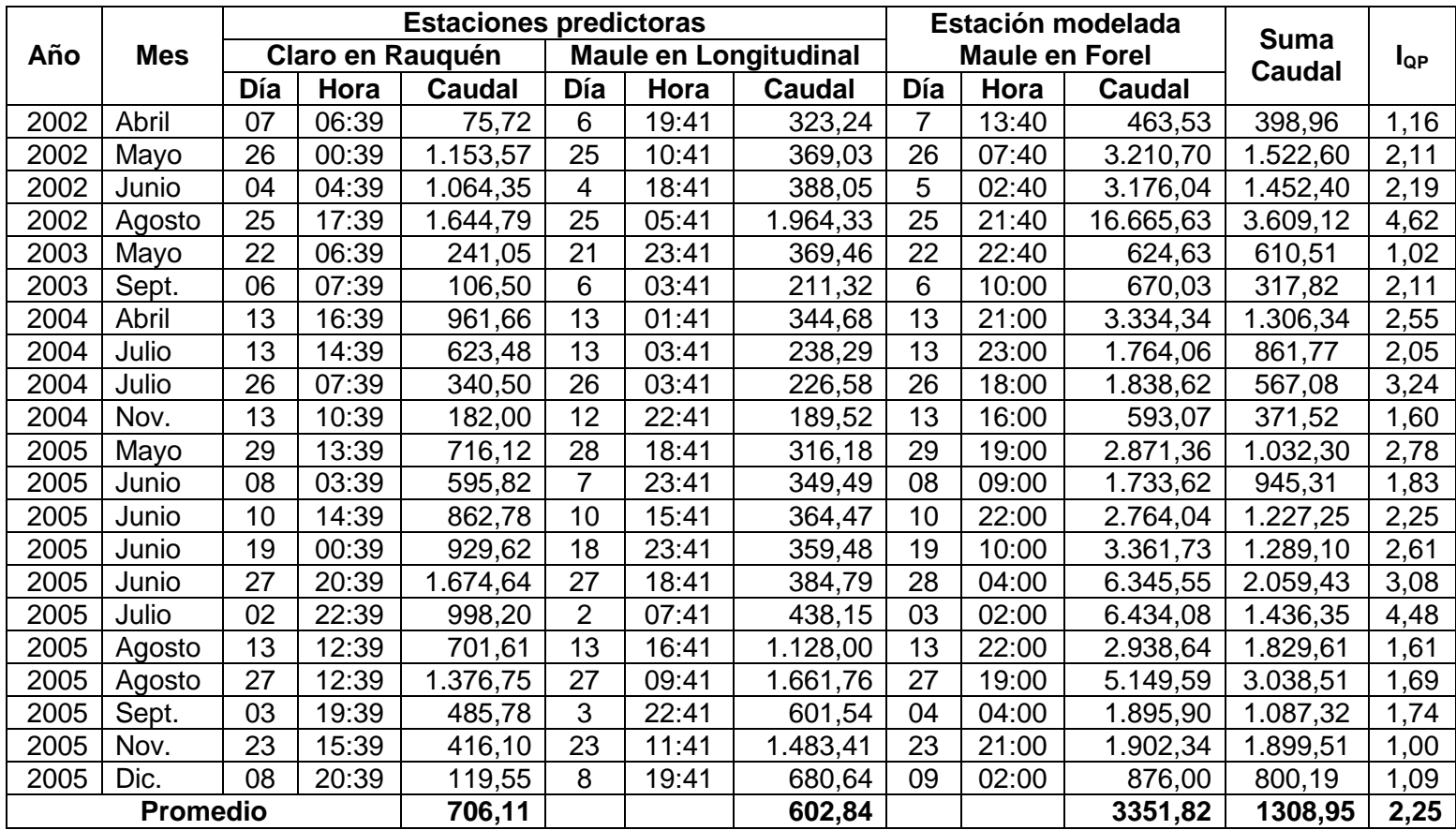

Tabla Nº13: Información del total de crecidas seleccionadas para las estaciones predictoras Loncomilla en las Brisas y Maule en Longitudinal con la estación modelada Maule en Forel, junto con la suma de los caudales punta de las estaciones predictoras y el Índice de caudal punta  $(I_{QP})$ .

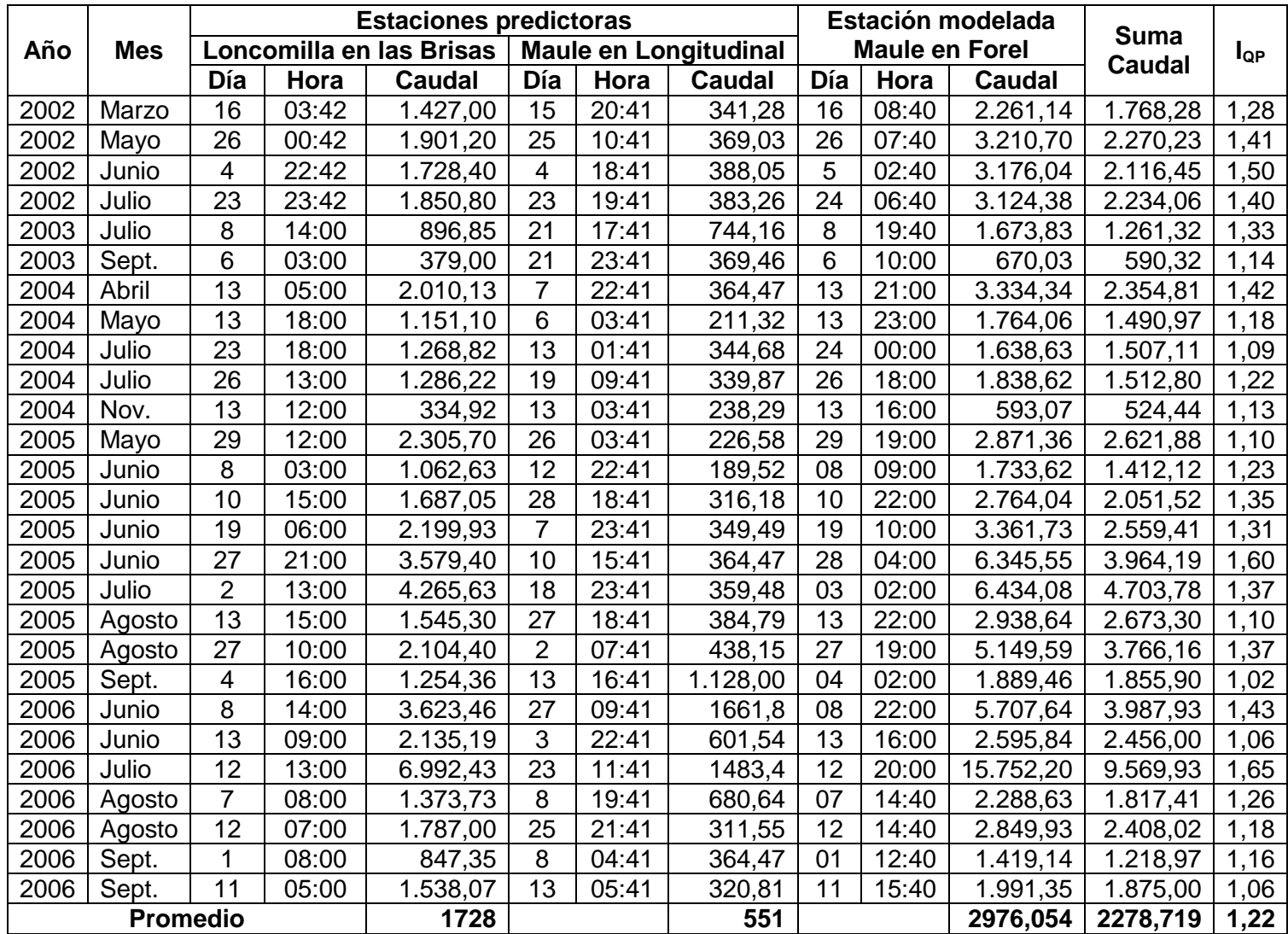

Tabla Nº 14: Información del total de crecidas seleccionadas para las estaciones predictoras Claro en Rauquén, Loncomilla en las Brisas y Maule en Longitudinal con la estación modelada Maule en Forel, junto con la suma de los caudales punta de las estaciones predictoras y el Índice de caudal punta  $(I_{QP})$ .

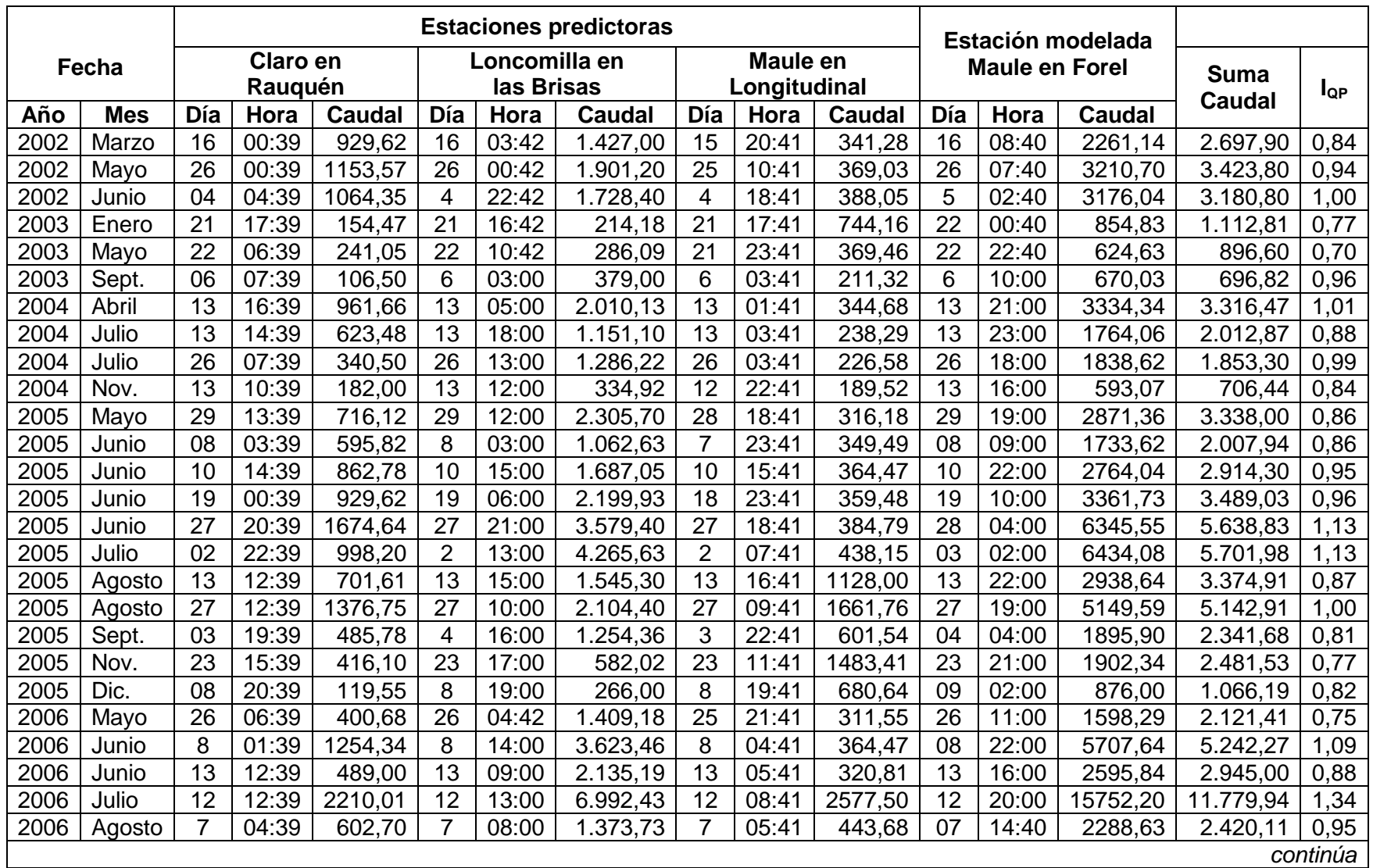
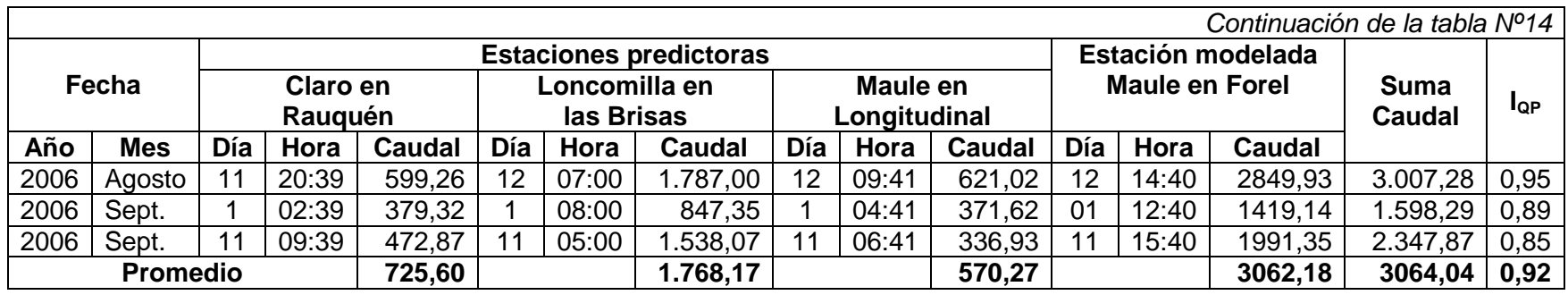

Tabla Nº15: Información del total de crecidas seleccionadas para las estaciones predictoras Claro en Camarico y Lircay en las Rastras con la estación modelada Claro en Rauquén, junto con la suma de los caudales punta de las estaciones predictoras y el Índice de caudal punta (lop).

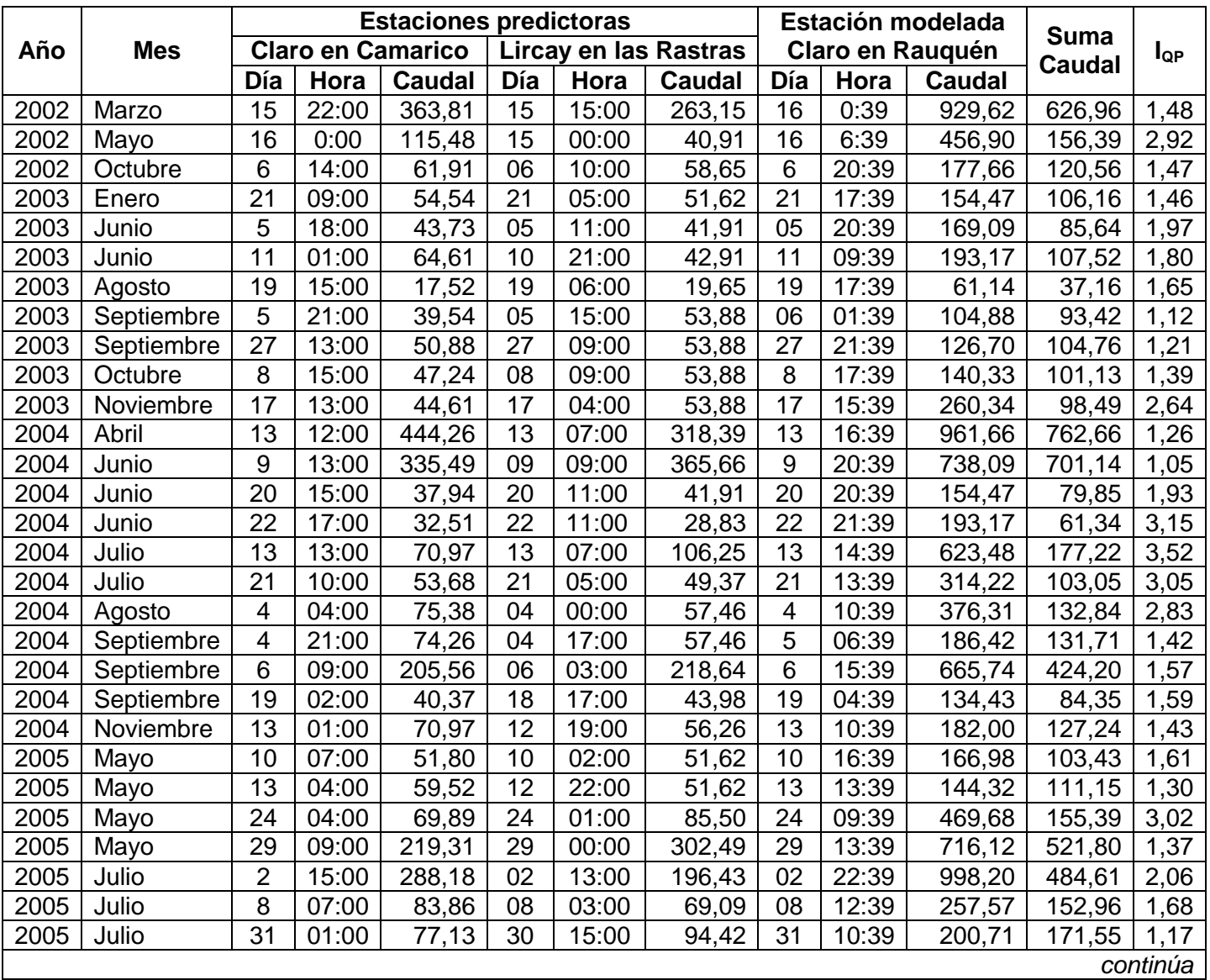

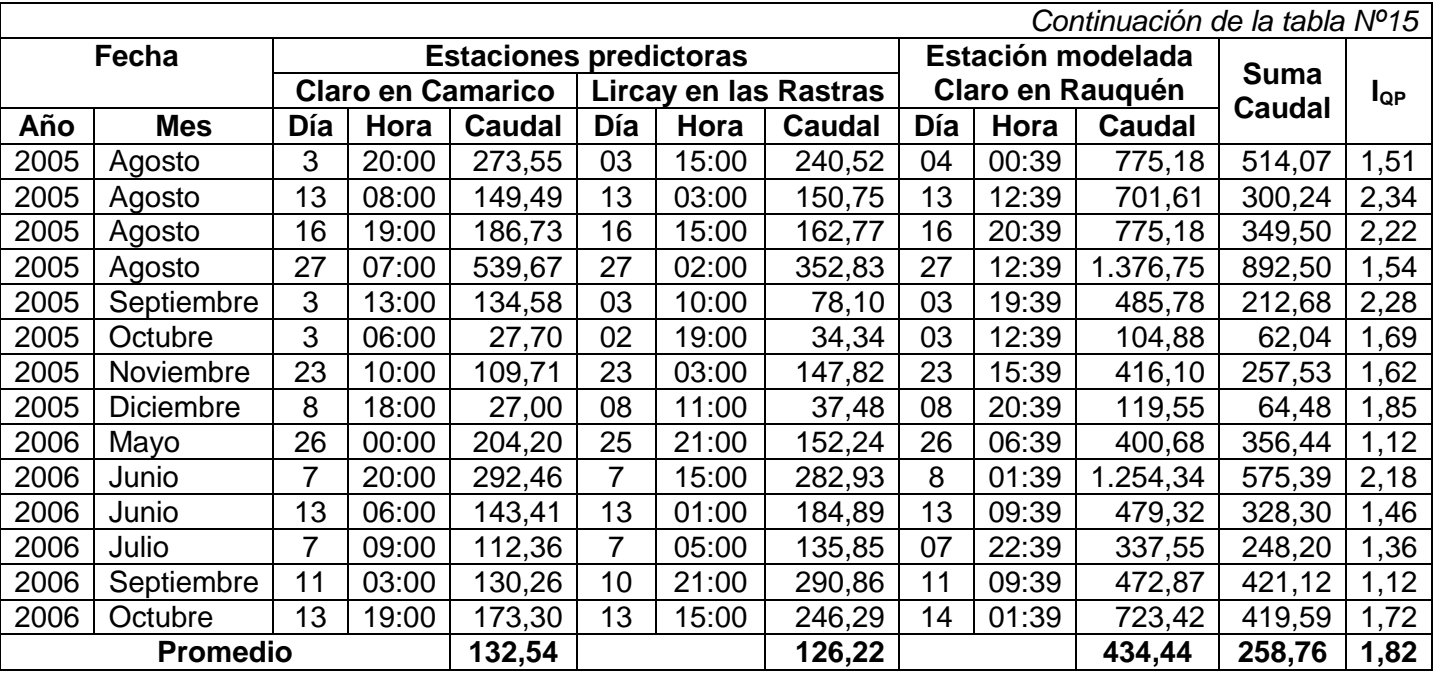

Tabla Nº16: Información del total de crecidas seleccionadas para las estaciones predictoras Loncomilla en Bodega y

 Achibueno en la Recova con la estación modelada Loncomilla en las Brisas, junto con la suma de los caudales punta de las estaciones predictoras y el Índice de caudal punta  $(I_{QP})$ .

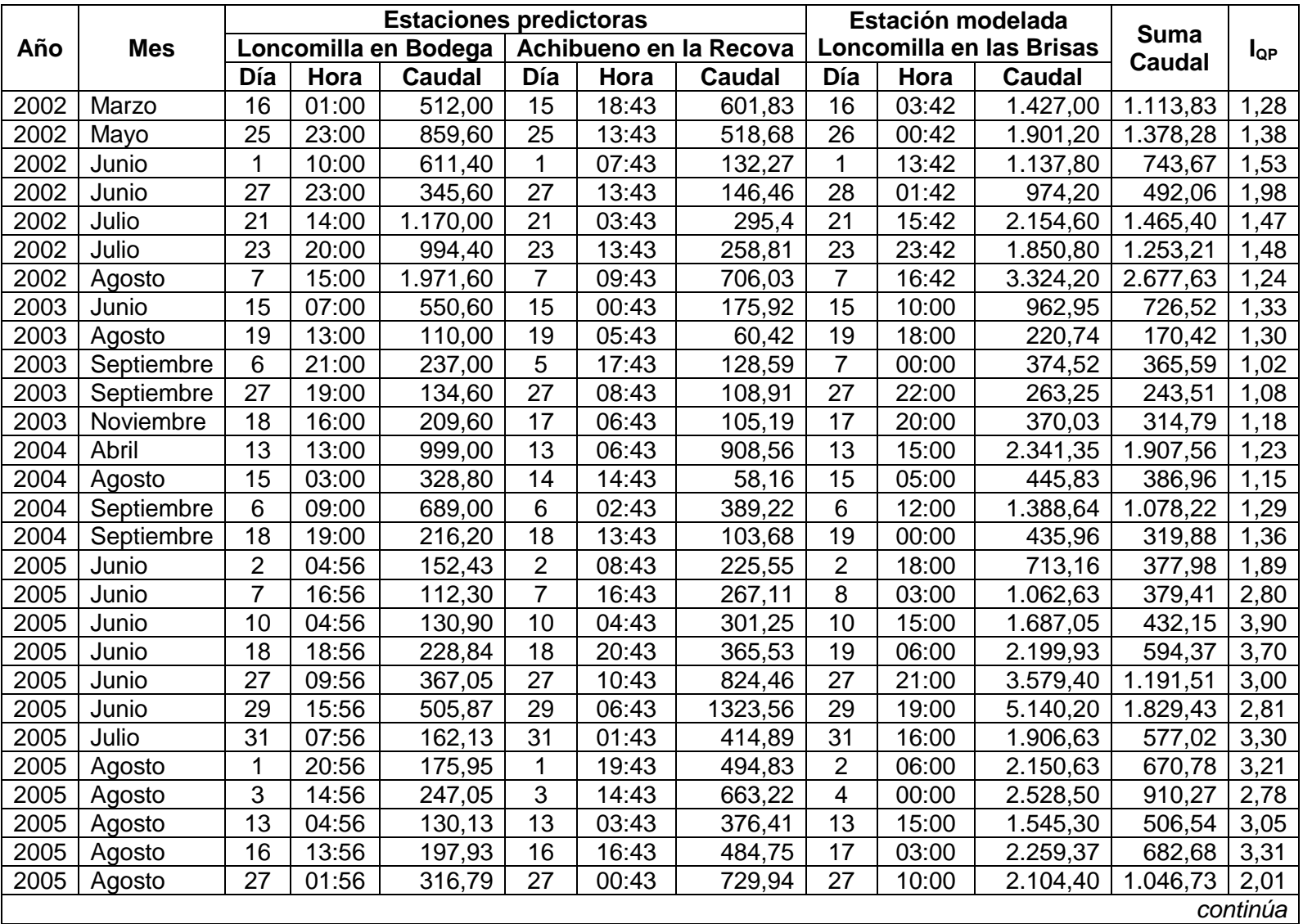

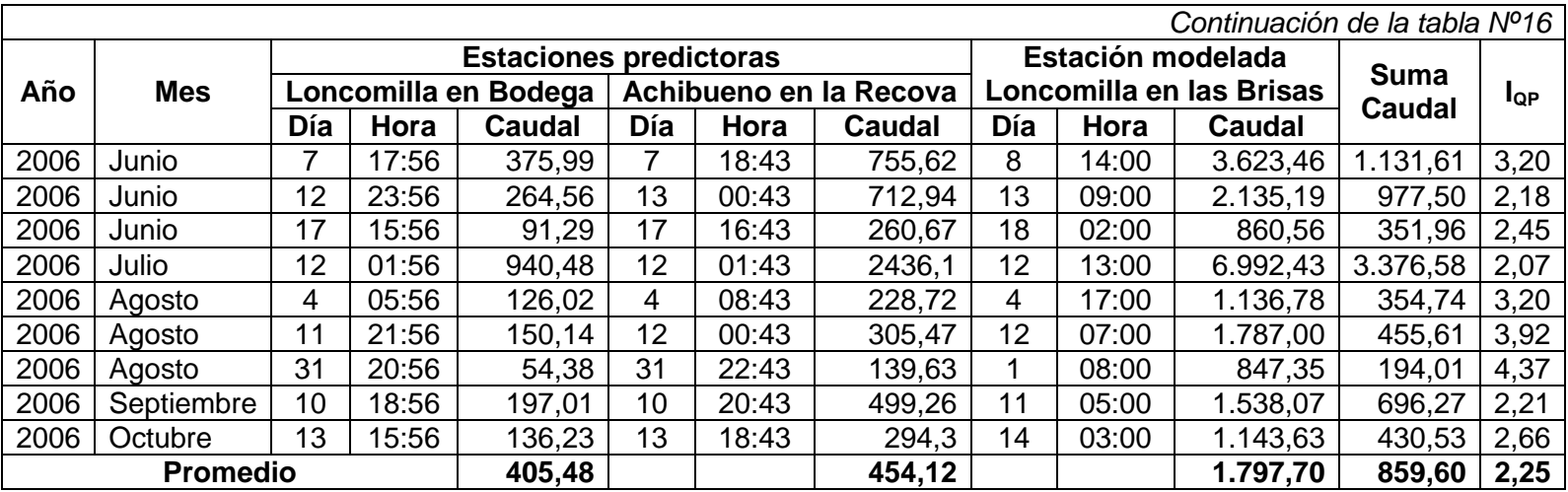

Tabla Nº17: Información del total de crecidas seleccionadas para las estaciones predictoras Loncomilla en Bodega y Ancoa en el Morro con la estación modelada Loncomilla en las Brisas, junto con la suma de los caudales punta de las estaciones predictoras y el Índice de caudal punta (lop).

| Añ<br>O | <b>Mes</b> | <b>Estaciones predictoras</b> |       |                      |                   |       |               | Estación modelada        |       |               | <b>Suma</b>   |          |
|---------|------------|-------------------------------|-------|----------------------|-------------------|-------|---------------|--------------------------|-------|---------------|---------------|----------|
|         |            |                               |       | Loncomilla en Bodega | Ancoa en el Morro |       |               | Loncomilla en las Brisas |       |               | <b>Caudal</b> | $I_{QP}$ |
|         |            | Día                           | Hora  | Caudal               | Día               | Hora  | <b>Caudal</b> | Día                      | Hora  | <b>Caudal</b> |               |          |
| 20      | Junio      | 14                            | 16:00 | 2.462,20             | 14                | 04:02 | 297,00        | 14                       | 17:42 | 3.677,20      | 2.759,20      | 1,33     |
| 01      |            |                               |       |                      |                   |       |               |                          |       |               |               |          |
| 20      | Marzo      | 16                            | 01:00 | 512,00               | 15                | 18:08 | 252,70        | 16                       | 03:42 | 1.427,00      | 764,70        | 1,87     |
| 02      |            |                               |       |                      |                   |       |               |                          |       |               |               |          |
| 20      | Mayo       | 25                            | 23:00 | 859,60               | 25                | 15:08 | 226,61        | 26                       | 00:42 | 1.901,20      | 1.086,21      | 1,75     |
| 02      |            |                               |       |                      |                   |       |               |                          |       |               |               |          |
| 20      | Junio      | $\mathbf 1$                   | 10:00 | 611,40               | 1                 | 12:08 | 69,25         | $\mathbf{1}$             | 13:42 | 1.137,80      | 680,65        | 1,67     |
| 02      |            |                               |       |                      |                   |       |               |                          |       |               |               |          |
| 20      | Julio      | $\overline{21}$               | 14:00 | 1.170,00             | 20                | 21:08 | 152,98        | 21                       | 15:42 | 2.154,60      | 1.322,98      | 1,63     |
| 02      |            |                               |       |                      |                   |       |               |                          |       |               |               |          |
| 20      | Agosto     | $\overline{7}$                | 15:00 | 1.971,60             | $\overline{7}$    | 09:08 | 274,73        | $\overline{7}$           | 16:42 | 3.324,20      | 2.246,33      | 1,48     |
| 02      |            |                               |       |                      |                   |       |               |                          |       |               |               |          |
| 20      | Junio      | 15                            | 07:00 | 550,60               | 15                | 00:08 | 76,96         | 15                       | 10:00 | 962,95        | 627,56        | 1,53     |
| 03      |            |                               |       |                      |                   |       |               |                          |       |               |               |          |
| 20      | Agosto     | 19                            | 13:00 | 110,00               | 19                | 01:08 | 12,54         | 19                       | 18:00 | 220,74        | 122,54        | 1,80     |
| 03      |            |                               |       |                      |                   |       |               |                          |       |               |               |          |
| 20      | Septiembre | 6                             | 21:00 | 237,00               | 5                 | 14:08 | 67,43         | $\overline{7}$           | 00:00 | 374,52        | 304,43        | 1,23     |
| 03      |            |                               |       |                      |                   |       |               |                          |       |               |               |          |
| 20      | Septiembre | 27                            | 19:00 | 134,60               | 27                | 06:08 | 57,71         | 27                       | 22:00 | 263,25        | 192,31        | 1,37     |
| 03      |            |                               |       |                      |                   |       |               |                          |       |               |               |          |
| 20      | Octubre    | 26                            | 15:00 | 76,40                | 25                | 23:08 | 96,33         | 26                       | 17:00 | 210,91        | 172,73        | 1,22     |
| 03      |            |                               |       |                      |                   |       |               |                          |       |               |               |          |
| 20      | Noviembre  | 18                            | 16:00 | 209,60               | 17                | 04:08 | 62,12         | 17                       | 20:00 | 370,03        | 271,72        | 1,36     |
| 03      |            |                               |       |                      |                   |       |               |                          |       |               |               |          |
| 20      | Abril      | 13                            | 13:00 | 999,00               | 12                | 19:08 | 358,87        | 13                       | 15:00 | 2.341,35      | 1.357,87      | 1,72     |
| 04      |            |                               |       |                      |                   |       |               |                          |       |               |               |          |
| 20      | Julio      | 9                             | 14:00 | 717,00               | 9                 | 08:08 | 413,28        | 9                        | 18:00 | 1.834,02      | 1.130,28      | 1,62     |
| 04      |            |                               |       |                      |                   |       |               |                          |       |               |               |          |
| 20      | Septiembre | 6                             | 09:00 | 689,00               | 6                 | 03:08 | 192,48        | 6                        | 12:00 | 1.388,64      | 881,48        | 1,58     |
| 04      |            |                               |       |                      |                   |       |               |                          |       |               |               |          |

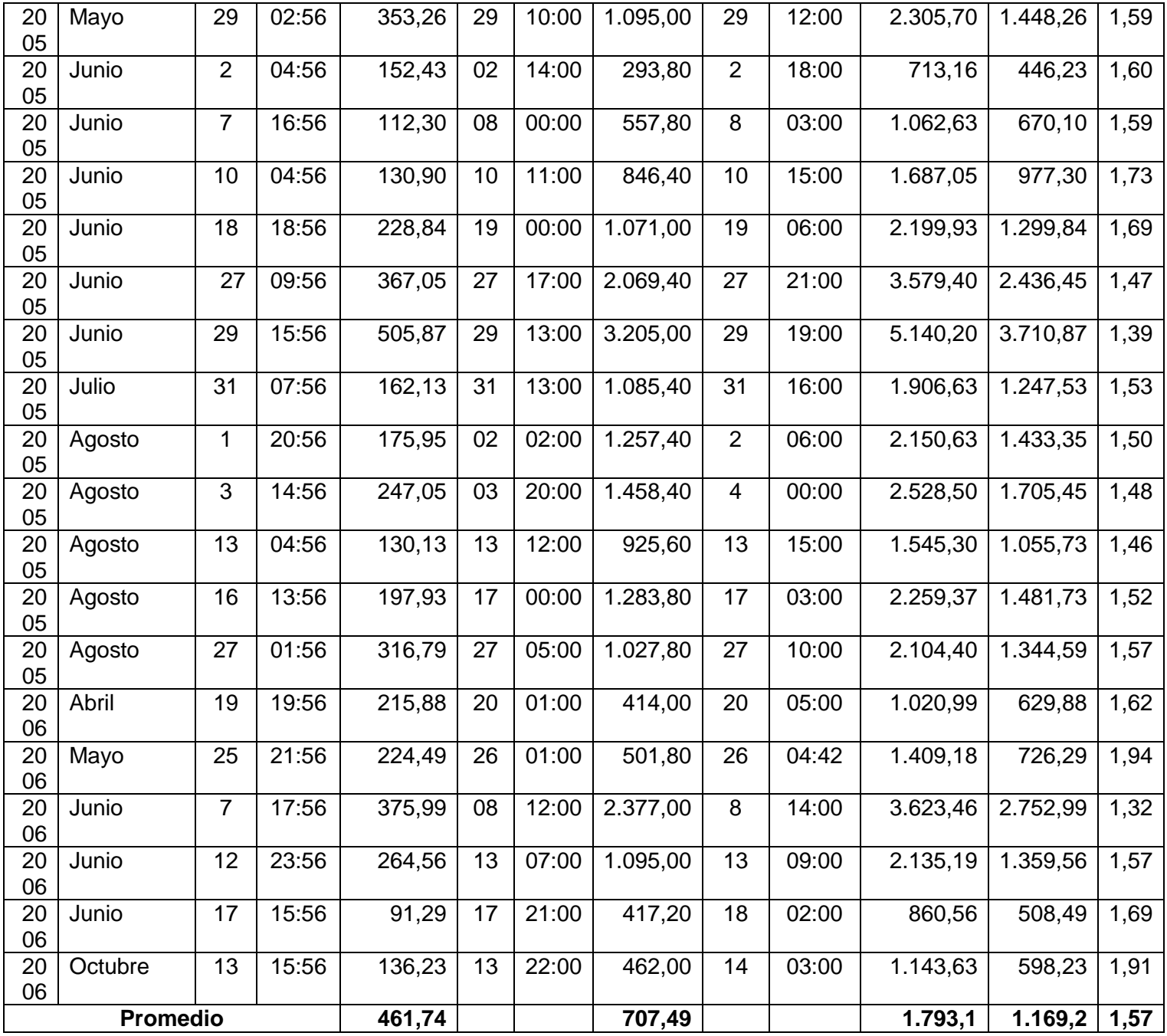

Tabla Nº18: Información del total decrecidas seleccionadas para las estaciones predictoras Achibueno en la Recova y Ancoa en el Morro con la estación modelada Loncomilla en las Brisas, junto con la suma de los caudales punta de las estaciones predictoras y el Índice de caudal punta  $(I_{QP})$ .

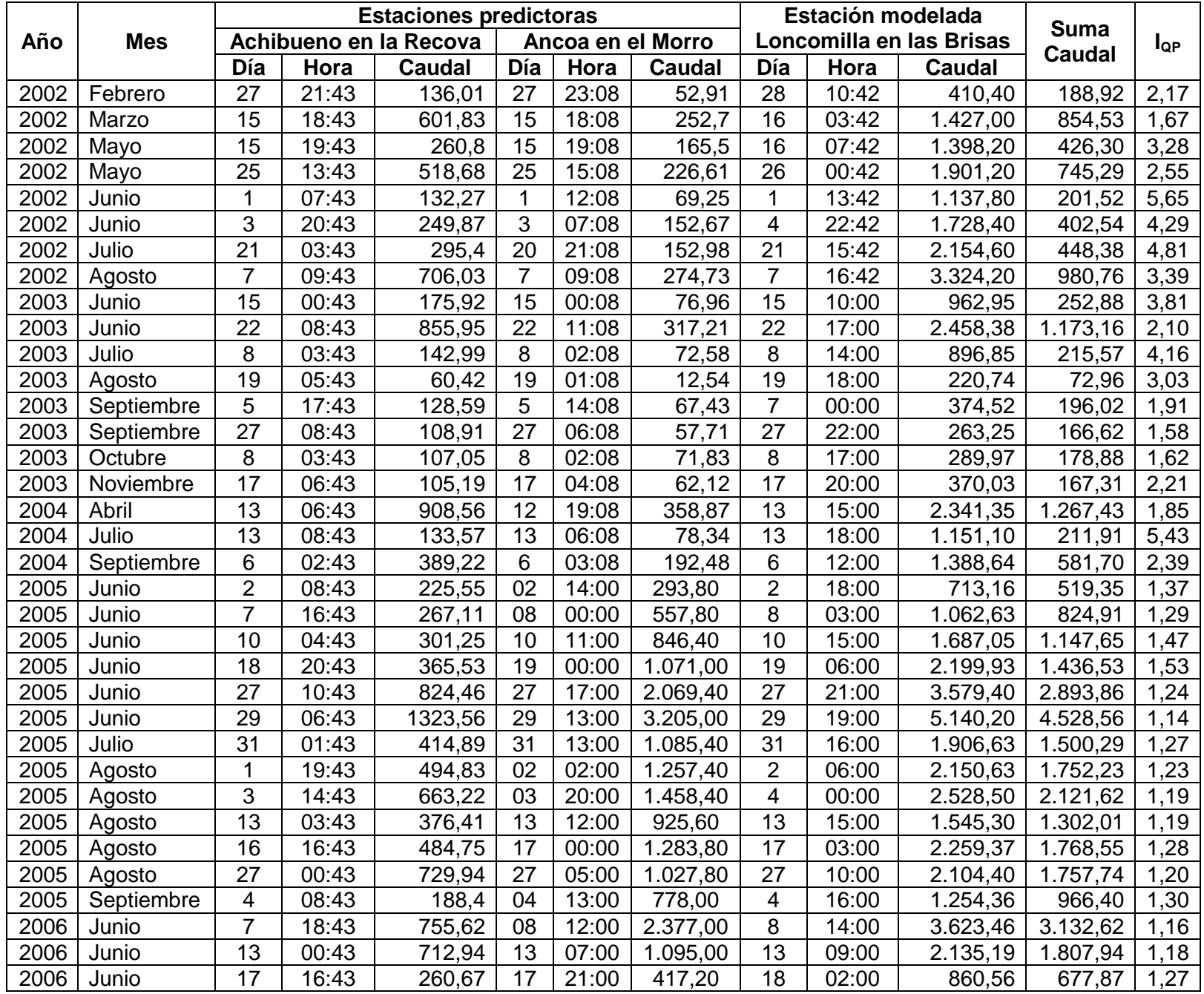

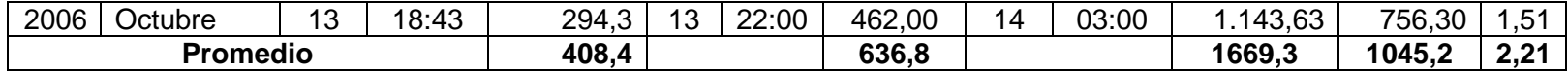

Tabla Nº19: Información del total de crecidas seleccionadas para las estaciones predictoras Loncomilla en Bodega,

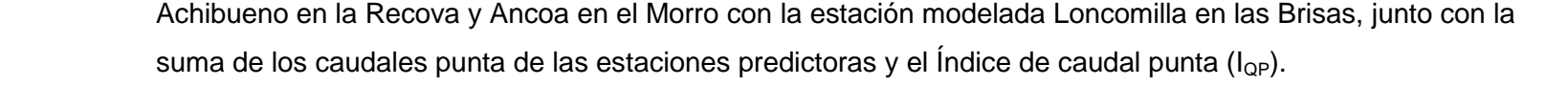

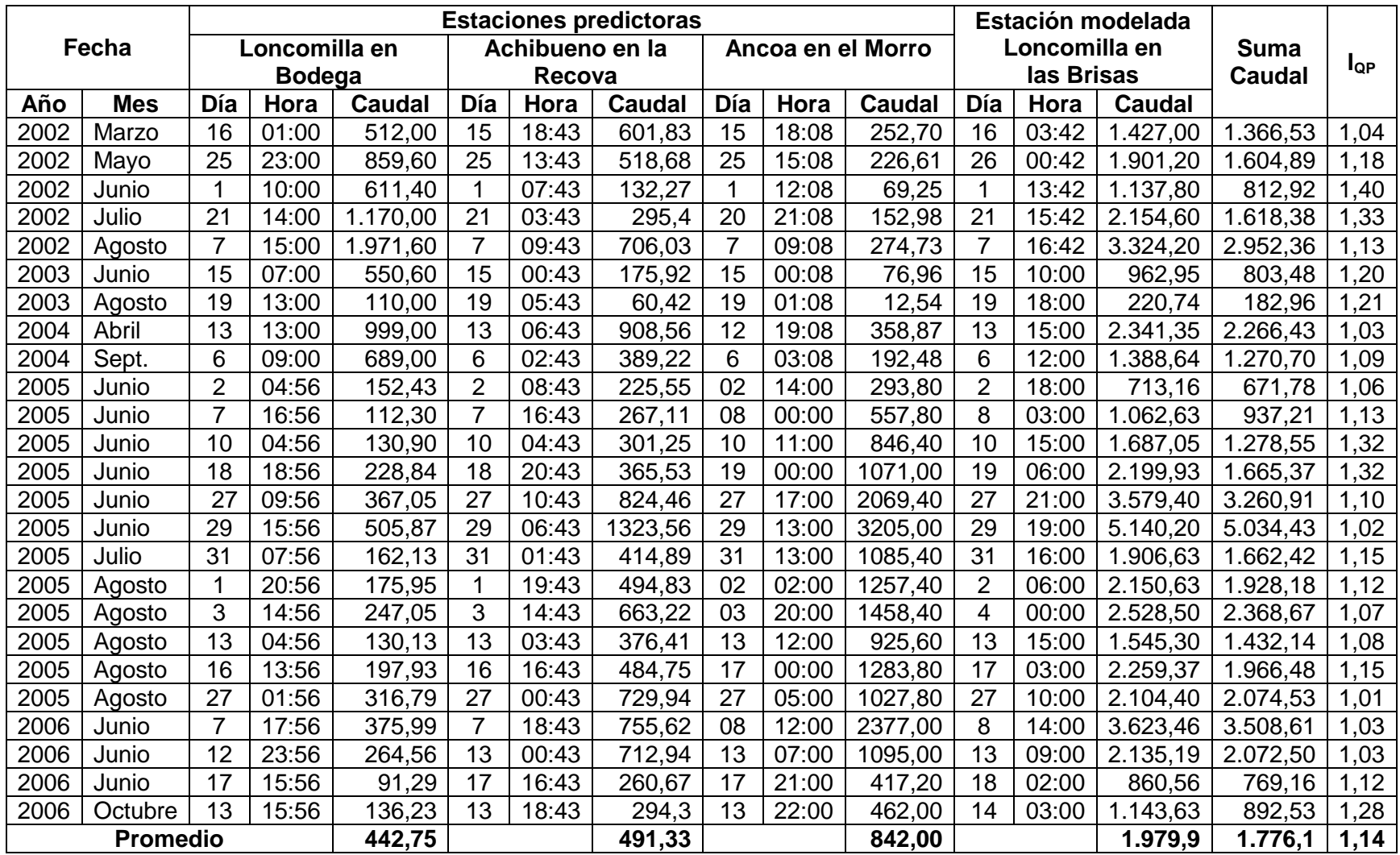

Tabla Nº20: Información del total de crecidas seleccionadas para las estaciones predictoras Colorado en junta con Palos y Palos en junta con Colorado con la estación modelada Mataquito en Licantén, junto con la suma de los caudales punta de las estaciones predictoras y el Índice de caudal punta  $(I_{QP})$ .

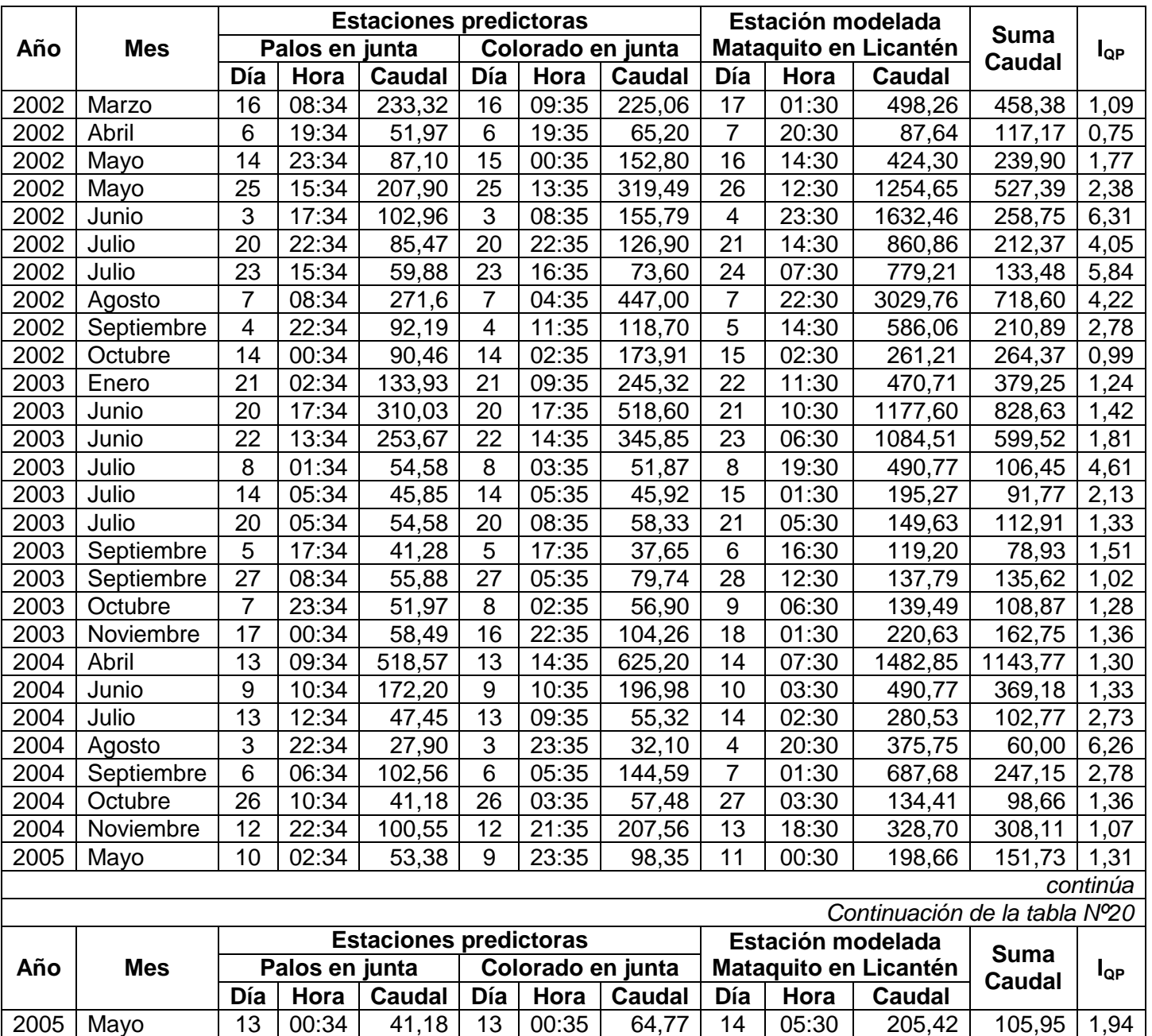

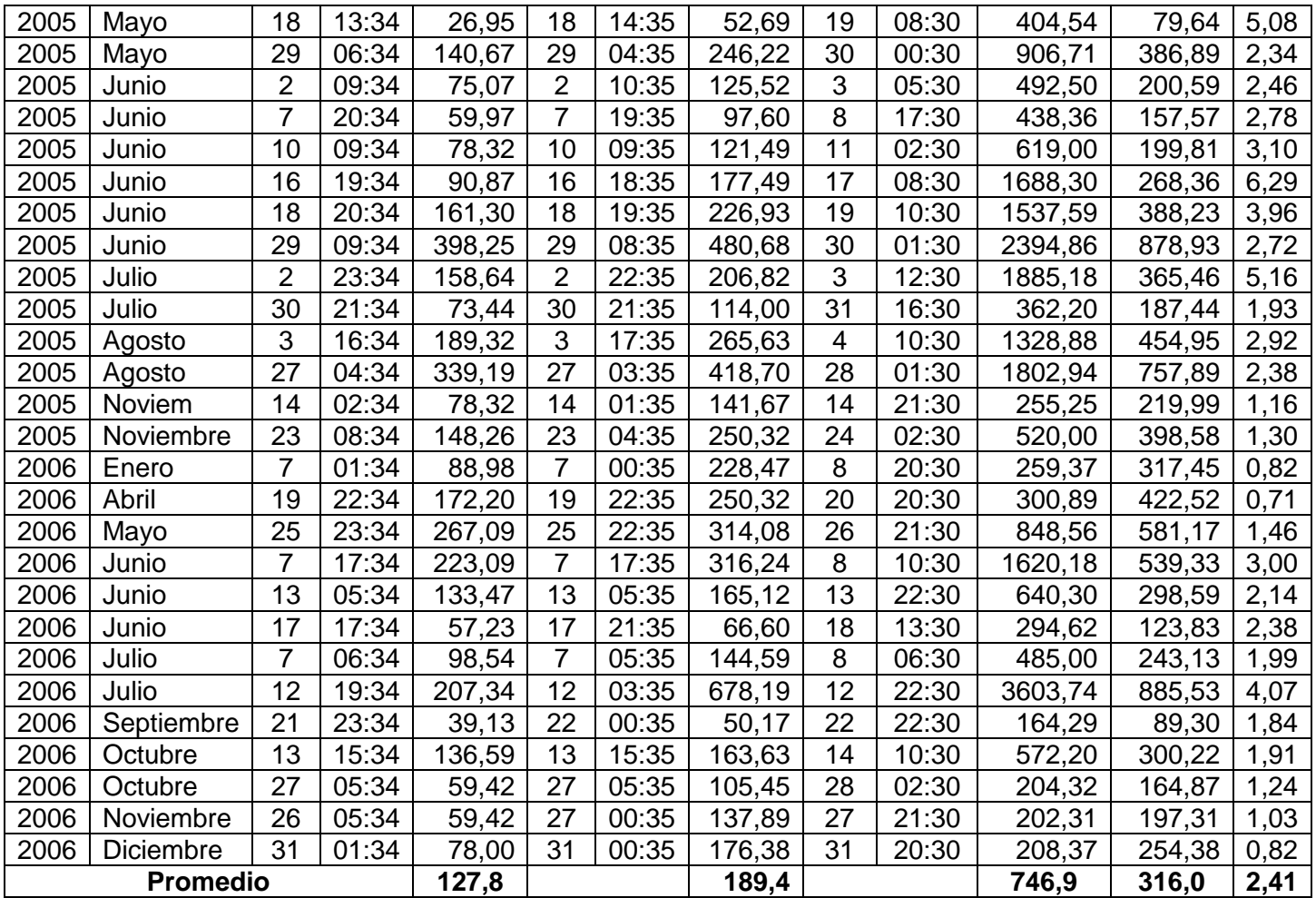

Tabla Nº21: Información del total de crecidas seleccionadas para las estaciones predictoras Colorado en junta con Palos y Teno antes de junta con Claro con la estación modelada Mataquito en Licantén, junto con la suma de los caudales punta de las estaciones predictoras y el Índice de caudal punta (lop).

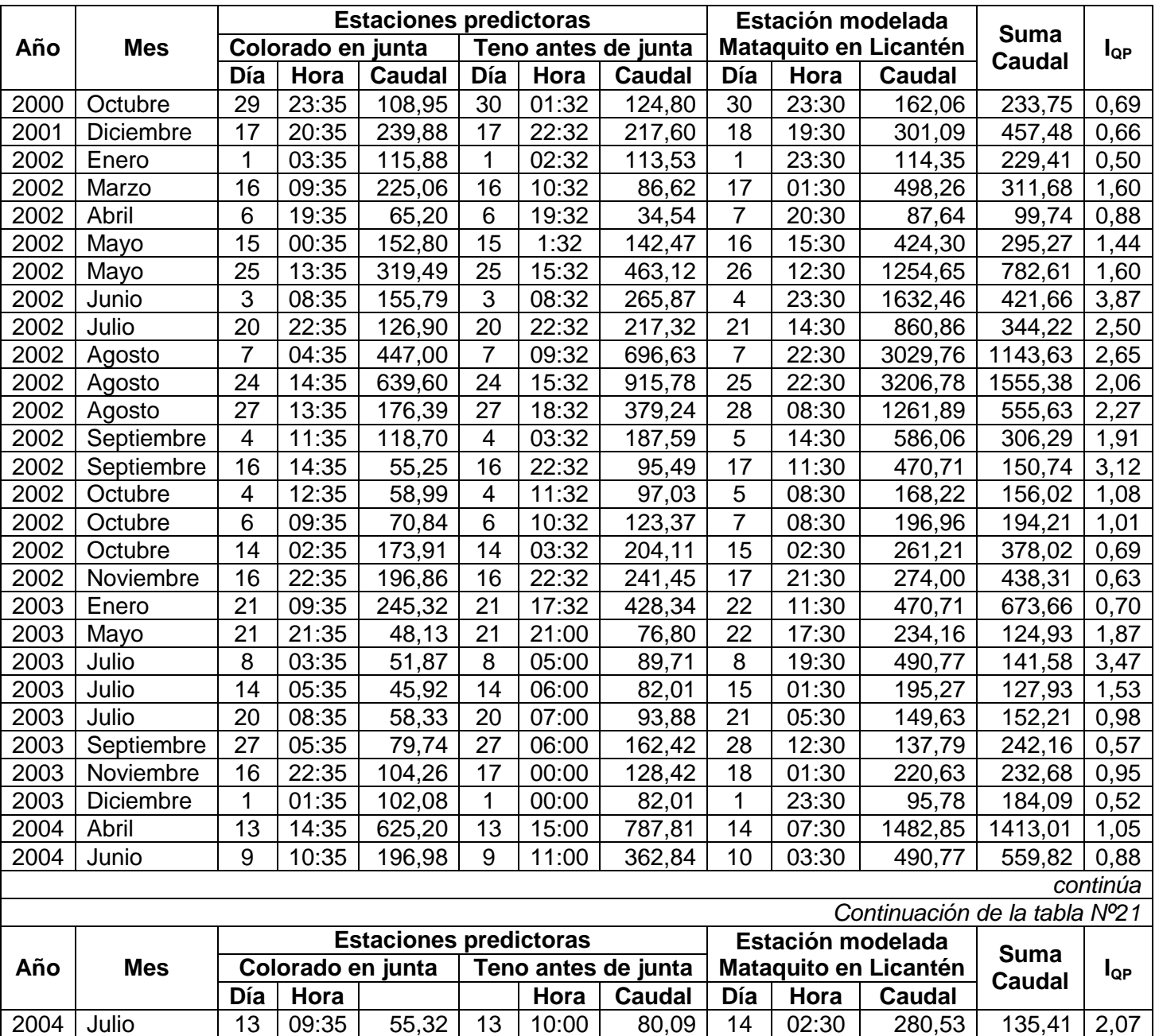

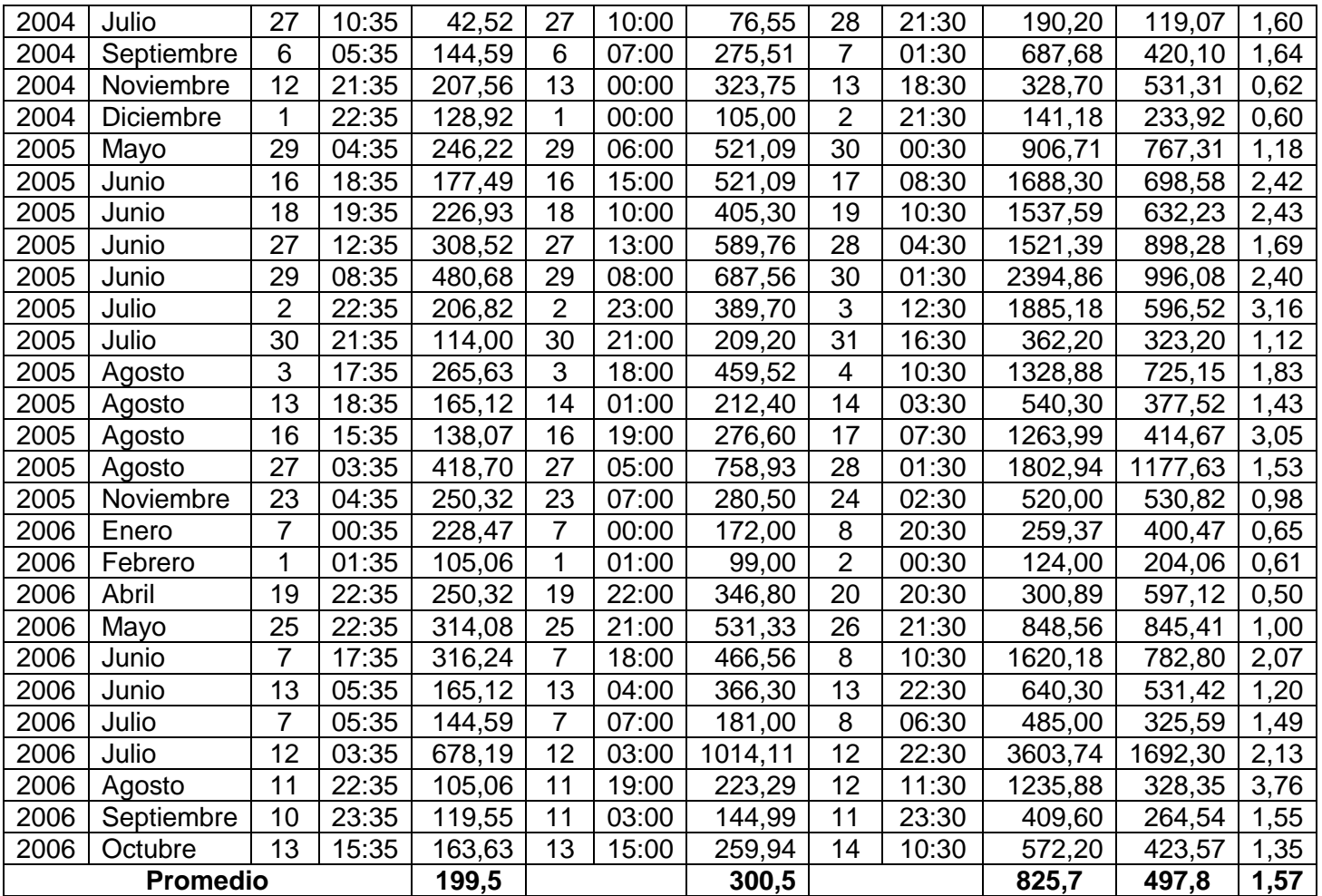

Tabla Nº22: Información del total de crecidas seleccionadas para las estaciones predictoras Palos en junta con Colorado y Teno antes de junta con Claro con la estación modelada Mataquito en Licantén, junto con la suma de los caudales punta de las estaciones predictoras y el Índice de caudal punta (lop).

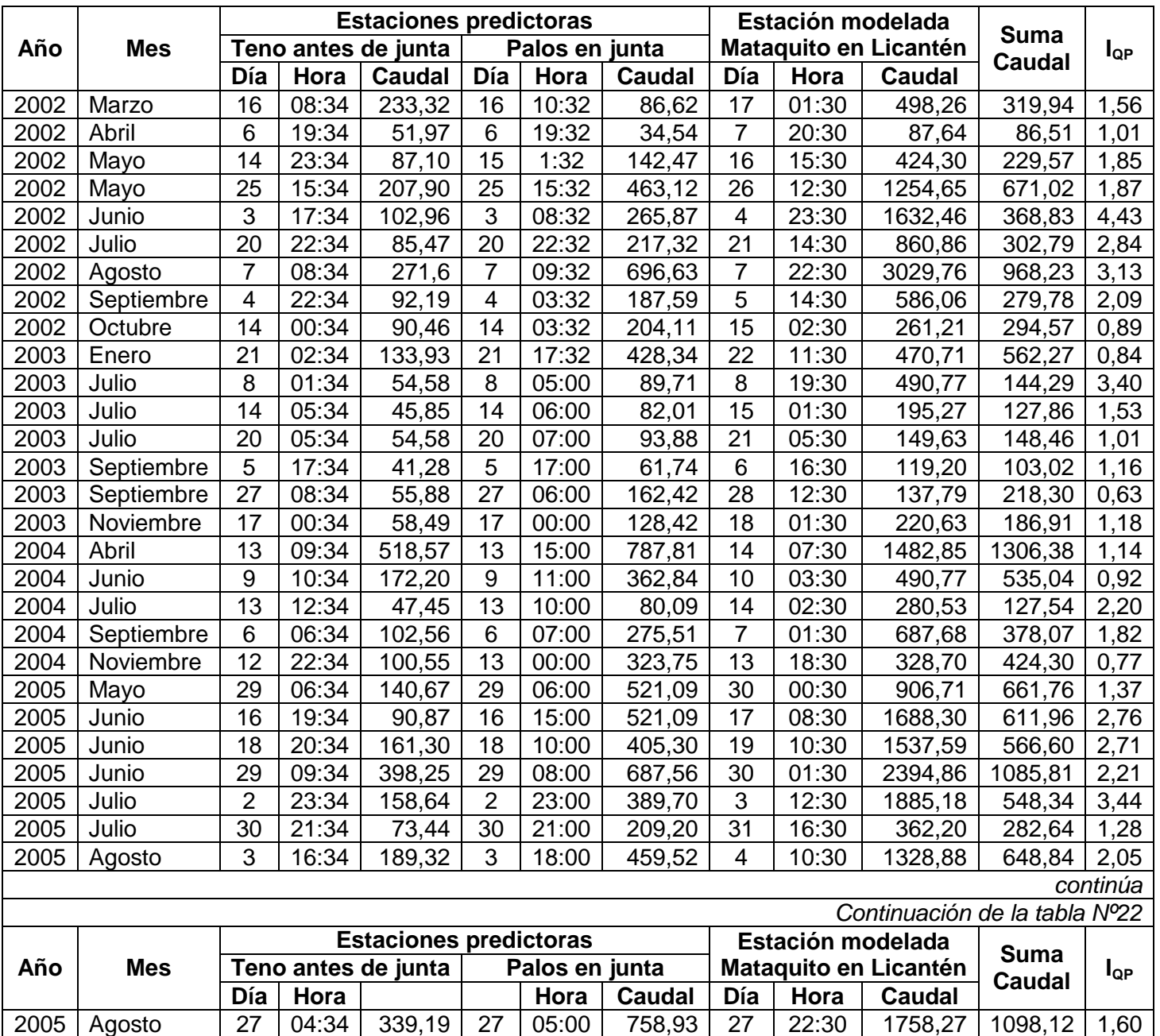

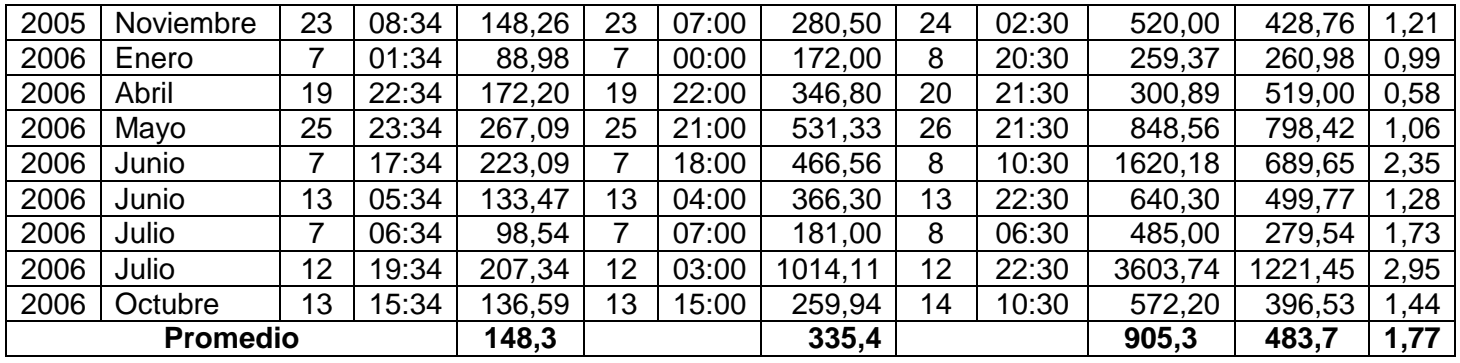

Tabla Nº23: Información del total de crecidas seleccionadas para las estaciones predictoras Colorado en junta con Palos, Palos en junta con Colorado y Teno antes de junta con Claro, con la estación modelada Mataquito en Licantén, junto con la suma de los caudales punta de las estaciones predictoras y el Índice de caudal punta ( $I_{QP}$ ).

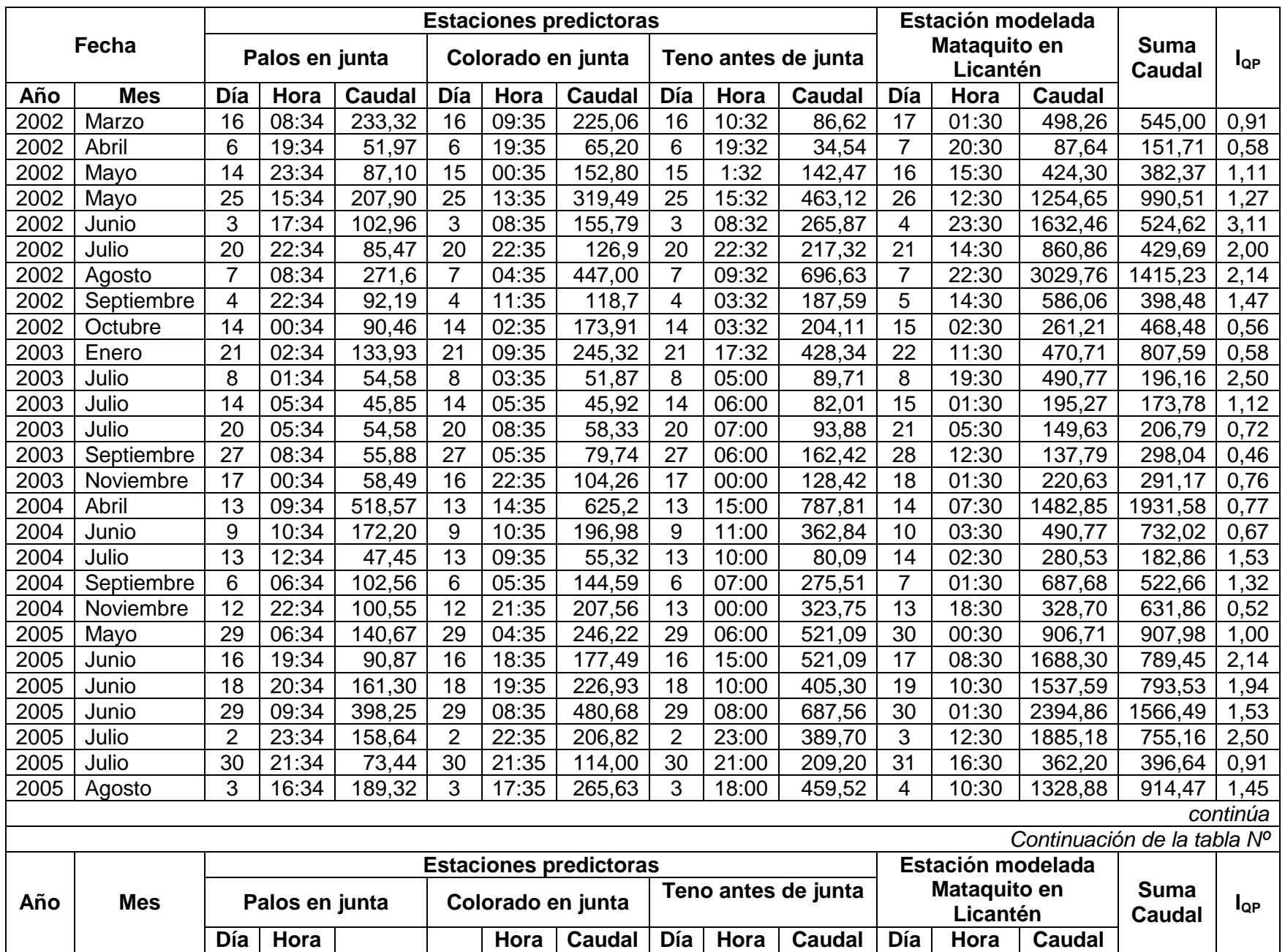

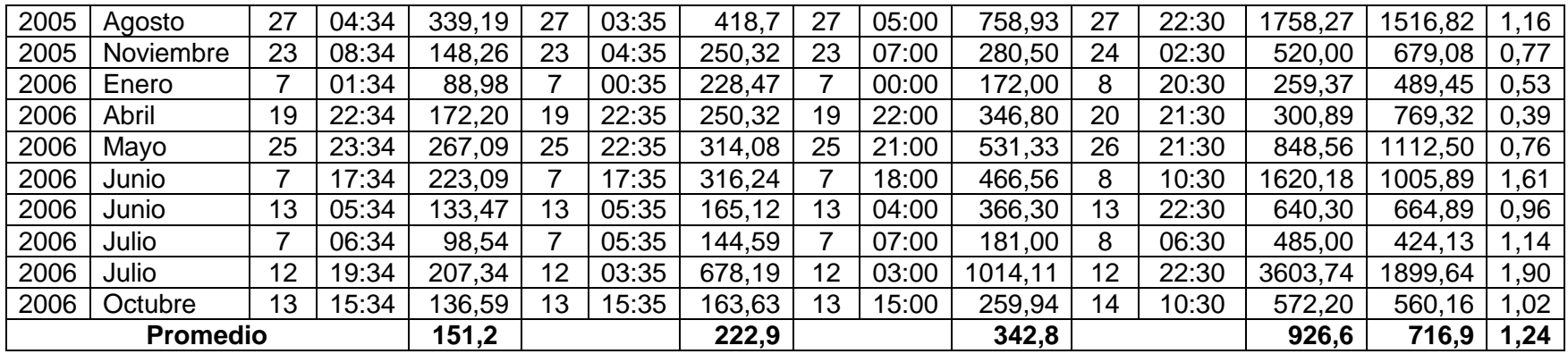

## **APÉNDICE II**

**Gráficos para la correlación entre caudales punta de las estaciones predictoras (aguas arriba) y las estaciones a modelar (aguas abajo).**

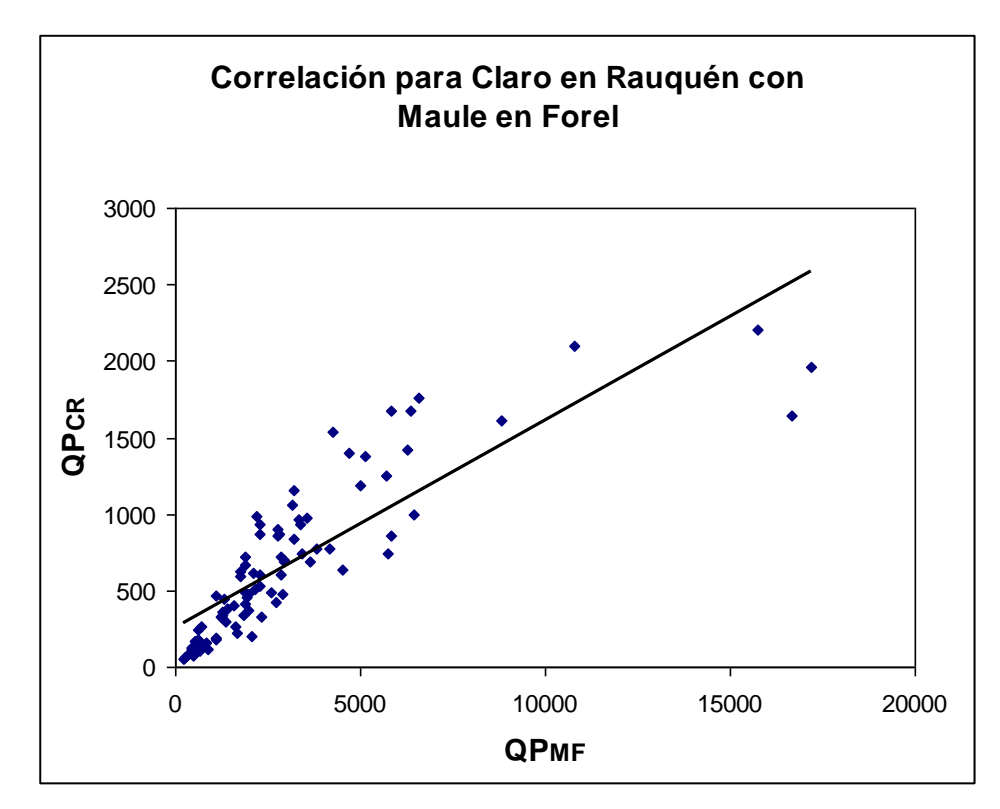

Figura 1. Diagrama de dispersión para el caudal punta de la estación aguas arriba  $(QP_{CR})$  y el caudal punta de la estación aguas abajo  $(QP_{MF})$ .

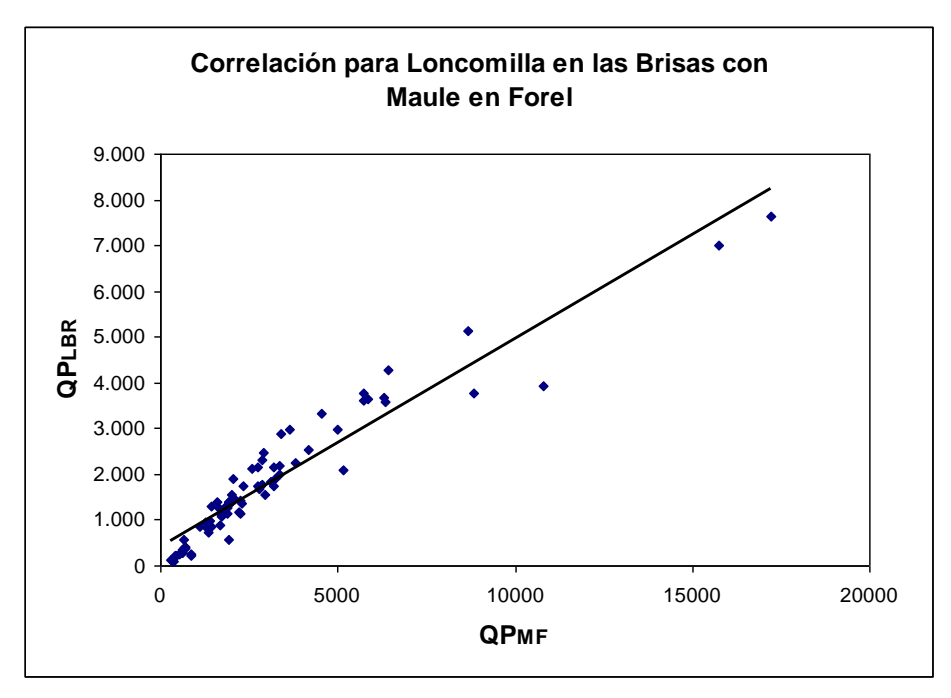

Figura 2. Diagrama de dispersión para el caudal punta de la estación aguas arriba  $(QP_{LBR})$  y el caudal punta de la estación aguas abajo  $(QP_{MF})$ .

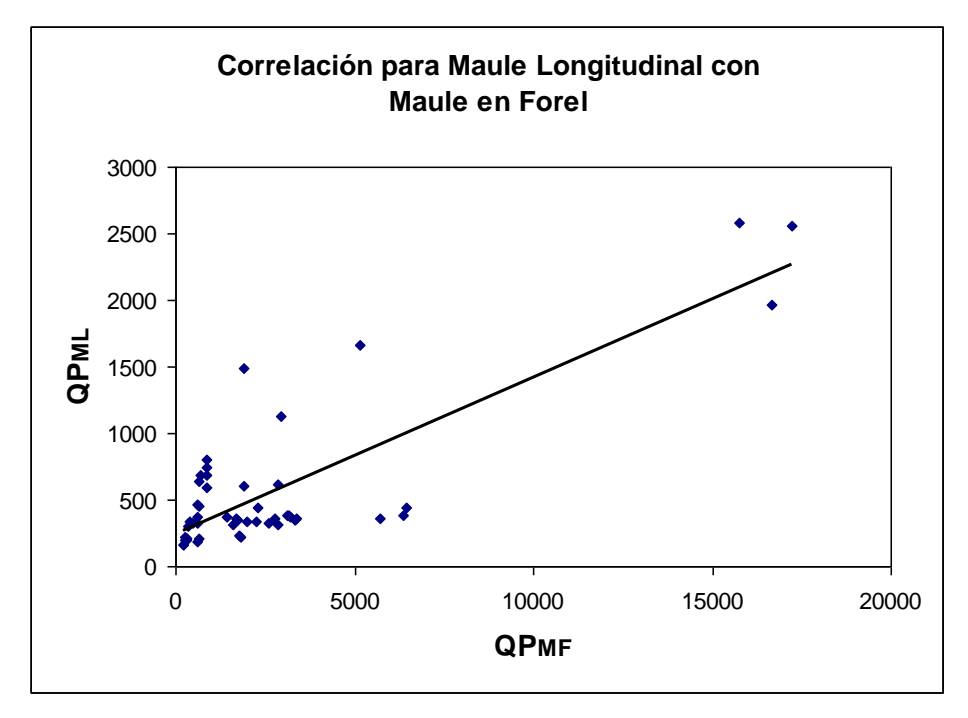

Figura 3. Diagrama de dispersión para el caudal punta de la estación aguas arriba  $(QP_{ML})$  y el caudal punta de la estación aguas abajo  $(QP_{MF})$ .

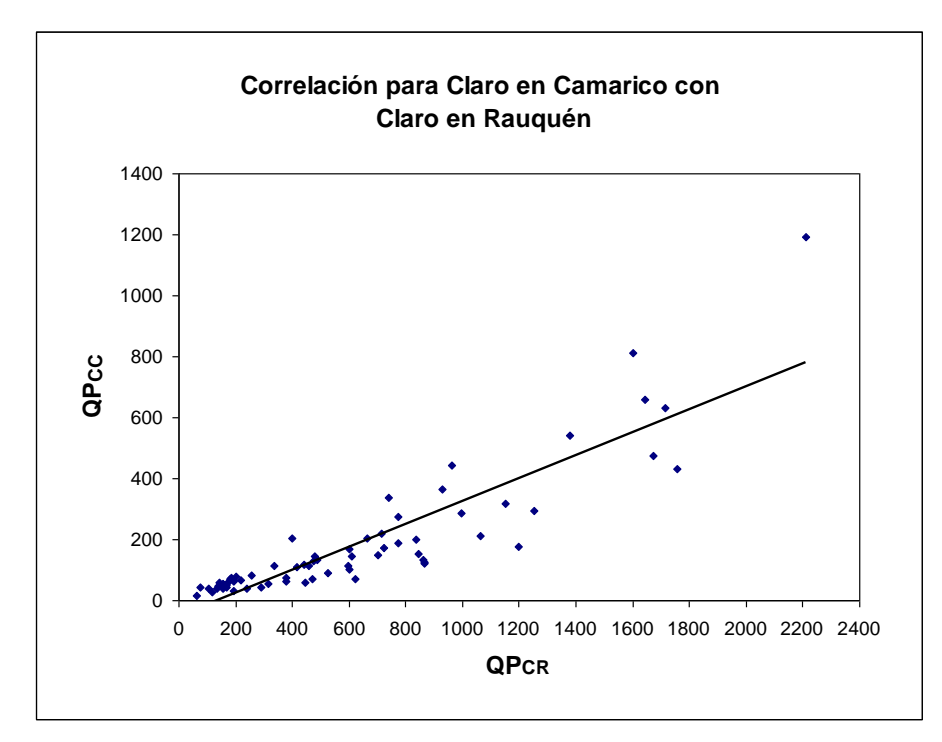

Figura 4. Diagrama de dispersión para el caudal punta de la estación aguas arriba  $(QP_{CC})$  y el caudal punta de la estación aguas abajo  $(QP_{CR})$ .

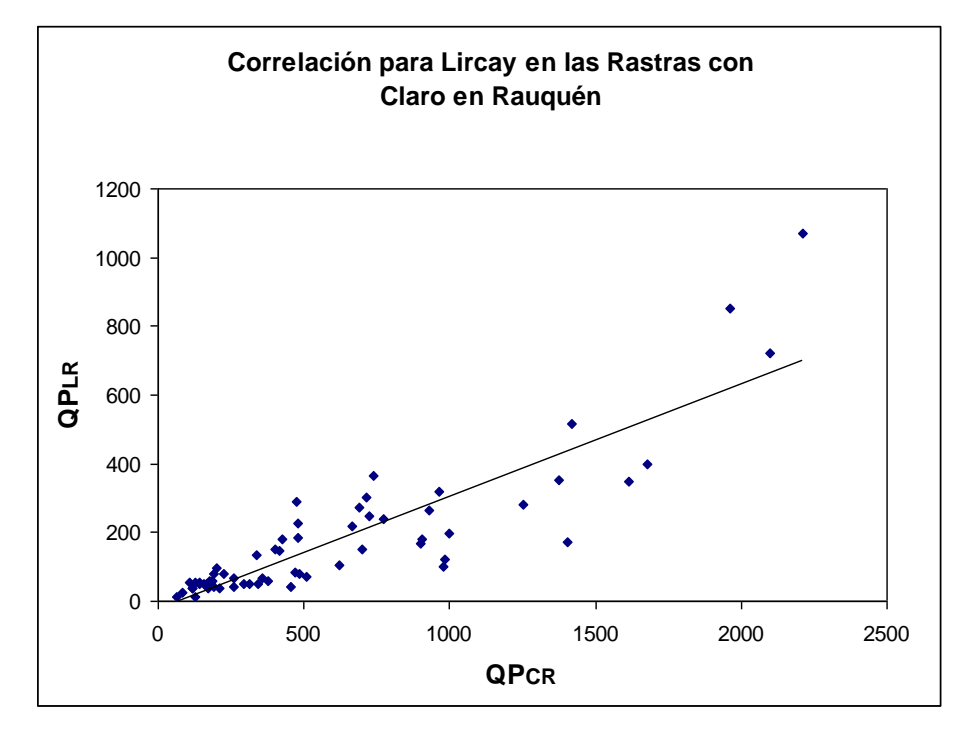

Figura 5. Diagrama de dispersión para el caudal punta de la estación aguas arriba  $(QP_{LR})$  y el caudal punta de la estación aguas abajo  $(QP_{CR})$ .

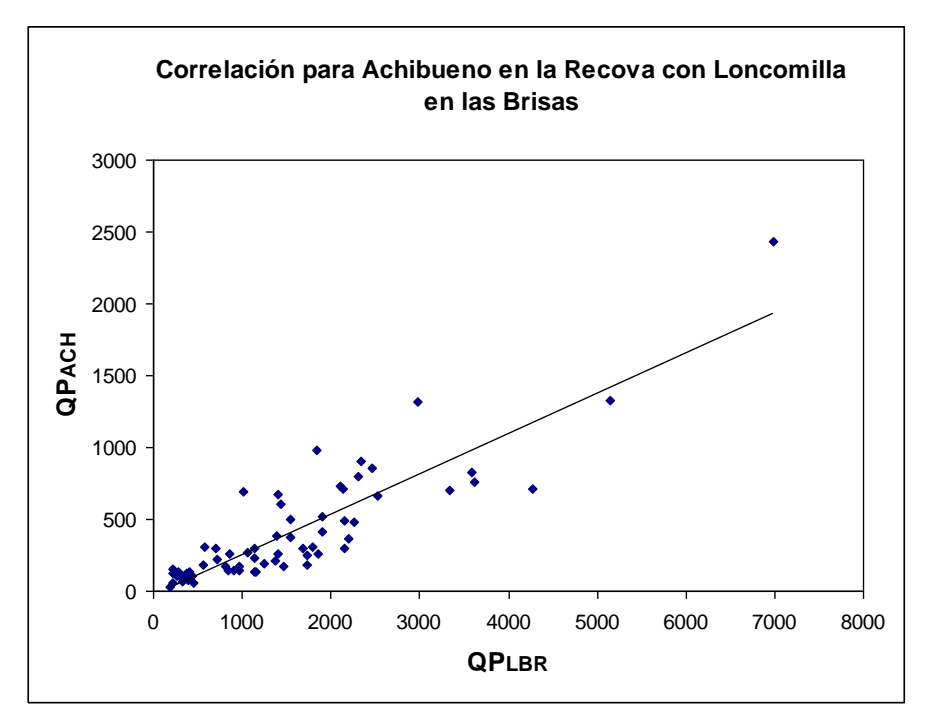

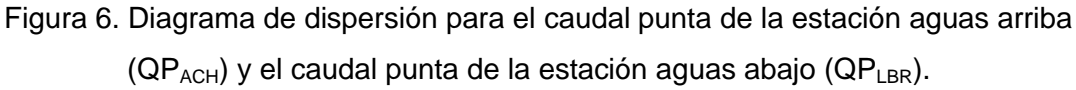

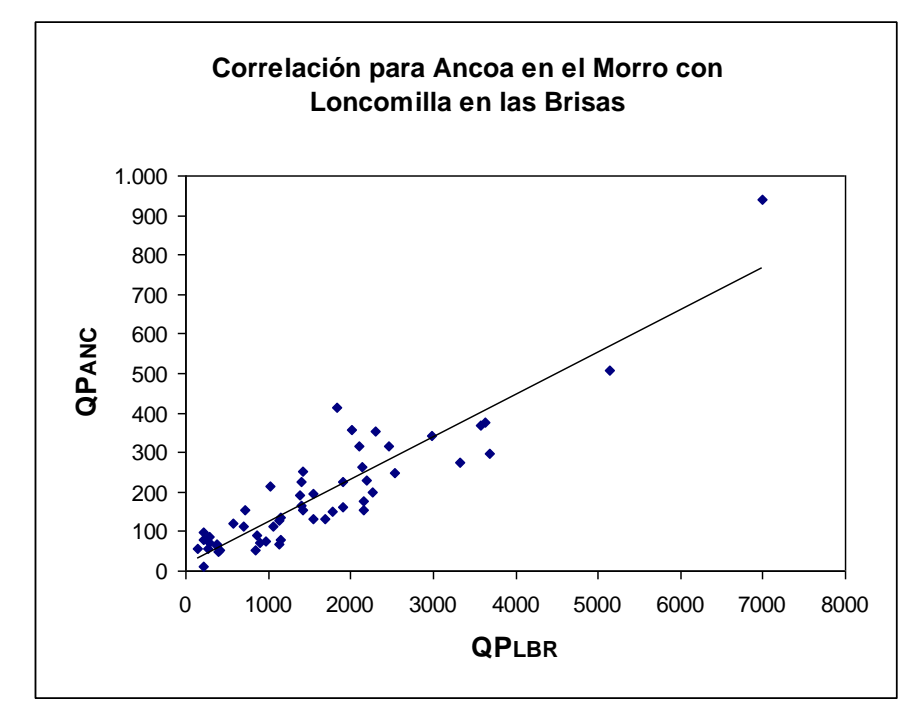

Figura 7. Diagrama de dispersión para el caudal punta de la estación aguas arriba  $(QP_{ANC})$  y el caudal punta de la estación aguas abajo  $(QP_{LBR})$ .

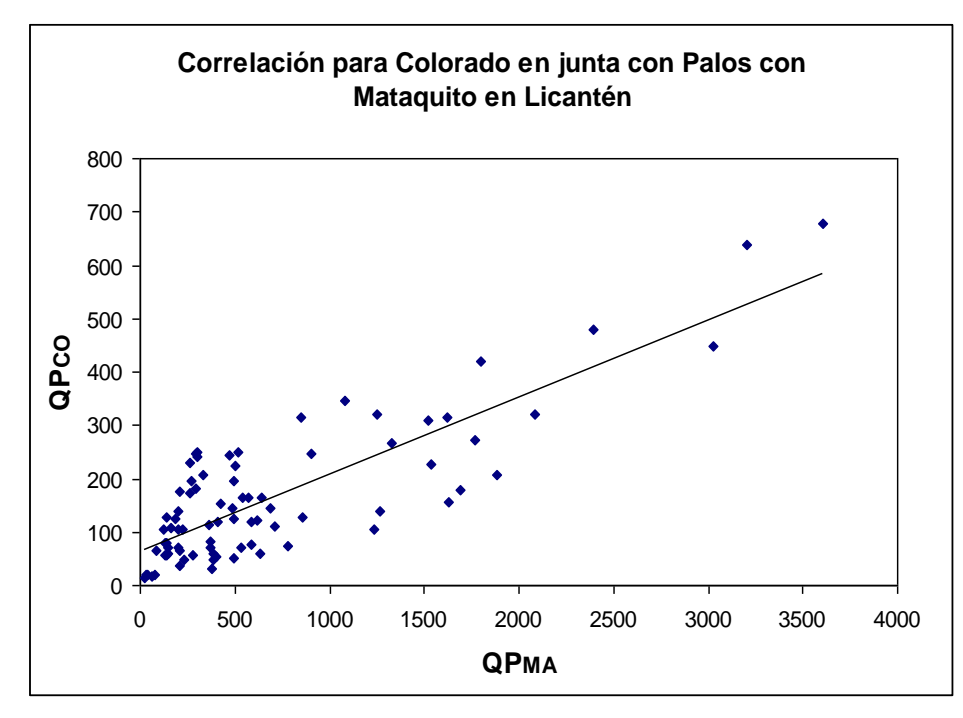

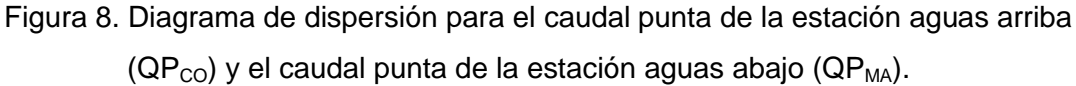

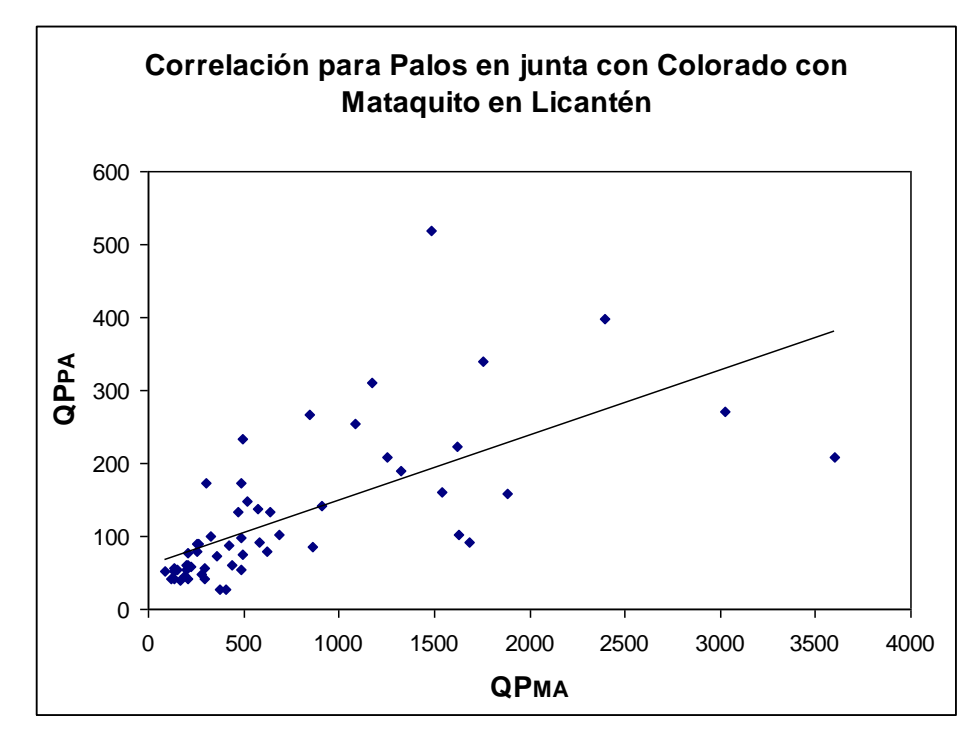

Figura 9. Diagrama de dispersión para el caudal punta de la estación aguas arriba  $(QP_{PA})$  y el caudal punta de la estación aguas abajo  $(QP_{MA})$ .

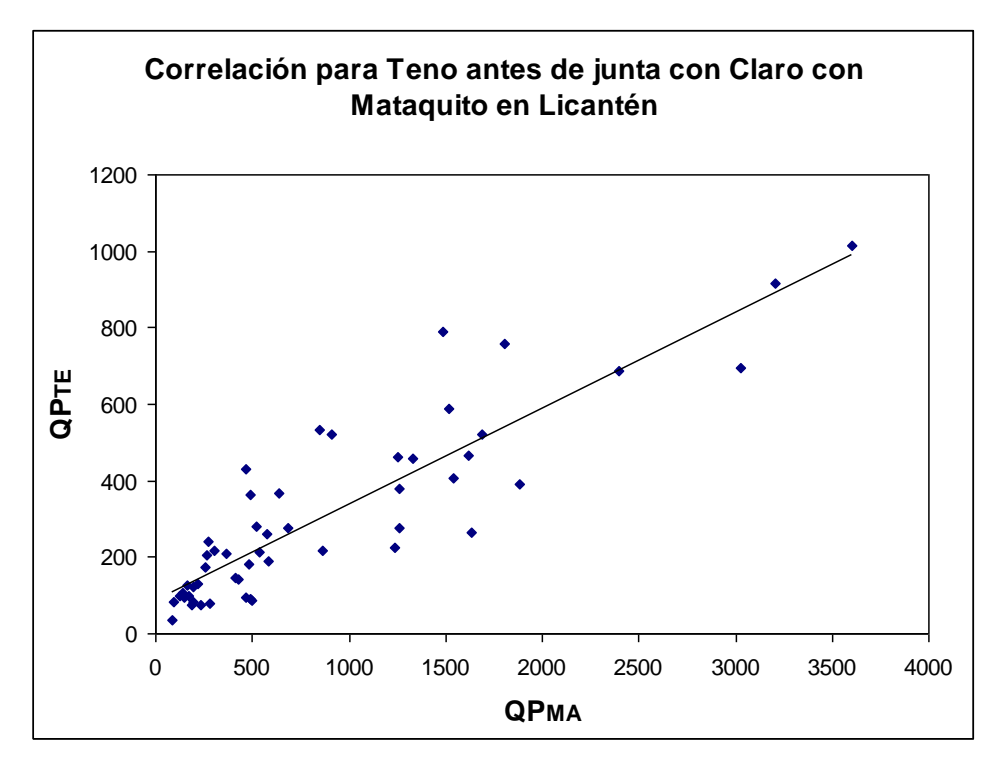

Figura 10. Diagrama de dispersión para el caudal punta de la estación aguas arriba (QP<sub>TE</sub>) y el caudal punta de la estación aguas abajo (QP<sub>MA</sub>).

## **APÉNDICE III.**

## **a) Valor calculado para el desfase del caudal punta**

Tabla Nº1: Diferencial de tiempo del Caudal punta (D<sub>QP</sub>) entre las estaciones Claro en Rauquén y Maule en Forel.

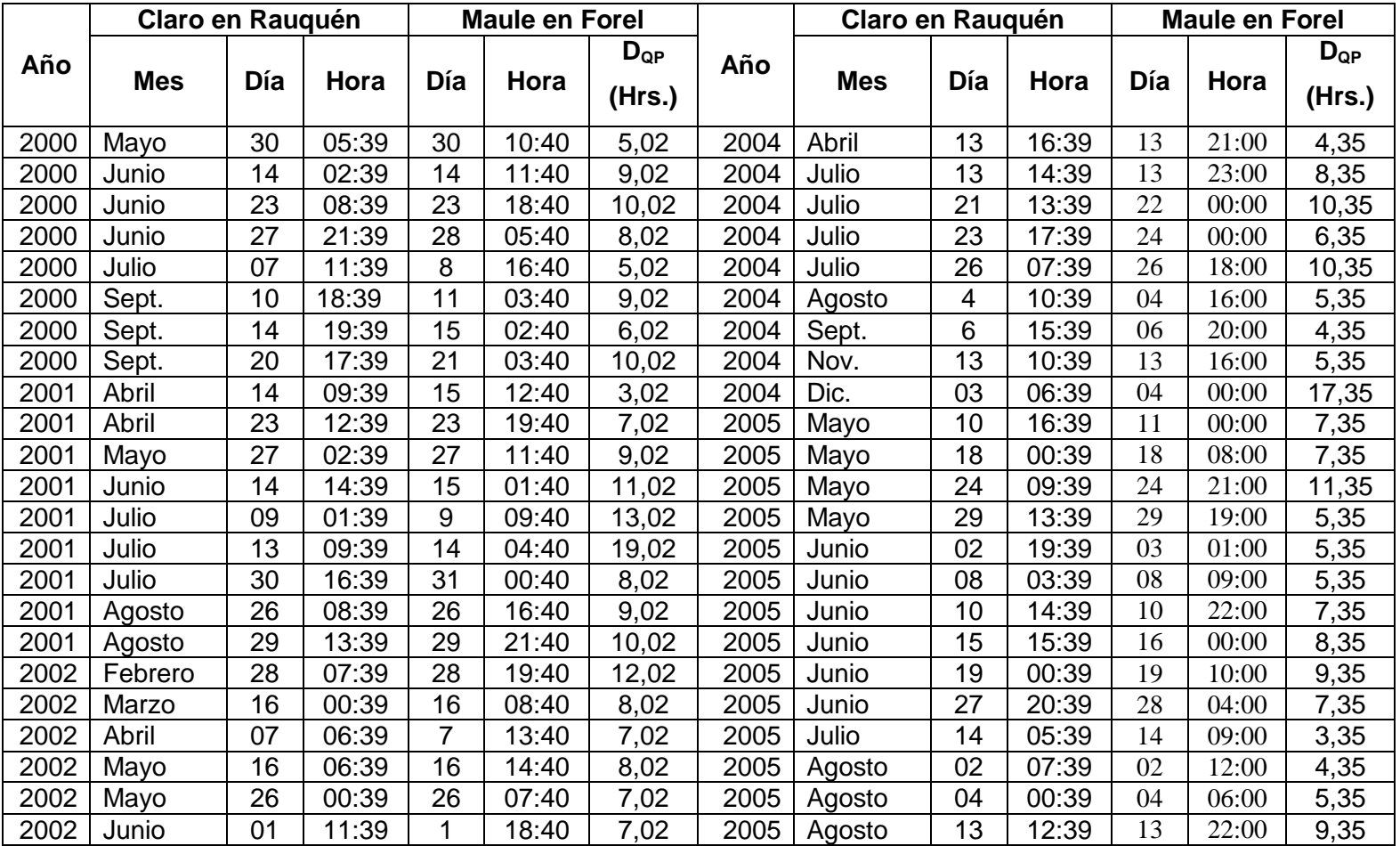

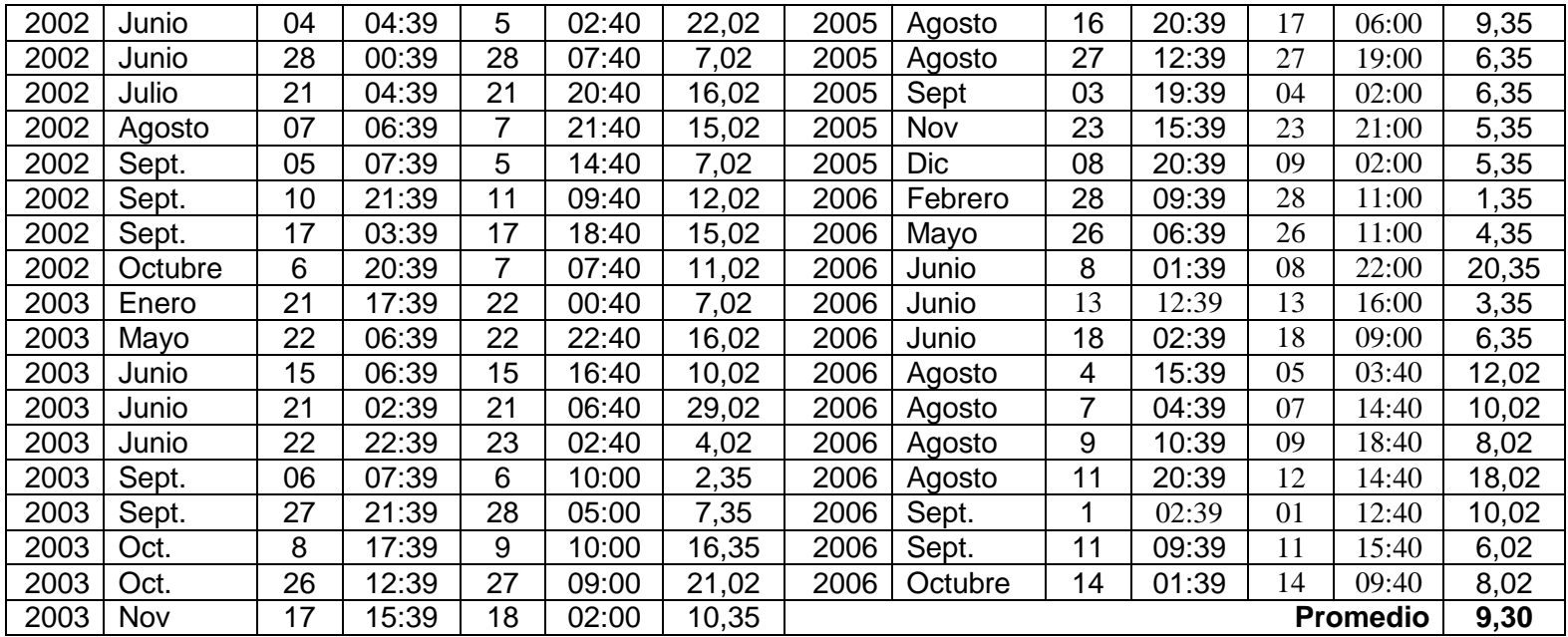

Tabla Nº2: Diferencial de tiempo del Caudal punta (D<sub>QP</sub>) entre las estaciones Loncomilla en las Brisas y Maule en Forel. (Para conocer el caudal punta revisar la tabla correspondiente en el apéndice I).

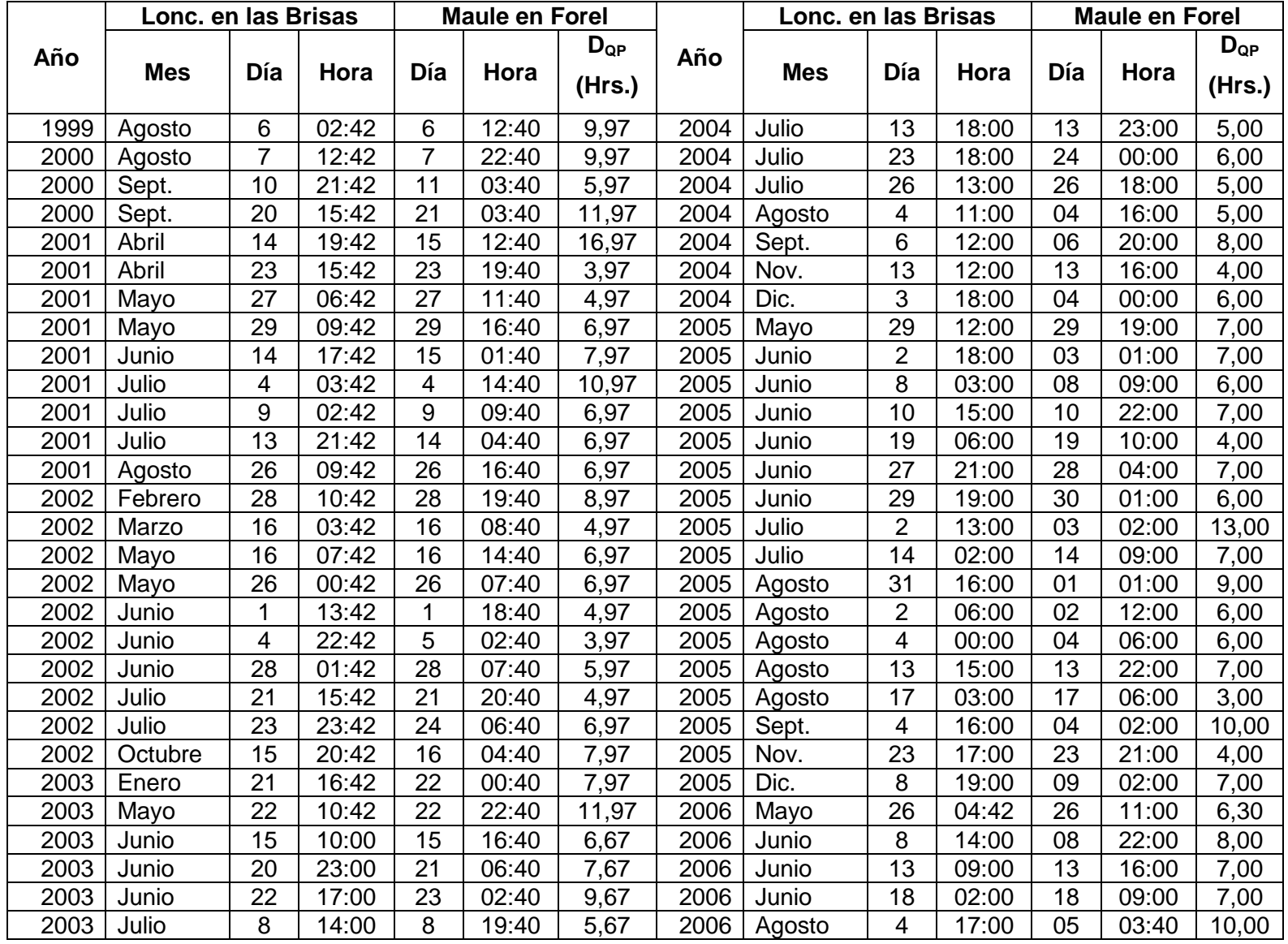

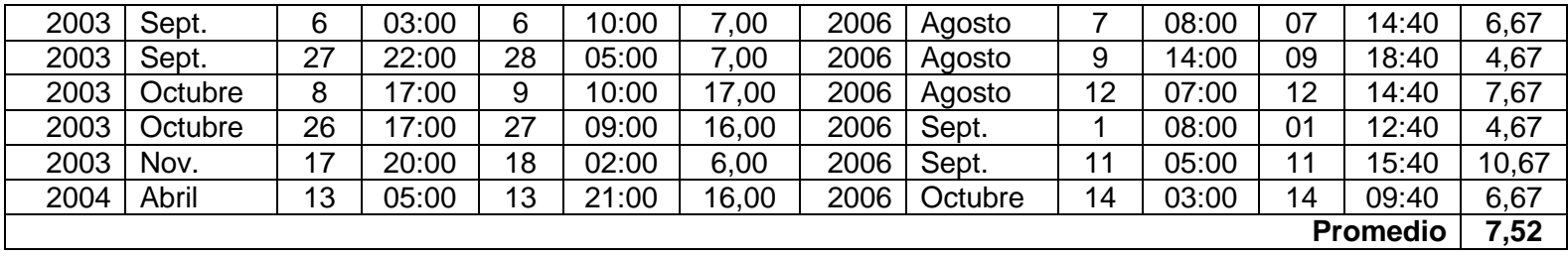

Tabla Nº3 Diferencial de tiempo del Caudal punta (D<sub>QP</sub>) entre las estaciones Maule en Longitudinal y Maule en Forel.

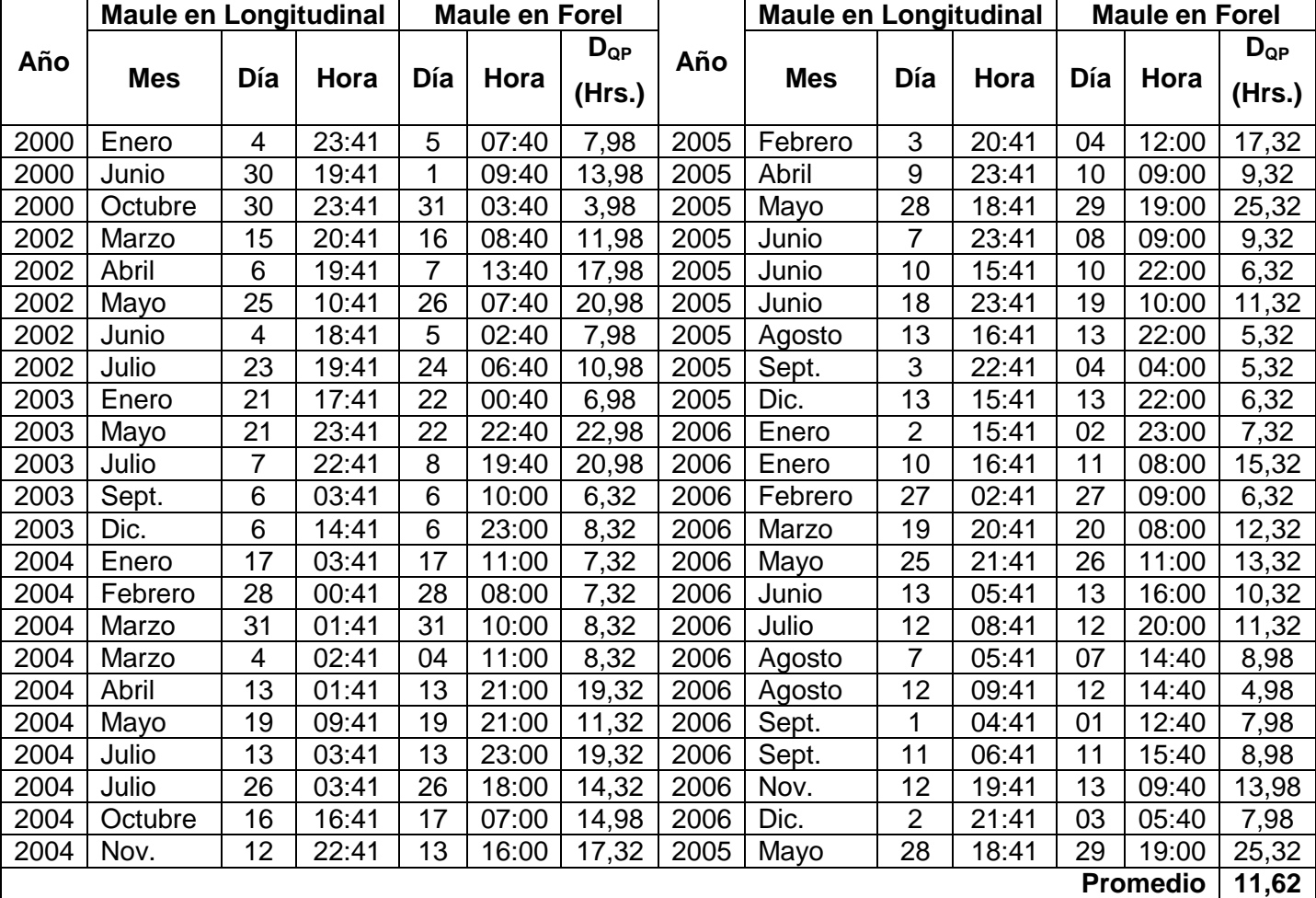

Tabla Nº4: Diferencial de tiempo del Caudal punta (D<sub>QP</sub>) entre las estaciones Claro en Camarico y Claro en Rauquén.

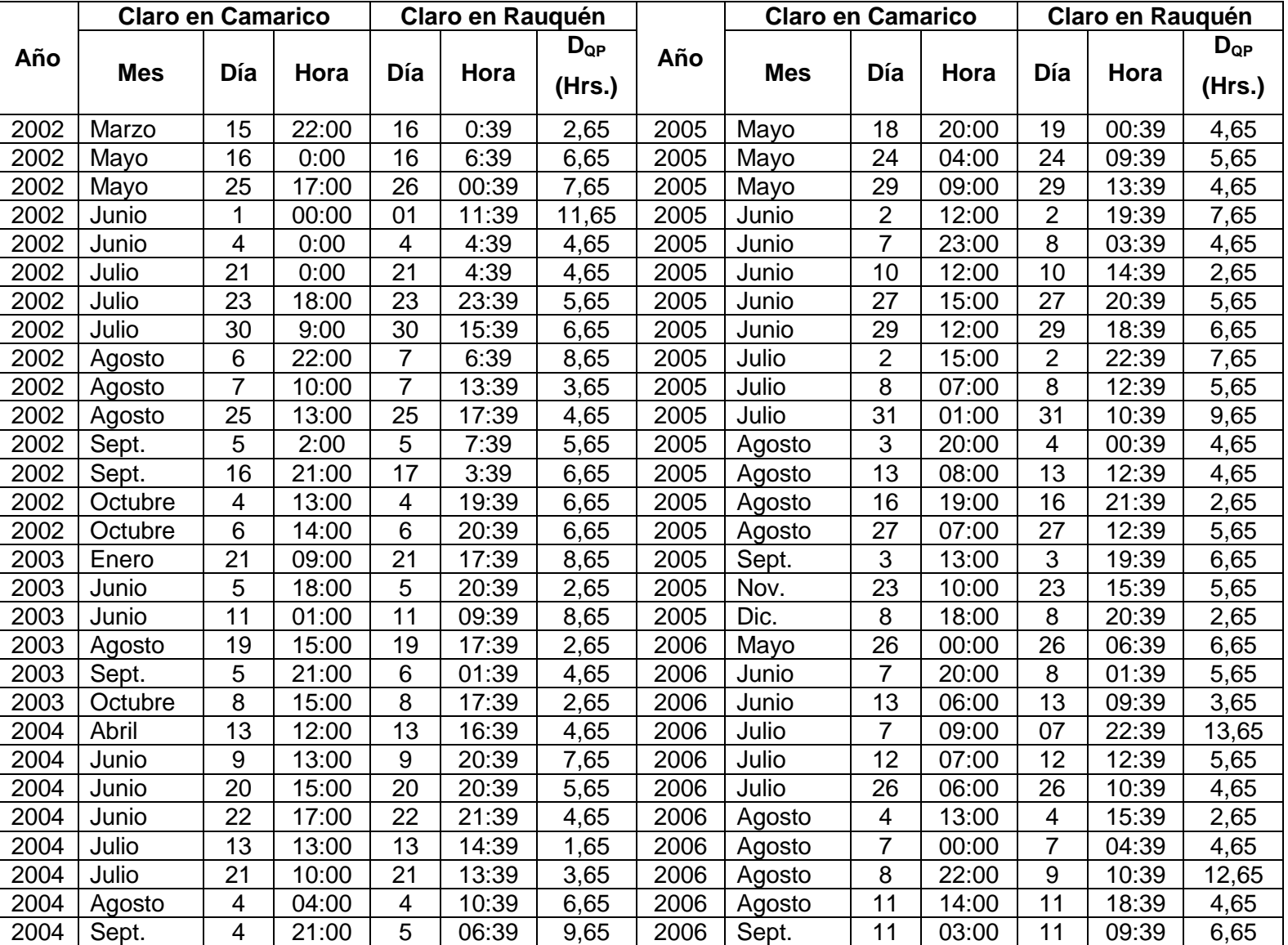

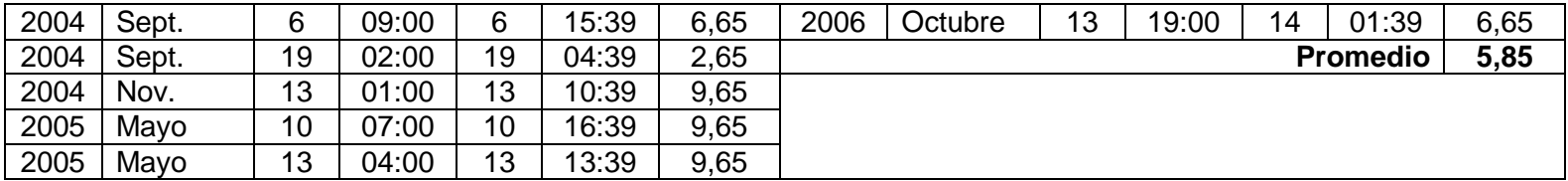

Tabla Nº5: Diferencial de tiempo del Caudal punta (D<sub>QP</sub>) entre las estaciones Lircay en las Rastras y Claro en Rauquén. (Para conocer el caudal punta revisar la tabla correspondiente en el apéndice I).

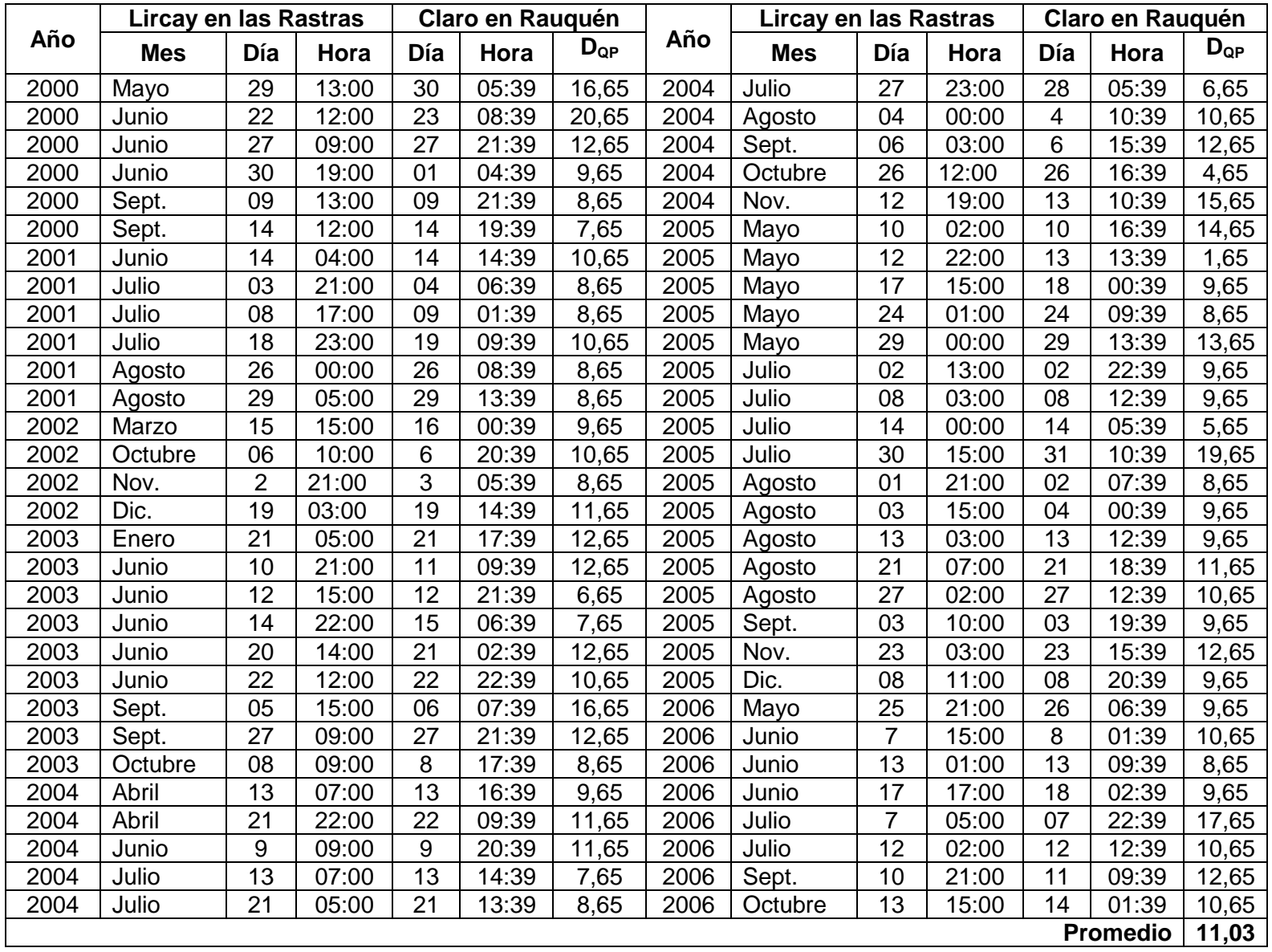

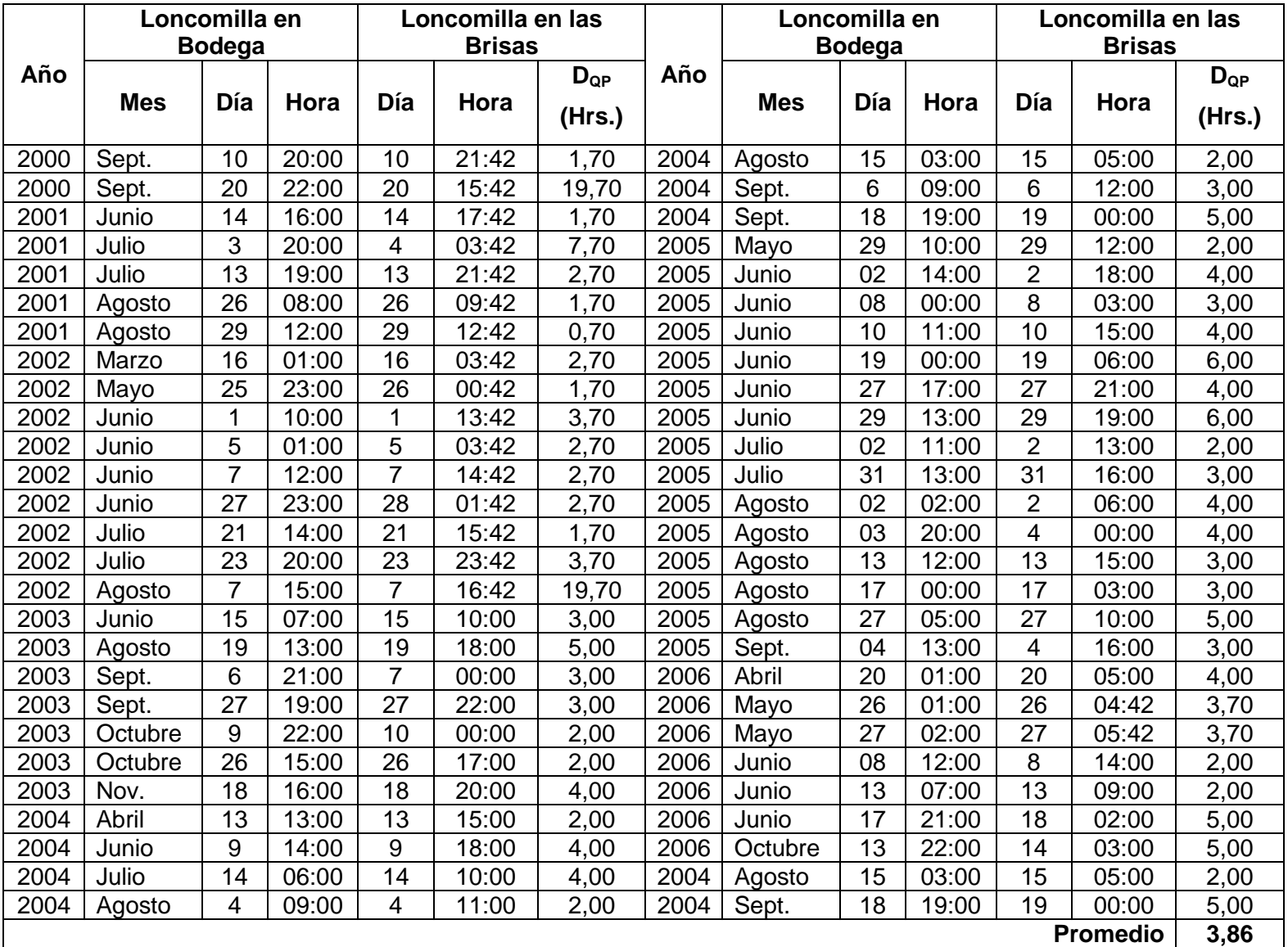

Tabla Nº6: Diferencial de tiempo del Caudal punta (D<sub>QP</sub>) entre las estaciones Loncomilla en bodega y Loncomilla en las Brisas. (Para conocer el caudal punta revisar la tabla correspondiente en el apéndice I).

Tabla Nº7: Diferencial de tiempo del Caudal punta (D<sub>QP</sub>) entre las estaciones Achibueno en la Recova y Loncomilla en las Brisas.

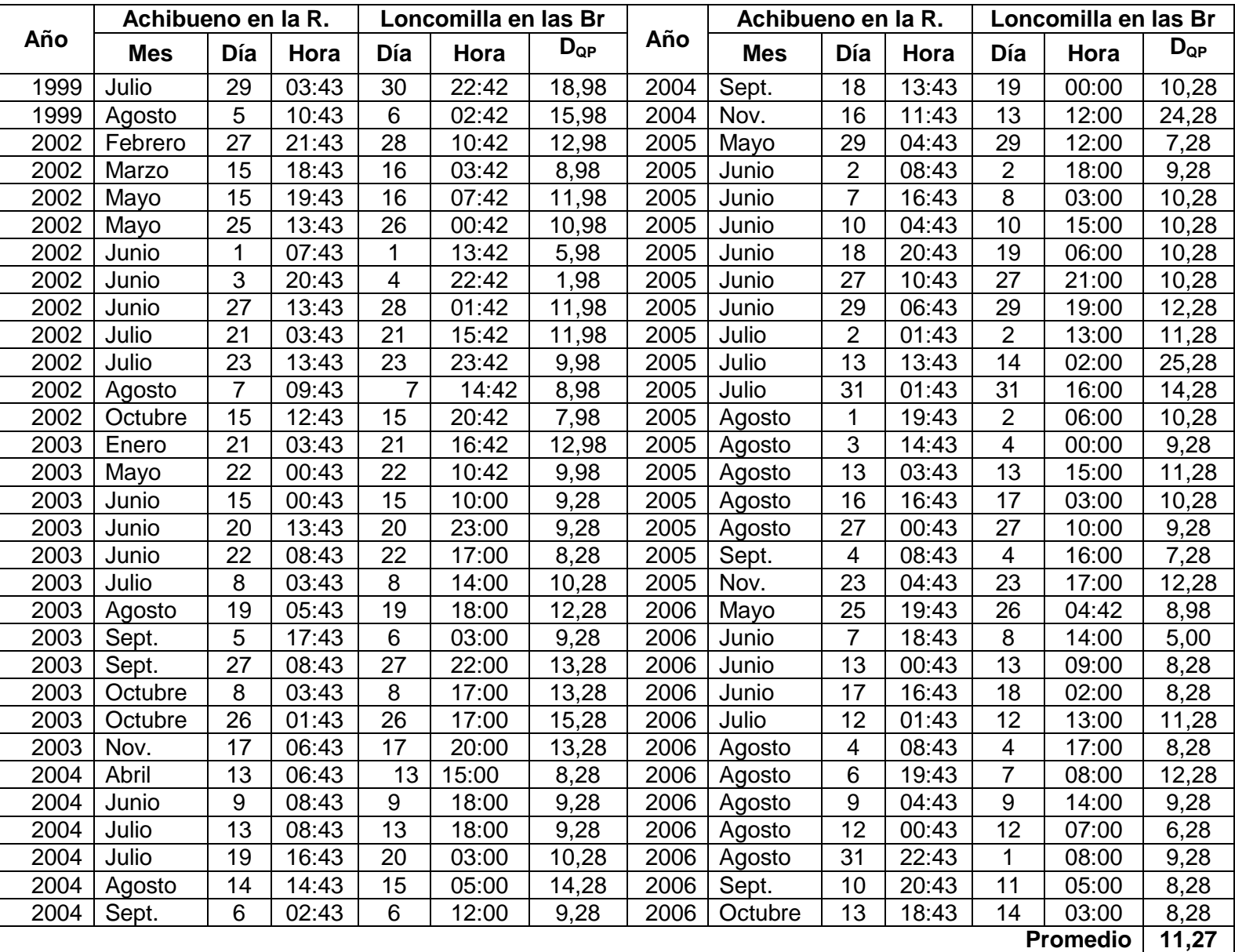

Tabla Nº:8 Diferencial de tiempo del Caudal punta (D<sub>QP</sub>) entre las estaciones Ancoa en el Morro y Loncomilla en las Brisas. (Para conocer el caudal punta revisar la tabla correspondiente en el apéndice I).

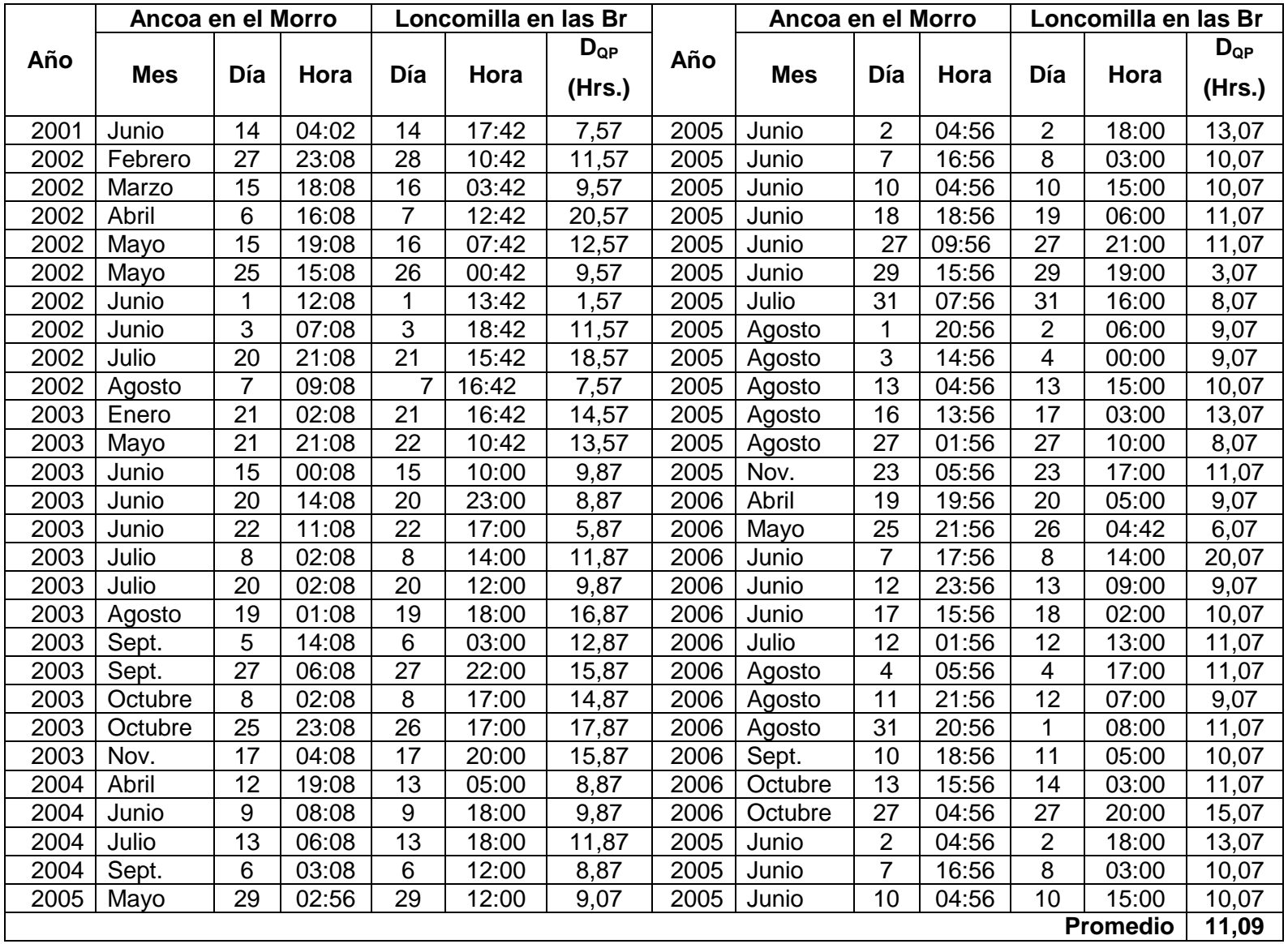
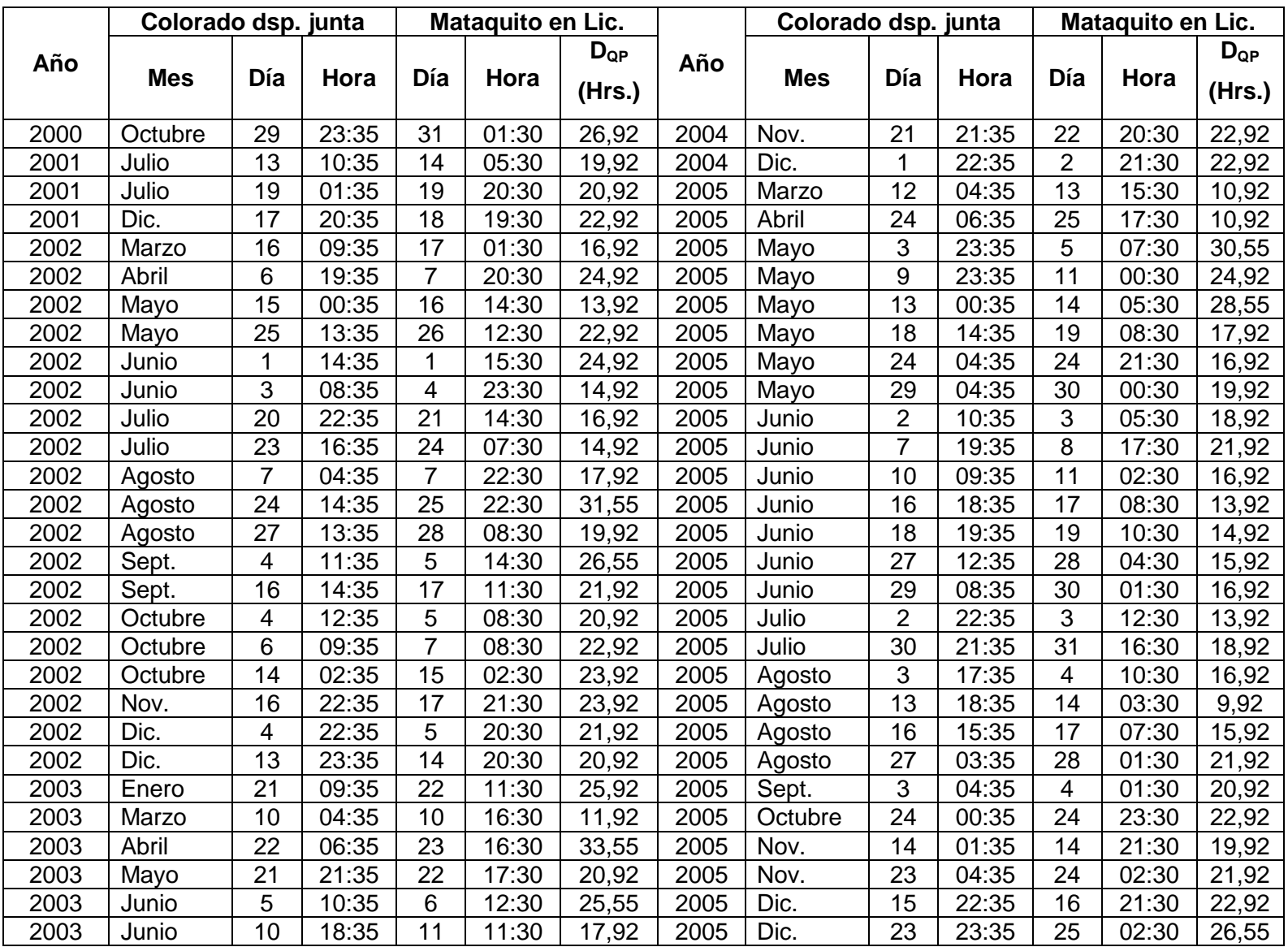

Tabla Nº 9: Diferencial de tiempo del Caudal punta (D<sub>QP</sub>) entre las estaciones Colorado después de junta con Palos y Mataquito en Licantén. (Para conocer el caudal punta revisar la tabla correspondiente en el apéndice I).

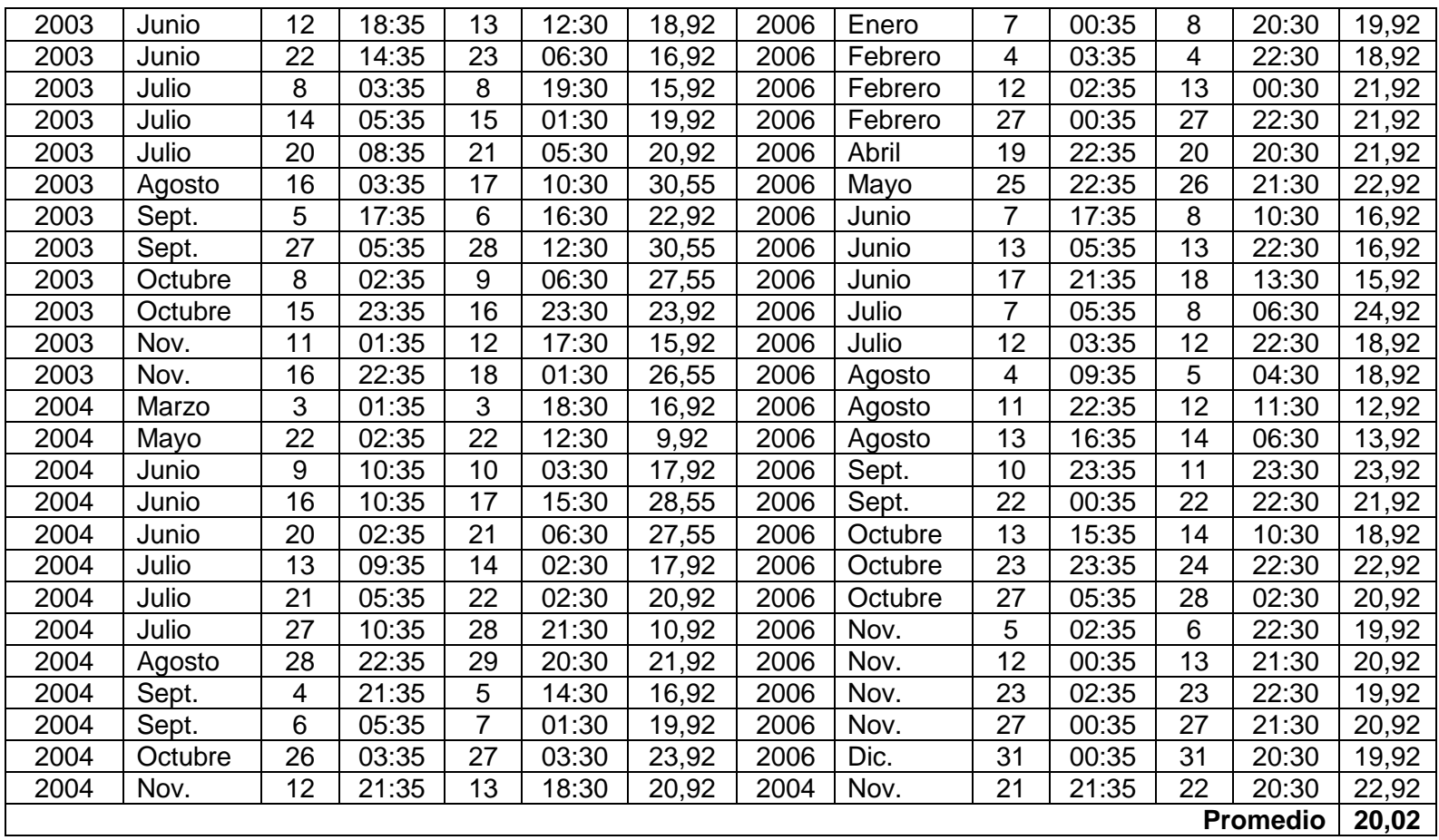

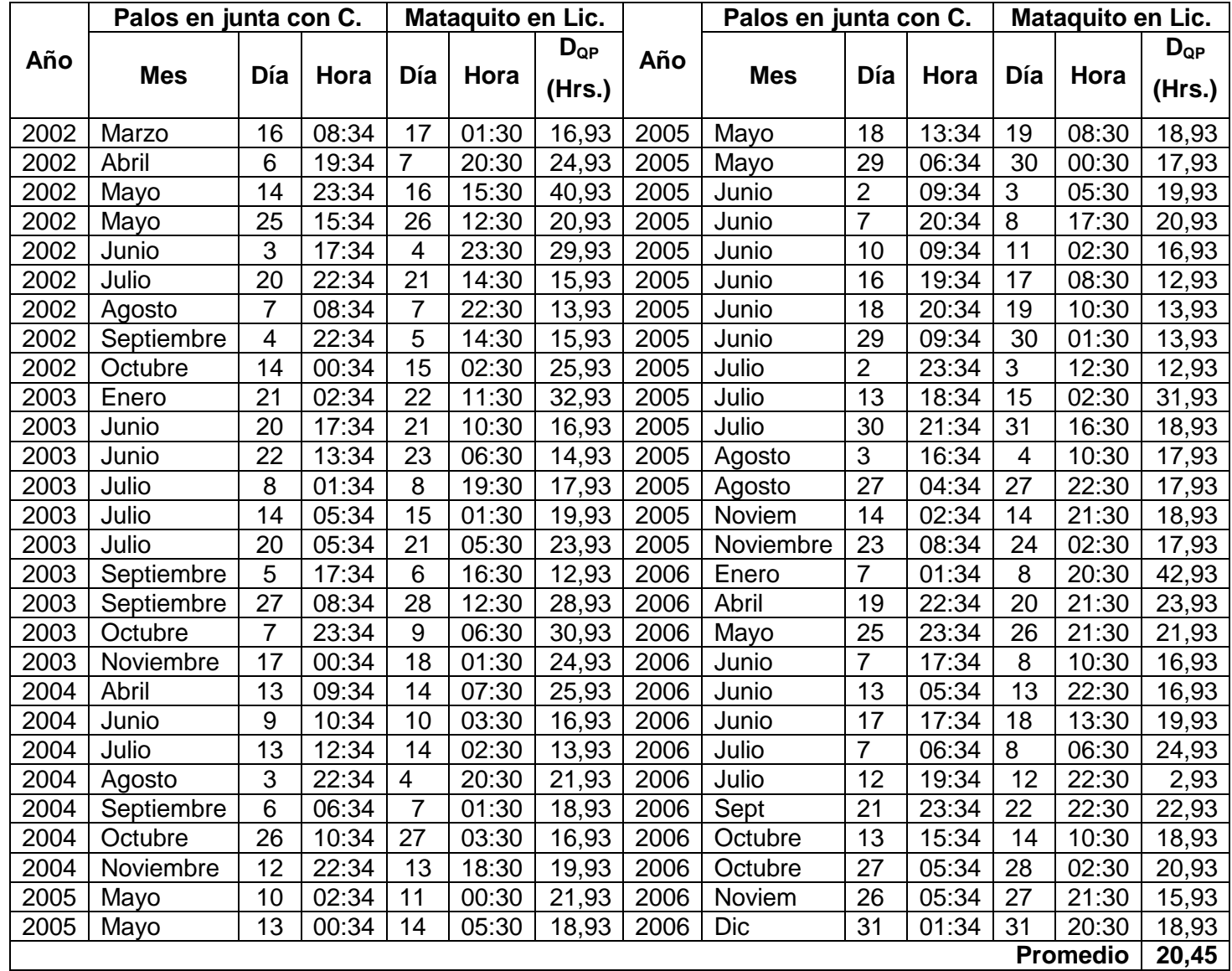

Tabla Nº10: Diferencial de tiempo del Caudal punta (D<sub>QP</sub>) entre las estaciones Palos después de junta con Colorado y Mataquito en Licantén. (Para conocer el caudal punta revisar la tabla correspondiente en el apéndice I).

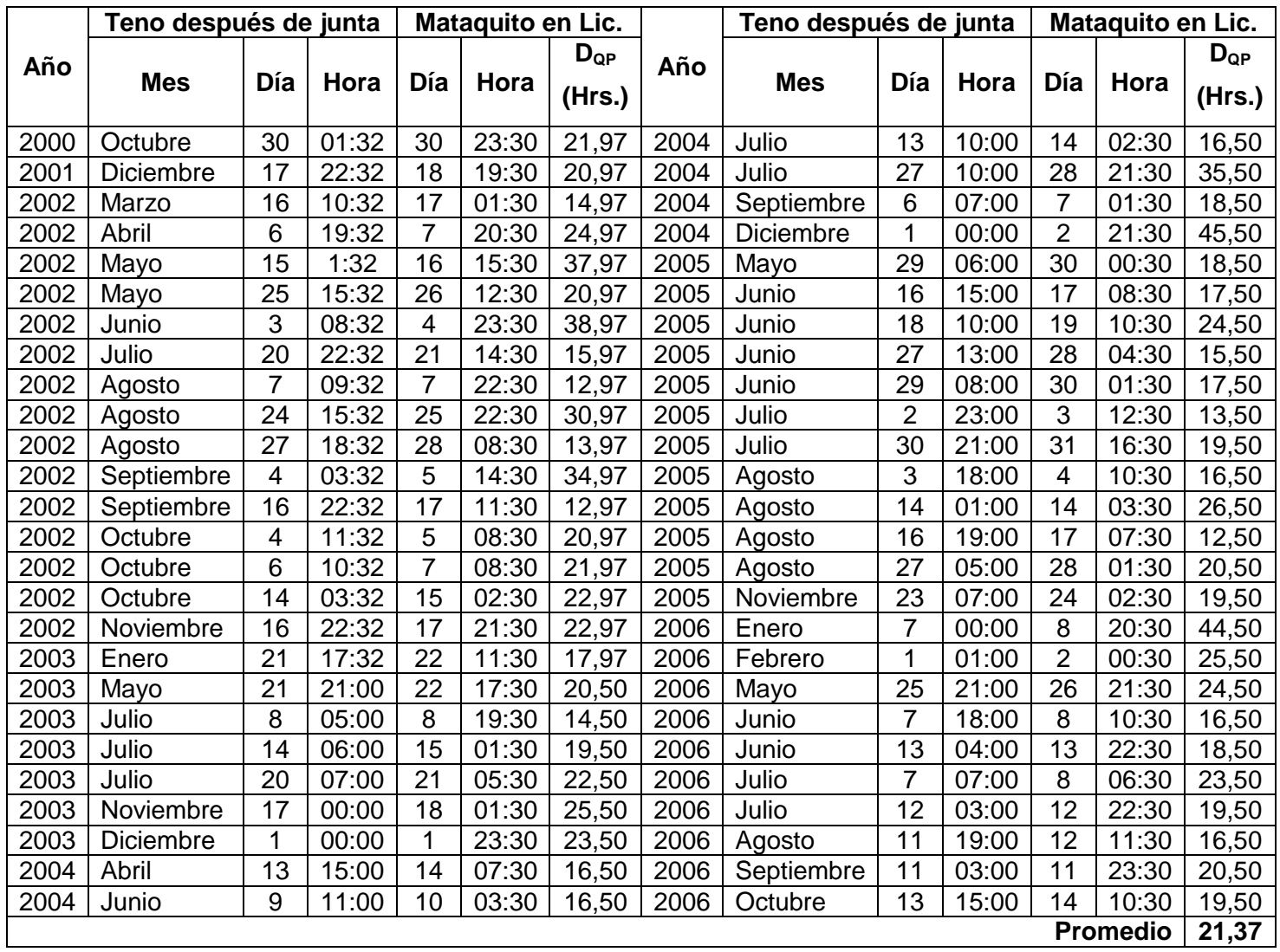

Tabla Nº11: Diferencial de tiempo del Caudal punta (D<sub>QP</sub>) entre las estaciones Teno después de junta con Claro y Mataquito en Licantén. (Para conocer el caudal punta revisar la tabla correspondiente en el apéndice I).

#### **b) Selección de datos en base al caudal observado al inicio de la crecida para el cálculo del Desfase del caudal inicial (DQi).**

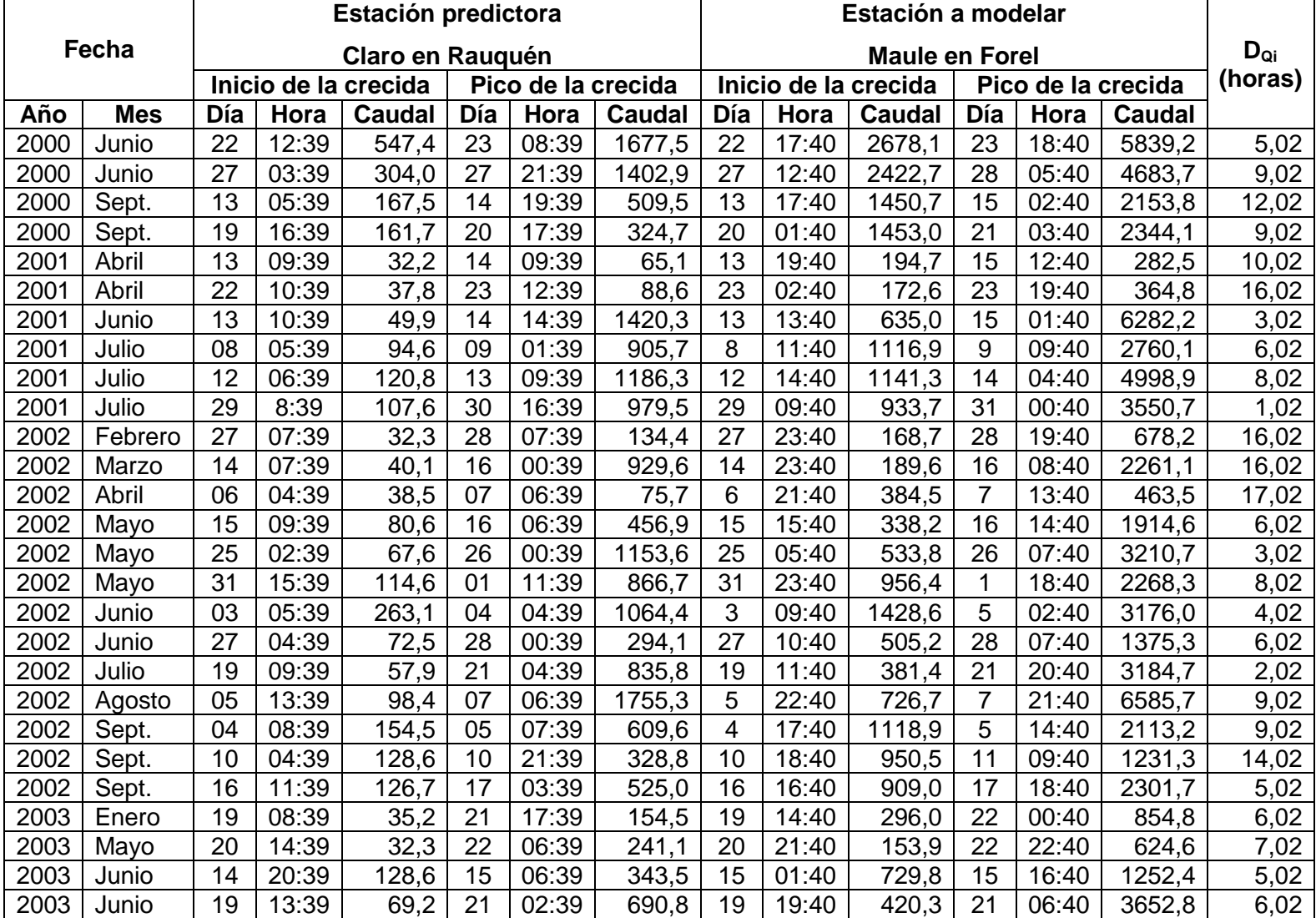

Tabla Nº1: Total de crecidas para el cálculo del desfase del caudal inicial (D<sub>Qi</sub>), entre Claro en Rauquén y Maule en Forel.

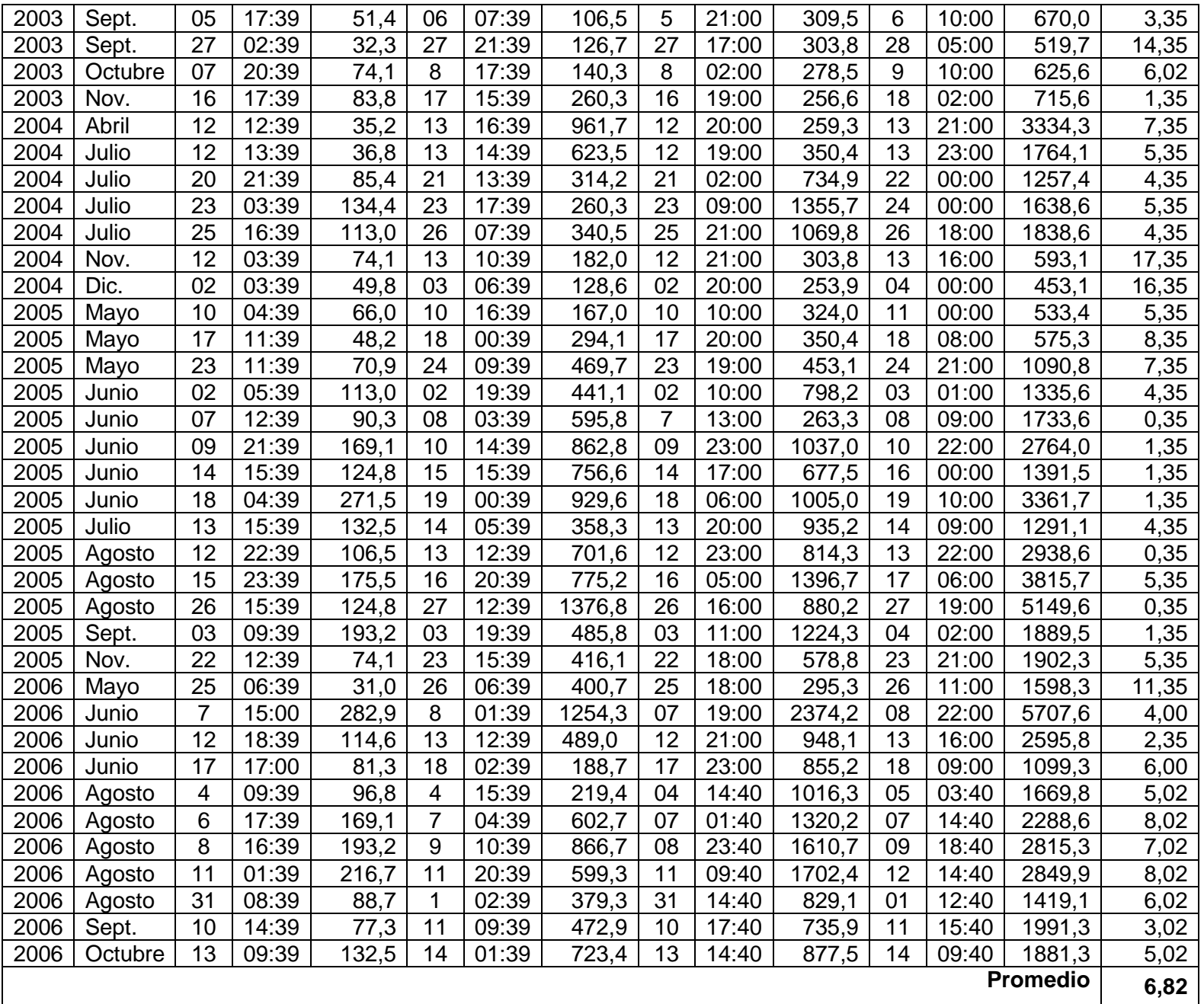

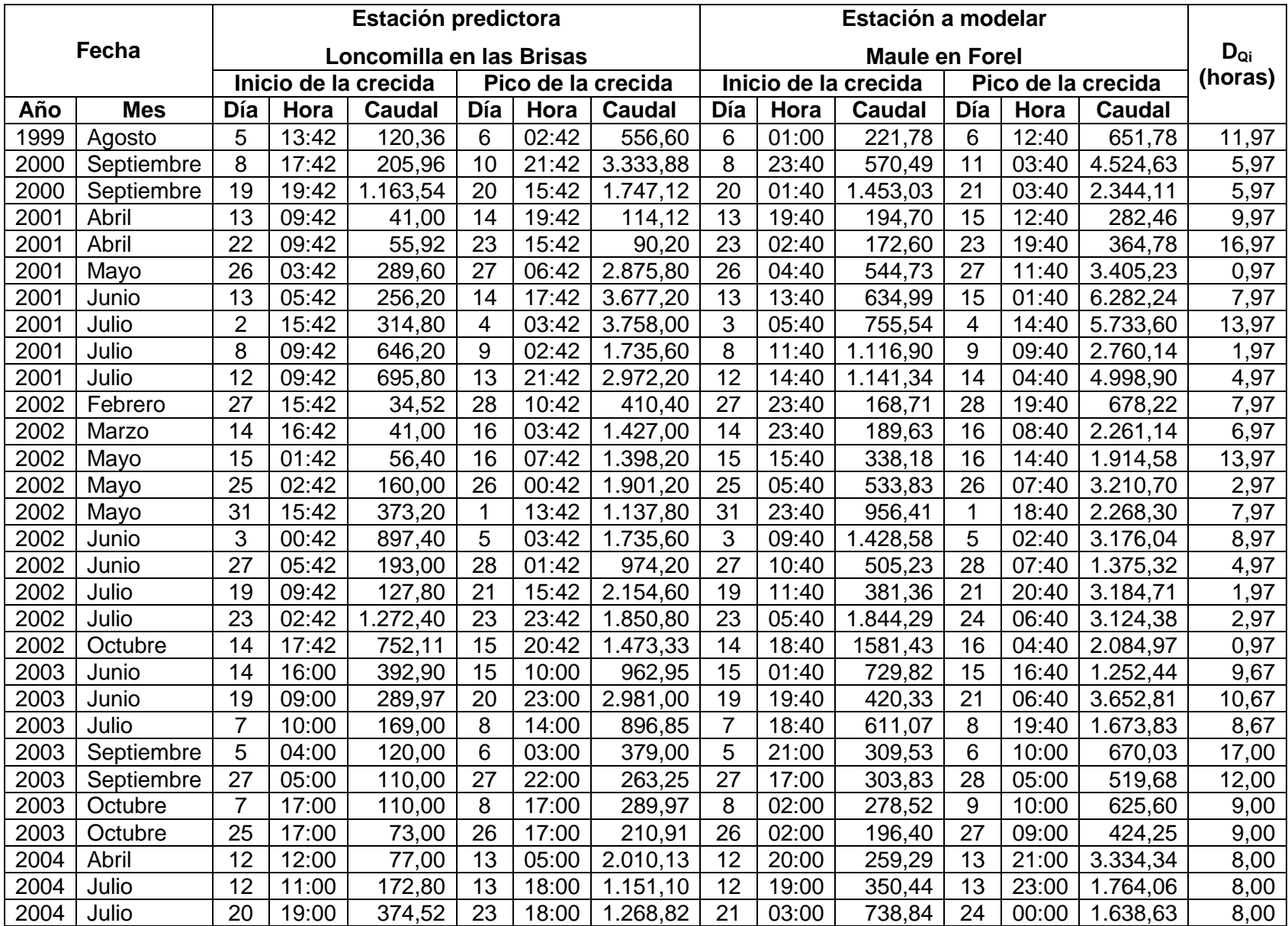

Tabla Nº2: Total de crecidas para el cálculo del desfase del caudal inicial (D<sub>Qi</sub>), entre Loncomilla en las Brisas y Maule Forel.

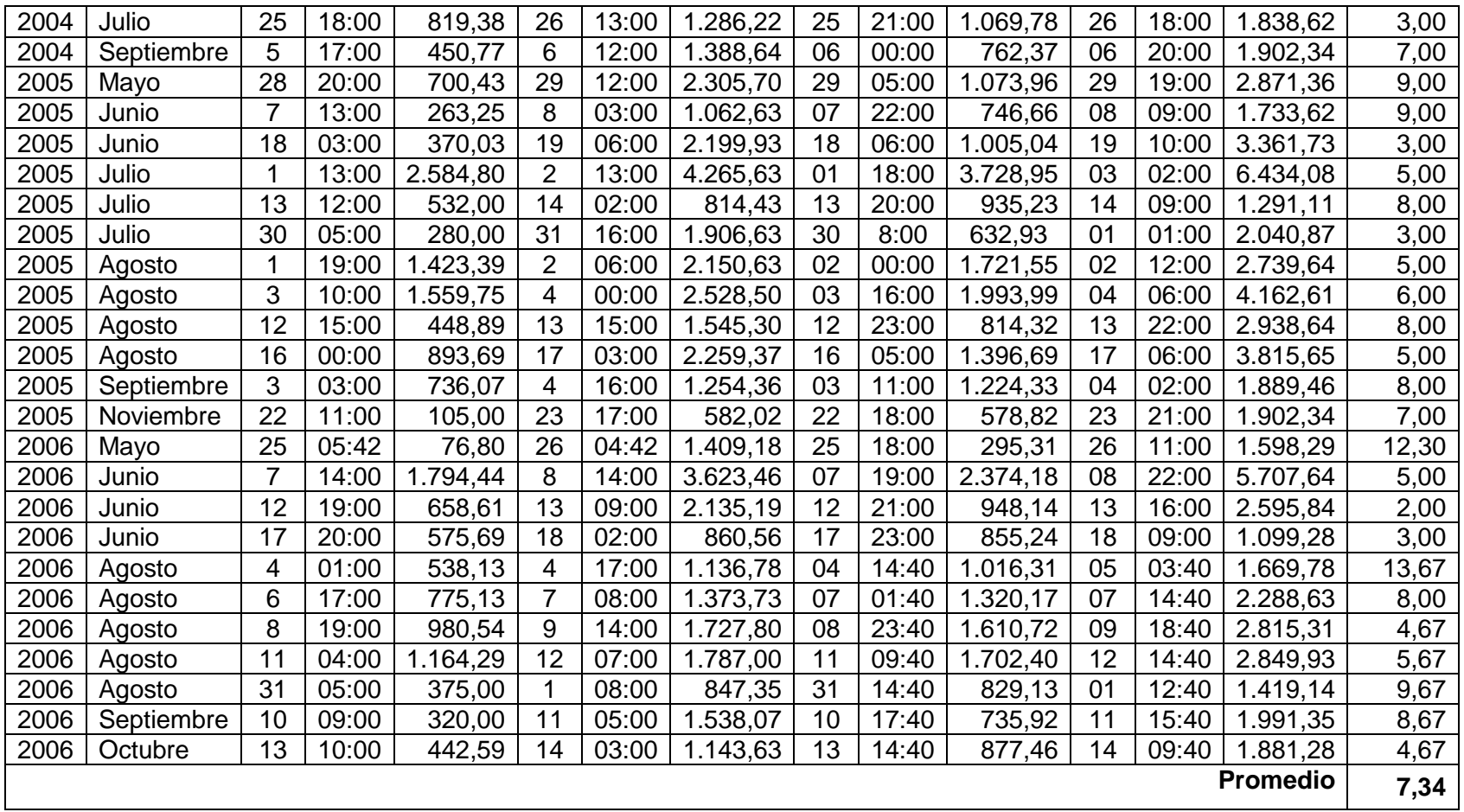

Tabla Nº3: Total de crecidas para el cálculo del desfase del caudal inicial (D<sub>Qi</sub>), entre Claro en Camarico y Claro en Rauquén.

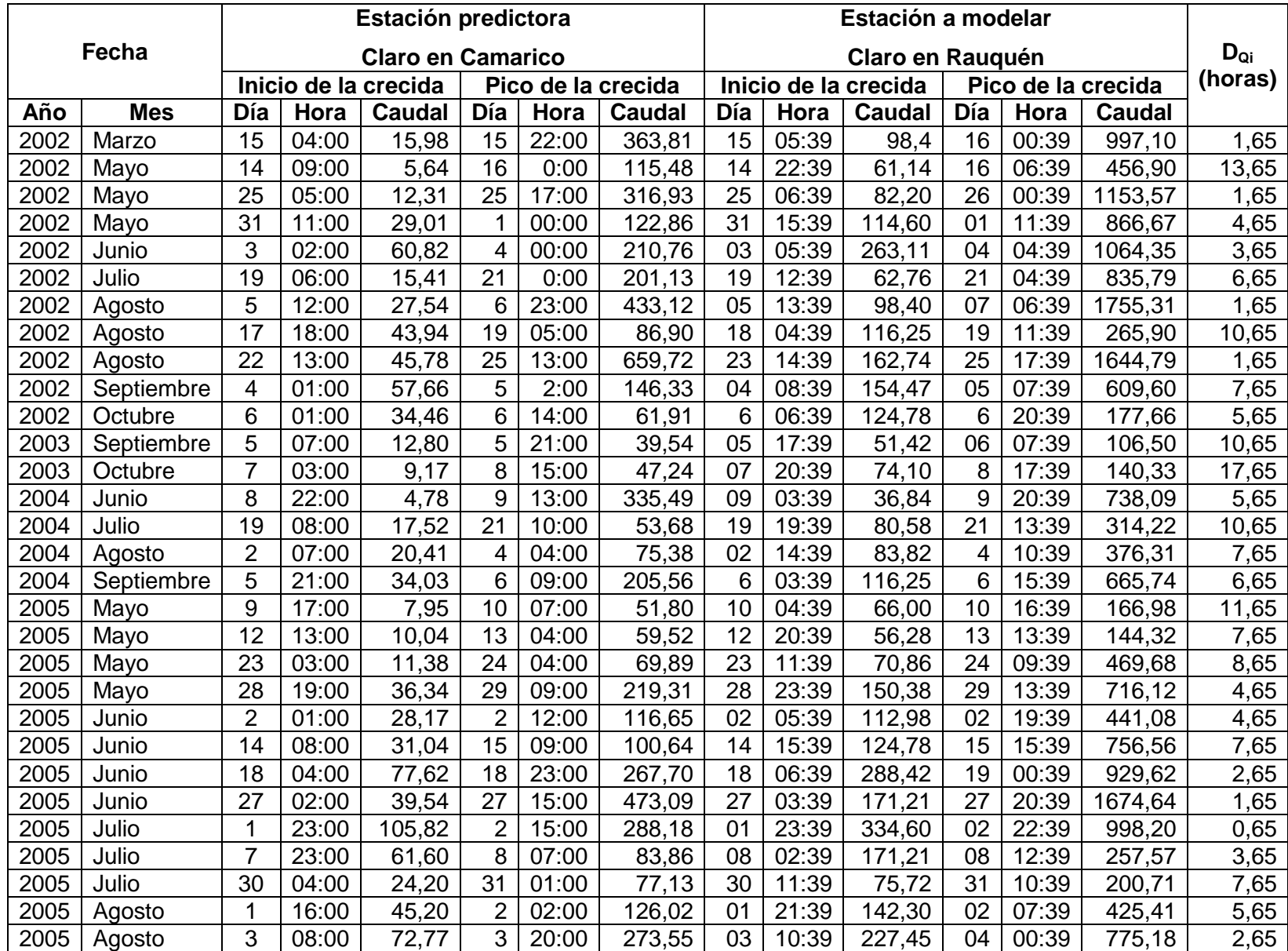

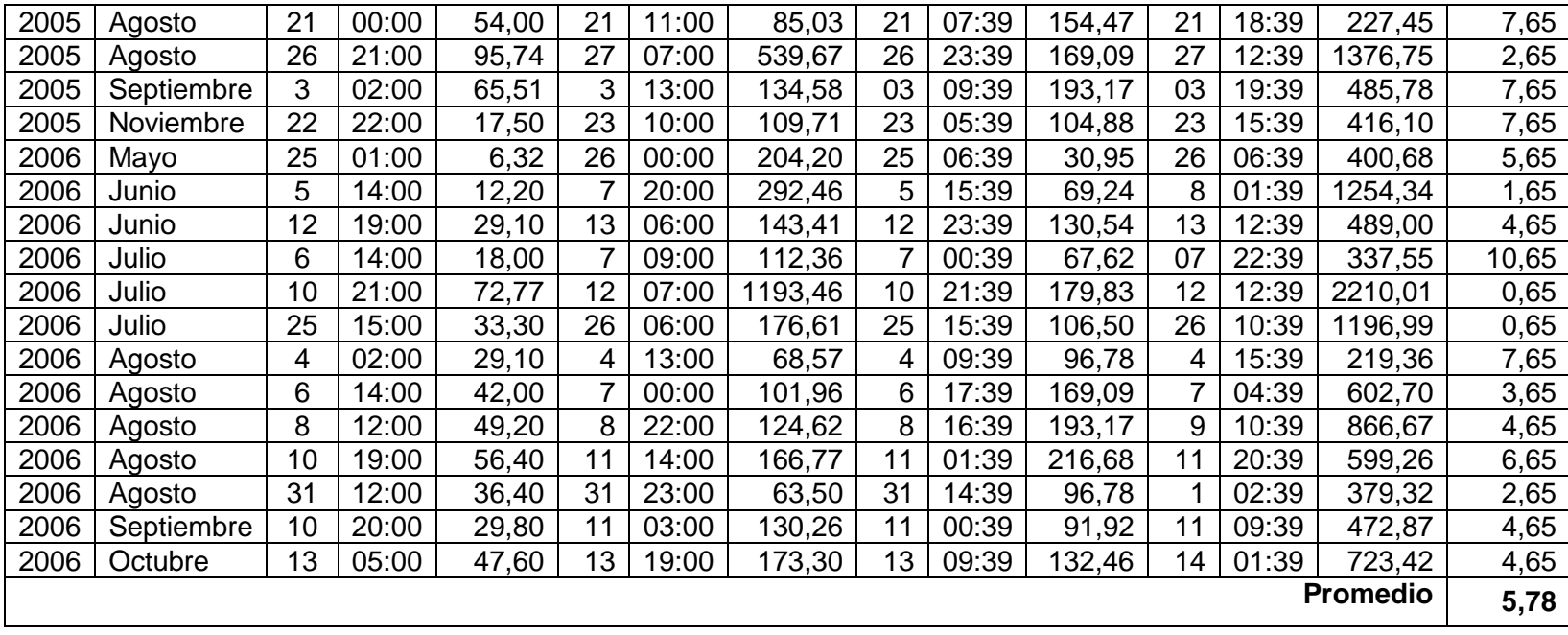

Tabla Nº3: Total de crecidas para el cálculo del desfase del caudal inicial (D<sub>Qi</sub>), entre Lircay en las Rastras y Claro en Rauquén.

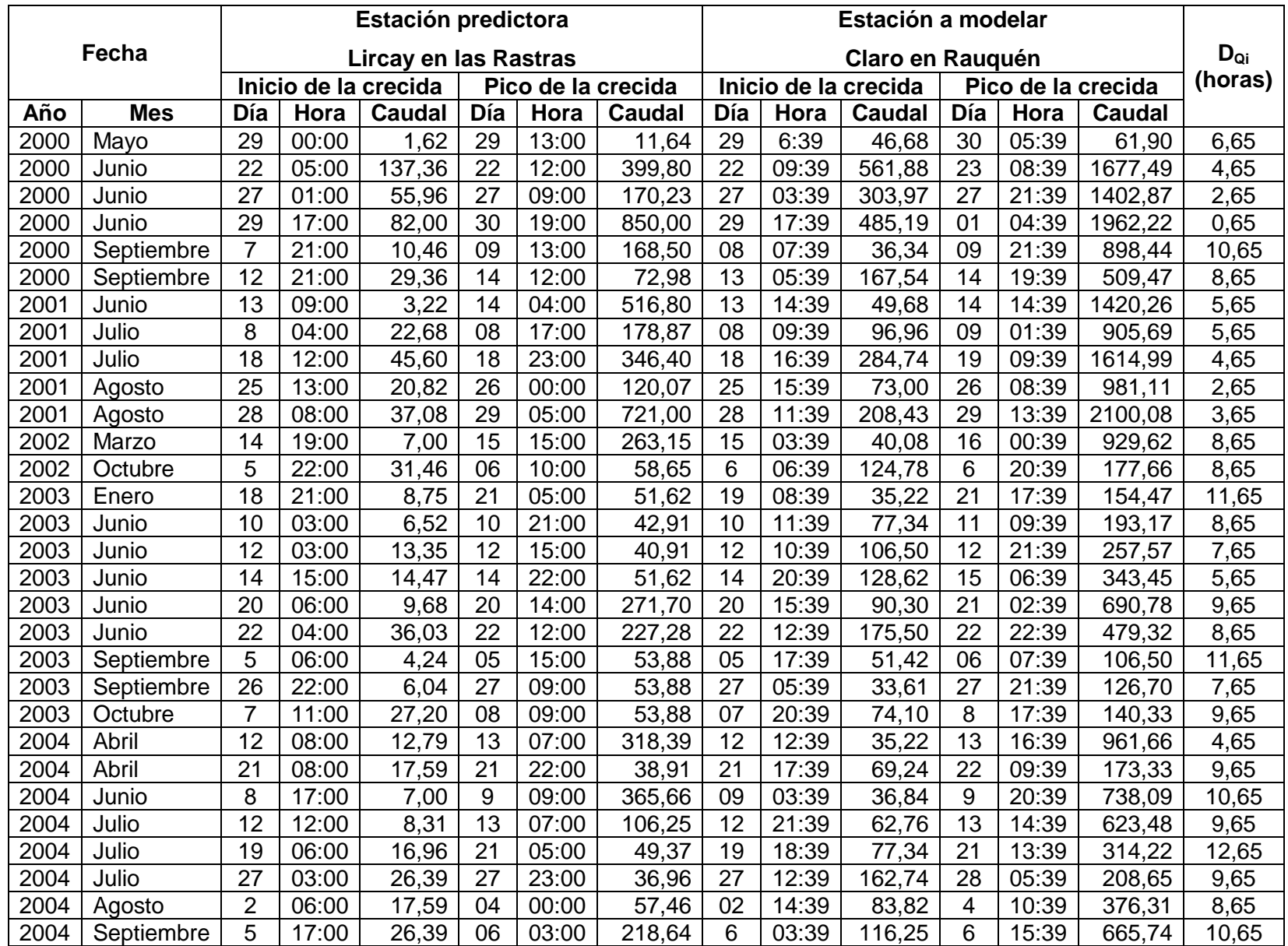

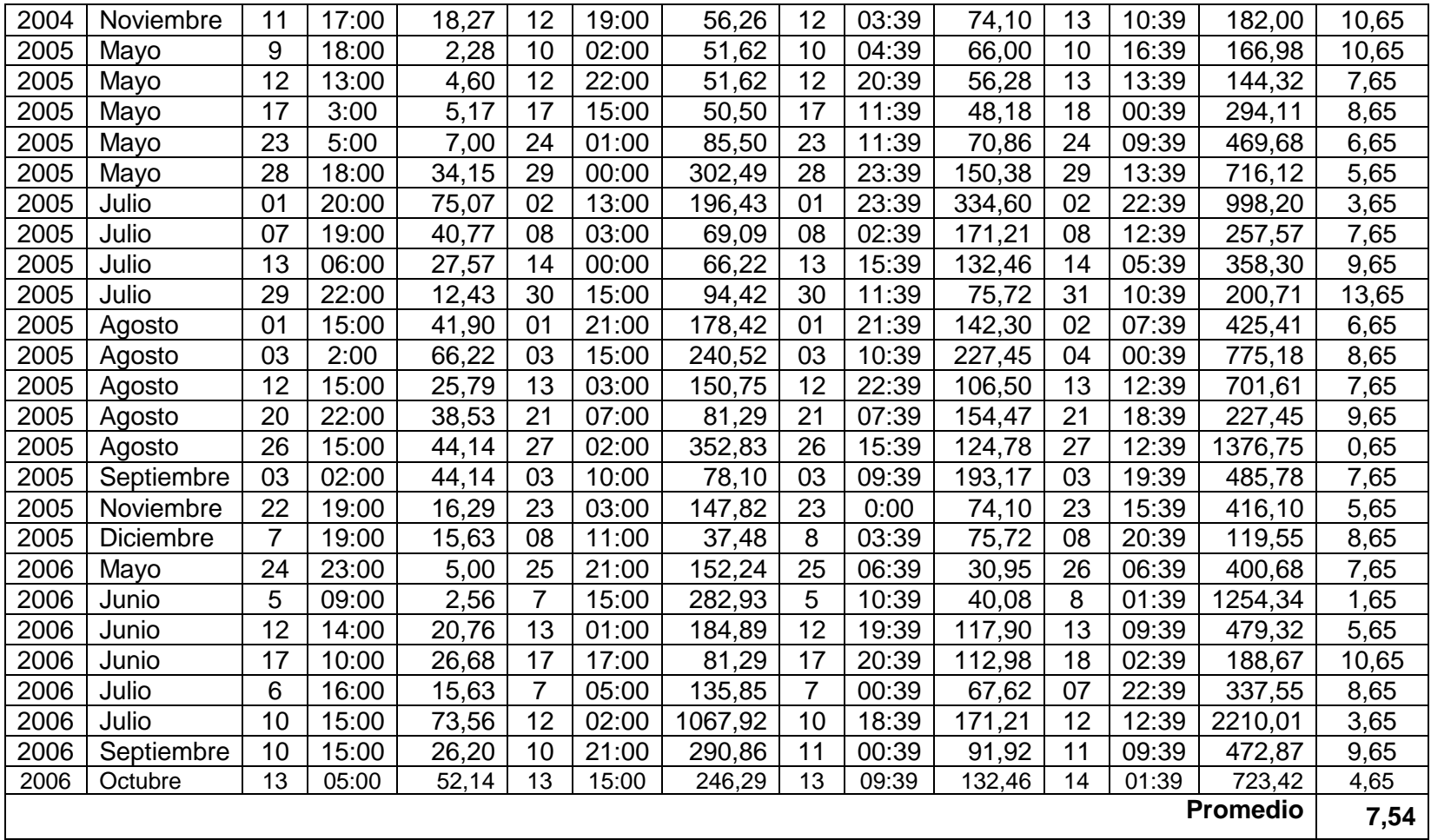

# Tabla Nº4: Total de crecidas para el cálculo del desfase del caudal inicial (D<sub>Qi</sub>), entre Loncomilla Bodega y Loncomilla en las

#### Brisas.

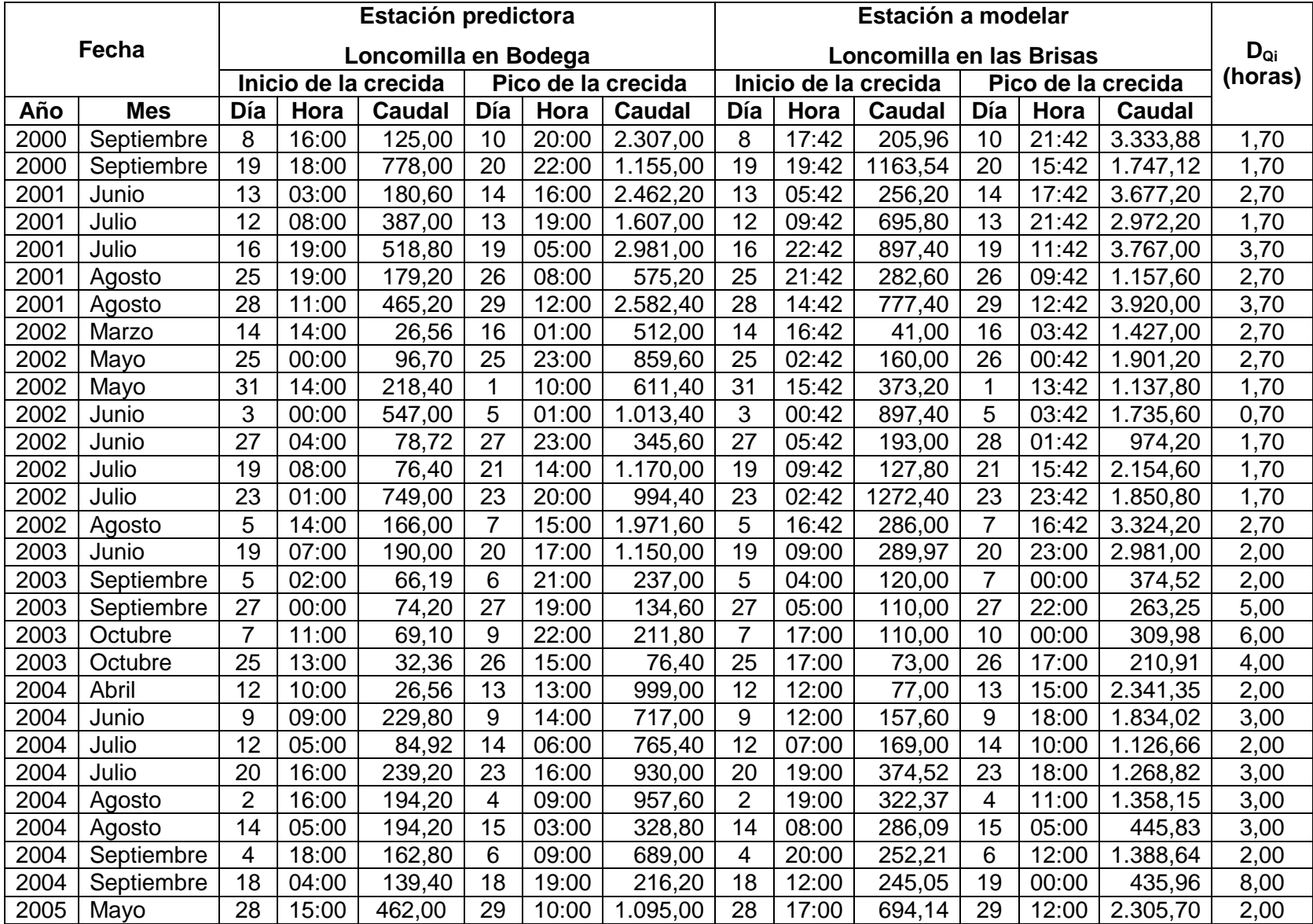

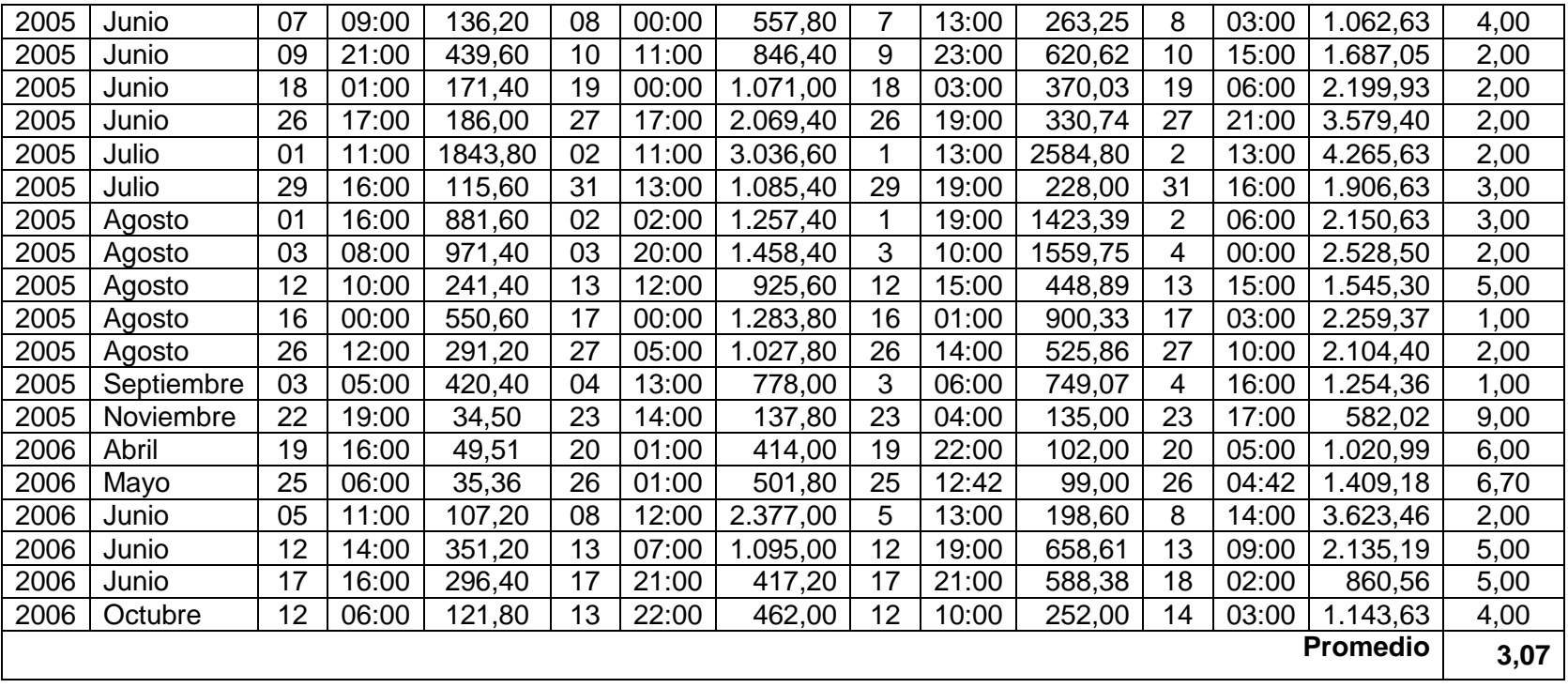

Tabla Nº6: Total de crecidas para el cálculo del desfase del caudal inicial (D<sub>Qi</sub>), entre Achibueno en la Recova y Loncomilla en

las Brisas.

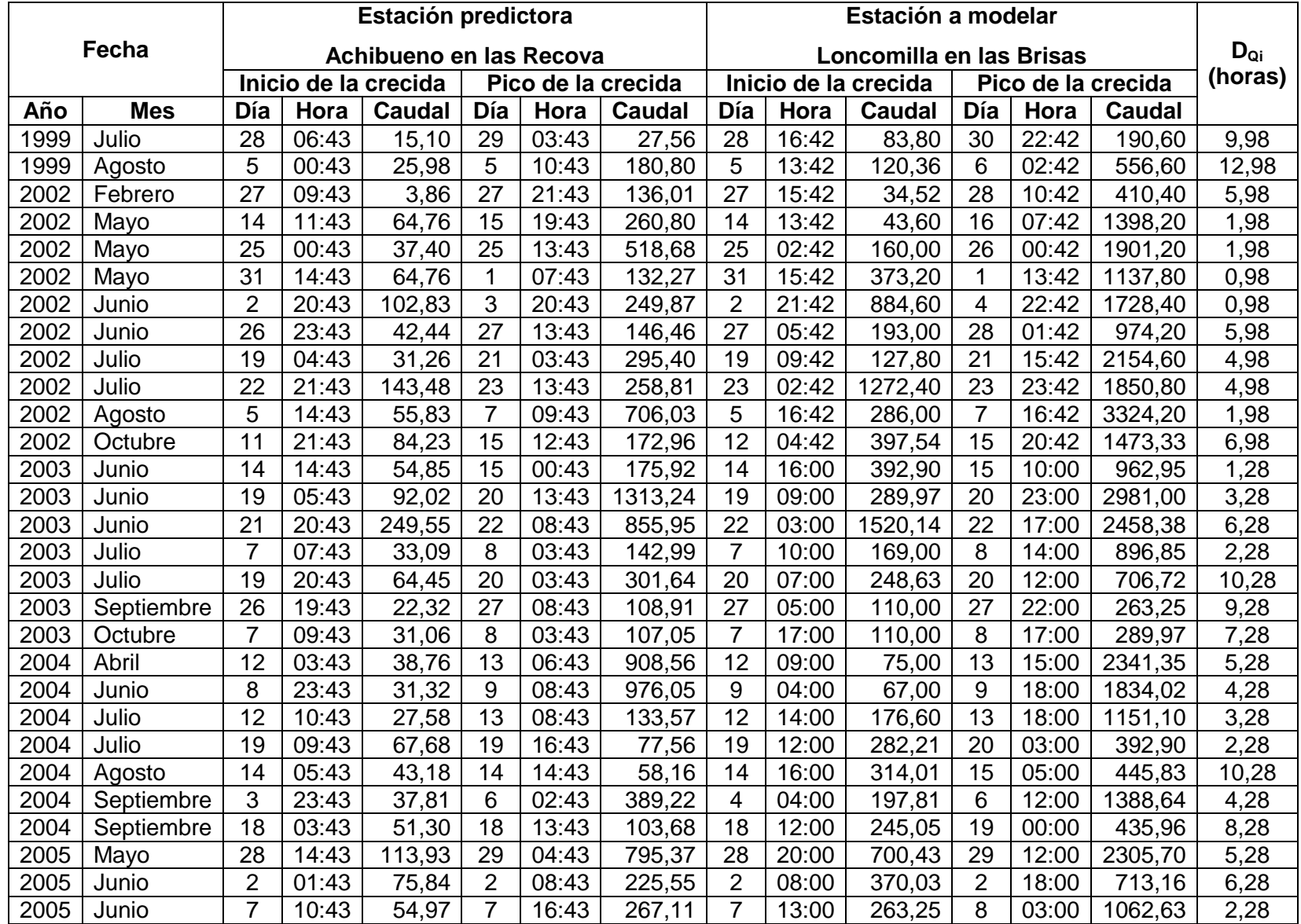

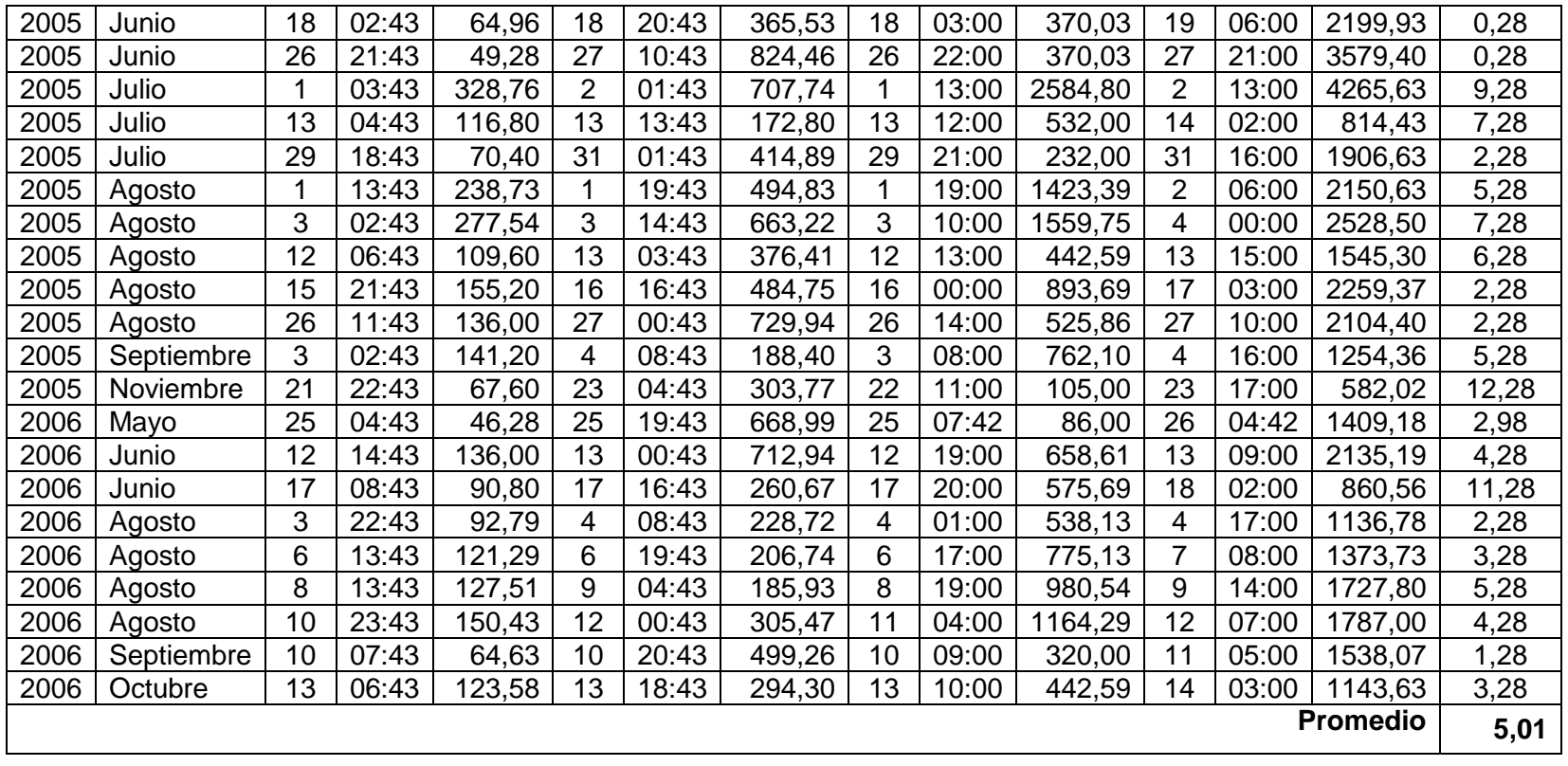

# Tabla Nº7: Total de crecidas para el cálculo del desfase del caudal inicial (D<sub>Qi</sub>), entre Ancoa en el Morro y Loncomilla en

las Brisas.

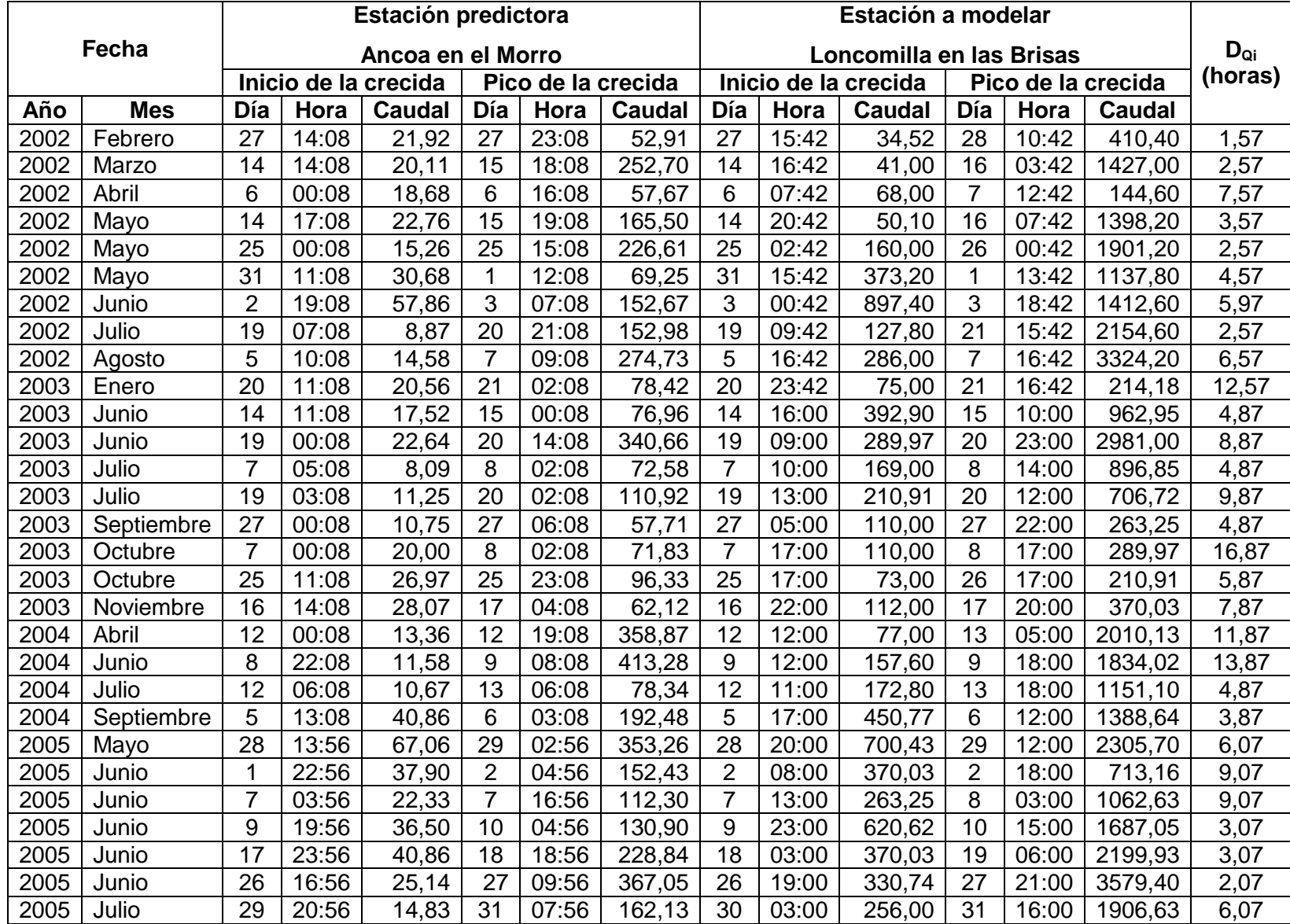

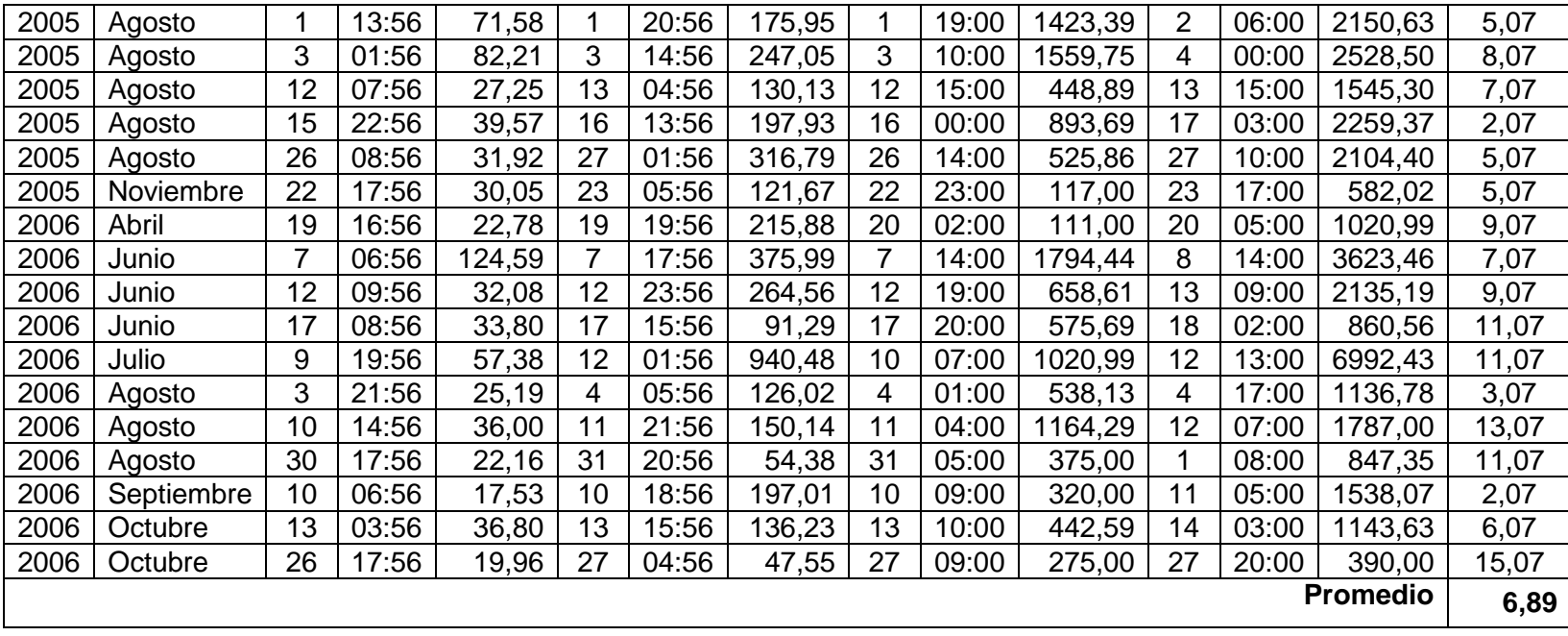

# Tabla Nº8: Total de crecidas para el cálculo del desfase del caudal inicial (D<sub>Qi</sub>), entre Colorado en junta con Palos y Mataquito en

#### Licantén

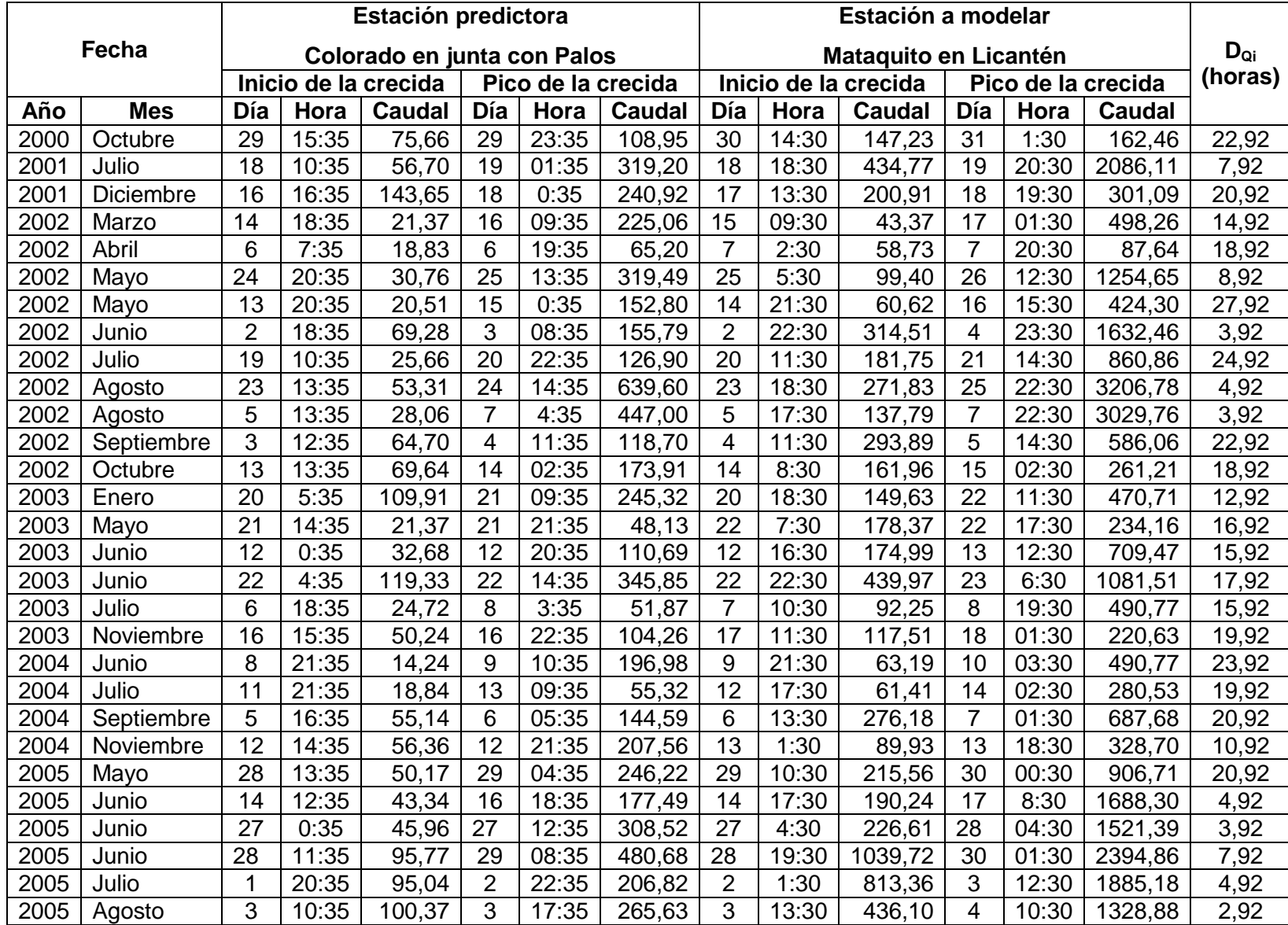

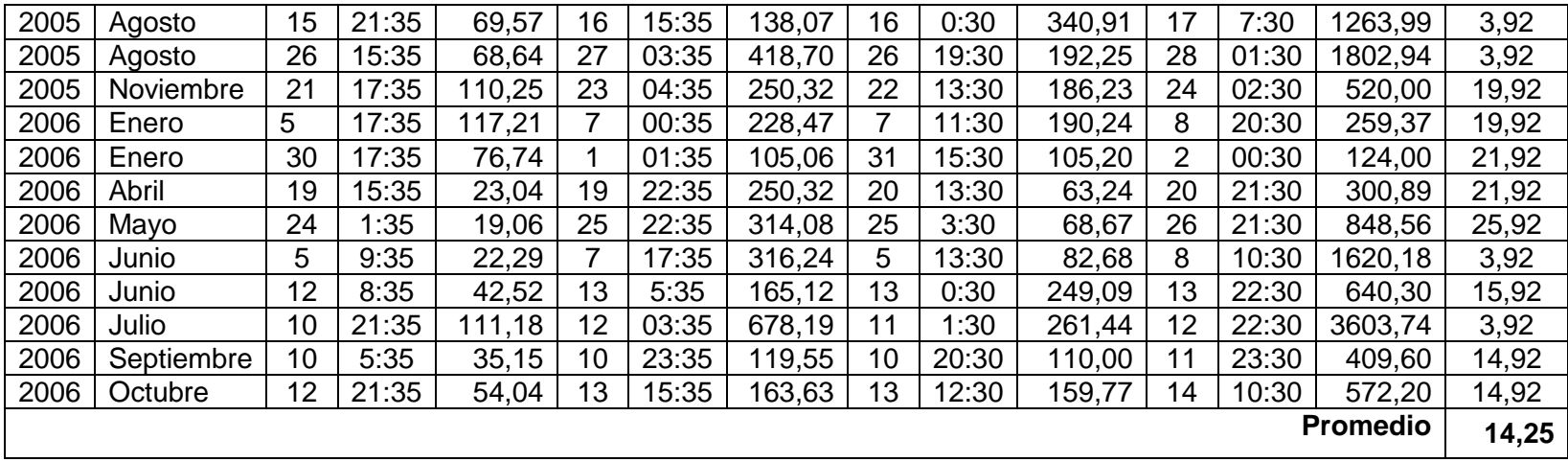

# Tabla Nº9: Total de crecidas para el cálculo del desfase del caudal inicial (D<sub>Qi</sub>), entre Palos en junta con Colorado y Mataquito en Licantén

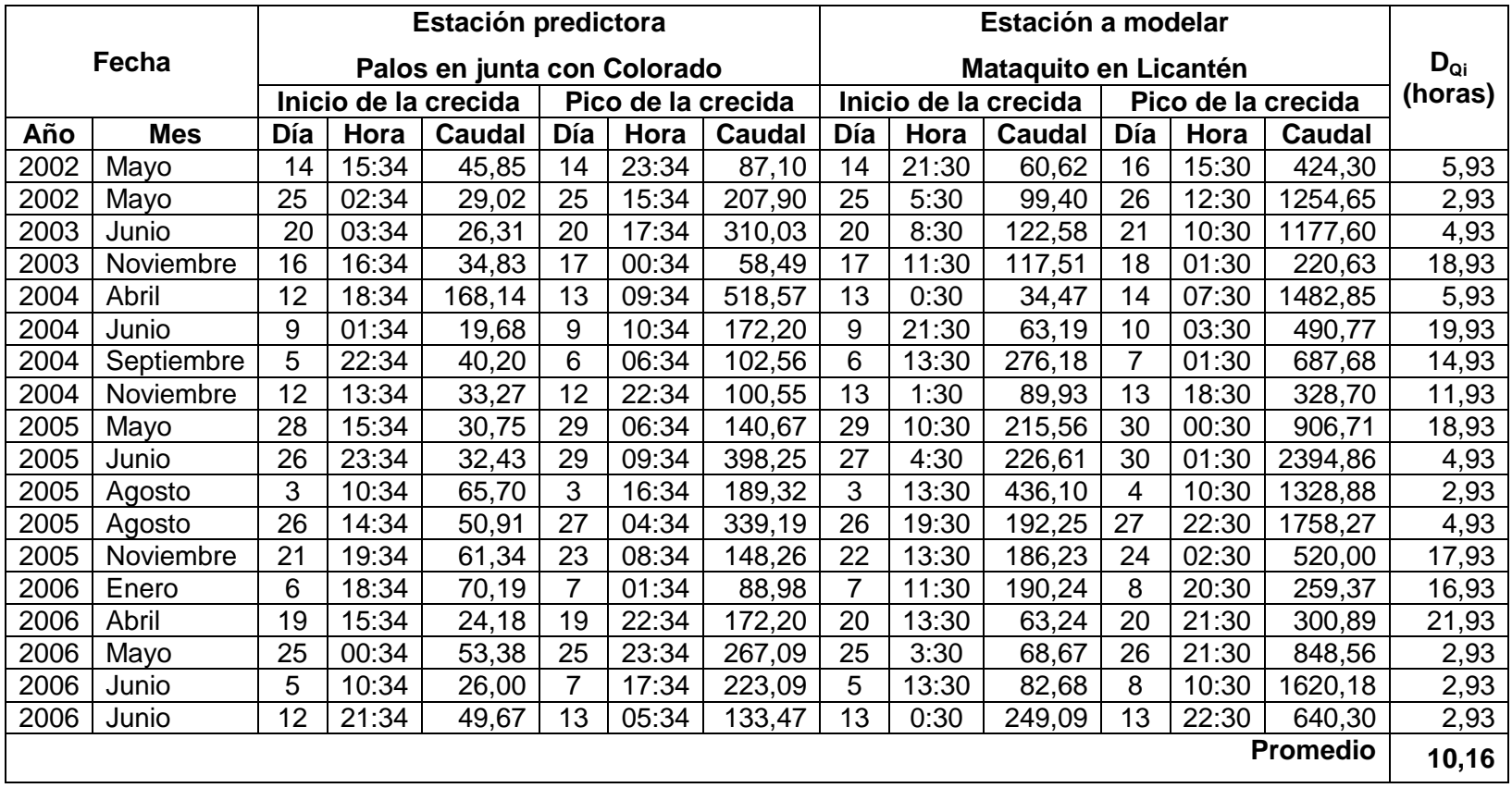

# Tabla Nº10: Total de crecidas para el cálculo del desfase del caudal inicial (D<sub>Qi</sub>), entre Teno antes de junta con Claro y Mataquito en Licantén

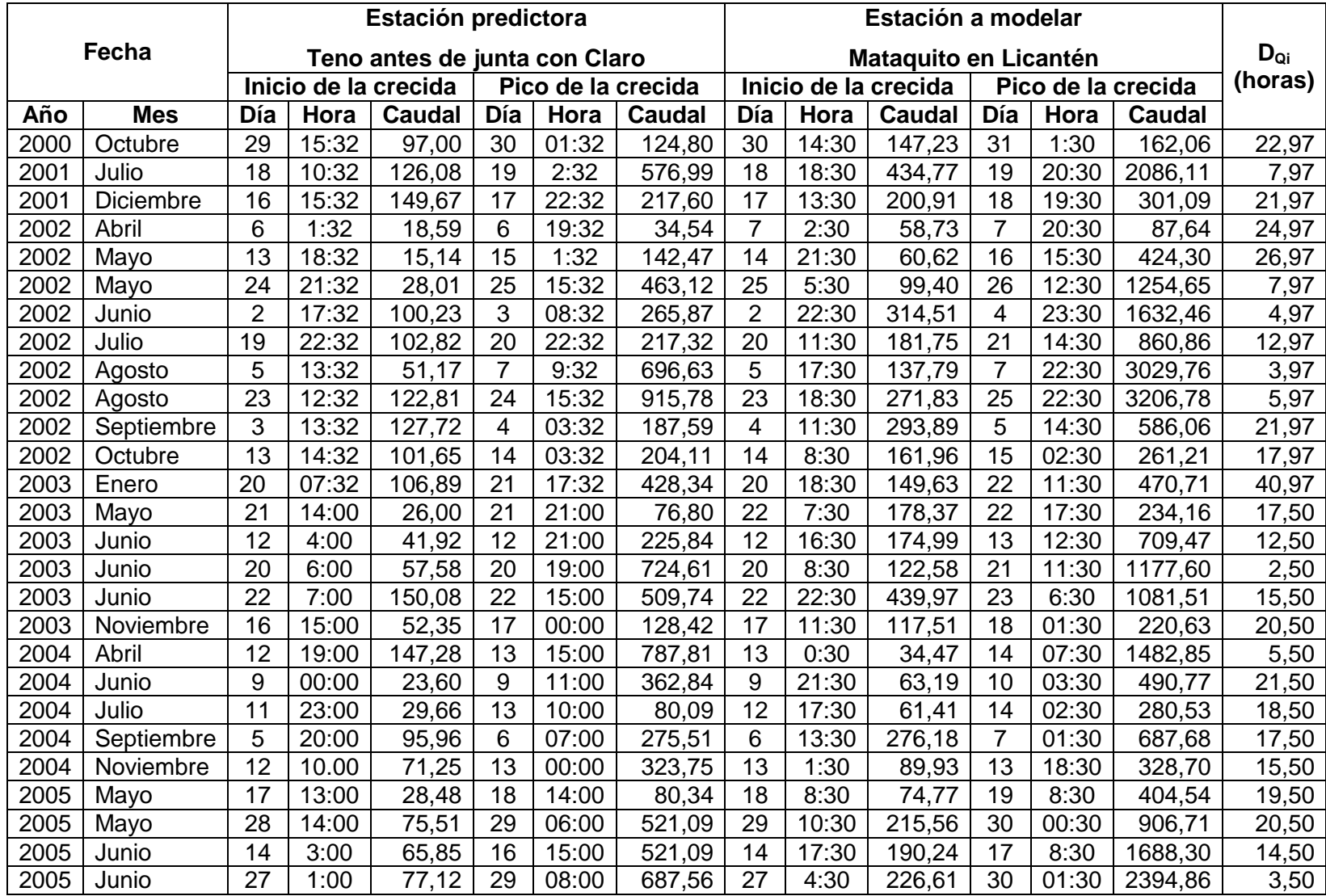

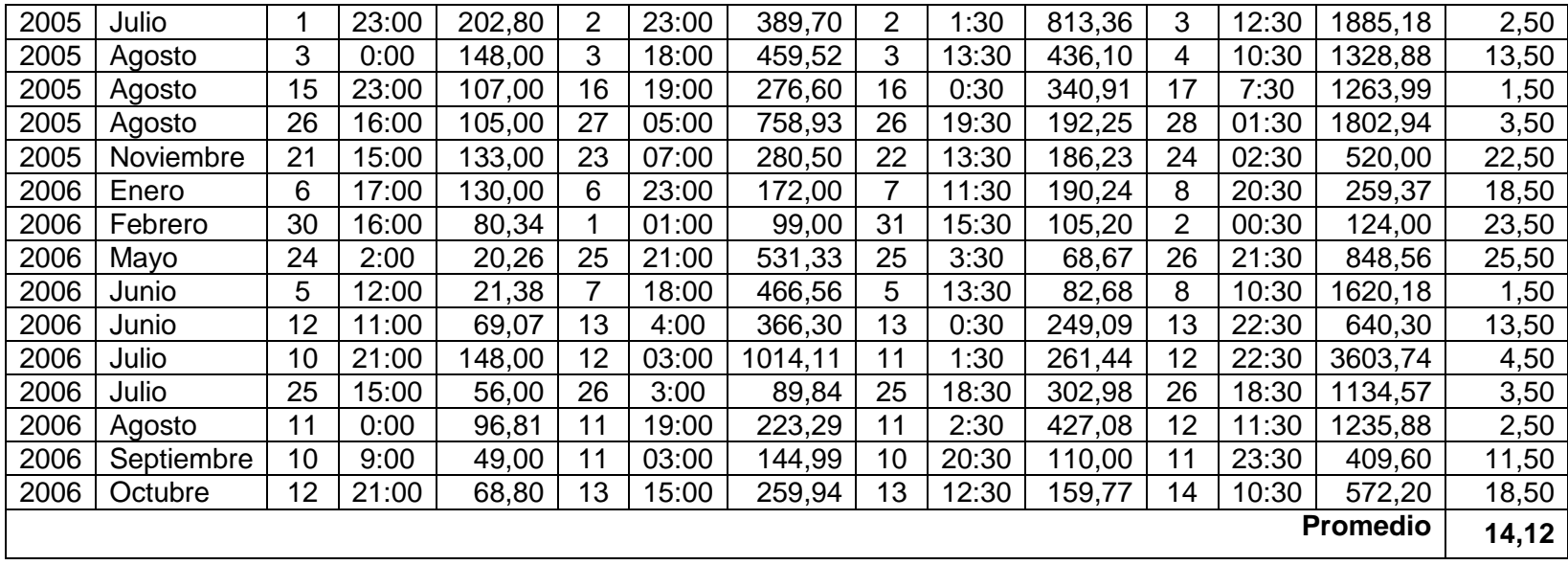

**c) Gráficos para los caudales punta aguas abajo con los desfases del caudal inicial (DQI).**

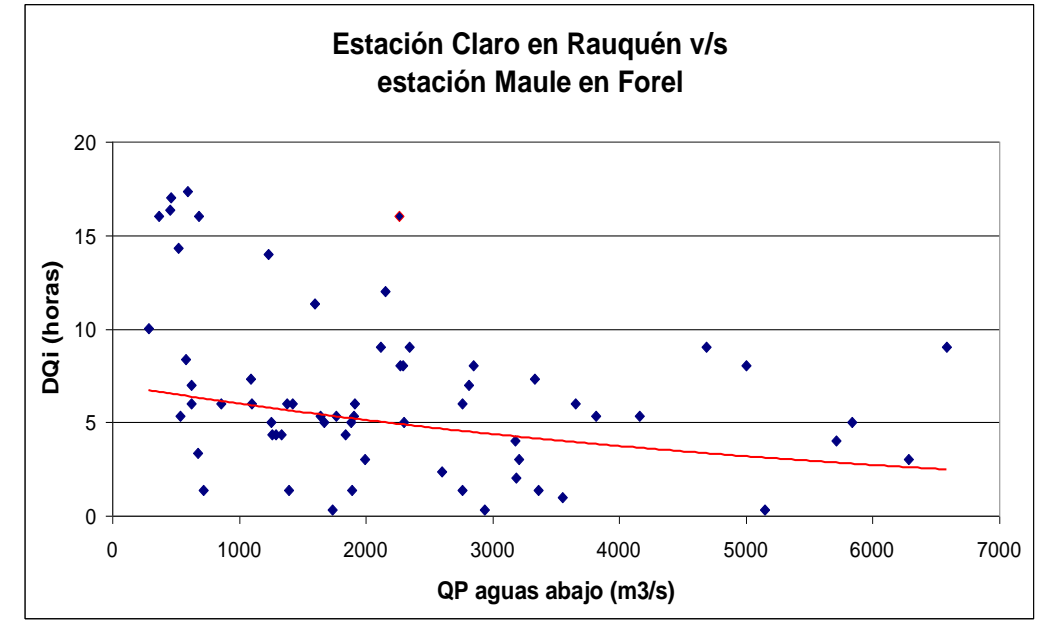

Figura 11. Relación entre el desfase del caudal inicial con los caudales punta de la estación Mauleen Forel.

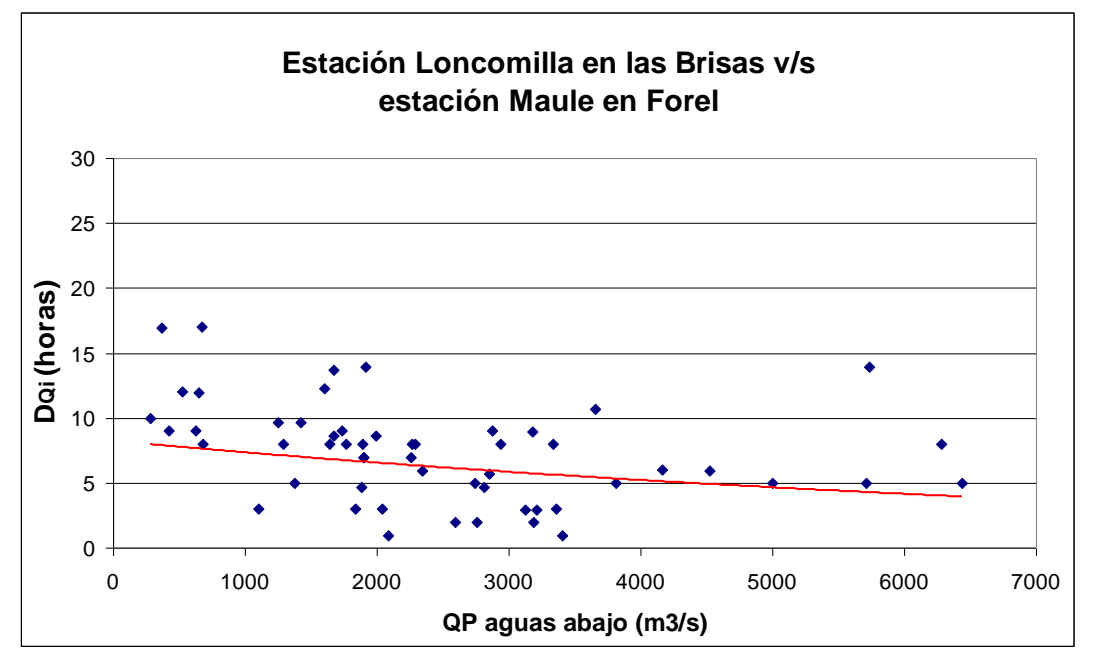

Figura 12. Relación entre el desfase del caudal inicial con los caudales punta de la estación Mauleen Forel.

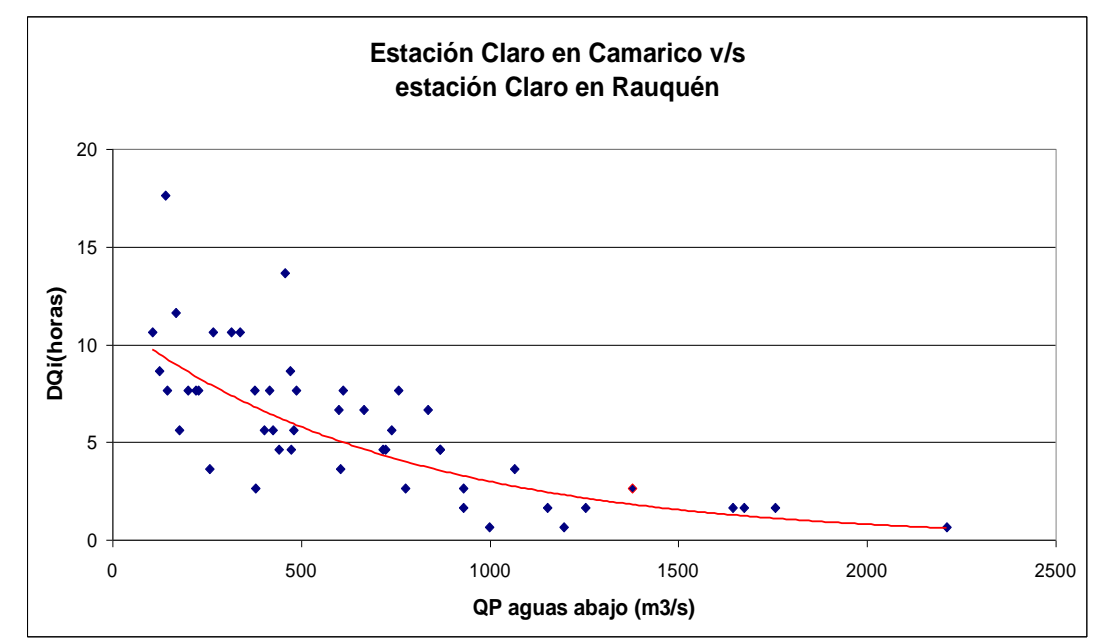

Figura 13. Relación entre el desfase del caudal inicial con los caudales punta de la estación Claro en Rauquén.

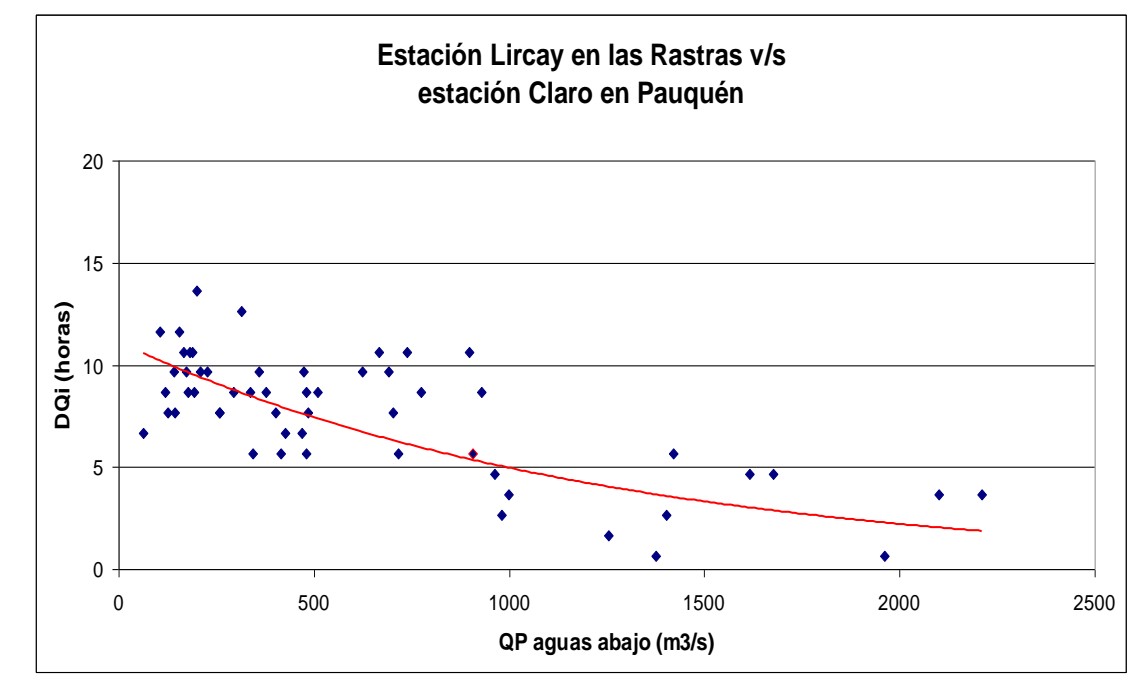

Figura 14. Relación entre el desfase del caudal inicial con los caudales punta de la estación Claro en Rauquén.

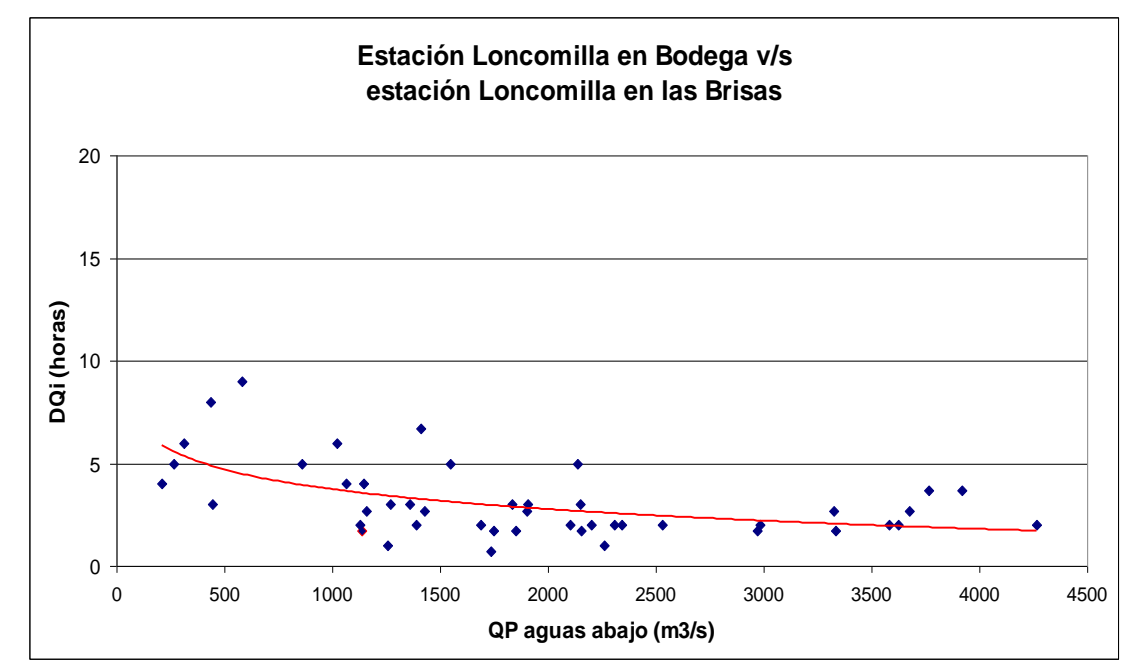

Figura 15. Relación entre el desfase del caudal inicial con los caudales punta de la estación Loncomilla en las Brisas.

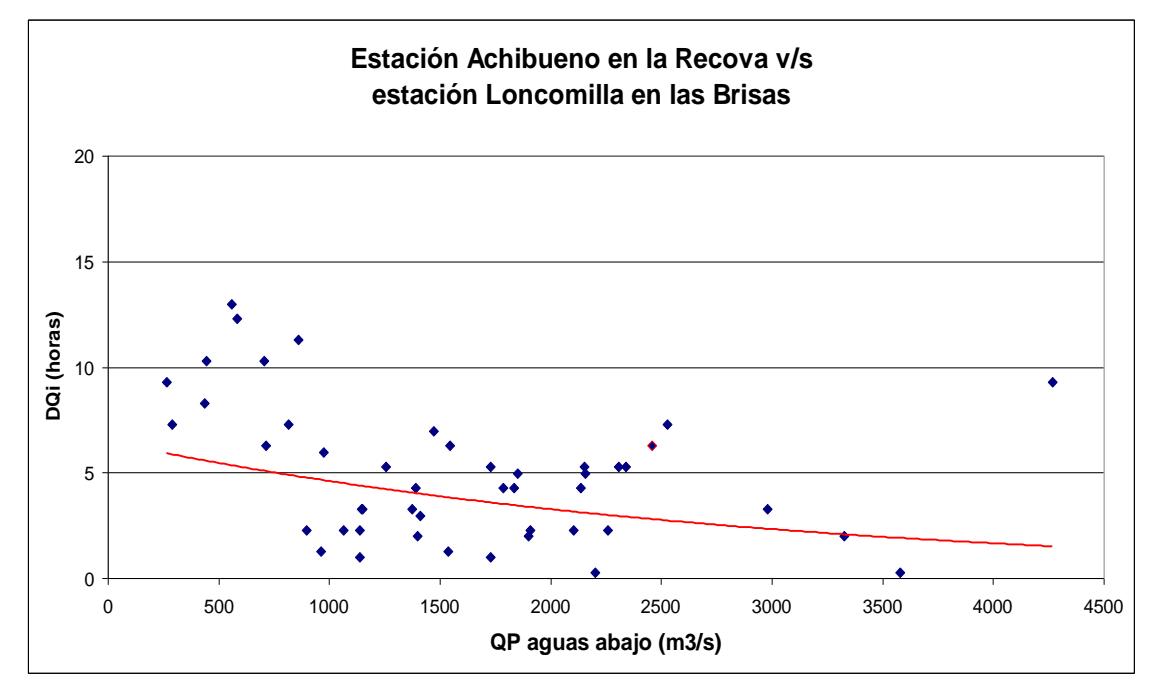

Figura 16. Relación entre el desfase del caudal inicial con los caudales punta de la estación Loncomilla en las Brisas.

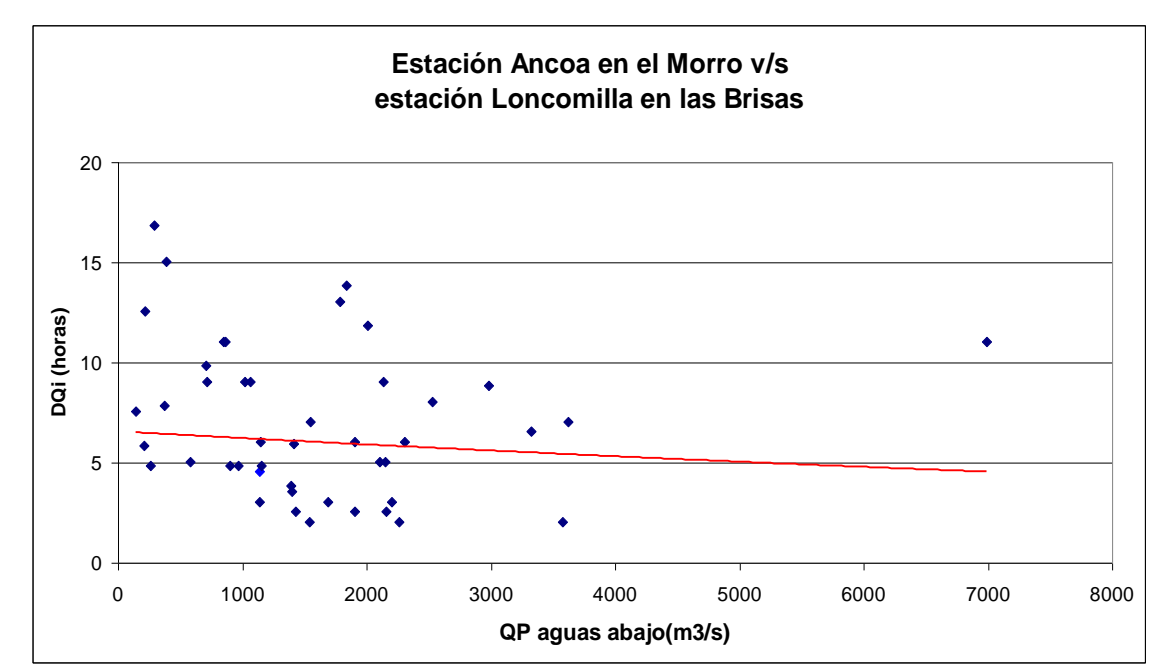

Figura 17. Relación entre el desfase del caudal inicial con los caudales punta de la estación Loncomilla en las Brisas.

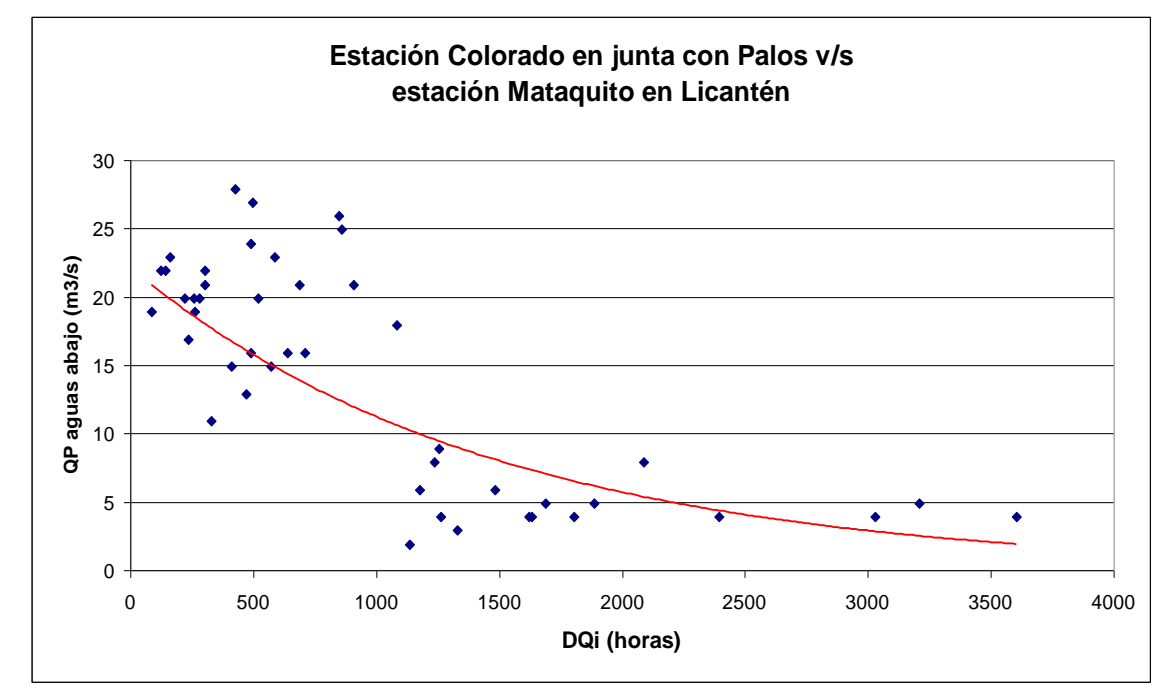

Figura 18. Relación entre el desfase del caudal inicial con los caudales punta de la estación Mataquito en Licantén.

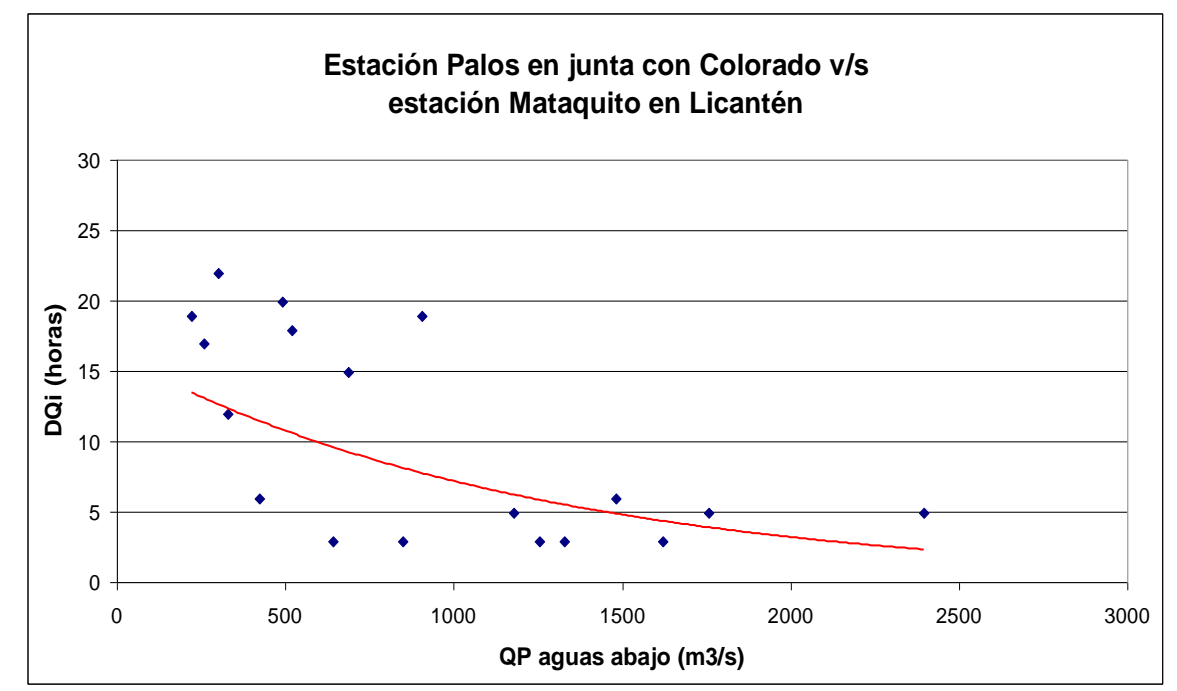

Figura 19. Relación entre el desfase del caudal inicial con los caudales punta de la estación Mataquito en Licantén.

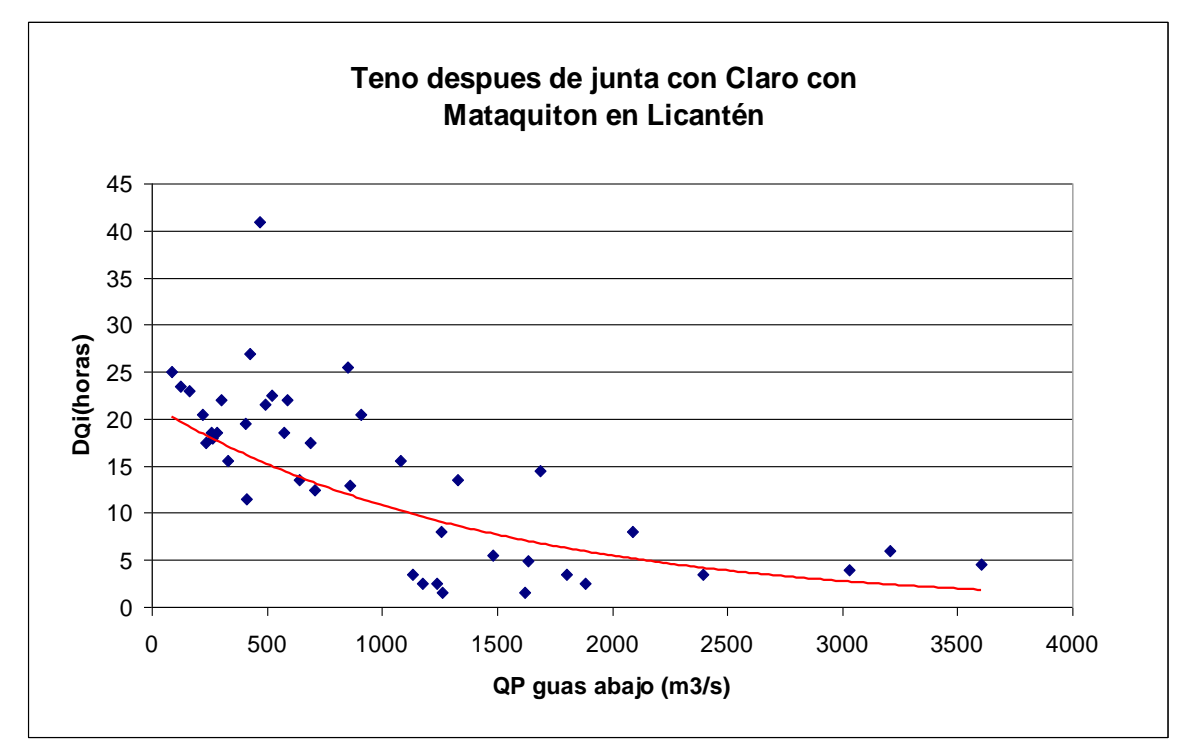

Figura 20. Relación entre el desfase del caudal inicial con los caudales punta de la estación Mataquito en Licantén.